## **Security in Wireless Communication**

### **Prof.(Dr.) J. K. Mandal**

### University of Kalyani, Kalyani, Nadia, INDIA

Jkm.cse@gmail.com

3/5/2020 jkm.cse@gmail.com

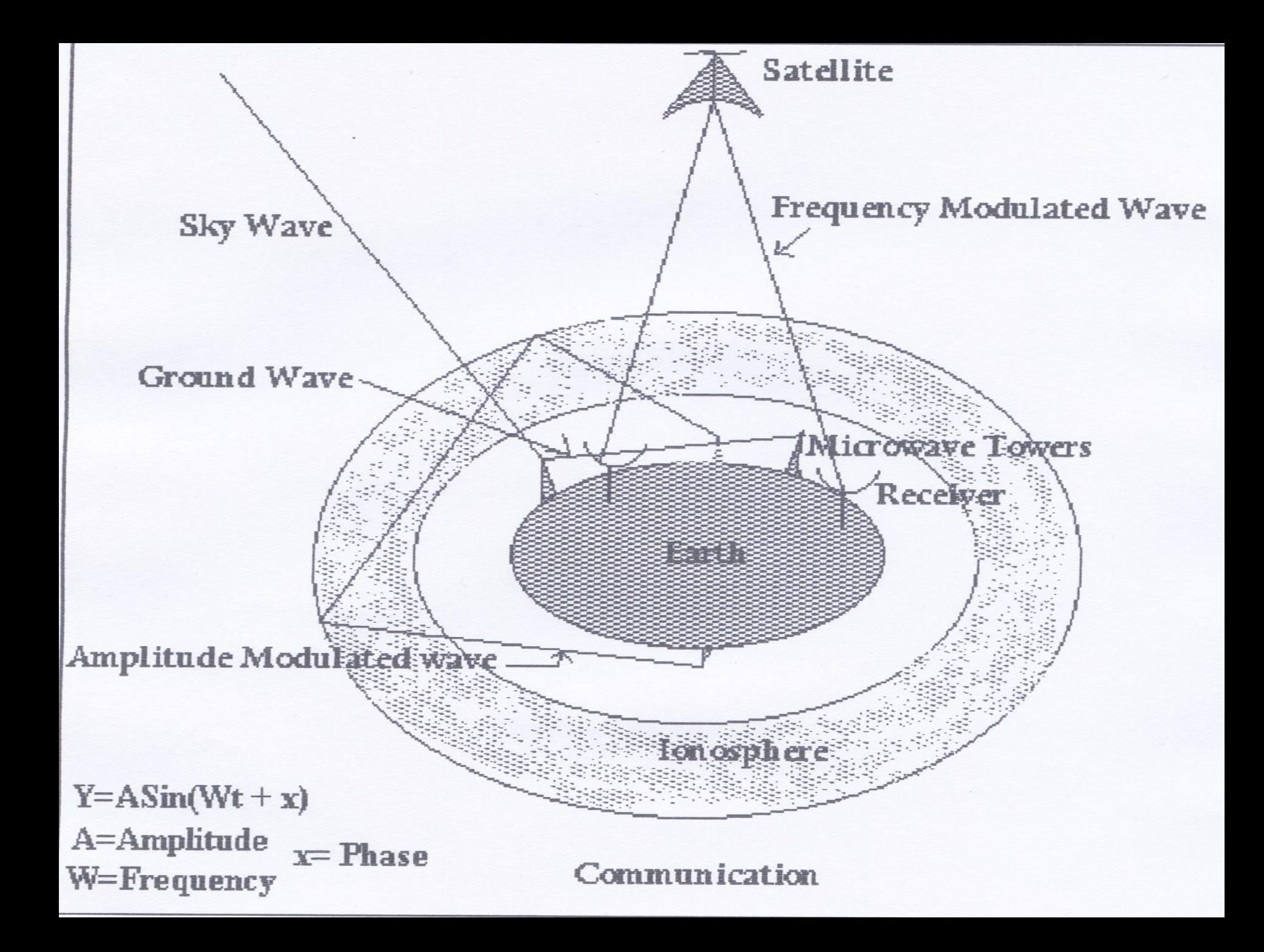

# Types of Transmission

- **Guided Transmission**
- **Unguided Transmission**

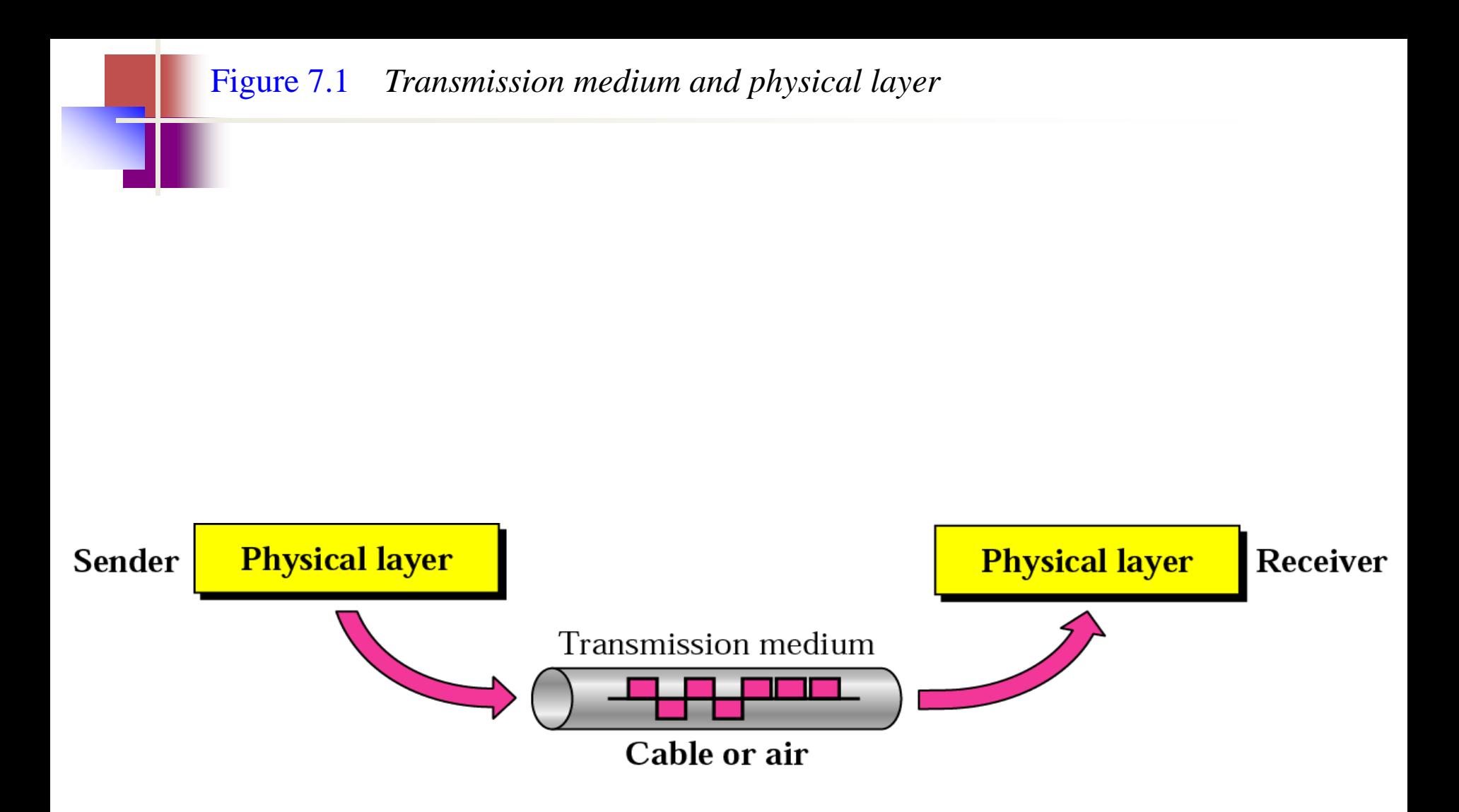

Figure 7.2 Classes of transmission media

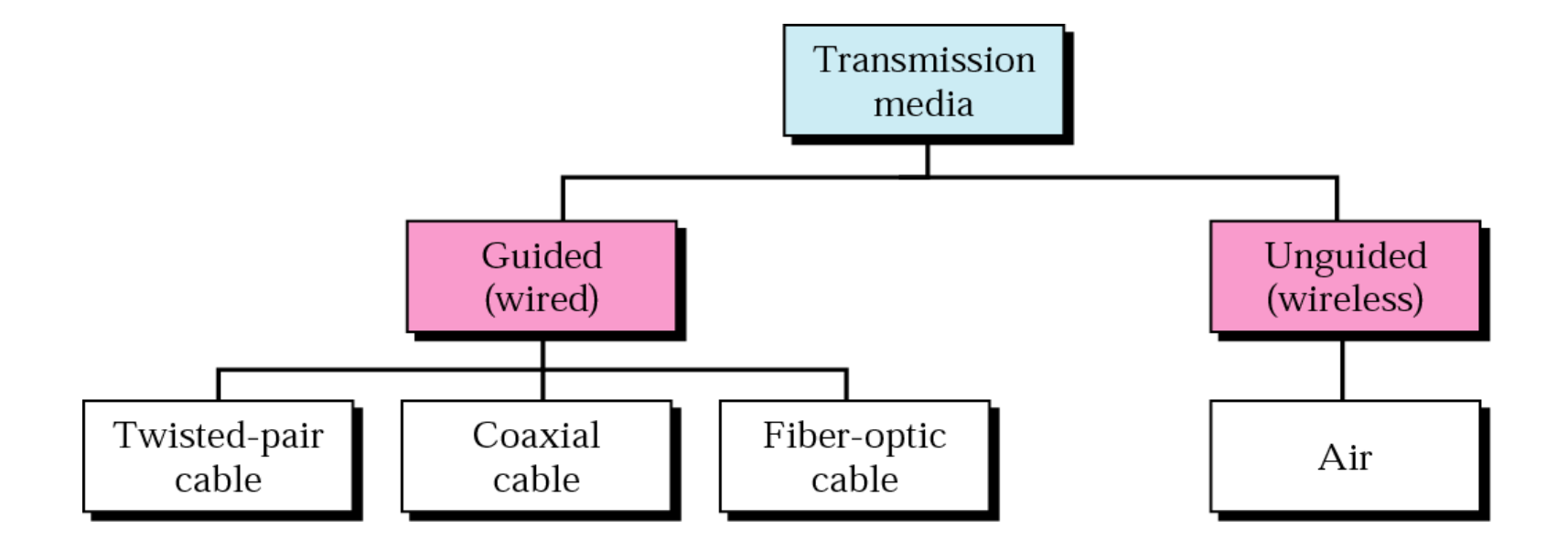

# **Guided Transmission**

Metal wires and optical fibres are used in guided or wired transmission of data. Figure 1.1 shows the fibre- and wire-based communication frequencies and the main properties of this mode of transmission. Guided transmission of electrical signals takes place using four types of cables-

- (i) optical fibre for pulses of wavelength  $1.35$ -1.5  $\mu$ m,
- (ii) coaxial cable for electrical signals of frequencies up to 500 MHz and up to a range of about 40 m,
- (iii) twisted wire pairs for conventional (without coding) electrical signals of up to 100 kHz and up to a range of 2 km, or for coded signals of frequencies up to 200 MHz and a range of about 100 m, and
- (iv) power lines, a relatively recent advent in communication technology, are used for long-range transmission of frequencies between 10 kHz and 525 kHz.

jkm.cse@gmail.com

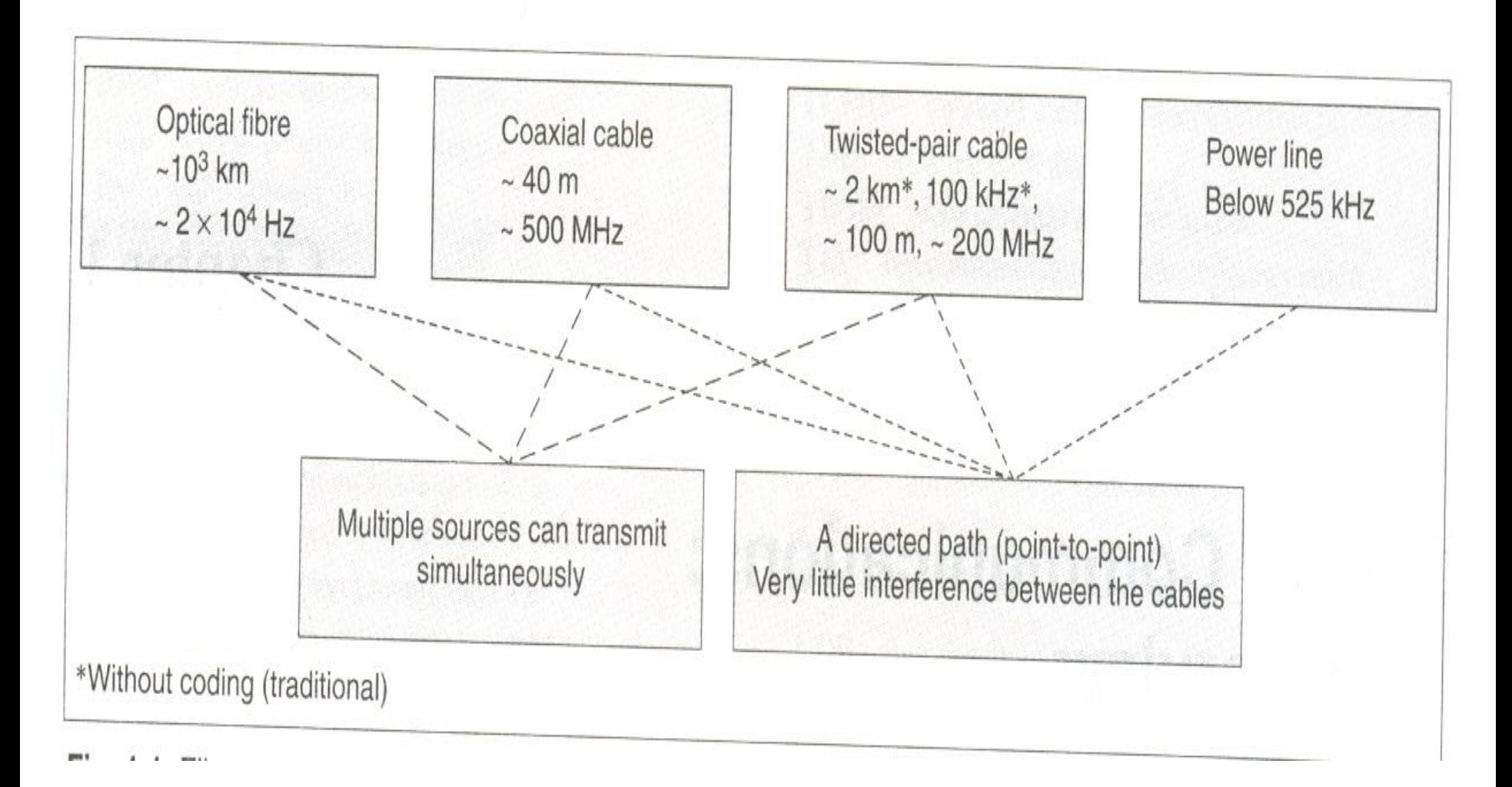

### Fibre- and wire-based transmissions and their ranges (without using repeater), frequencies, and properties.

3/5/2020 jkm.cse@gmail.com

# **Advantages & disadvantages**

- The advantages of cable-based transmission are-(a)transmission is along a directed path from one point to another,
	- (b)there is practically no interference in transmission from any external source or path, and
	- (c)using multiplexing and coding, a large number of signal sources can be simultaneously transmitted along an optical fibre, a coaxial cable, or a twisted-pair cable.
- Significant disadvantages of transmission through cables are: (a)Signal transmitter and receiver are fixed (immobile). Hence there is no mobility of transmission and reception points.
	- (b)The number of transmitter and receiver systems limits the total number of user

# **Unguided Transmission**

# **Wireless or unguided transmission is carried out through radiated electromagnetic energy**

## 7.1 Guided Media

### Twisted-Pair Cable

## Coaxial Cable

## Fiber-Optic Cable

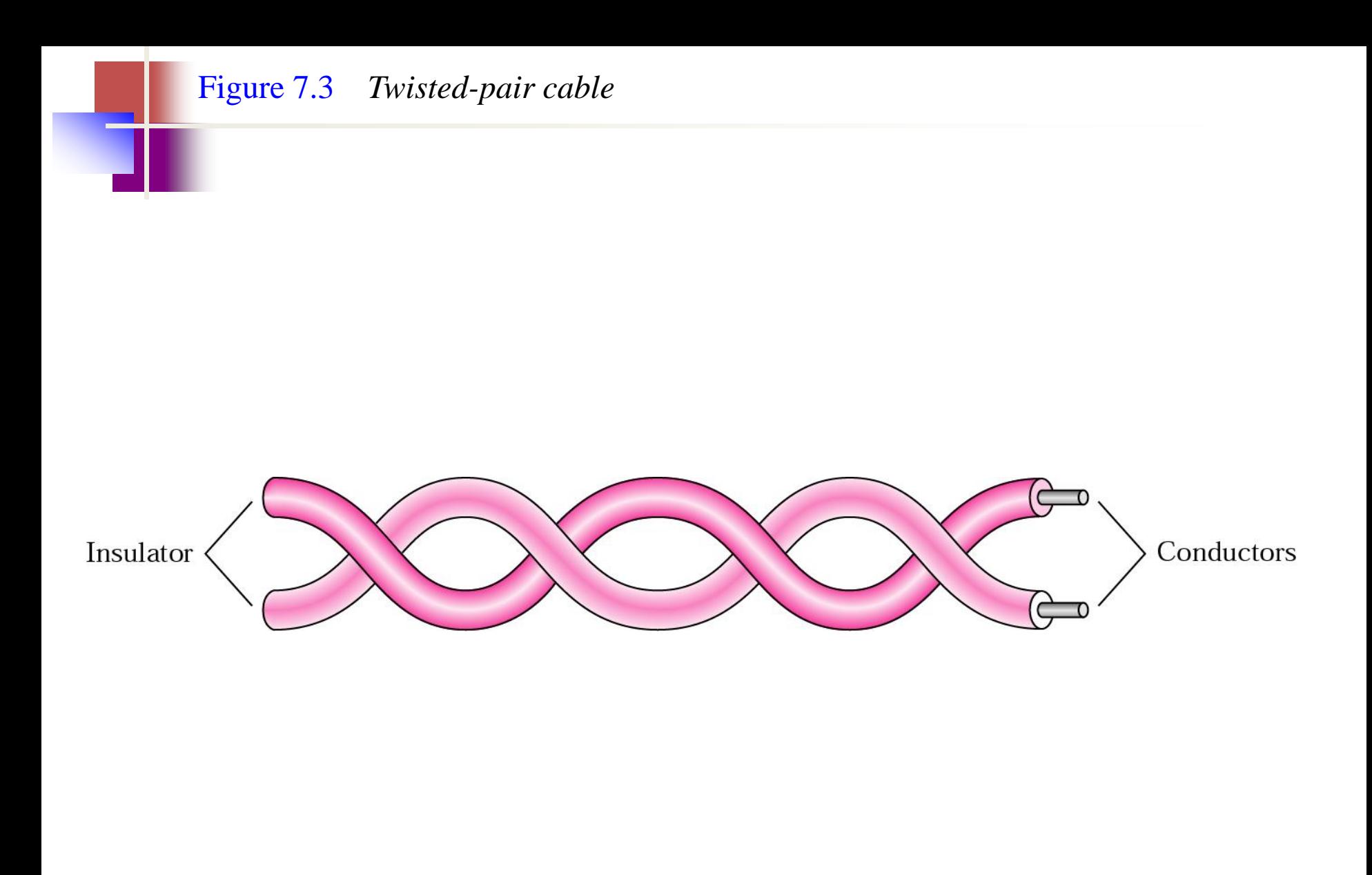

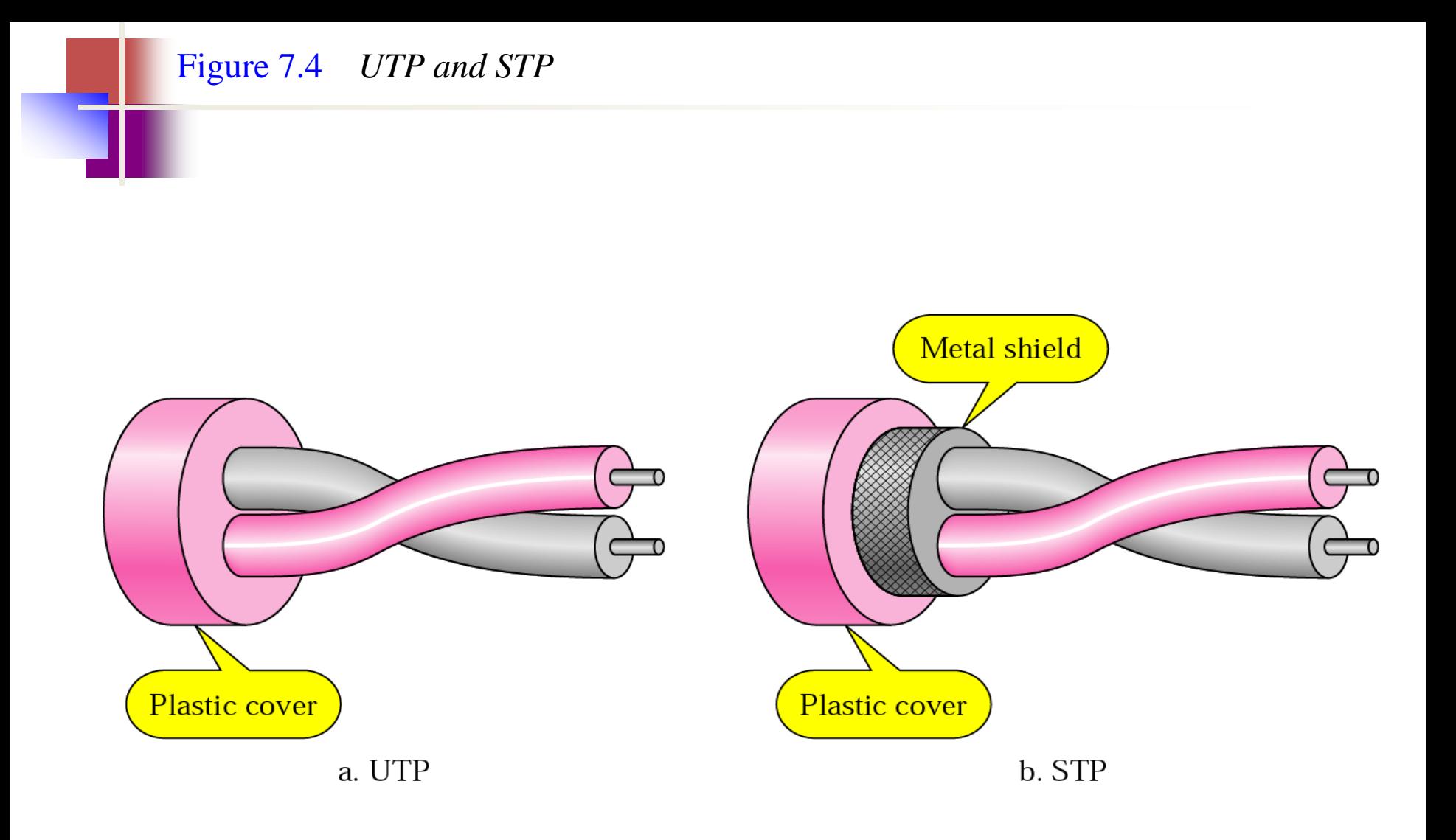

### *Table 7.1 Categories of unshielded twisted-pair cables*

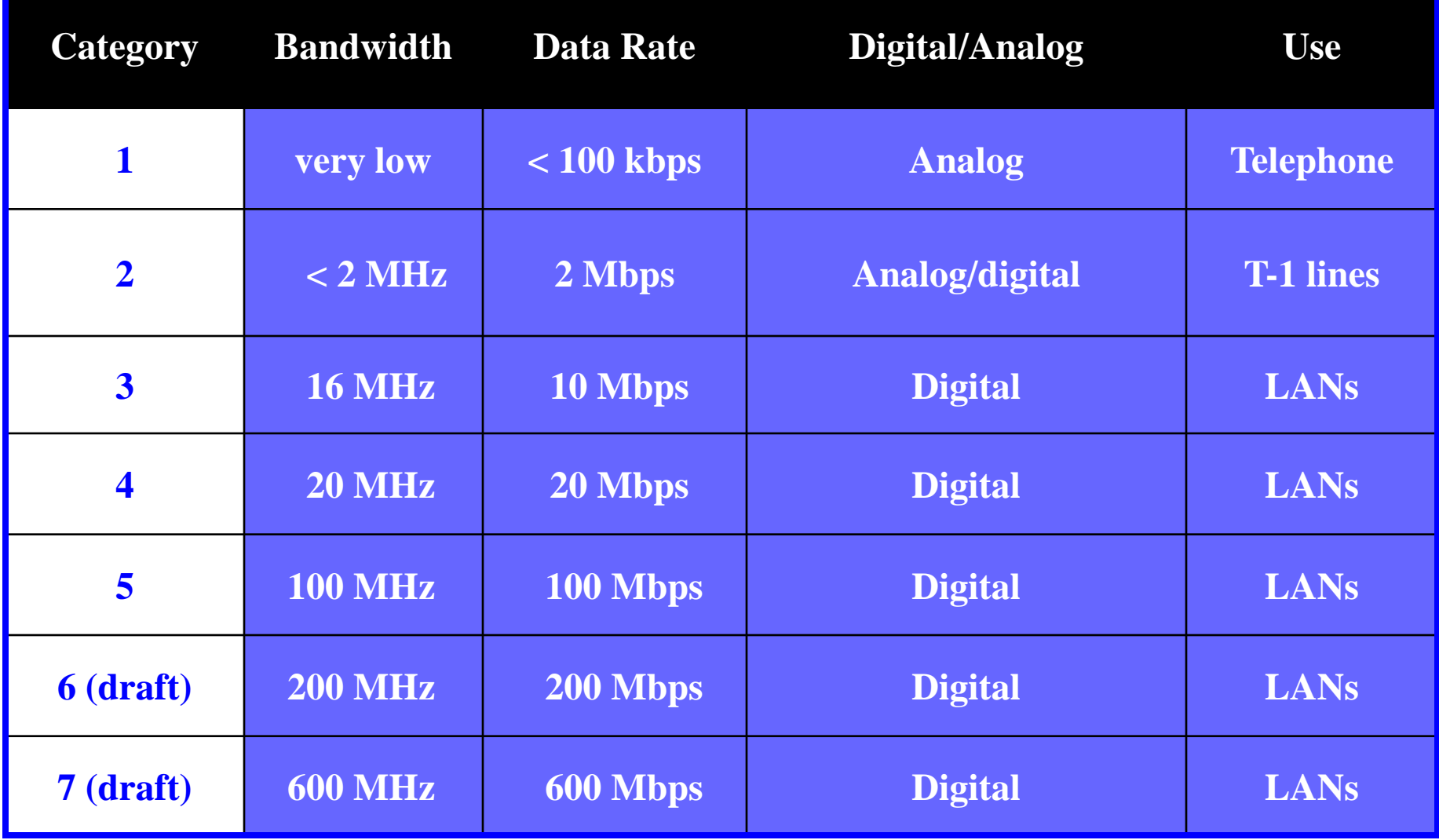

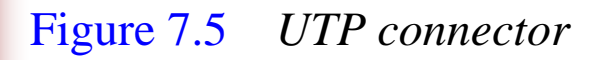

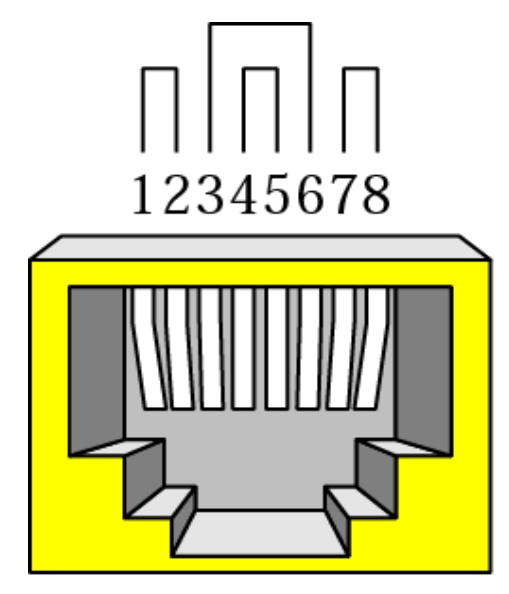

RJ-45 Female

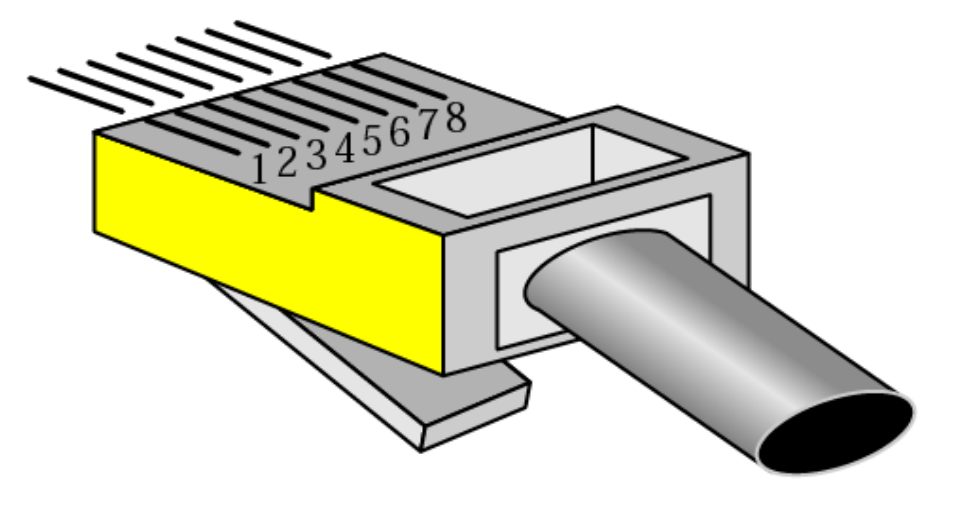

 $\rm RJ\text{-}45$  Male

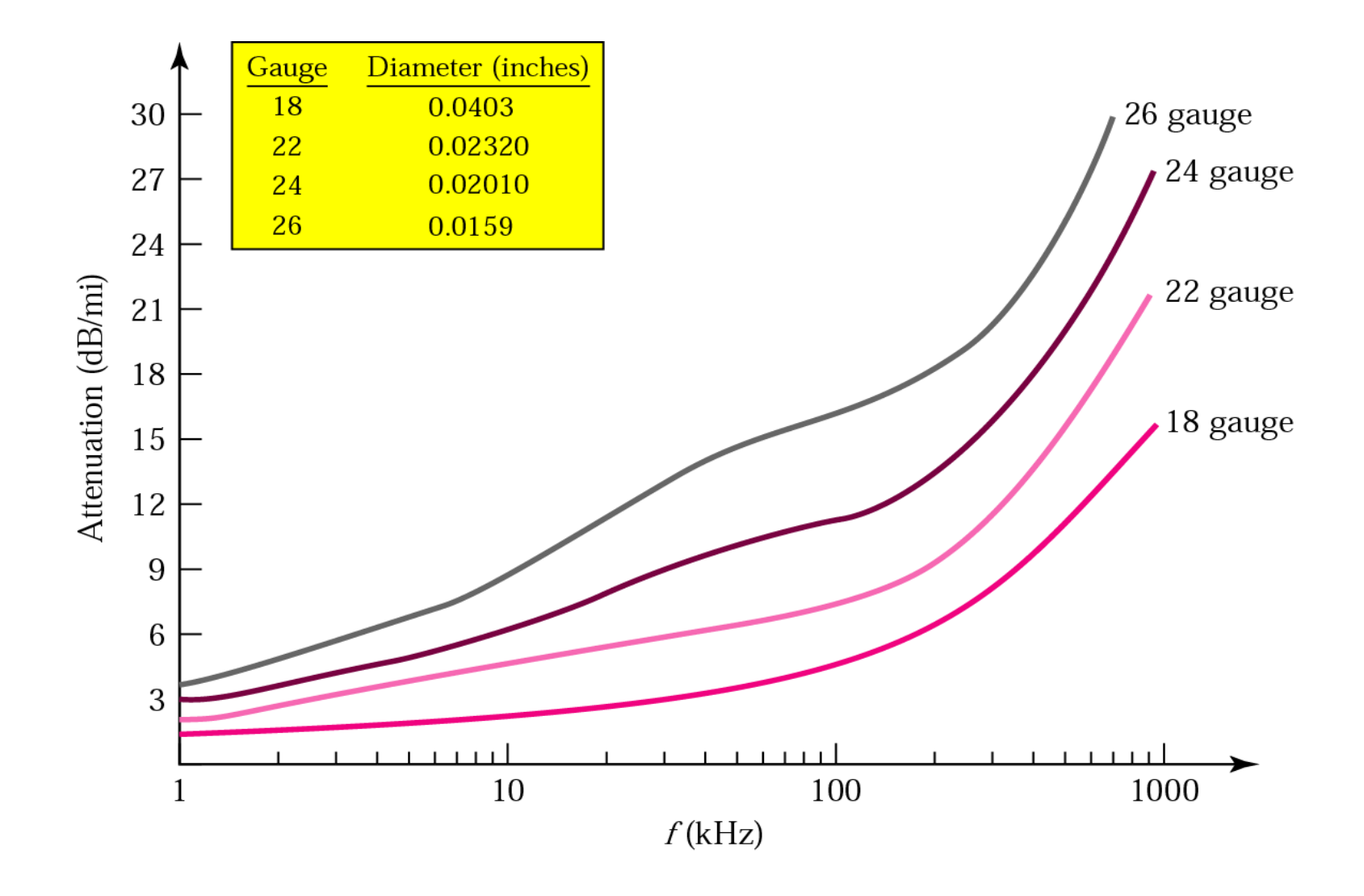

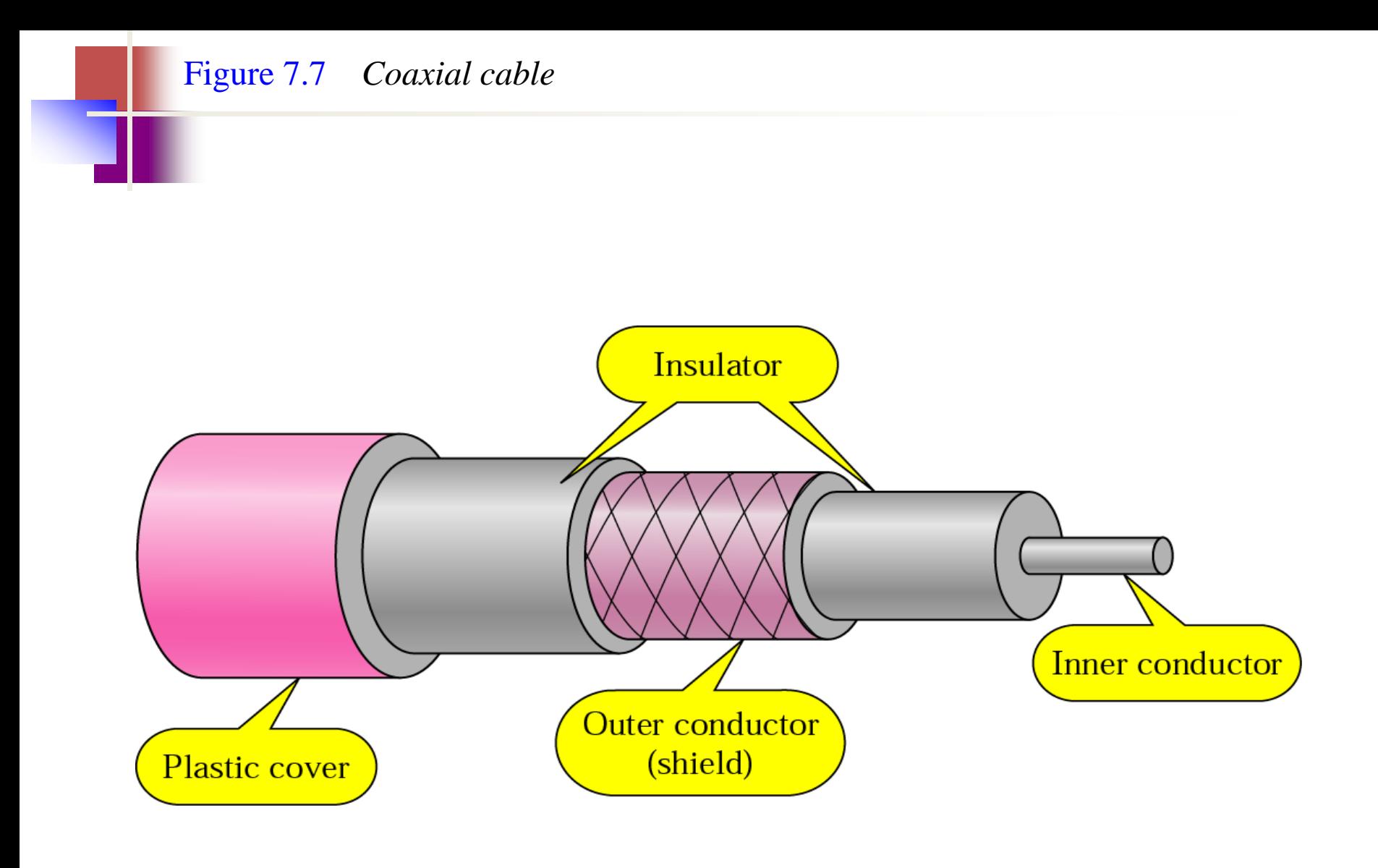

### *Table 7.2 Categories of coaxial cables*

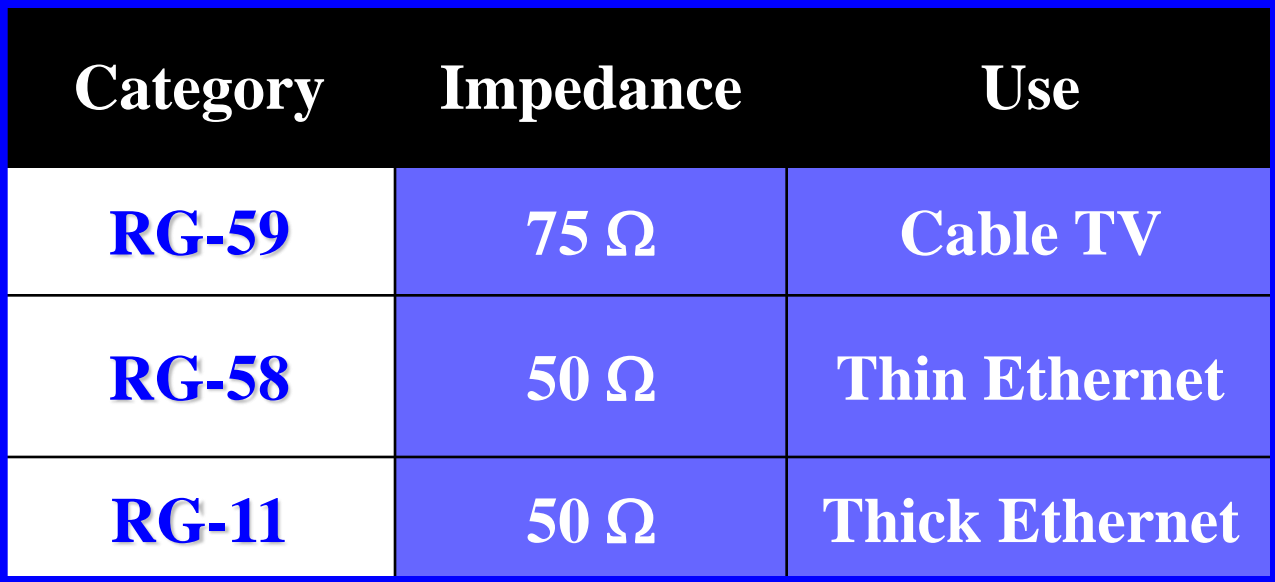

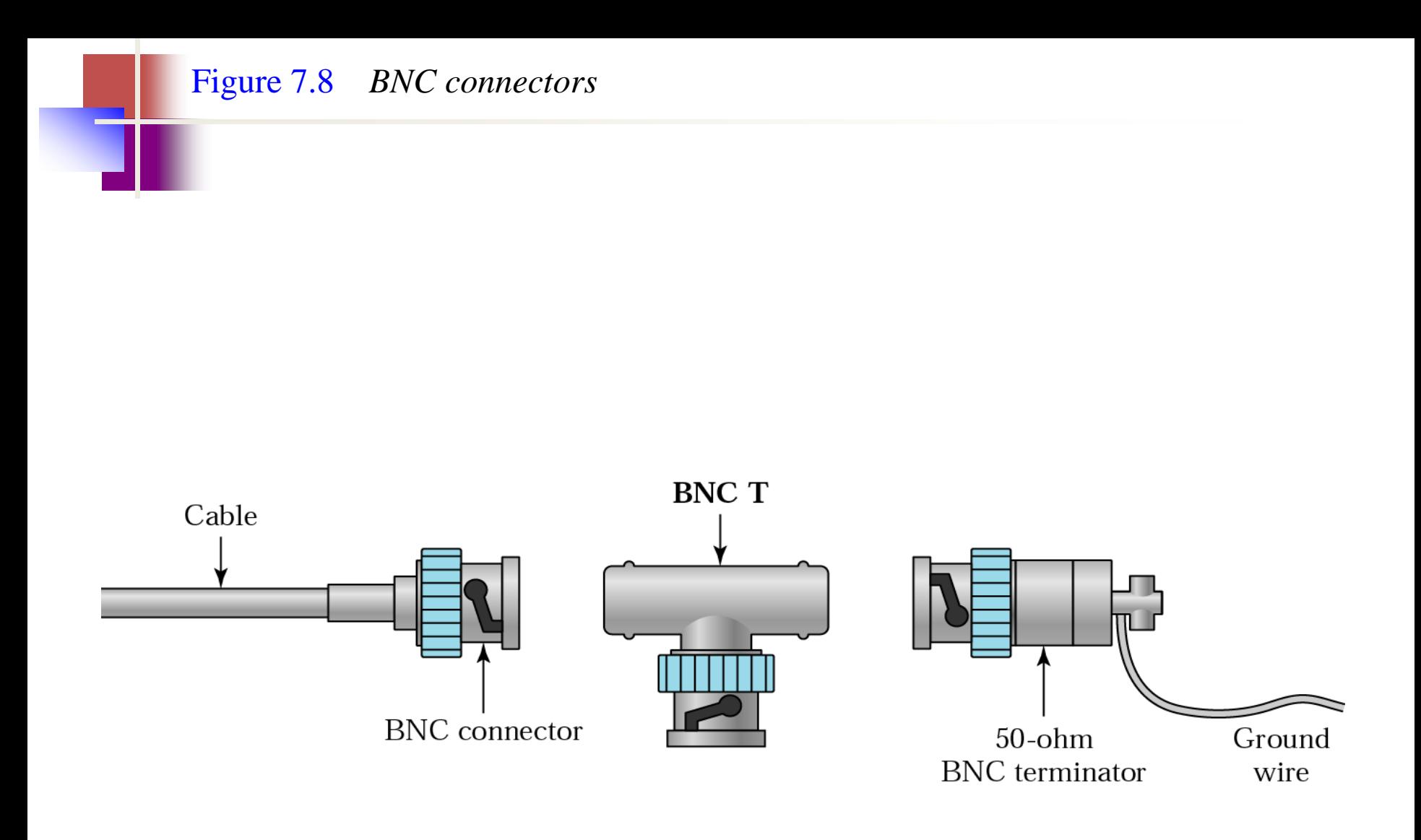

#### Figure 7.9 *Coaxial cable performance*

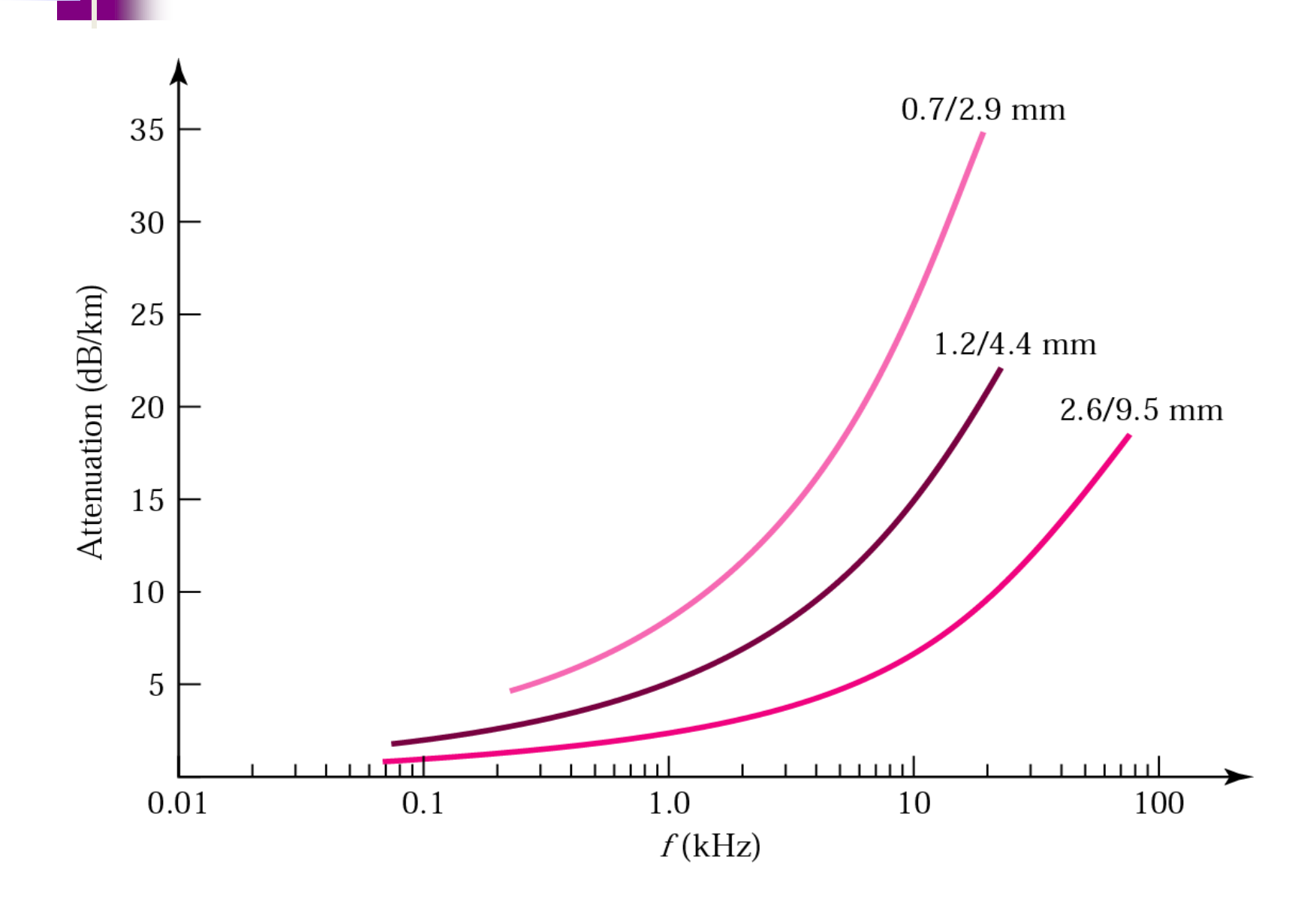

#### Figure 7.10 *Bending of light ray*

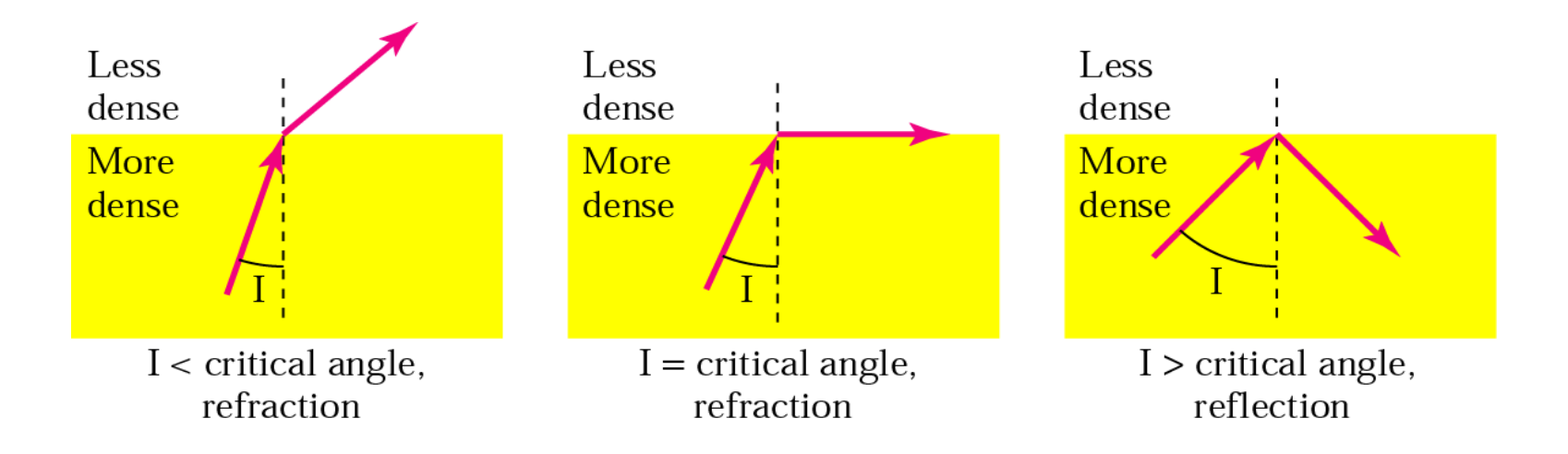

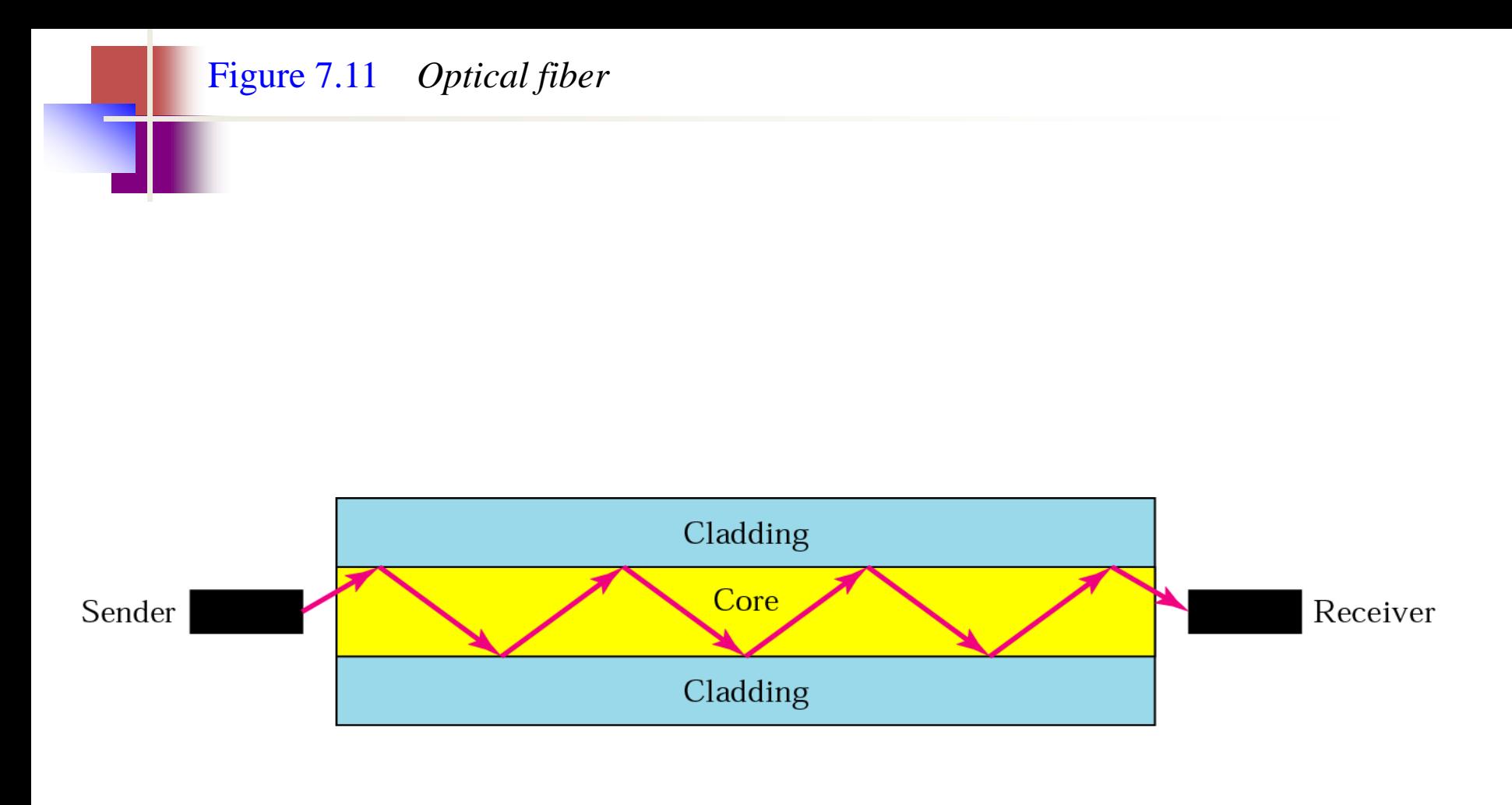

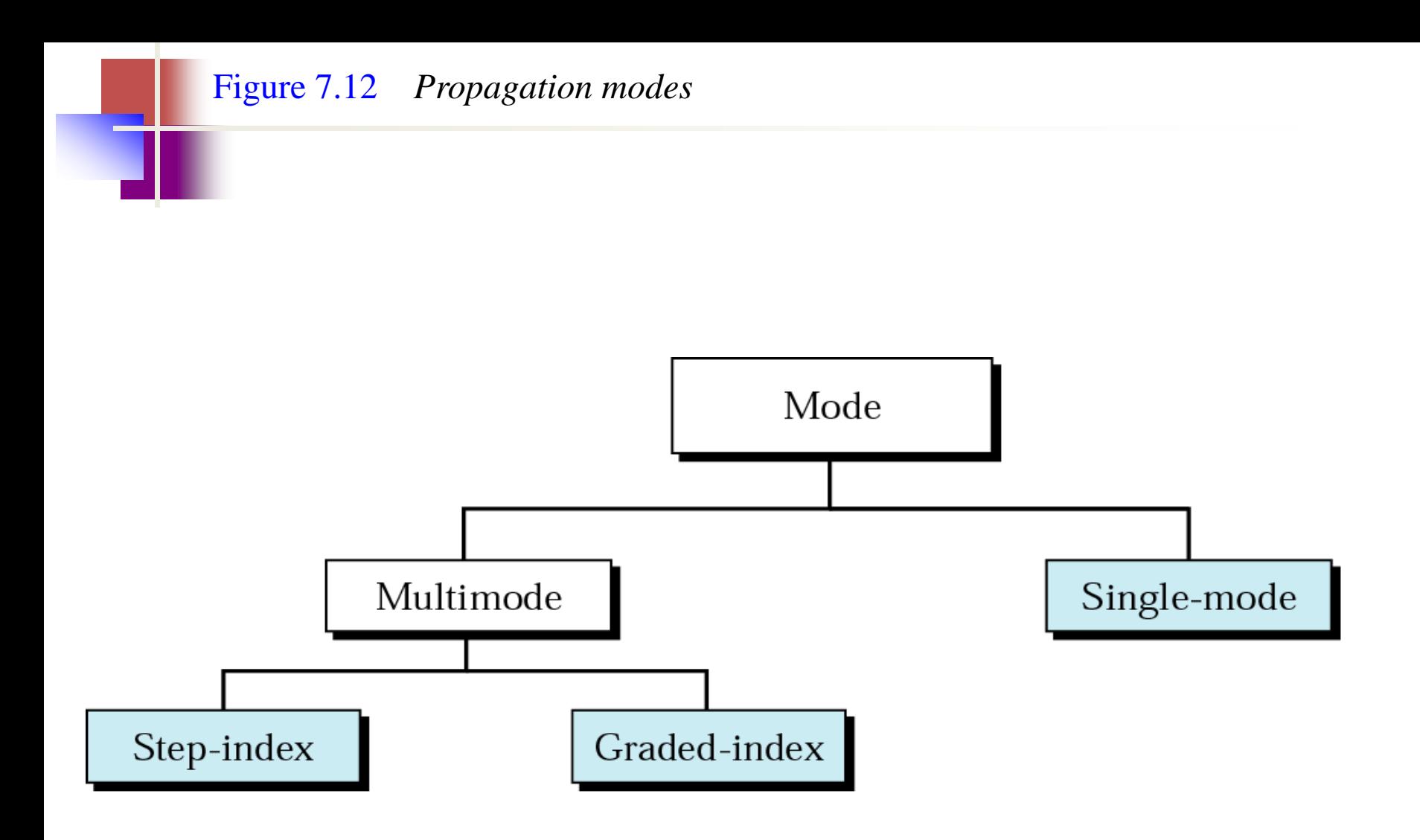

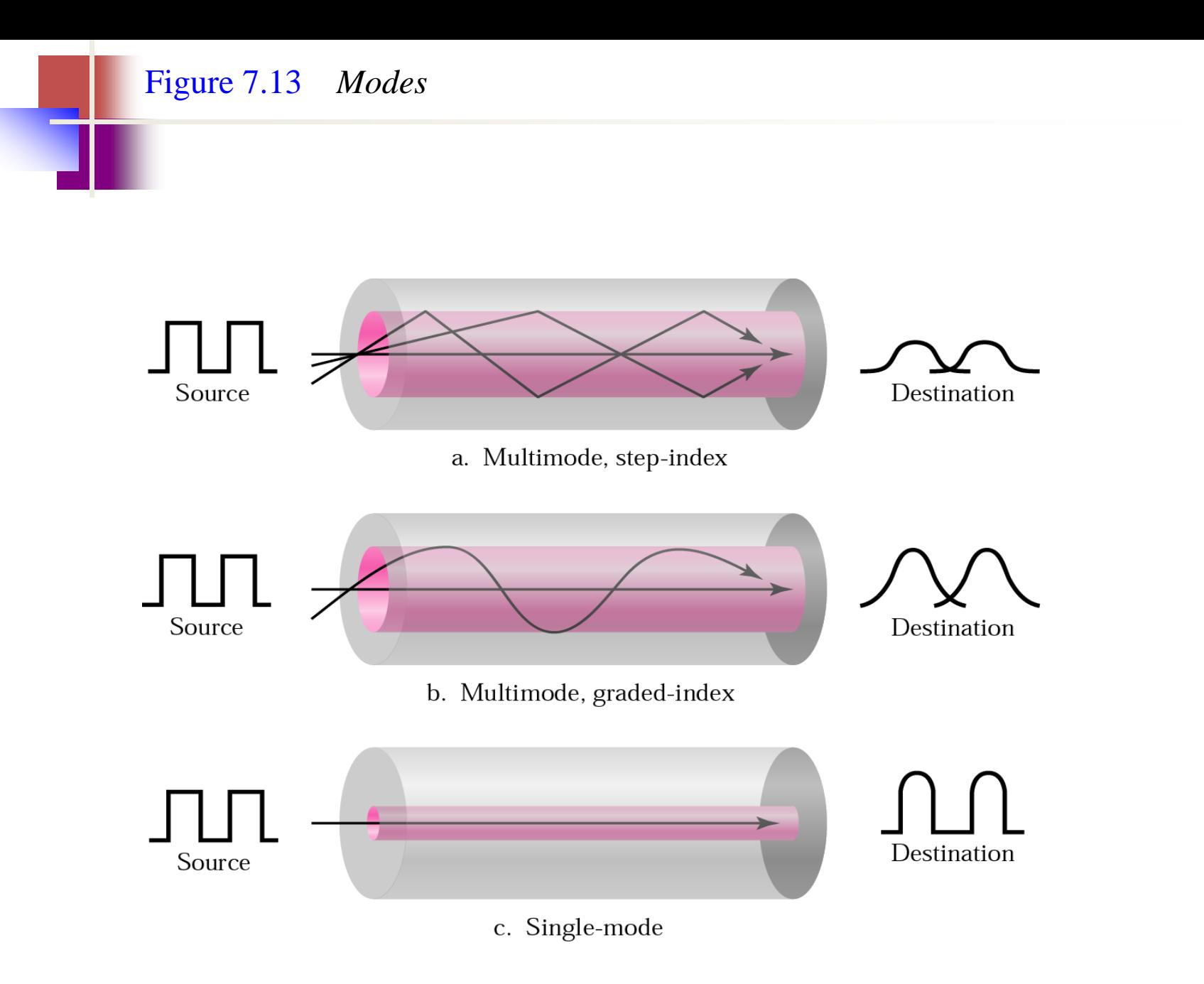

### *Table 7.3 Fiber types*

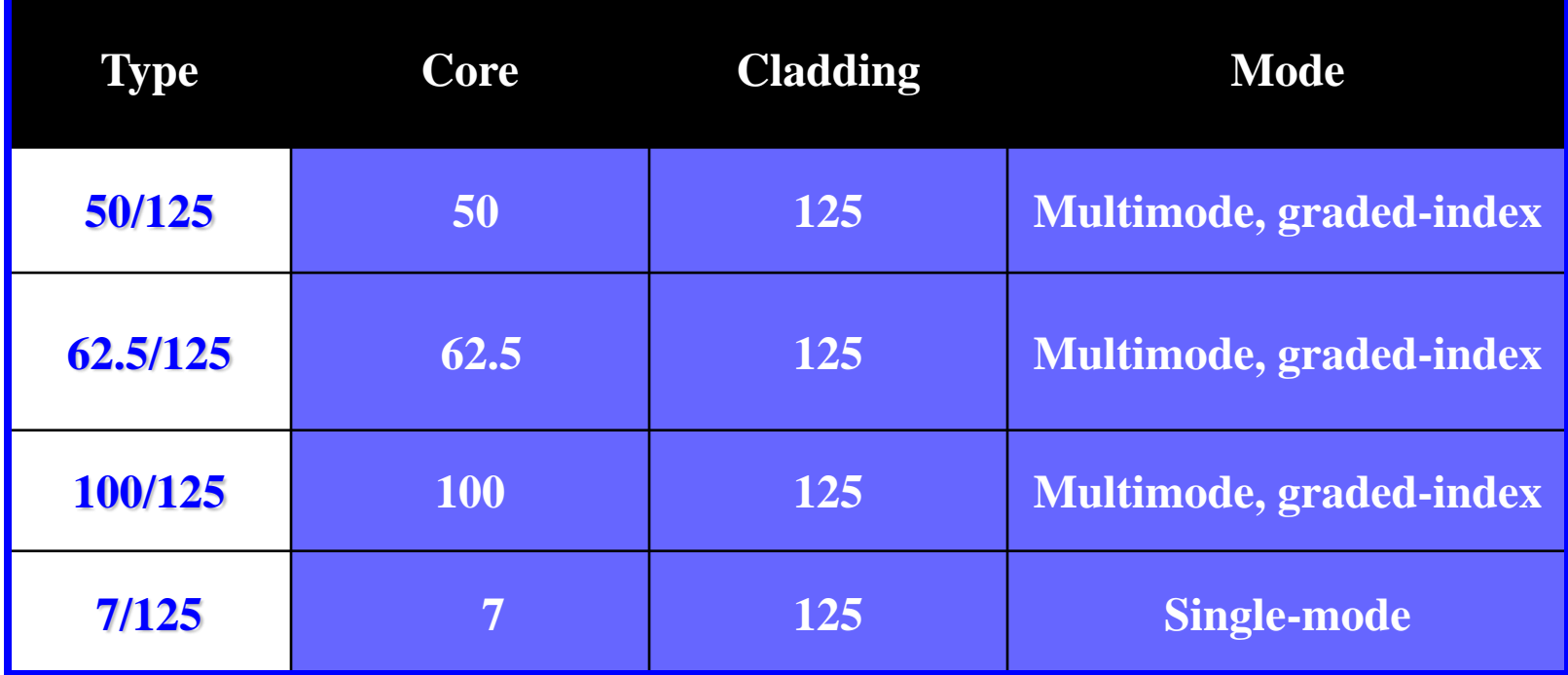

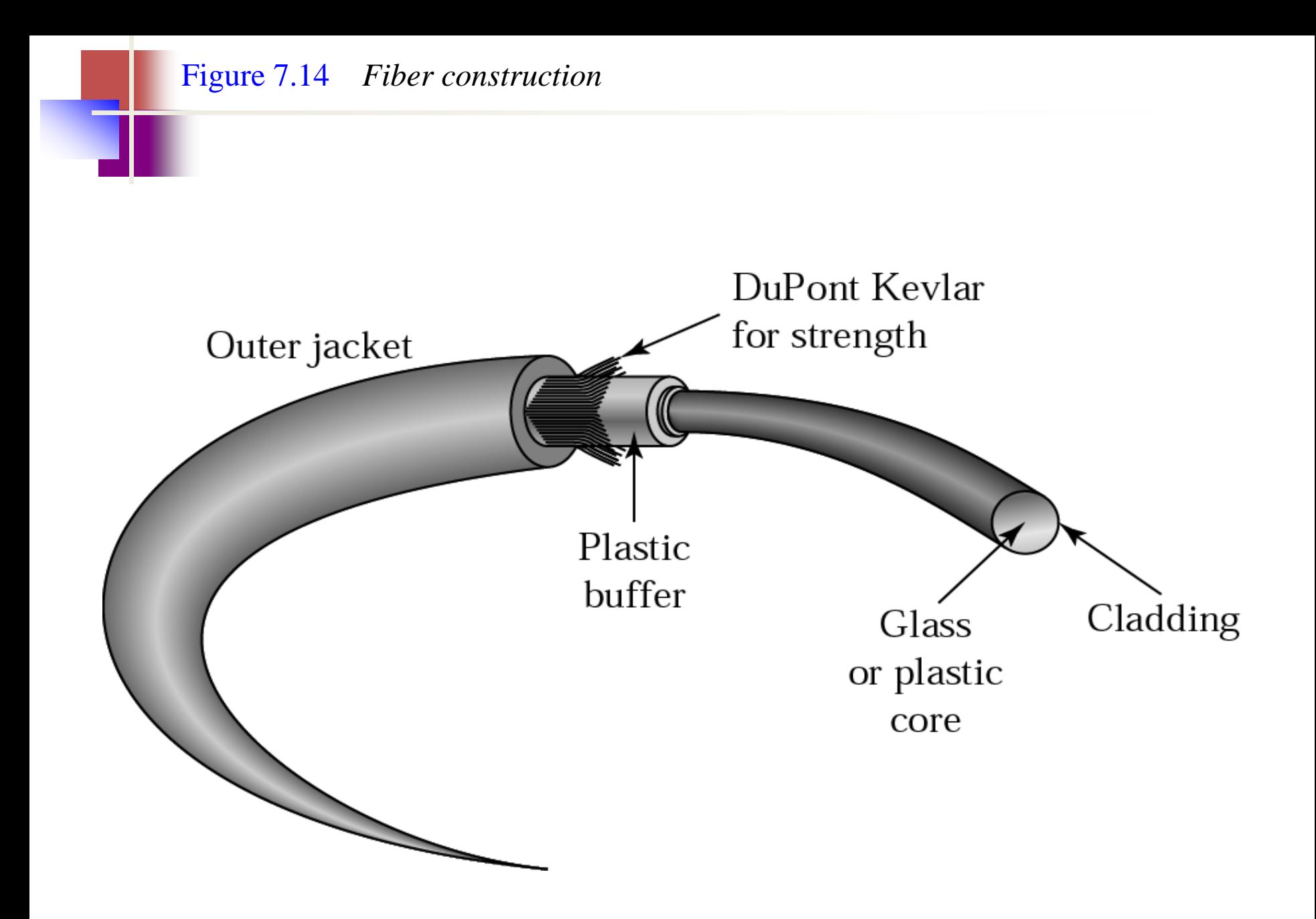

#### Figure 7.15 *Fiber-optic cable connectors*

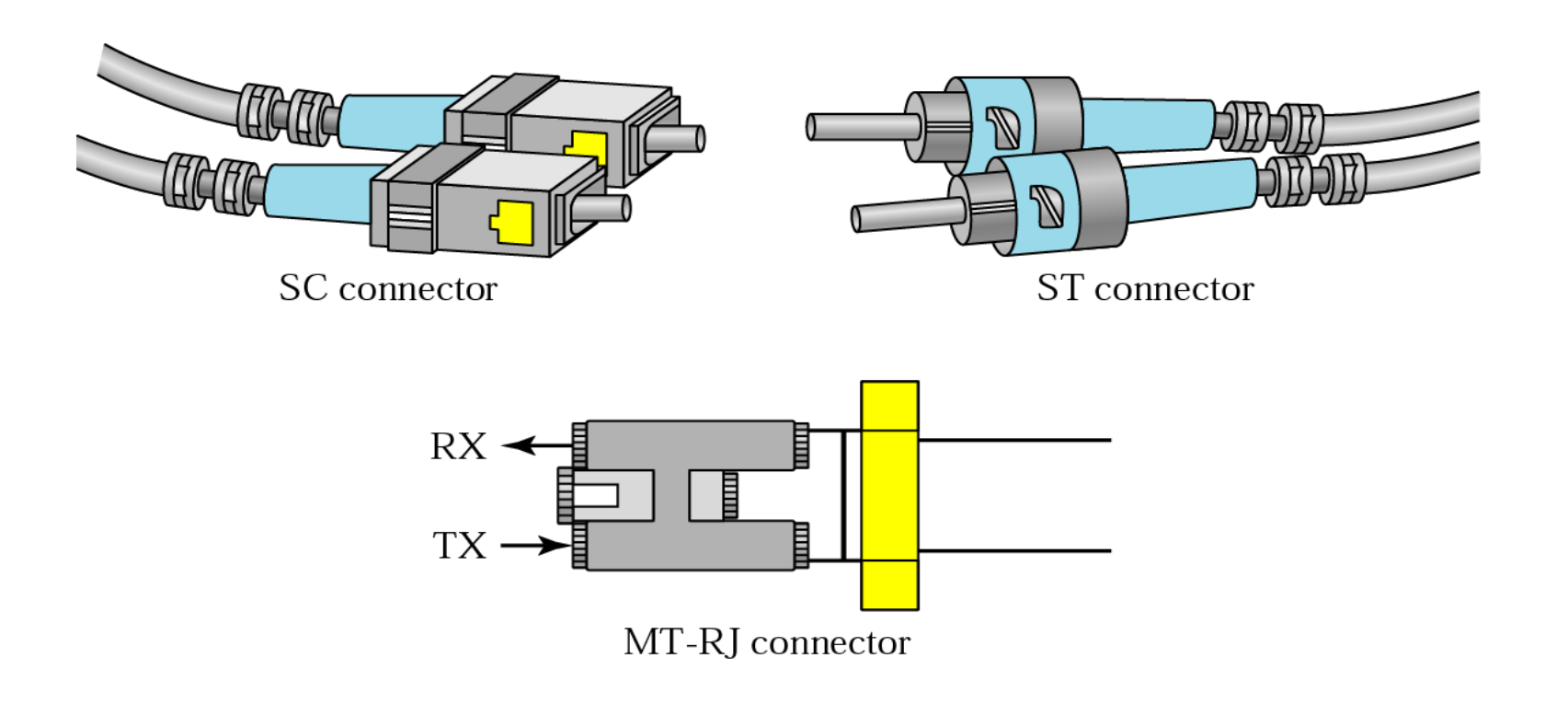

Figure 7.16 *Optical fiber performance*

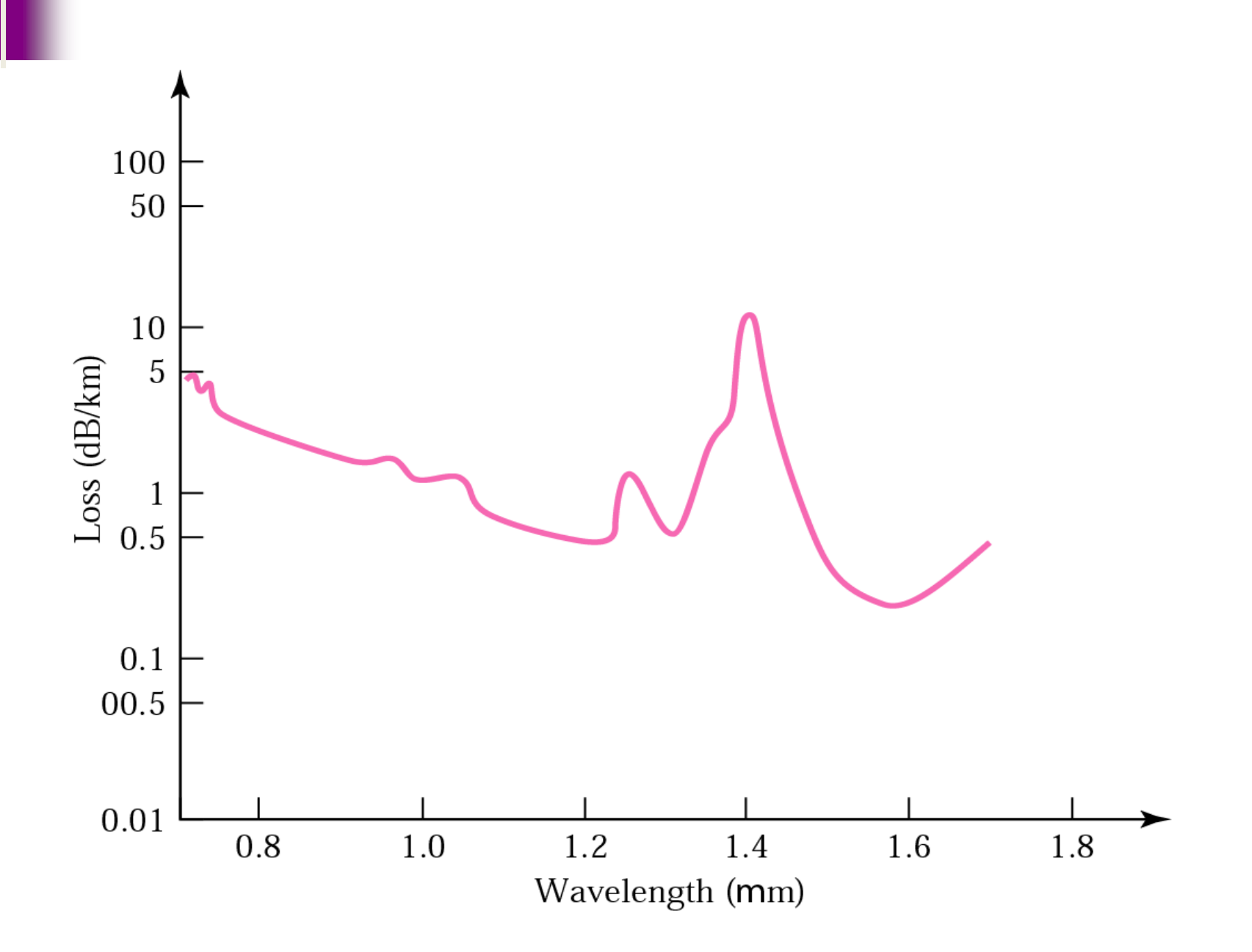

# 7.2 Unguided Media: Wireless

### Radio Waves

## Microwaves

### Infrared

#### Figure 7.17 *Electromagnetic spectrum for wireless communication*

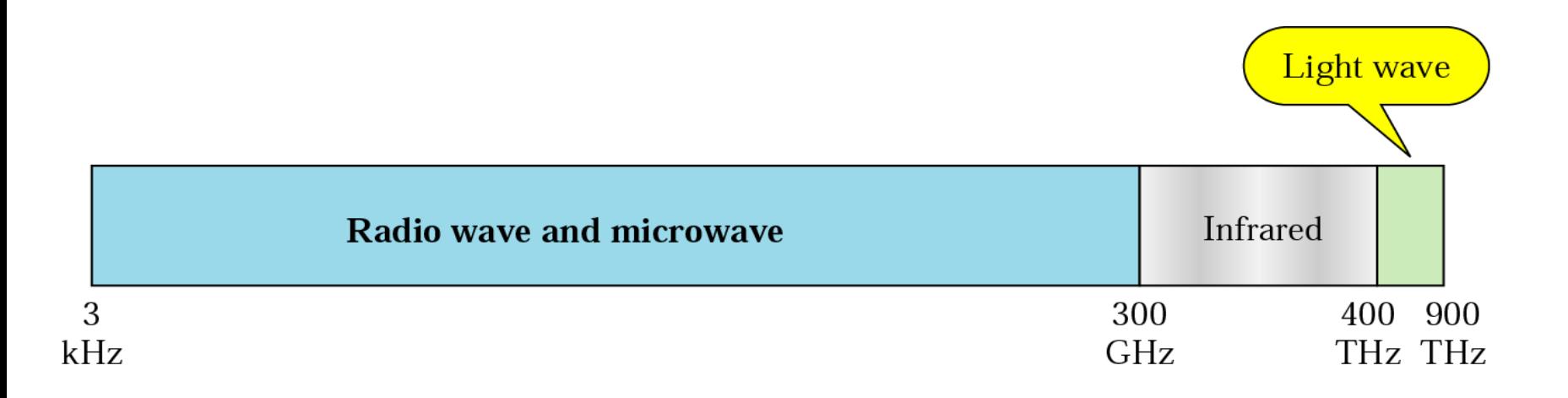

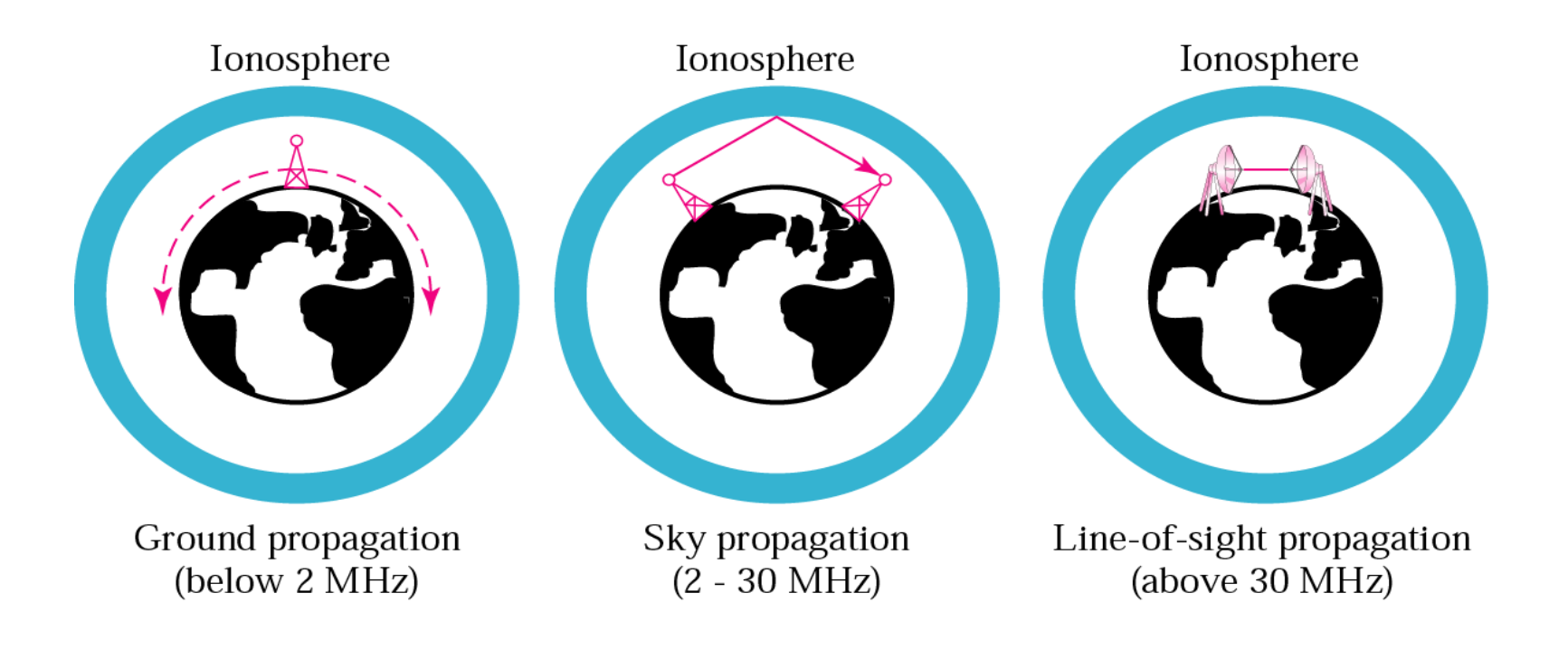

### *Table 7.4 Bands*

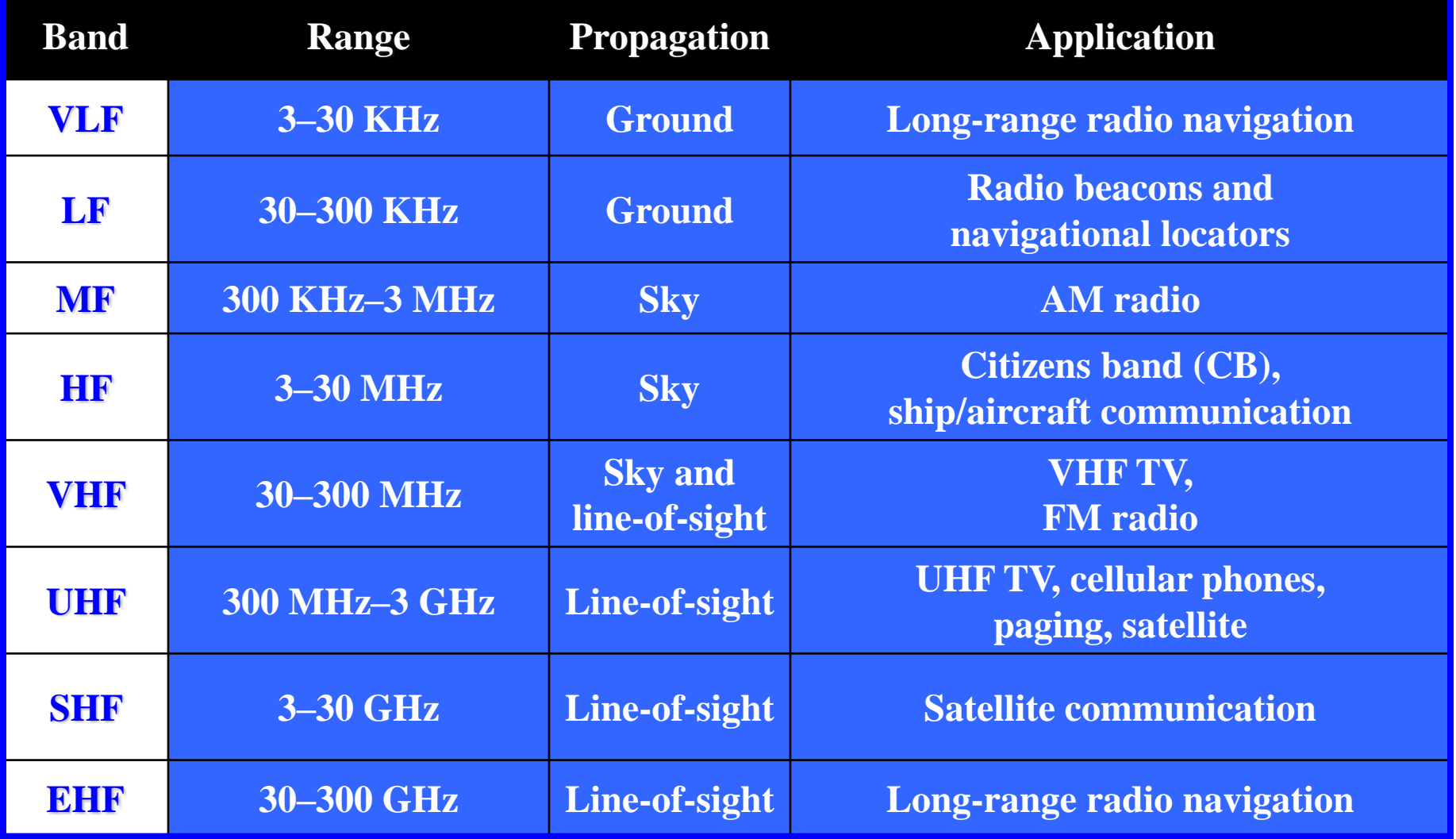

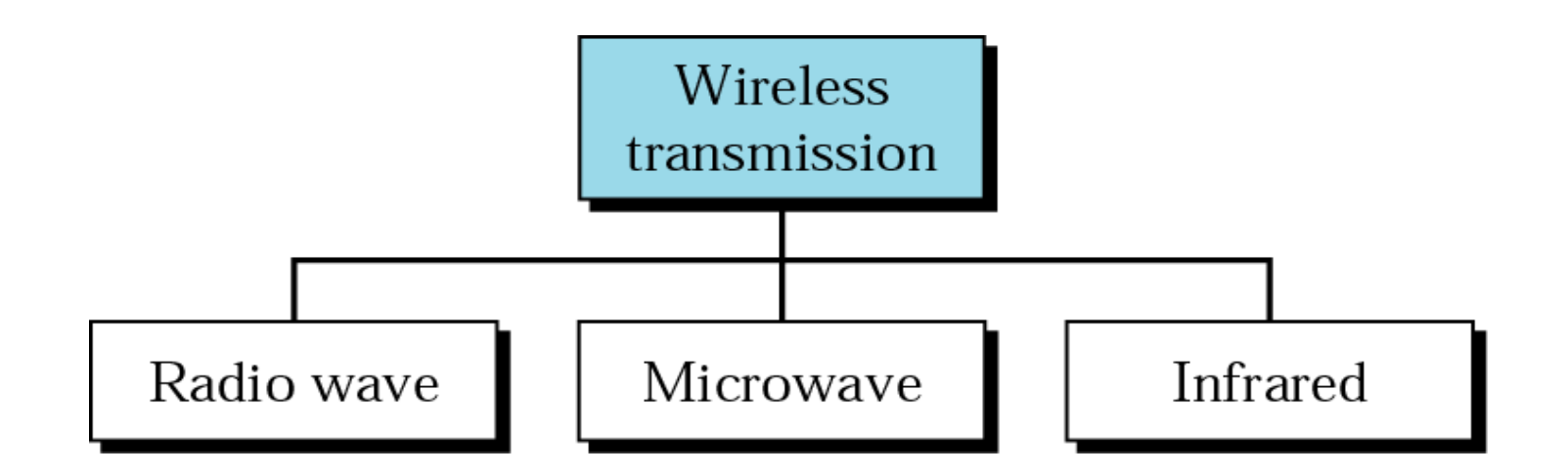

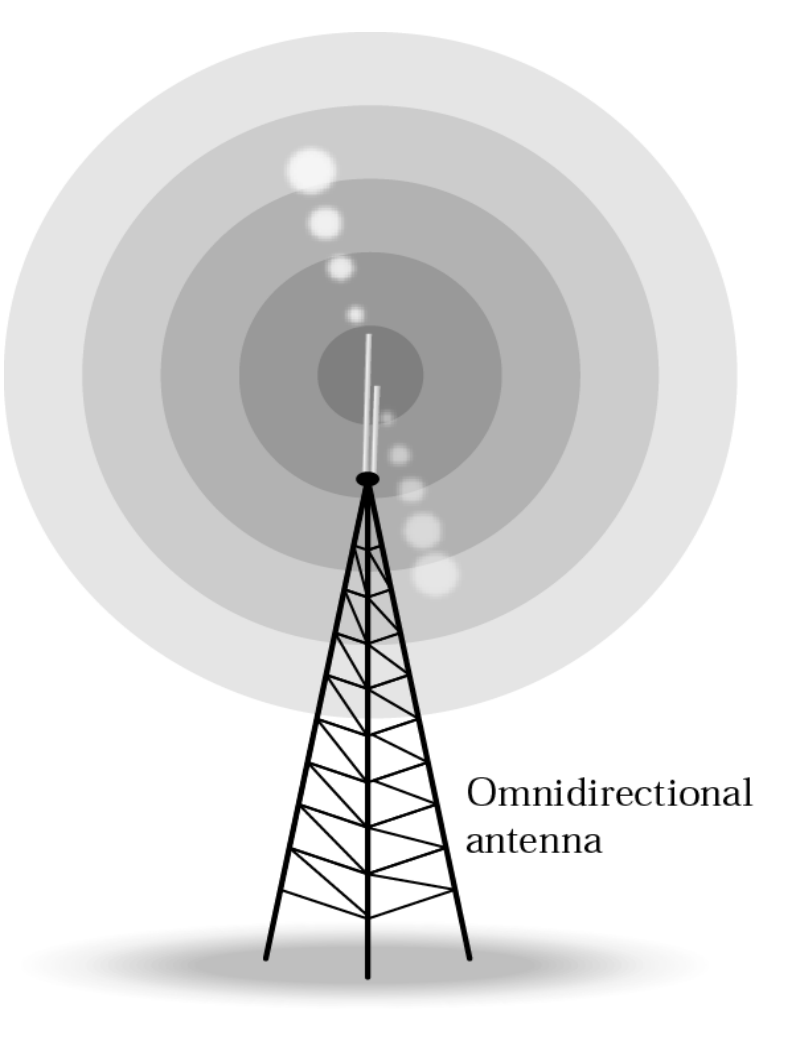

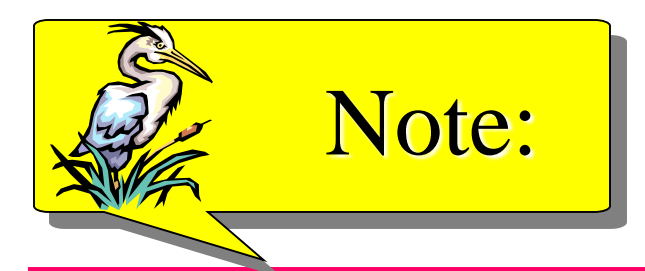

# *Radio waves are used for multicast communications, such as radio and television, and paging systems.*

#### Figure 7.21 *Unidirectional antennas*

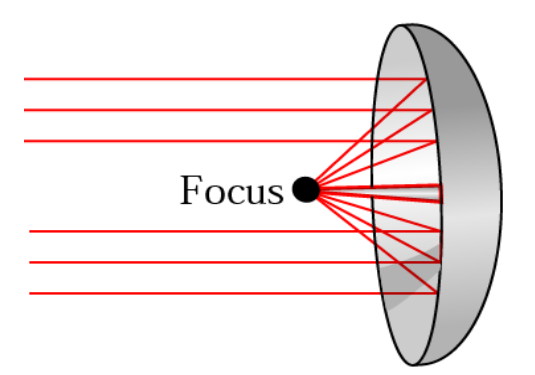

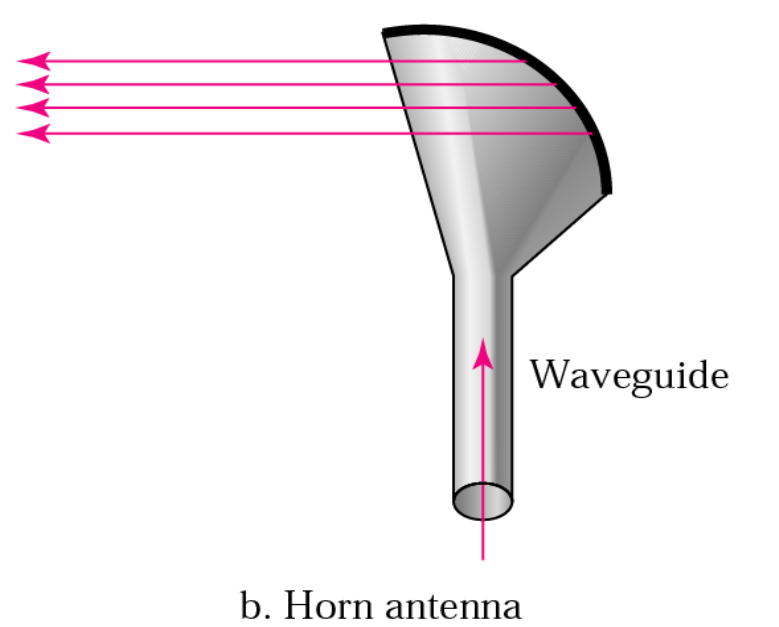

a. Dish antenna

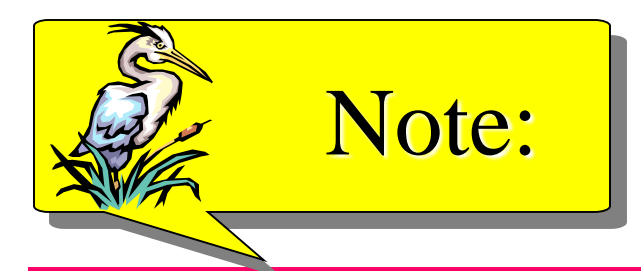

## *Microwaves are used for unicast communication such as cellular telephones, satellite networks, and wireless LANs.*
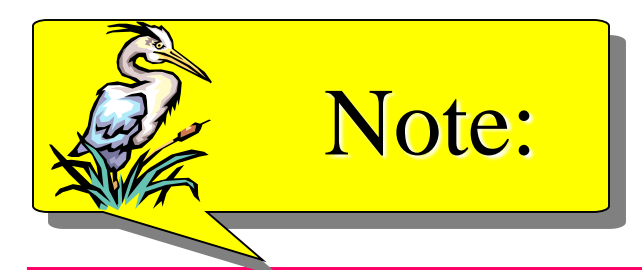

#### *Infrared signals can be used for shortrange communication in a closed area using line-of-sight propagation.*

# **Signal Propagation Frequencies**

Electrical signals are transmitted by converting them into electromagnetic radiation. These radiations are transmitted via antennae that radiate electromagnetic signals. There are various frequency bands within the electromagnetic spectrum and all have different transmission requirements. Figure 1.2 shows the YHF and UHF frequencies for wireless transmission and their transmission properties. Frequency, *f,* in MHz and wavelength, *λ*, in meters of electromagnetic radiation are related by the classical formula

$$
f = c/\lambda = (300/\lambda) \tag{1.1}
$$

Here the velocity of signal propagation, c, is  $300 \text{ X}$  10<sup>6</sup> m/s (this is the velocity of electromagnetic waves in vacuum or air; for other media, such as water, this velocity will be different).

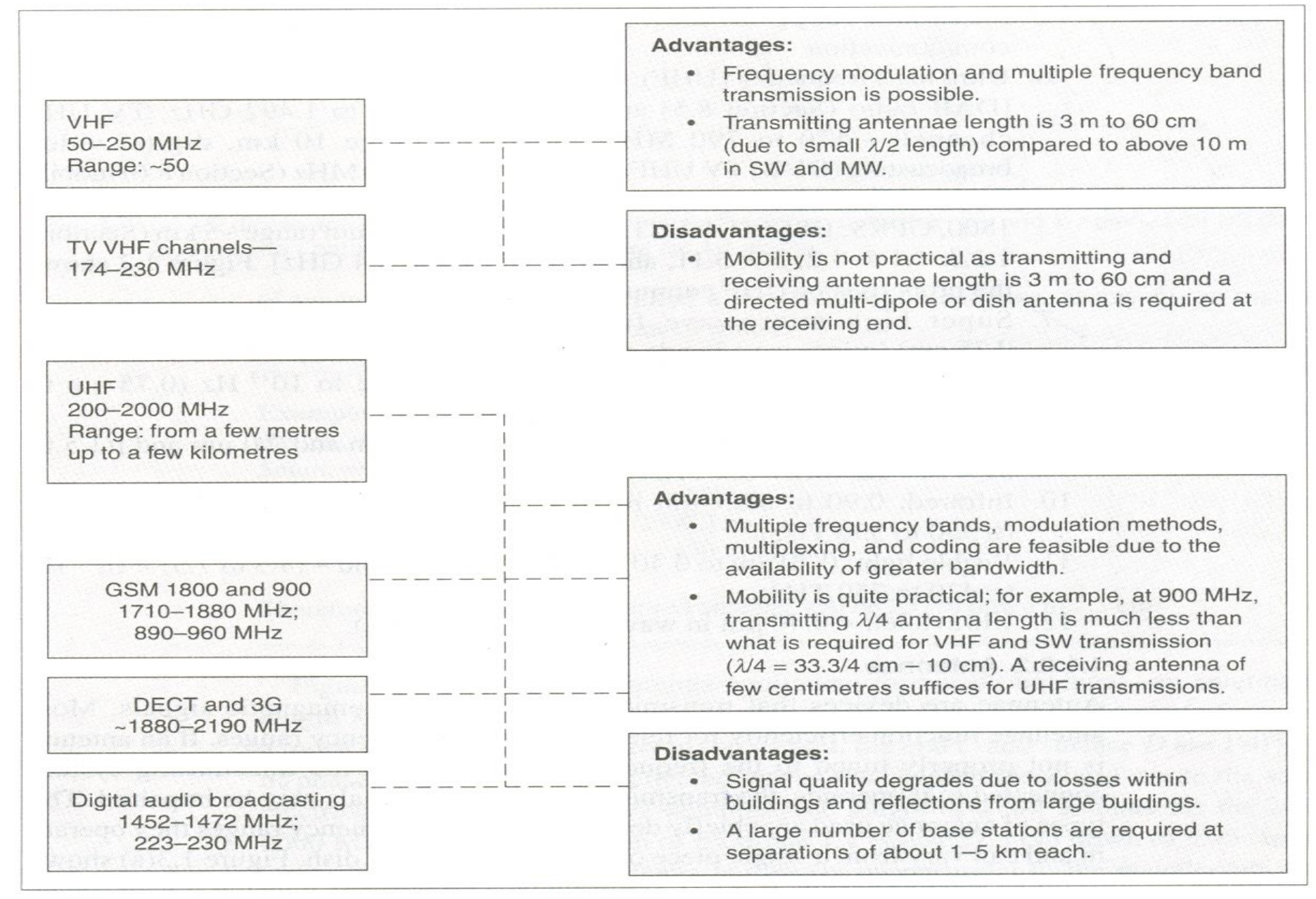

Fig. 1.2 Wireless transmission in VHF and UHF ranges: frequencies and properties

#### The Electromagnetic Spectrum

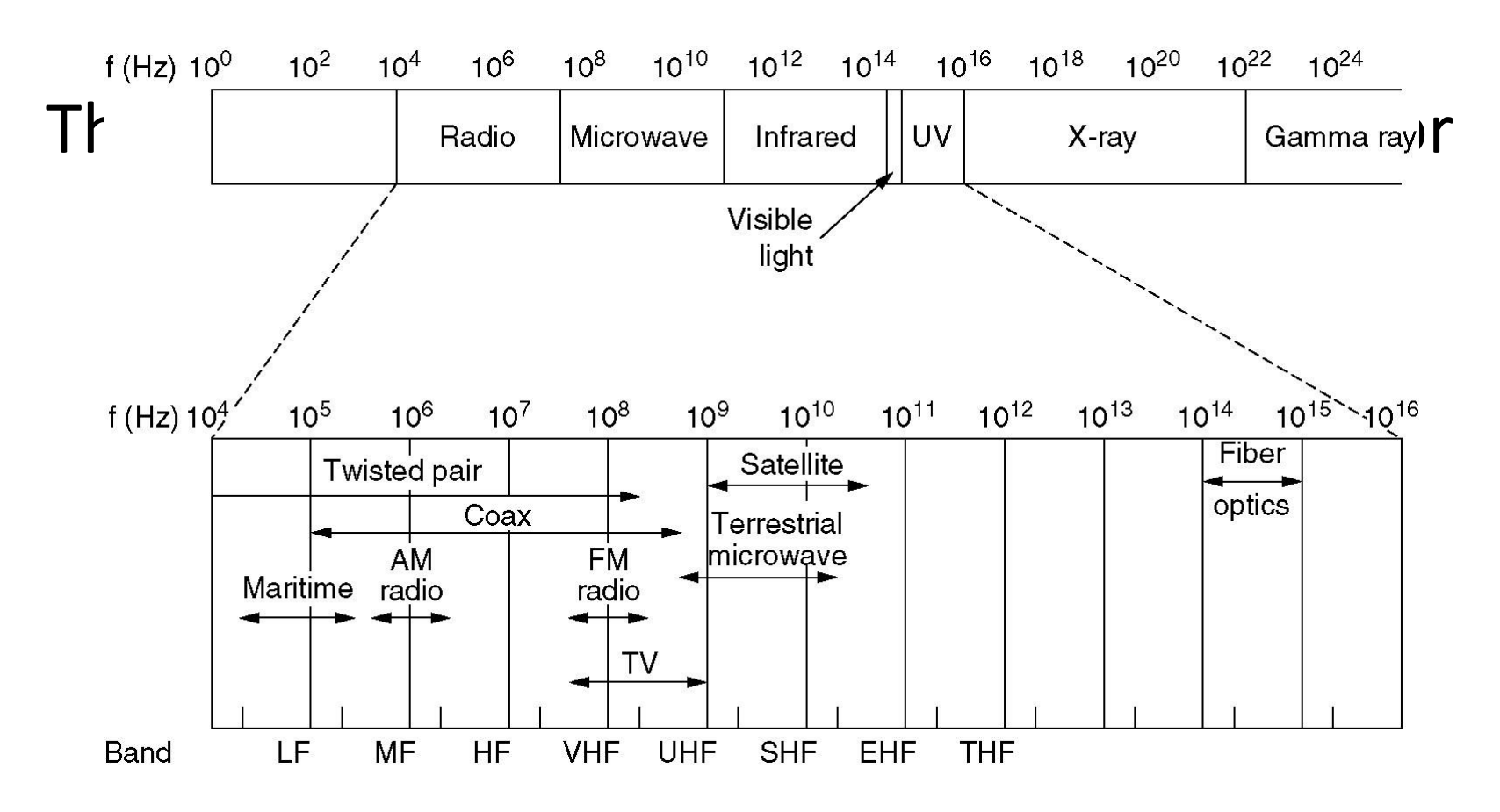

#### Communication Satellites

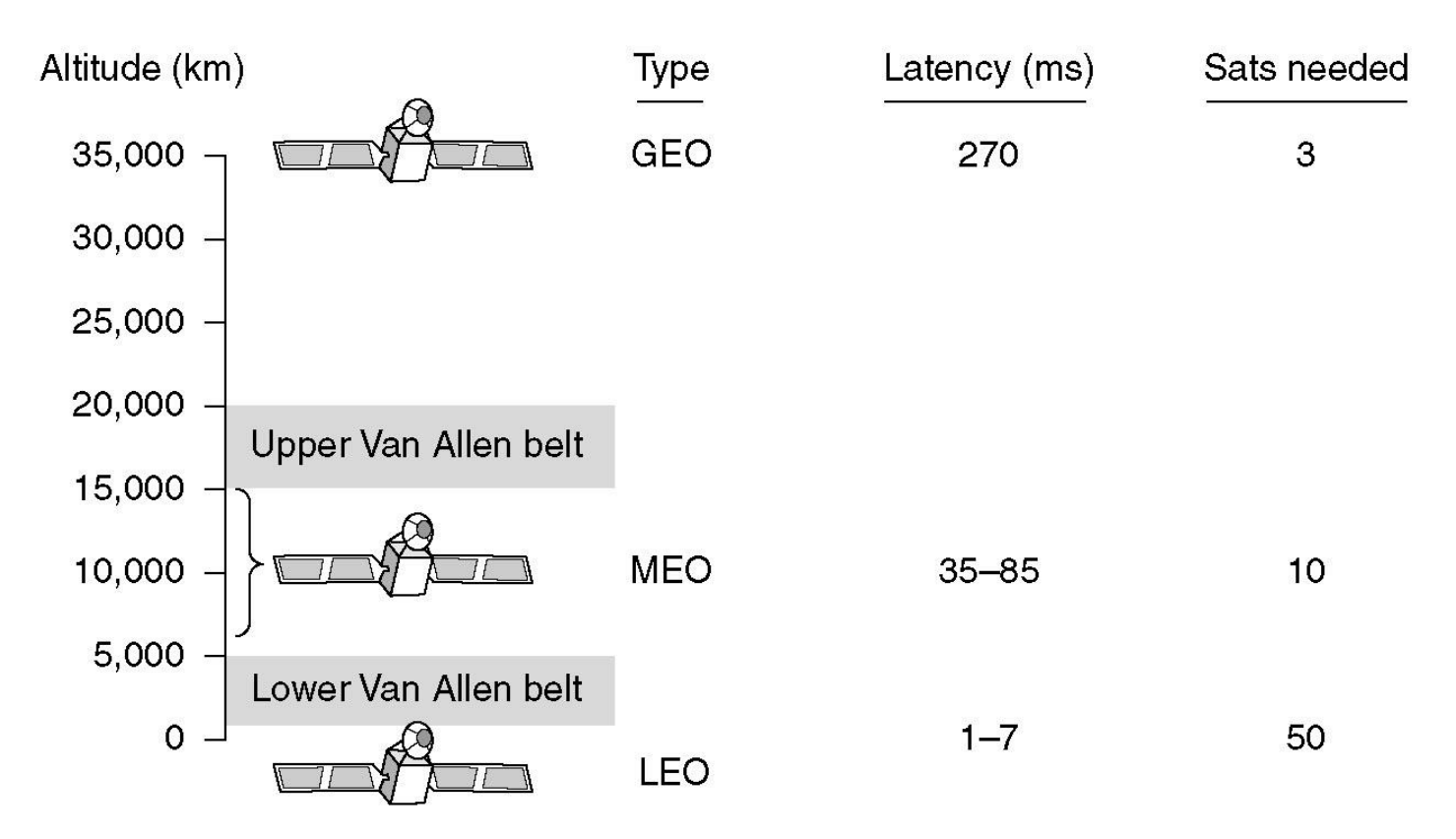

Communication satellites and some of their properties, including altitude above the earth, round-trip delay time and number of satellites needed for global coverage.

## Communication Satellites

#### The principal satellite bands.

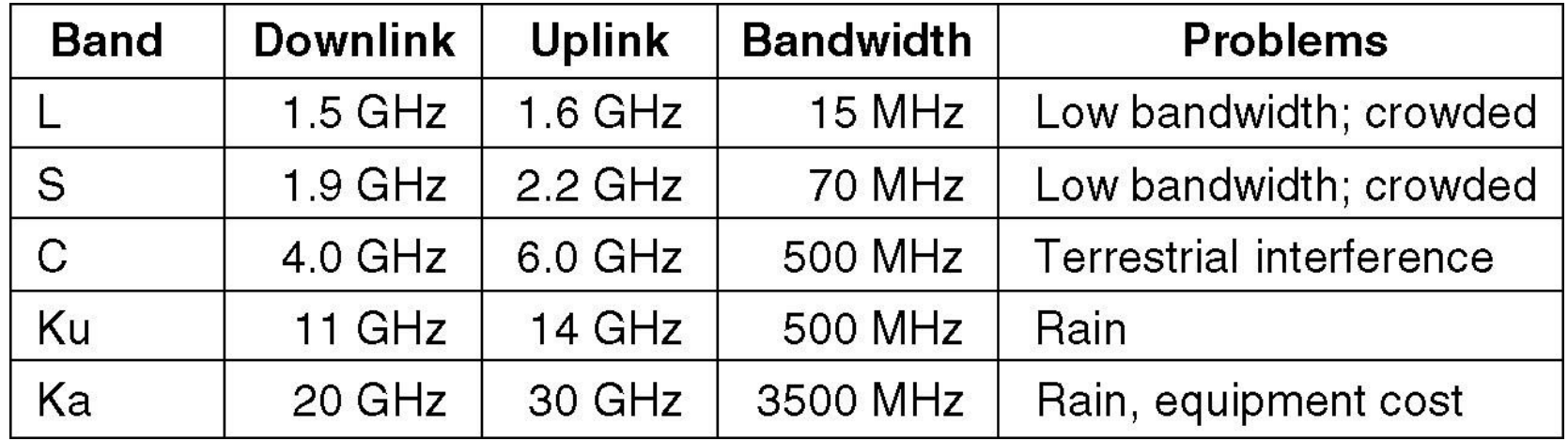

### Globalstar

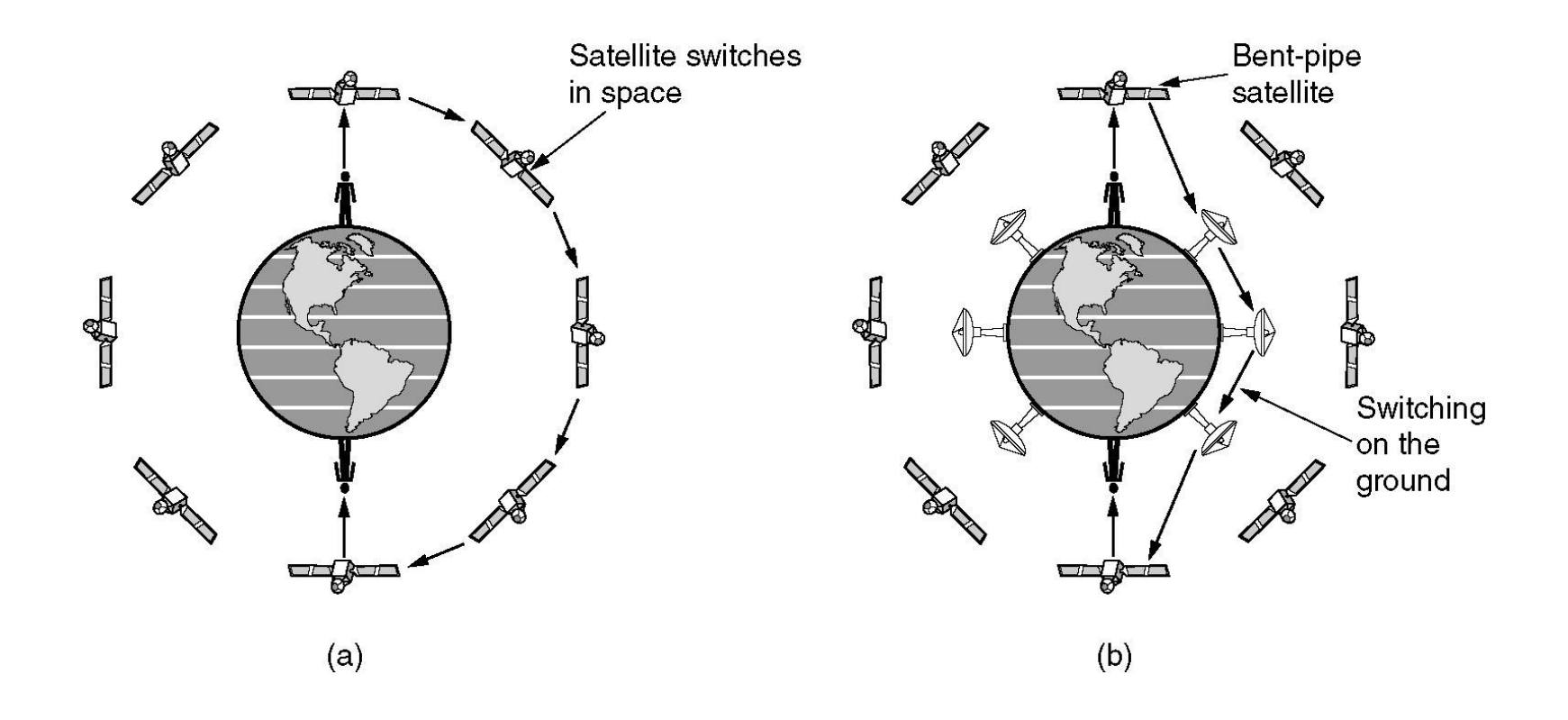

(a) Relaying in space. (b) Relaying on the ground. The frequencies, and thus wavelengths, of transmitters for various ranges are as follows:

- 1. Long-wavelength radio, very low frequency (LW): 30kHz to 1 MHz (10,000 to 300 m).
- 2. Medium-wavelength radio, medium frequency (MW): 0.5 to 2 MHz (600 to 150 m).
- 3. Short-wavelength radio, high frequency (SW): 6 to 30 MHz (50 to 10 m).
- 4. FM radio band frequency (FM): 87.5 to 108 MHz (3.4 to 2.8 m), maximum range 50km .
- 5. Very high frequency (VHF): 50 to 250 MHz (6 to 1.2 m) [digital audio broadcasting (DAB) band III VHF 174 to 240 MHz (Section 8.5),  $226 \pm 4$  MHz, maximum range 50 km, TV VHF channels-174 to 230 MHz, maximum range 50 km]. Figure 1.2 shows the properties of VHF communication.
- 6. Ultra high frequency (UHF): 200 to ~ 2000 MHz ( $\equiv$  2 GHz) (1.5 to 0.15 m) [DAB radio (Section 8.5) at frequencies 1.452 to 1.492 GHz, TV UHF channels- 470 to 790 MHz, maximum range 10 km, digital video broadcasting (DVB) TV UHF Band IV/V470-830 MHz (Section 8.6) mobile TV band IV, 554 MHz, mobile communication frequencies GSM 900, GSM 1800, GPRS, HSCSD, DECT, 3G CDMA, maximum range  $\sim$  5 km (Sections 1.1.3, 1.1.4,3.2,3.9-3.11, and 4.2), Bluetooth 2.4 GHz]. Figure 1.2 shows the properties of UHF communication.
- 7. Super high microwave frequency (SHF): 2 to 40 GHz (~15 to 0.75 cm) (microwave bands and satellite signal bands).
- 8. Extreme high frequency (EHF): Above 40 GHz to  $10^{14}$  Hz (0.75 cm to 3 $\mu$ m).
- 9. Far infrared: Optical wavelengths between 1.0 urn and 2.0 urn and  $[(1.5 \text{ to } 3) \times 10^{14} \text{ Hz } (0.15 \text{ m})]$ 0.3 THz)].
- 10. Infrared: 0.90 to 0.85 urn in wavelength and  $\sim$  (3.3 to 3.5) x 10<sup>14</sup> Hz ( $\equiv$  350 to 330 THz).
- 11. Visible light: 0.70 urn to 0.40 urn in wavelength and  $\sim$  (4.3 to 7.5) x 10<sup>14</sup> Hz (= 430 to 750 THz).
- 12. Ultraviolet:  $< 0.40$  μn in wavelength ( $> 750$  THz).

## IEEE 802 Standards

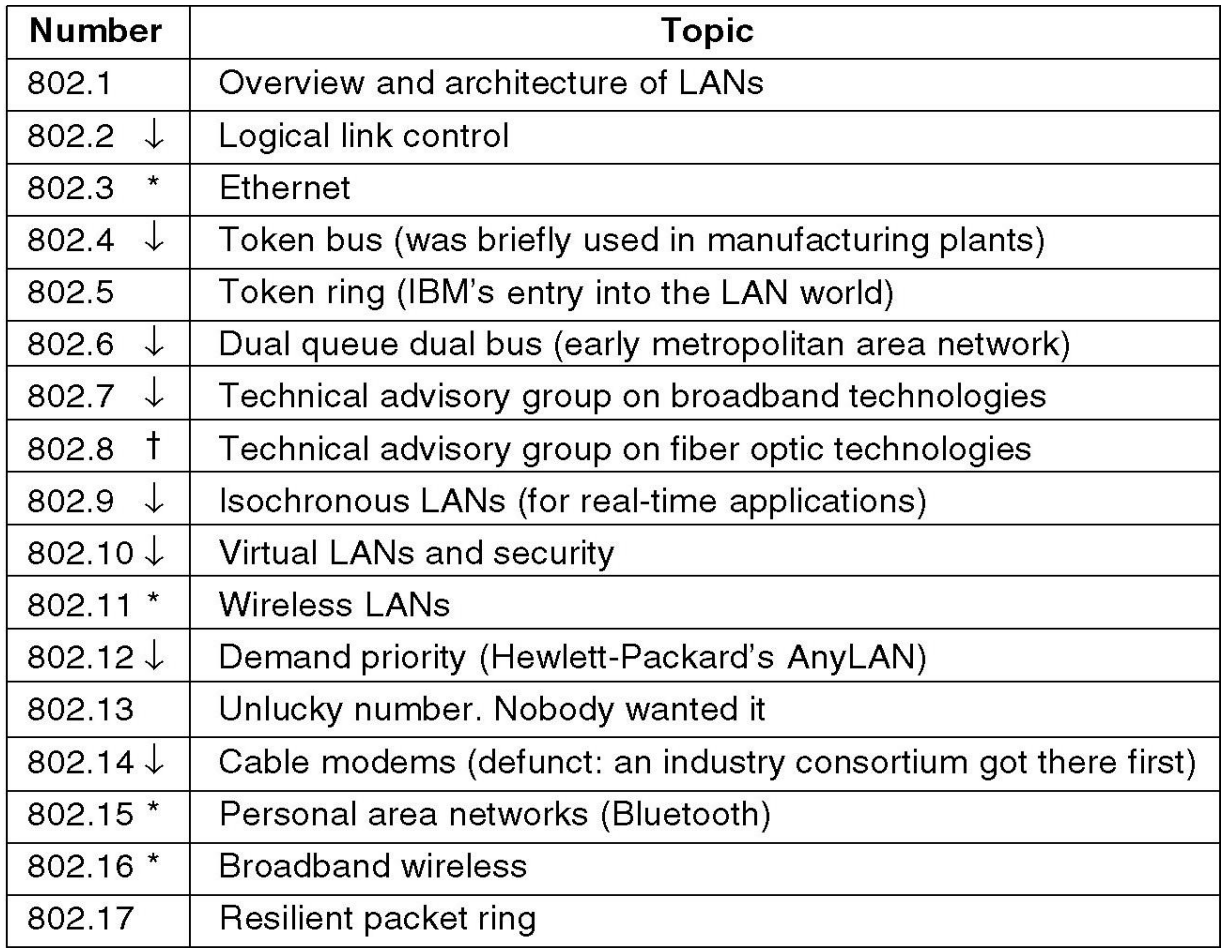

The 802 working groups. The important ones are marked with  $*$ . The ones marked with  $\vee$  are hibernating. The one marked with  $\dagger$  gave up.

#### **Antennae**

Antennae are devices that transmit and receive electromagnetic signals. Most antennae function efficiently for relatively narrow frequency ranges. If an antenna is not properly tuned to the frequency band in which the transmitting system connected to it operates, the transmitted or received signals may be impaired. The types of antennae used are chiefly determined by the frequency ranges they operate in and can vary from a single piece of wire to a parabolic dish. Figure 1.3(a) shows a simple antenna design. It is a  $\lambda/2$ -long antenna for wireless transmission of waves

#### Defn. of Antena

Antenna is an electrical conductor or system of conductors used for radiating electromagnetic energy into space or for collecting electromagnetic energy from the space

– An integral part of a wireless system

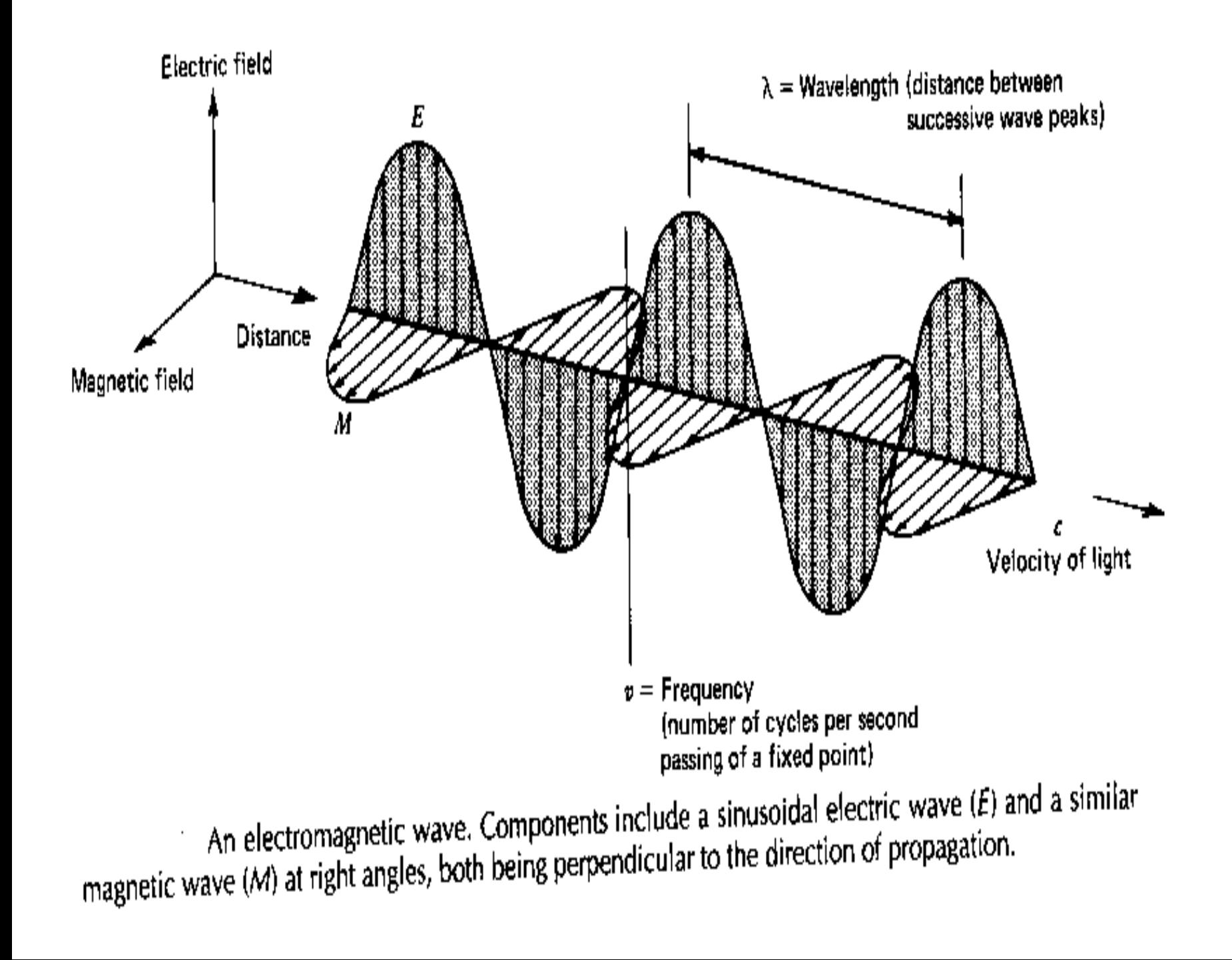

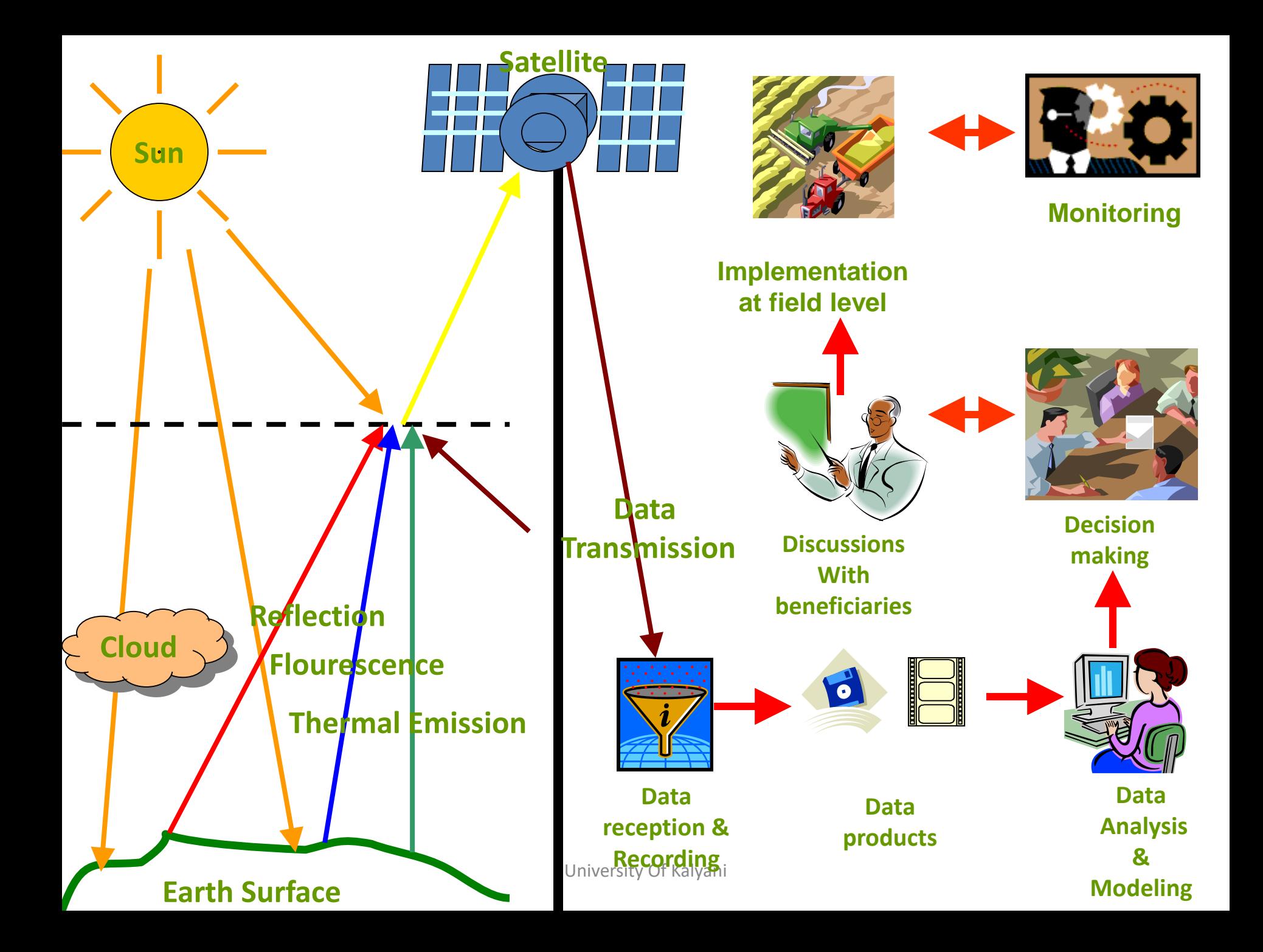

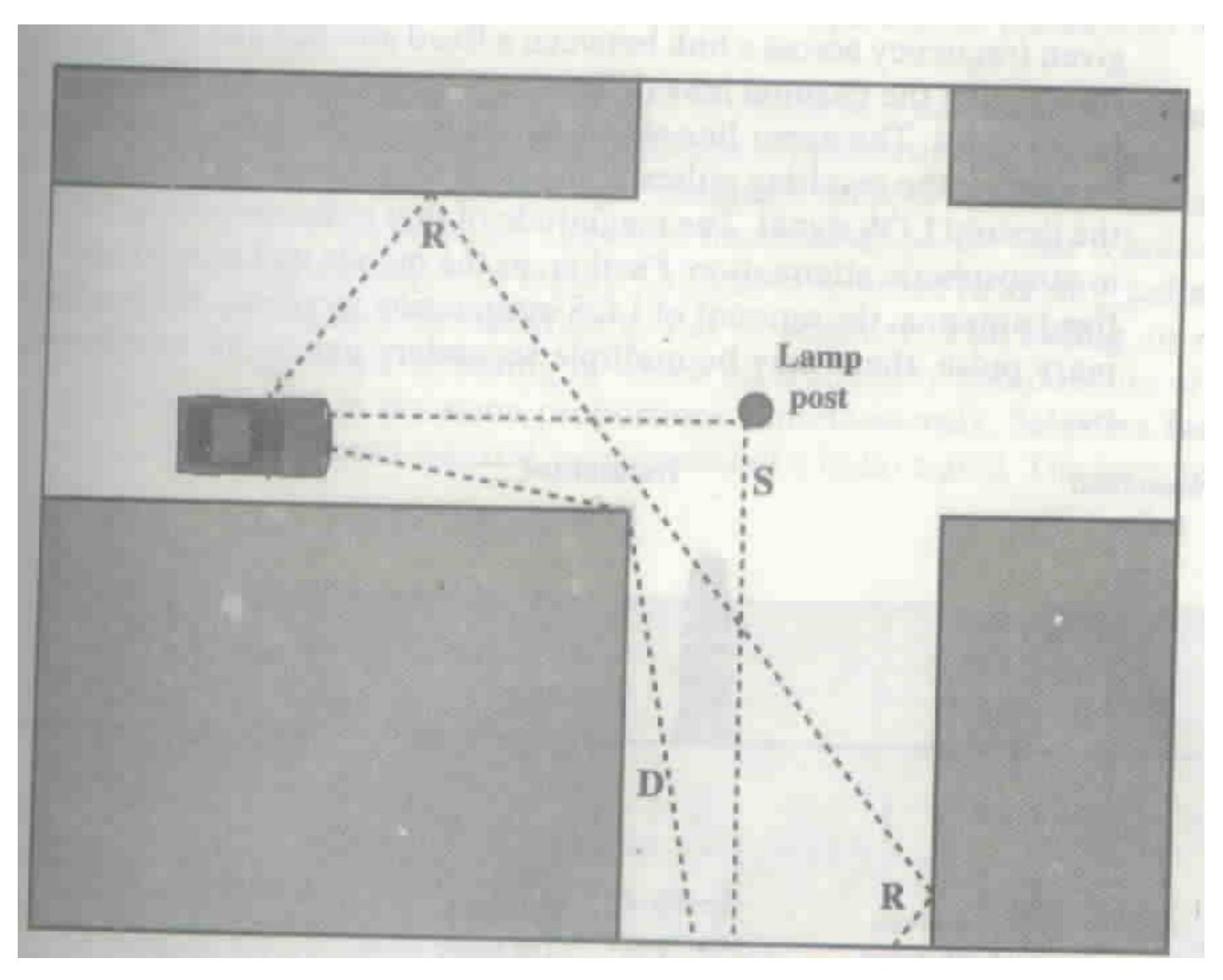

Multipath Propagation

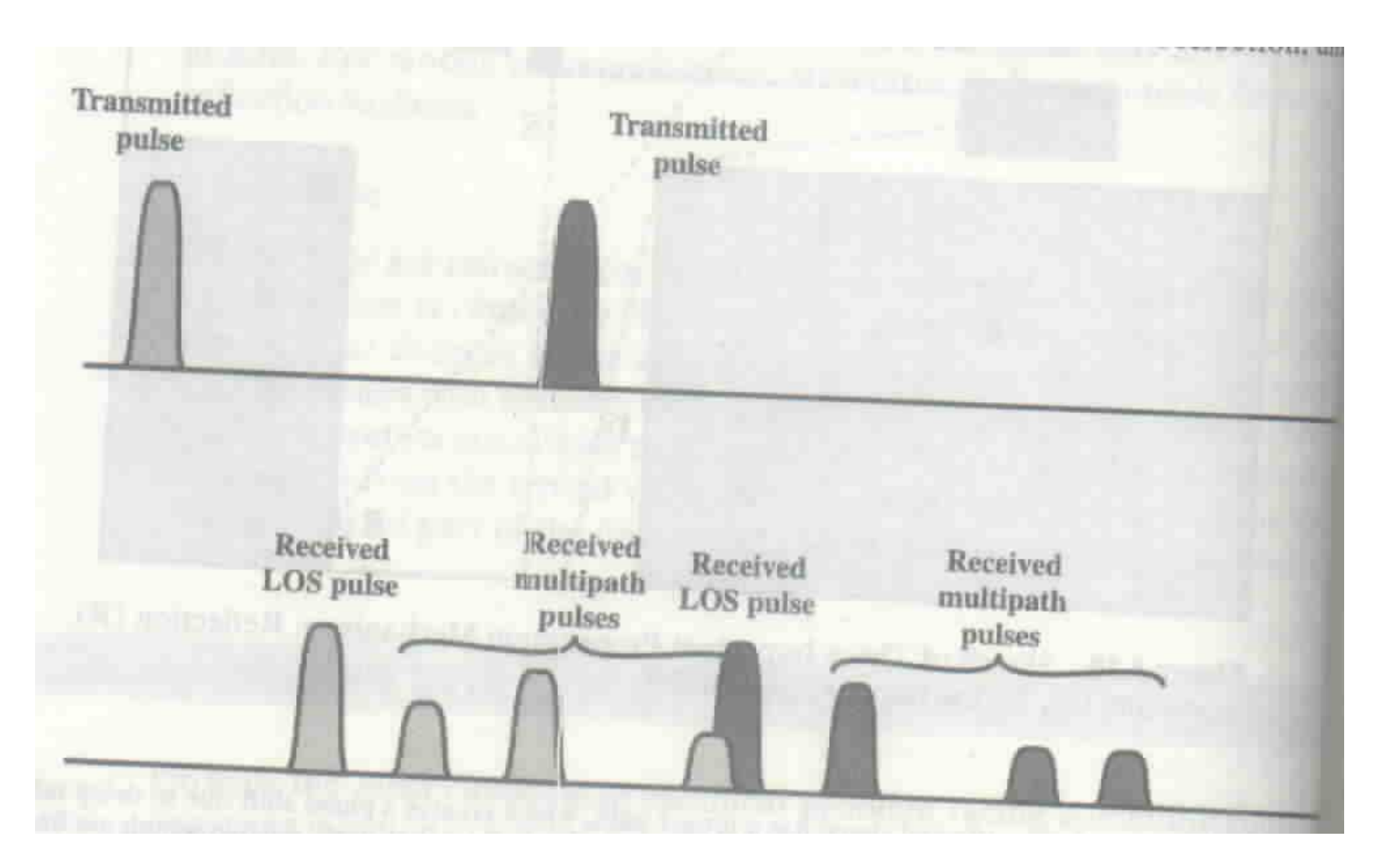

Inter Symbol Interference (ISI) in multipath

## Effect of Multipath Propagation

- Multiple copies of the signal may arrive with different phases. If the phases add destructively, the signal level reduces relative to noise.
- Inter Symbol Interference (ISI)

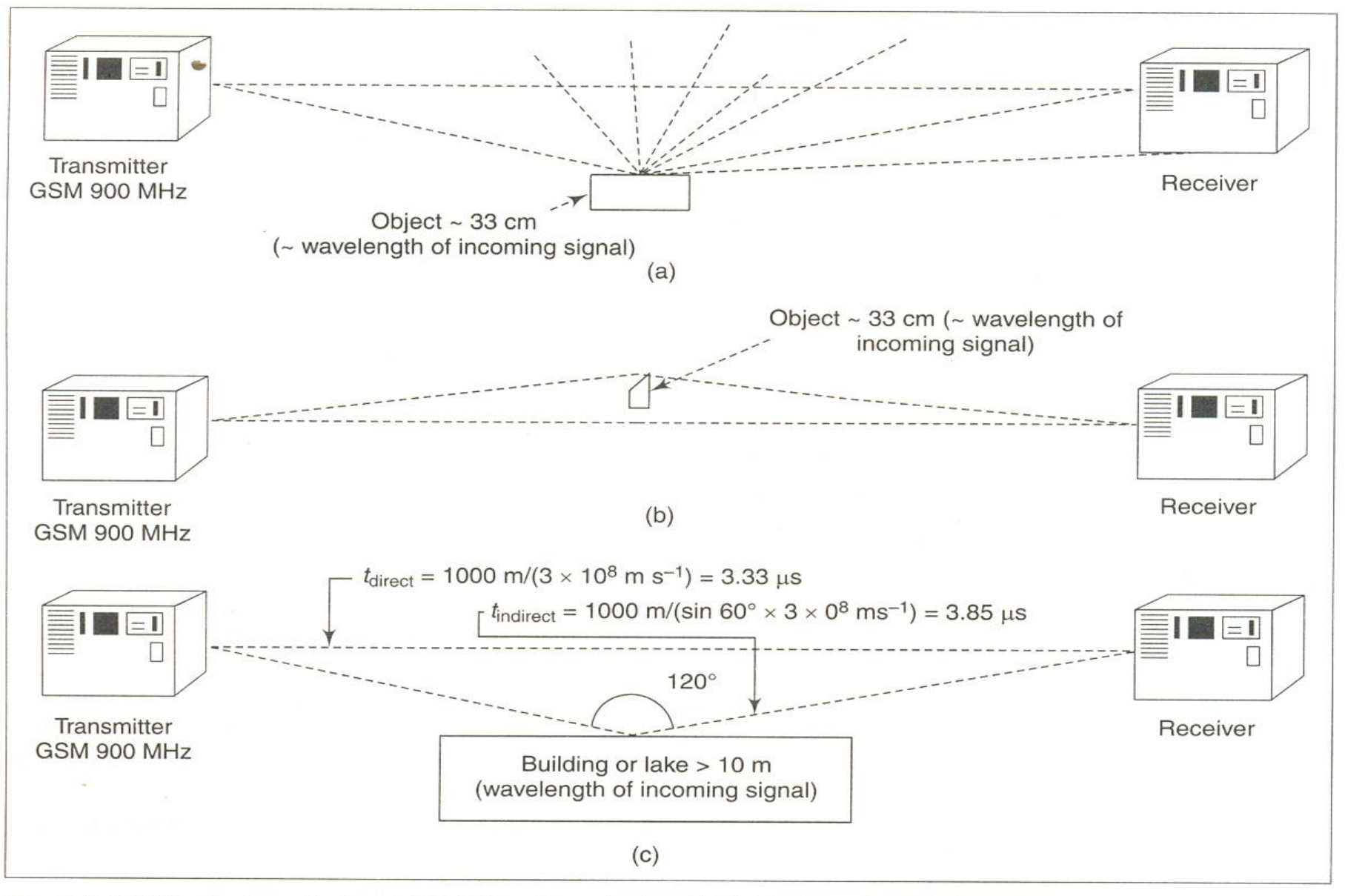

Fig. 1.5 (a) Scattering of signal (b) Diffraction of signal (c) Reflected and direct signals from a 900 MHz transmitter and calculation of delay

(e) The signal may also be *reflected* from the surface of an obstacle, the earth's surface, or a water body of size greater than the wavelength of the signal. For example, if a transmitter sends out a GSM 900 MHz  $(A = 33$  cm) signal, then the transmitter signal reflects from an object of size 10 m and above (much greater than A) .The reflected signal suffers a delay in reaching its destination. Figure l.5(c) shows the reflection and the delay. The delay is more pronounced in case of multi-hop paths. Delayed signals have distorted waveforms and cause misrepresentation of information encoded in the signal. There are digital signal processing techniques to eliminate the distortions due to delays from direct and multiple paths so that the original signal can be recovered. The delay in the reflected signal with respect to the original direct signal is given as .

$$
Delay = t_{indirect} - t_{direct} = \frac{\text{additional path travelled in meters}}{3 \times 10^8 \text{ m s}^{-1}} \tag{1.2}
$$

**Example 1.4** A receiver receives two signals, one directly in line-of-sight and the other after a reflection of  $120^{\circ}$  from a transmitter at a distance of 1000 m (Fig. 1.5(c)). Calculate the delay in the reflected signal with respect to the direct signal.

Solution: Direct path time, 
$$
t_{\text{direct}} = \frac{1000 \text{ m}}{3 \times 10^8 \text{ m s}^{-1}} = 3.33 \text{ }\mu\text{s}
$$
  
Reflected path time,  $t_{\text{indirect}} = \frac{1000 \text{ m}}{\sin(120^{\circ}/2) \times (3 \times 10^8 \text{ m s}^{-1})} = 3.85 \text{ }\mu\text{s}$   
Delay in reflected signal with respect to direct signal =  $t_{\text{indirect}} - t_{\text{direct}}$   
= 3.85-3.33  $\mu\text{s} = 0.52 \mu\text{s}$ 

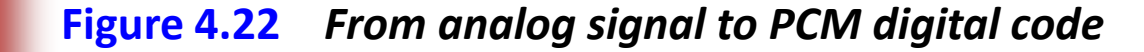

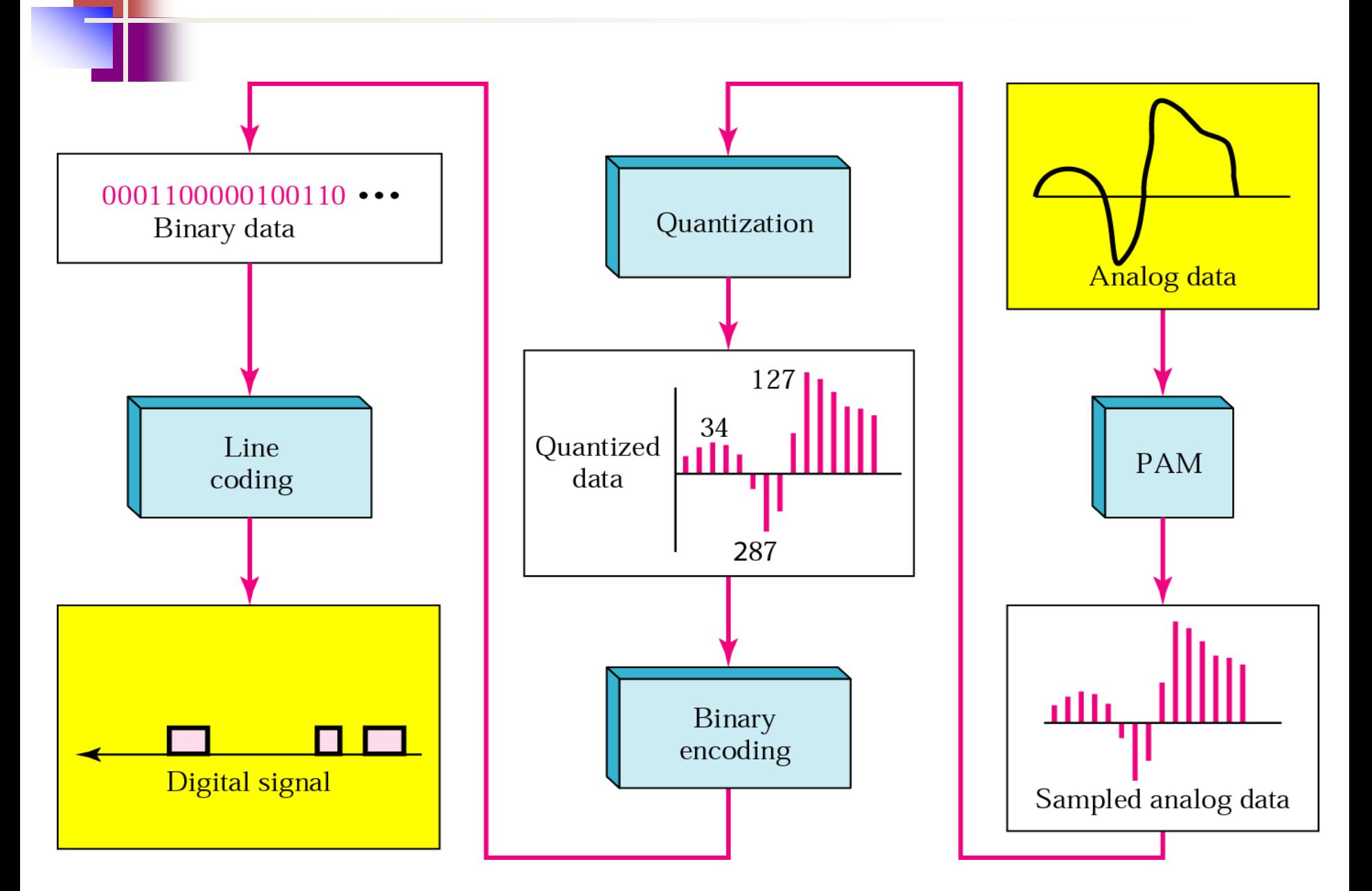

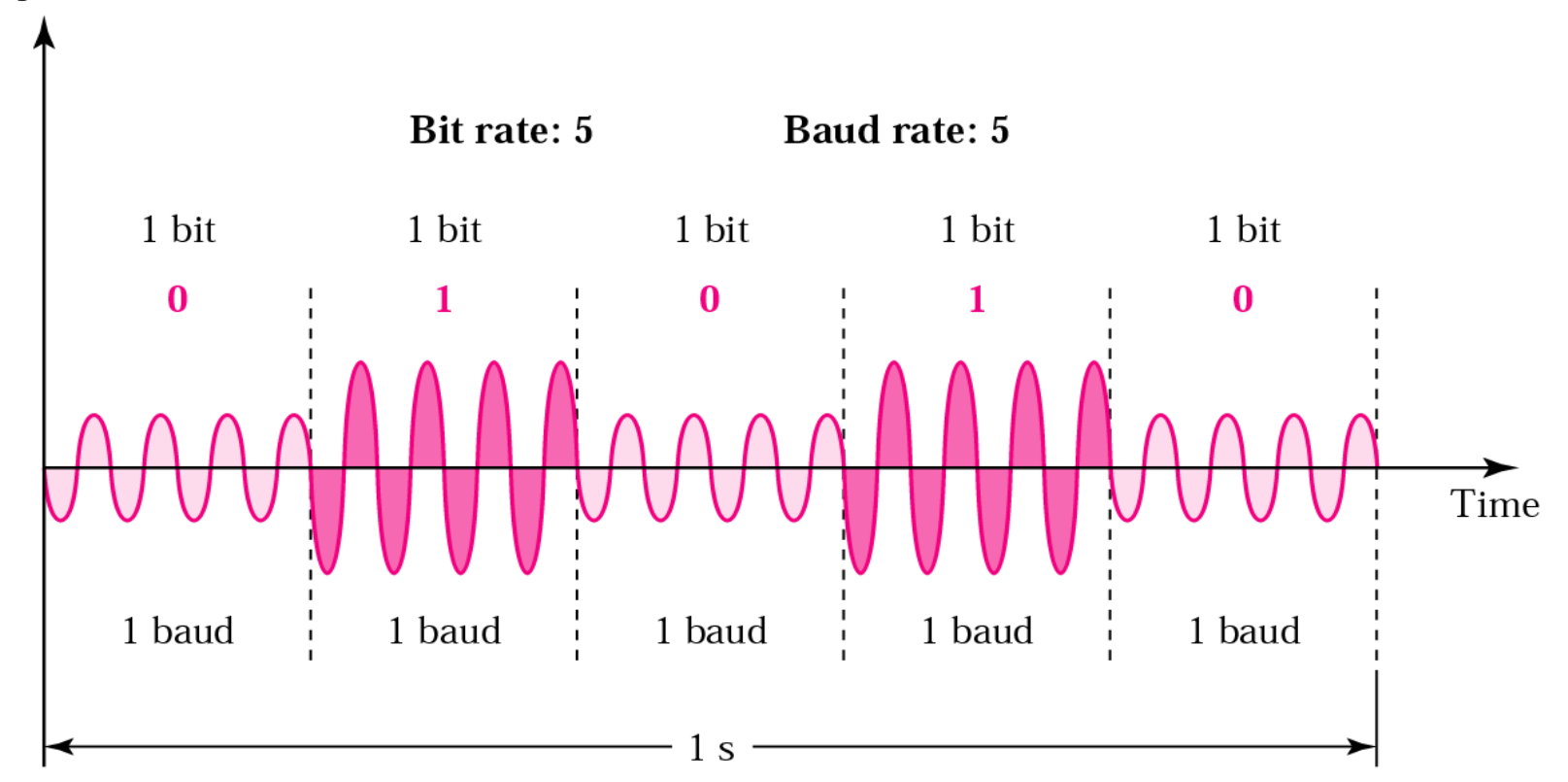

Figure 5.6 *FSK*

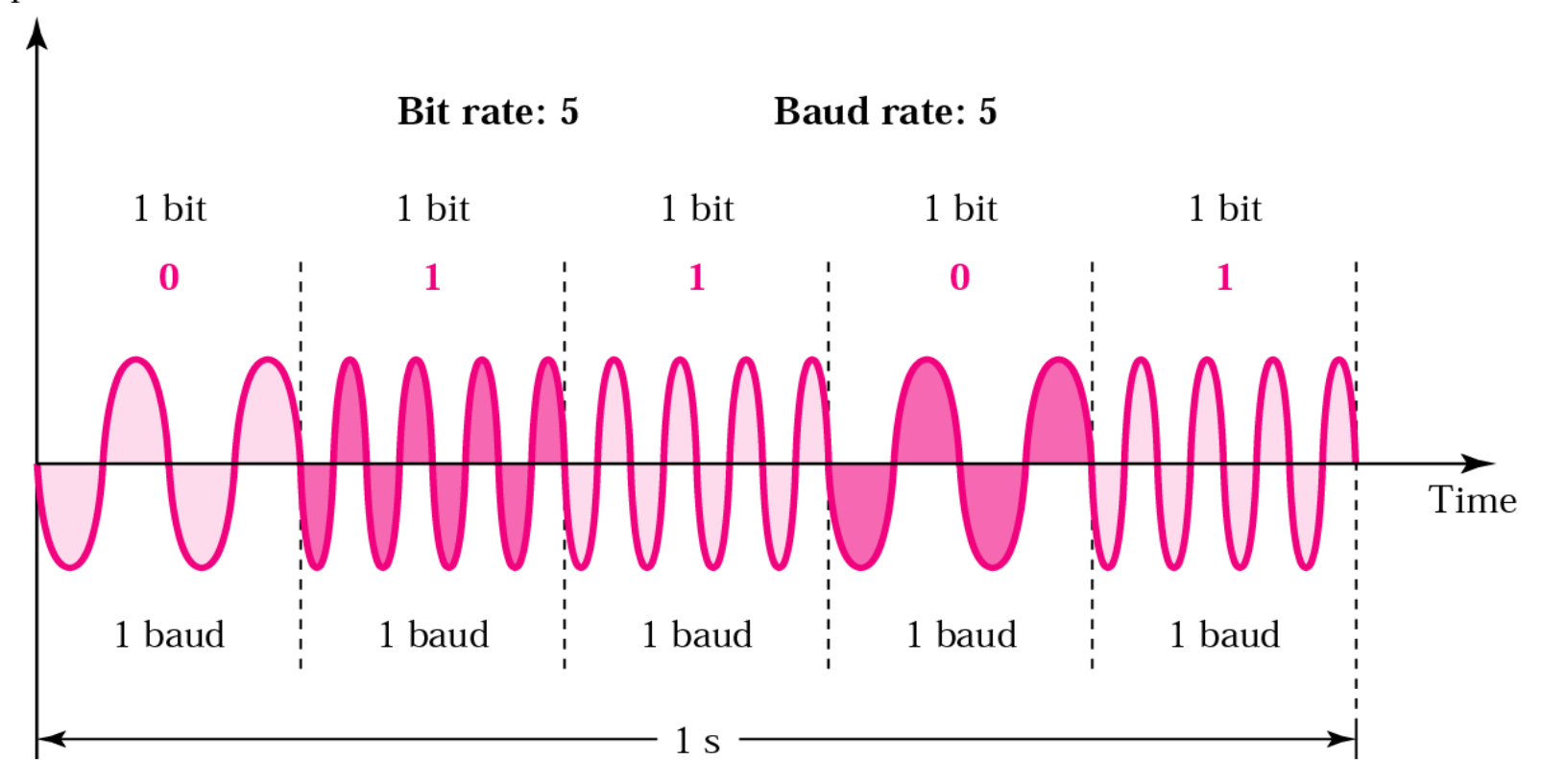

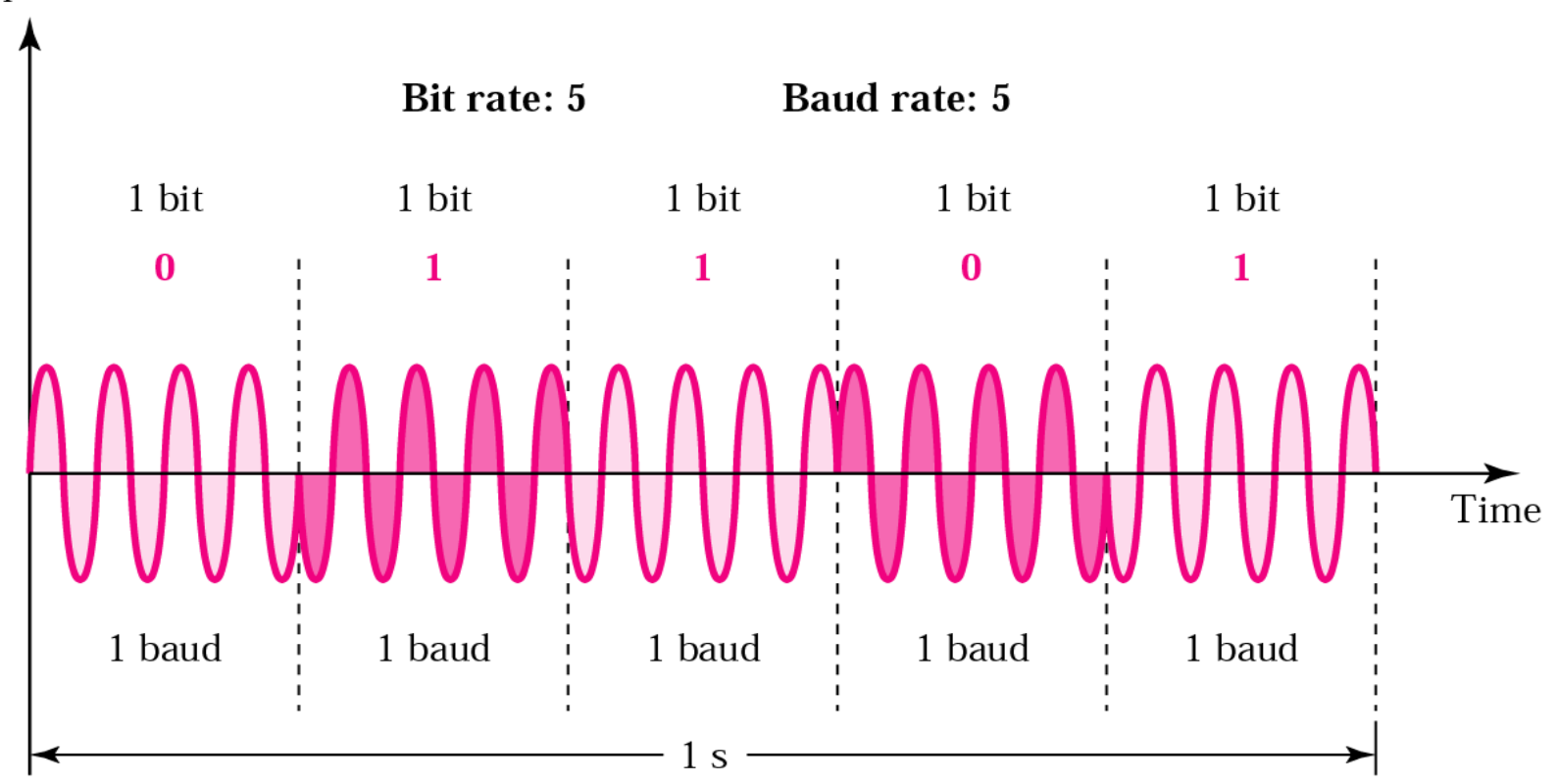

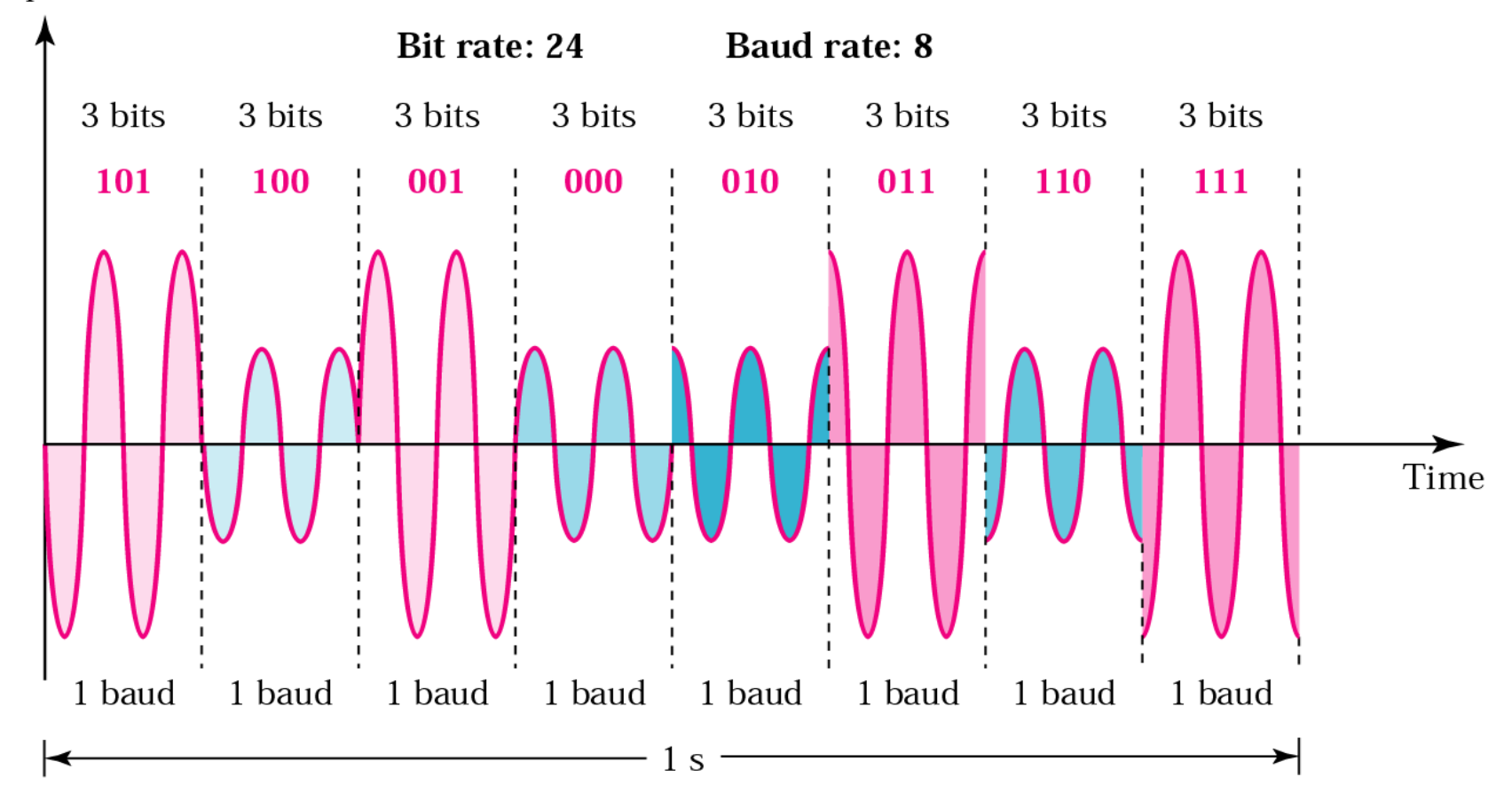

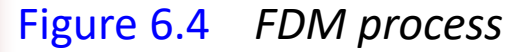

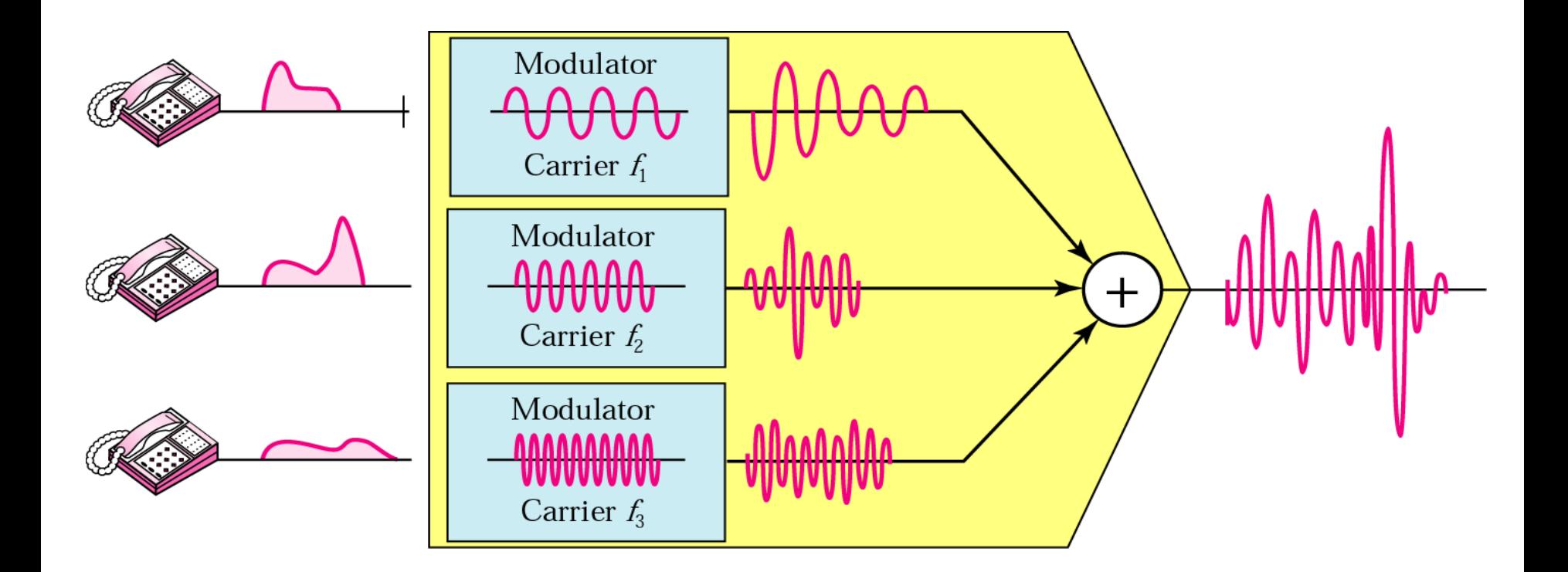

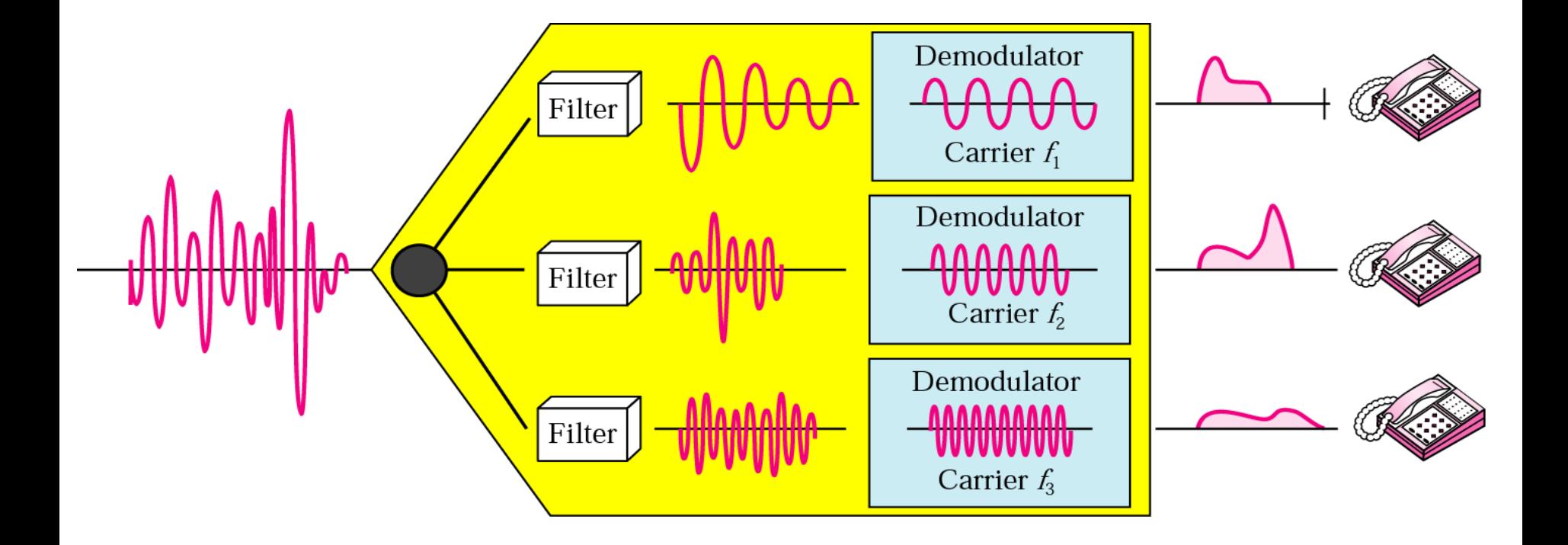

# GSM

• The global system for mobile communications (GSM) was developed by the Group Special Mobile (GSM) which was founded in Europe in 1982. The GSM is a standard for mobile telecommunication through a cellular network at data rates of up to 14.4 kbps. Nowadays it consists of a set of standards and protocols for mobile telecommunication. Table 1.2 summarizes the standards based on GSM. Chapter 3 will discuss GSM in detail.

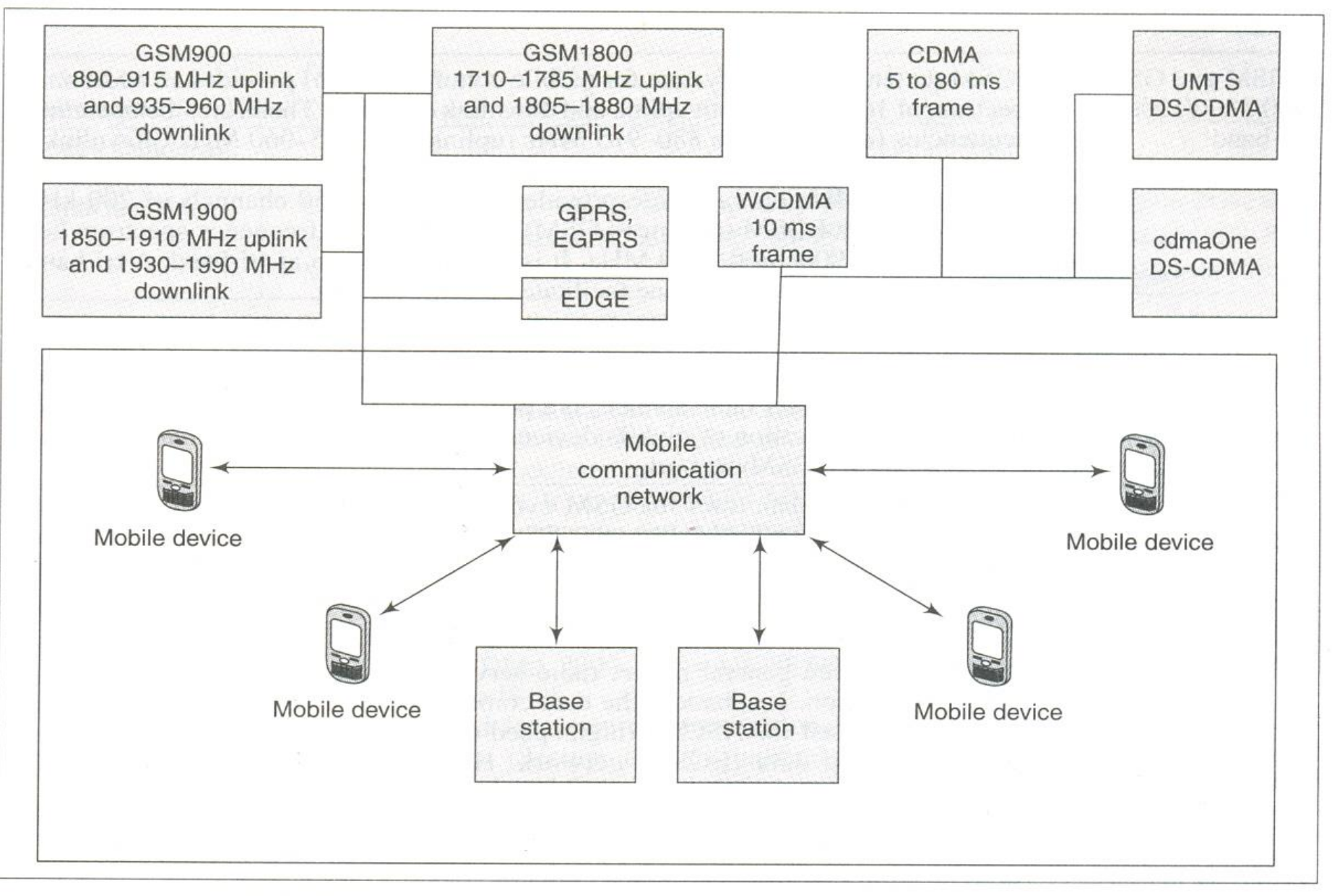

Fig. 1.9 GSM- and CDMA-based standards and a mobile communication network for long distance communication

#### GSM

#### Global System for Mobile Communications

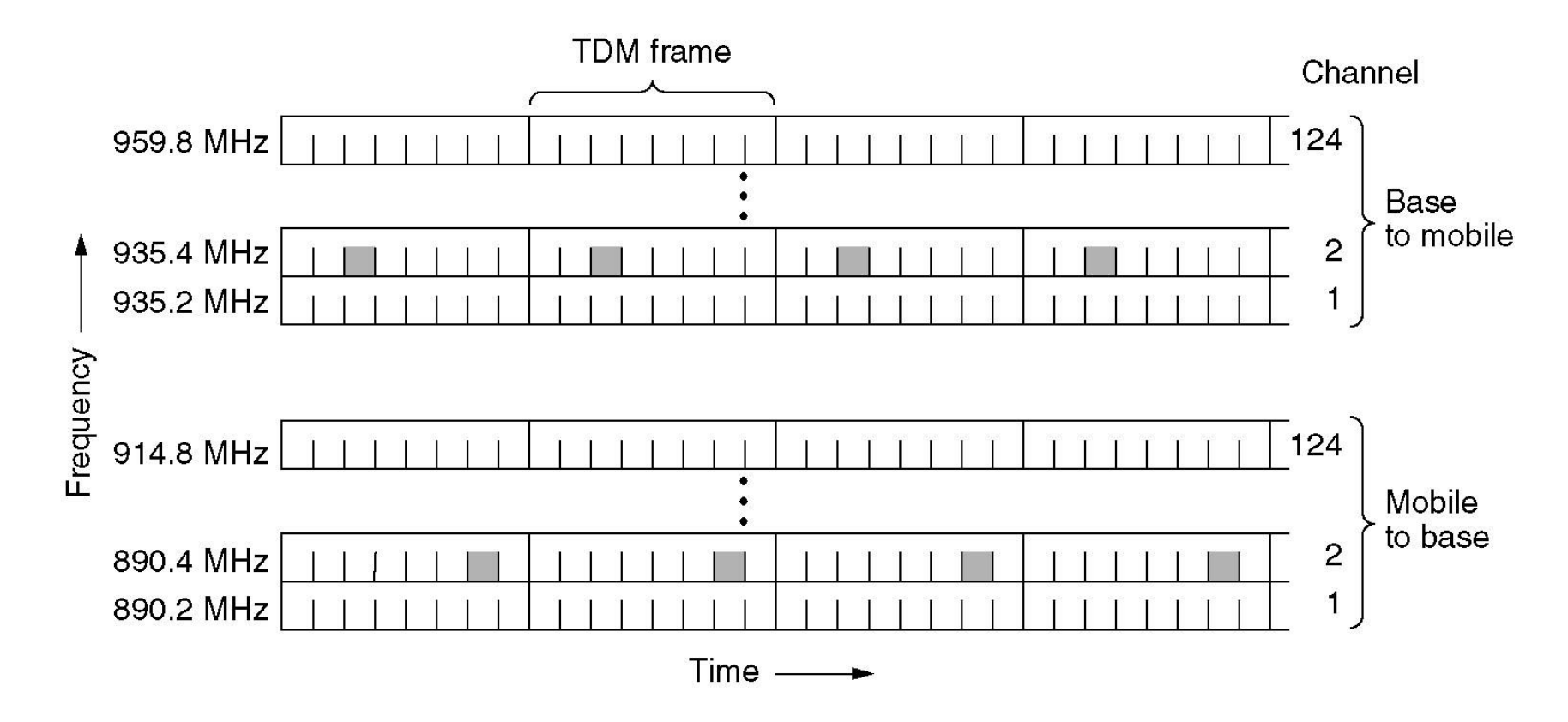

GSM uses 124 frequency channels, each of which uses an eight-slot TDM system

# GSM (2)

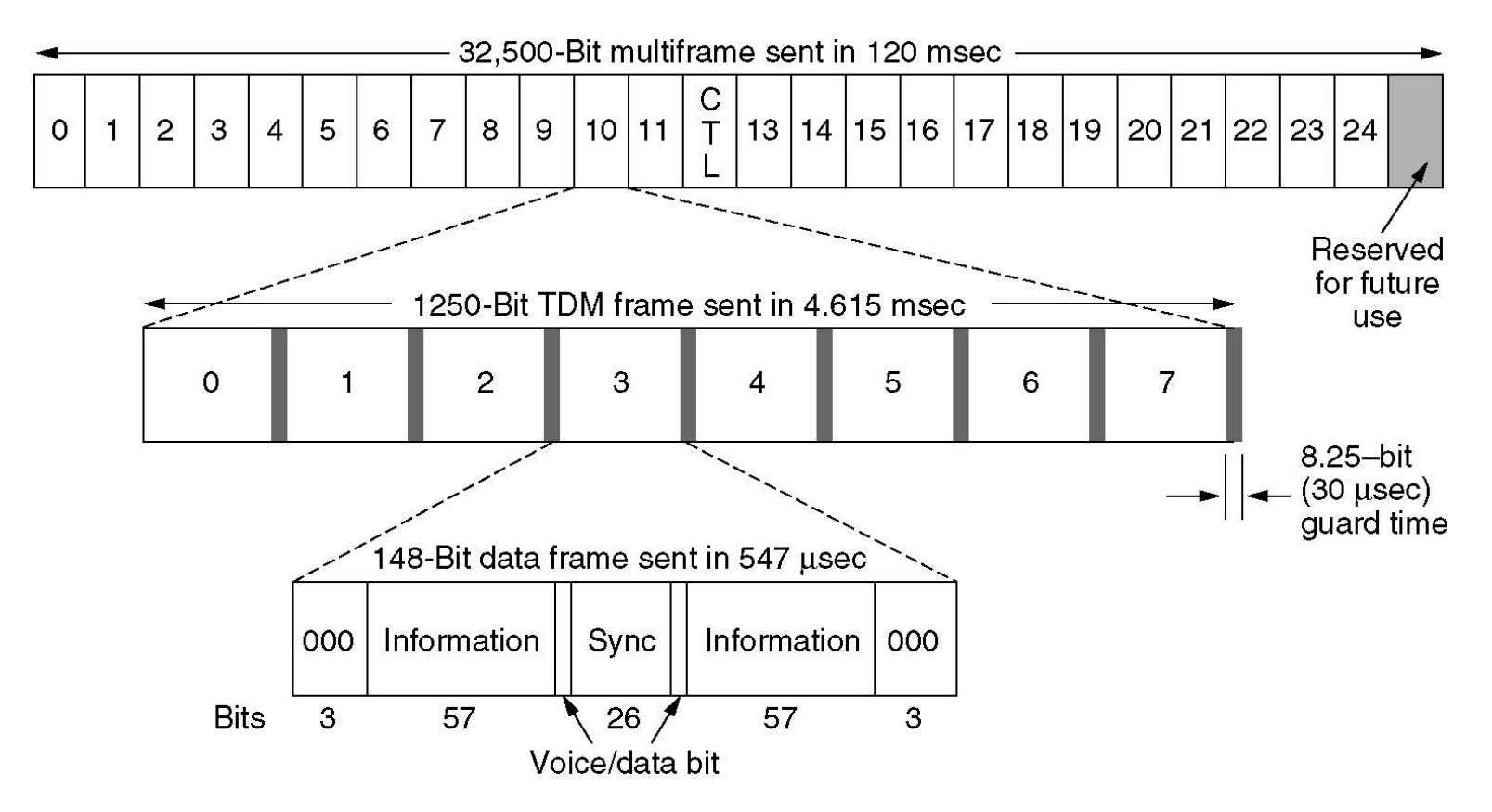

#### Table 1.2 Standards based on the GSM

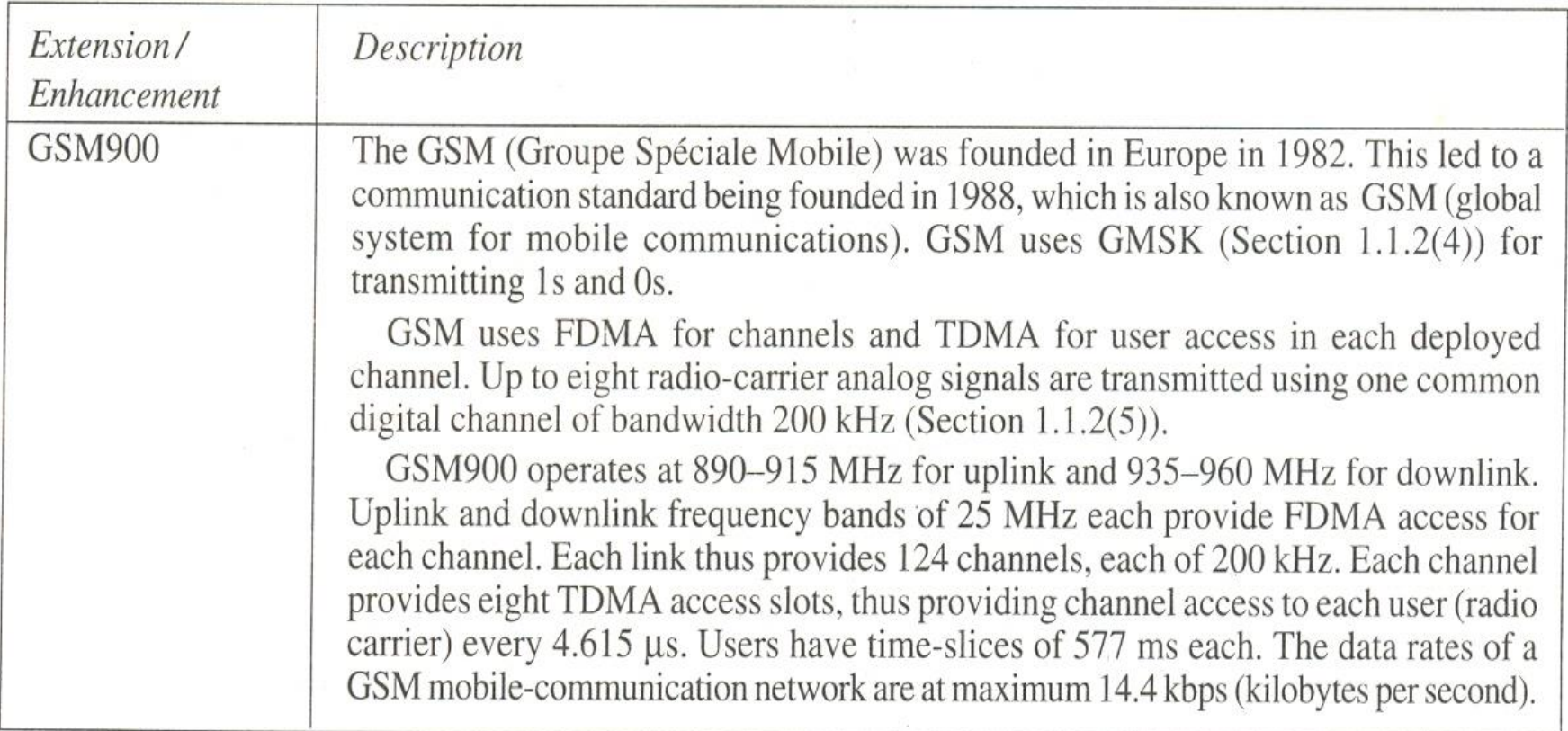

 $\overline{(contd)}$ 

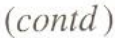

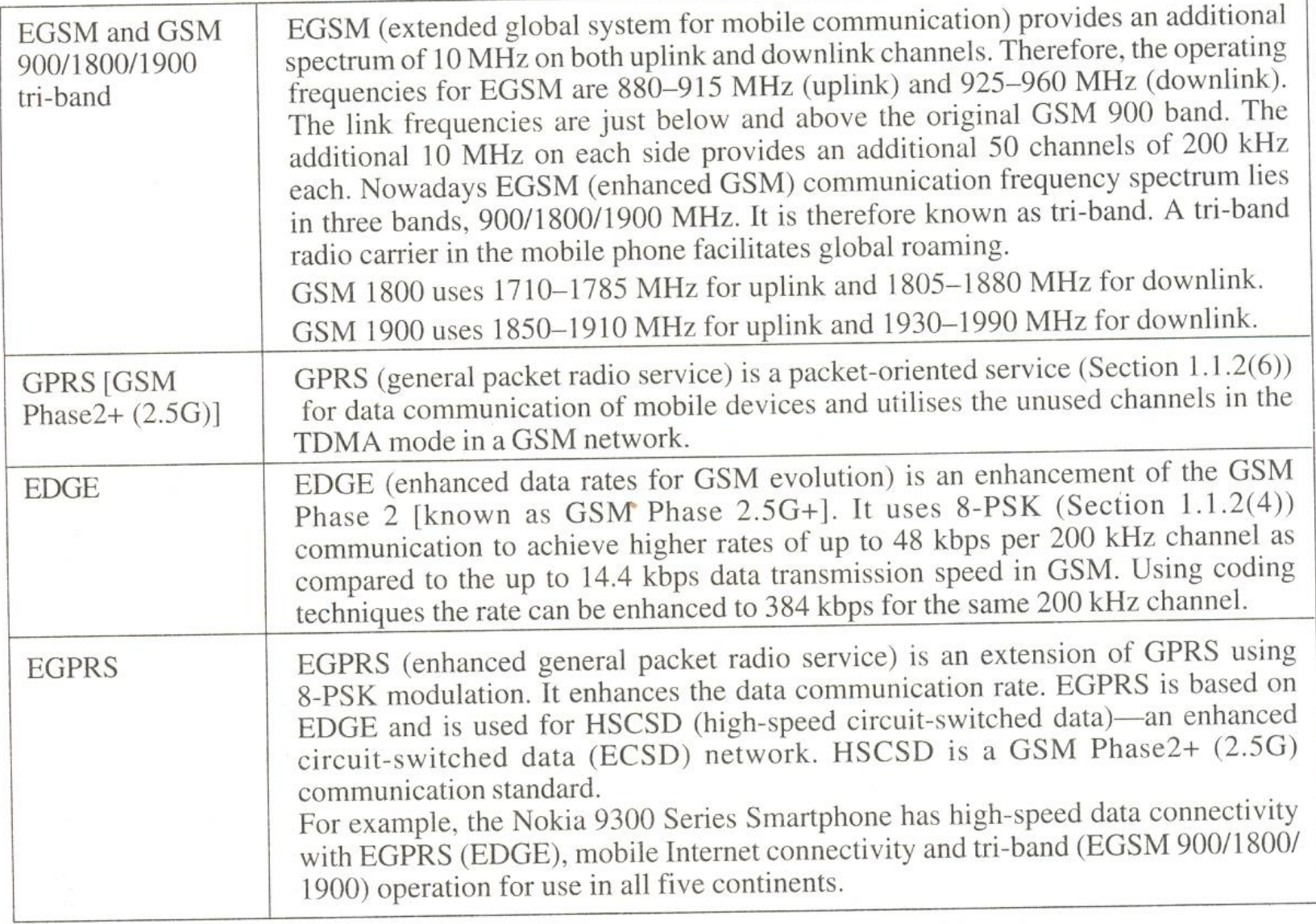

# **CDMA**

• Besides GSM, CDMA is the most popular mobile communication standard (Fig. 1.9). The initial evolution of CDMA was as 2.5G. It started in 1991 as cdma One (IS-95). Nowadays CDMA supports high data rates and is considered 3G. CDMA devices transmit voice as well as data and multimedia streams. CDMA 2000, IMT- 2000, WCDMA, and UMTS, like the GSM, also support cellular networks (Section 1.5.1). Table 1.3 summarizes the standards based on CDMA. Sections 4.2-4.7 will describe CDMA standards in detail.

## **Wireless Personal Area Network**

• The previous section dealt with the long distance wireless mobile network communication standards GSM and CDMA. A wireless personal area network (WPAN) enables wireless communication between devices that are at short distances from each other. Figure 1.10 shows a wireless-based personal area network. It facilitates communication of mobile devices with home computers and with other devices at short distances.

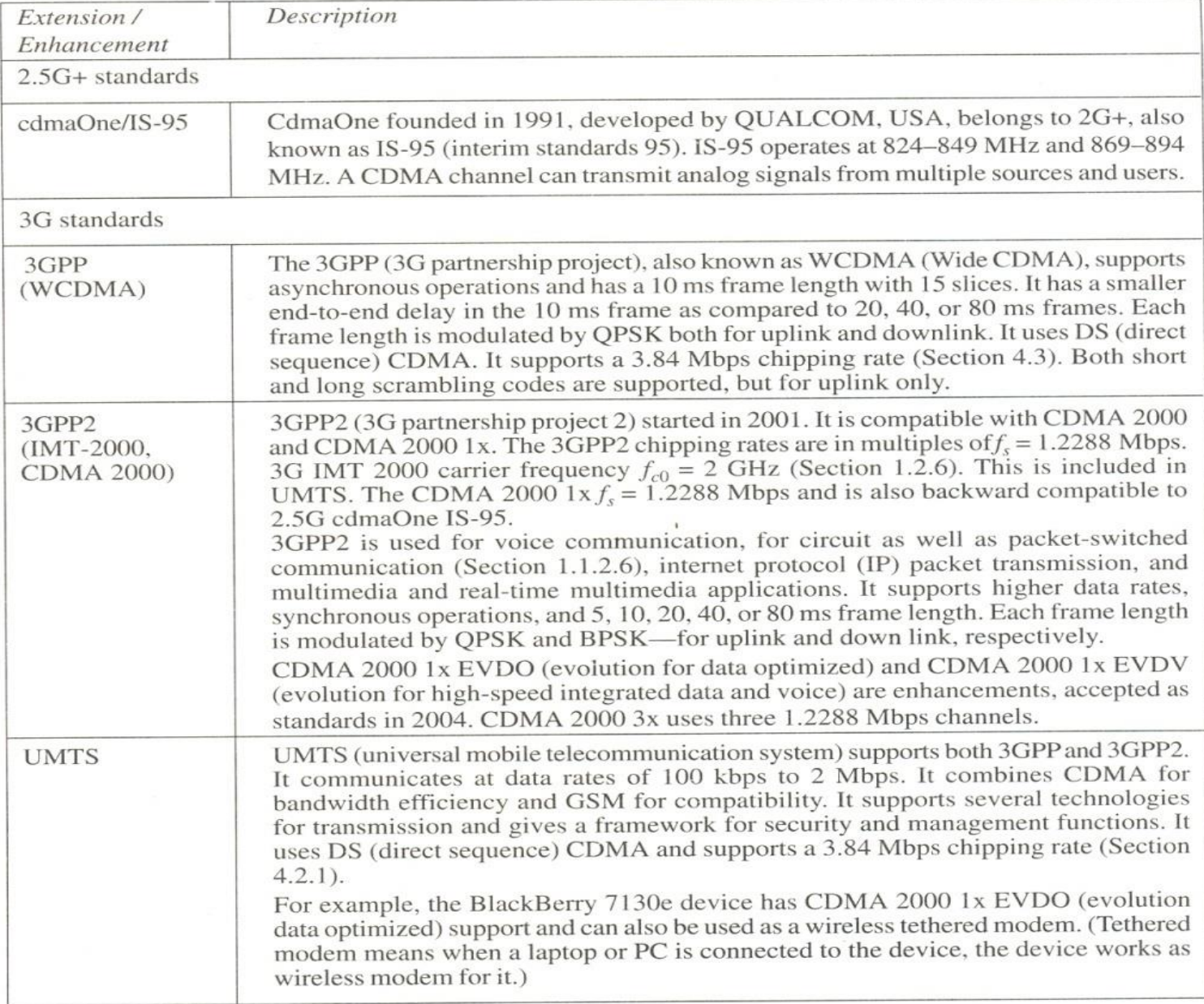

A WPAN standard is the Bluetooth IEEE 802.15.1. It operates at a frequency of 2.4 GHz radio spectrum, which is identical to that of the IEEE 802.llb WLAN standard. Bluetooth provides short distance (1 m to 100 m range as per the radio spectrum) mobile communication. The data rates between the wireless electronic devices are up to 1 Mbps. Examples of such communications are transmissions
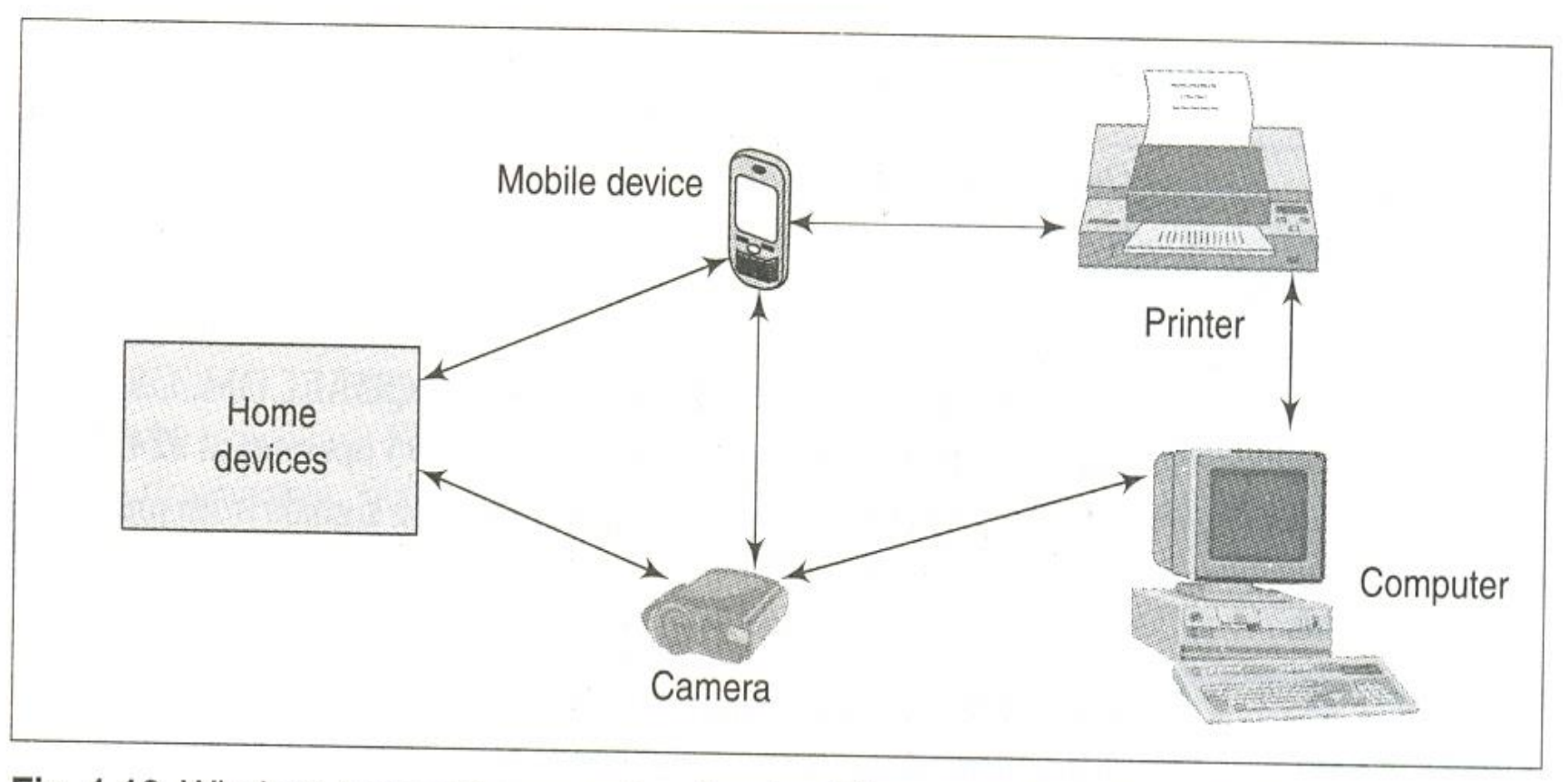

Fig. 1.10 Wireless personal area network using Bluetooth, ZigBee, or IrDA protocols

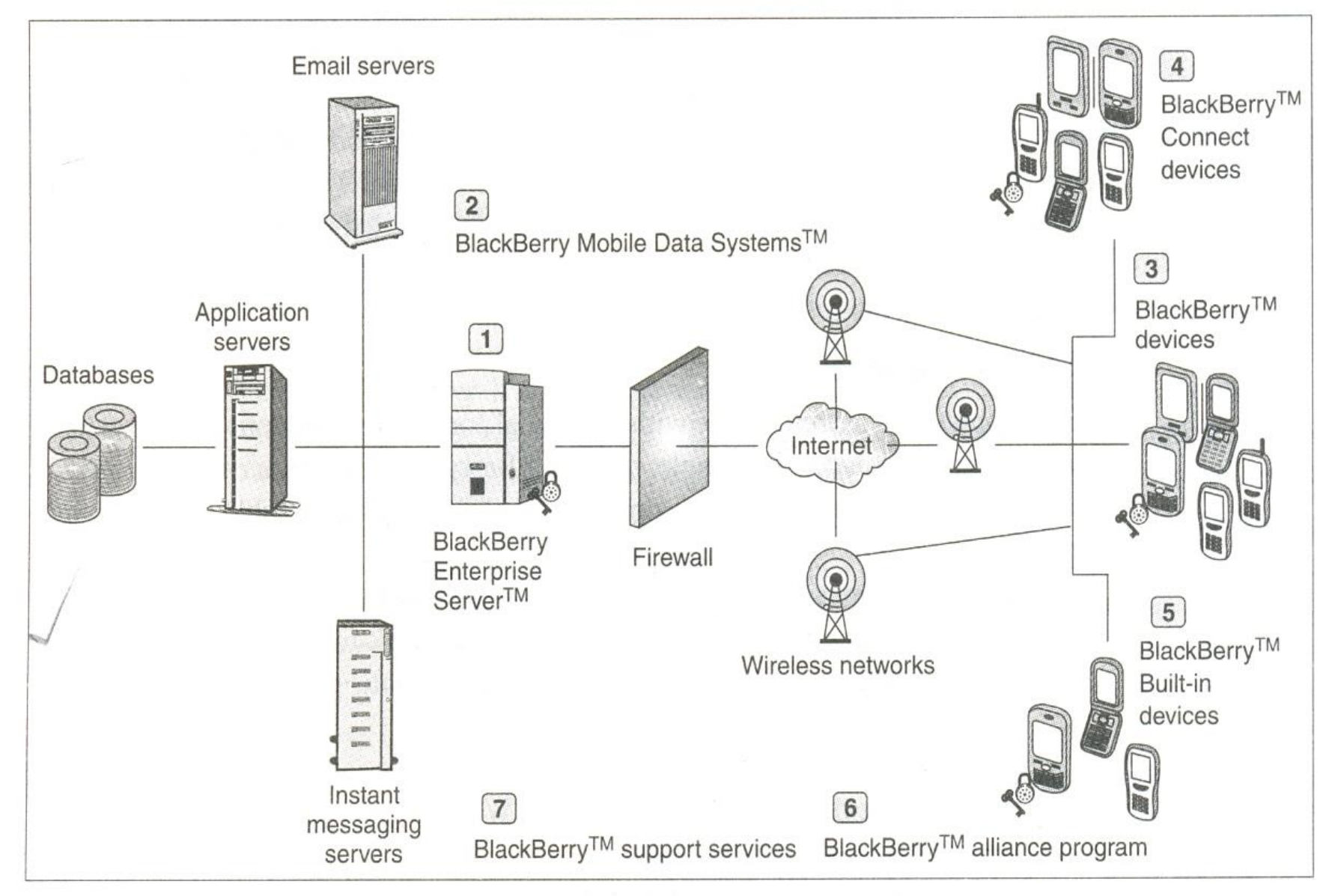

Fig. 1.12 Enterprise-solution architecture in a BlackBerry device

# **Mobile Commerce**

- An example of m-commerce is as follows. Mobile devices are used to obtain stock quotes in real time or on demand. The stock purchaser or seller first sends an SMS for the trading request, then the stock trading service responds in the same manner, requesting authentication. The client sends, through SMS, the user 10 and password. The client is then sent a confirmation SMS to proceed further. The client sends an SMS for a specific stock trade request. The service provider executes the trade at the stock exchange terminal. The process is completed online within a minute or two.
- Another example of m-commerce is that of a purchaser relating their intention to buy a product to the mobile purchase services provider through SMS. The service provider sends the prices of that product in ascending order of the price at different stores for the same product. The customer then requests the service provider to place the order to the cheapest and nearest supplier.
- Mobile devices are also being increasingly used for e-ticketing, i.e., for booking cinema, train, flight, and bus tickets

# **Mobile Computing Architecture**

• This section outlines the architectural requirements for programming a mobile device. It will provide an overview of programming languages used for mobile system software (Section 1.3.1). An operating system is required to run the software components onto the hardware. Section 1.3.2 gives an overview of the operating system functions. The following subsections will summarize the middleware components deployed in mobile devices and systems and layered structure arrangement of mobile computing components. Finally, this section discusses the protocols and layers used for transmission and reception of data in a network of the mobile devices and systems.

# **1. Programming Languages**

A variety of programming languages is used in the mobile computing architecture. One popular language used for mobile computing is Java. This is because of the most important characteristic of Java, i.e., platform independence-the program codes written in Java are independent of the CPU and as used in a system. This is due to a standard compilation into byte codes.

Java 2 has a standard edition called 12SE. It has two limited memory sized editions-J2ME (Java2 Micro edition) and JavaCard (Java for smartcard). These two are the most used languages in mobile computing and for developing applications for a mobile device platform. The Java 2 enterprise edition (J2EE) is used for web and enterprise server-based applications of mobile services. Chapters 13 and 14 will describe the language features and development tools in detail.

C and *C++* are other widely used programming languages. For these languages, program compilation depends on the CPU and as used. One can use the in-line- assembly codes directly in a *C/C++* program. The advantage of *C/C++* is that it gives compact machine-specific codes. Visual *C++* and Visual Basic are also used for developing applications for a pocket PC with a 3*Windows platform.* Fig. 3. Fig. 2. The setting of the setting of the setting of the setting of the setting of the setting of the setting of the setting of the setting of the setting of the setting of the setting of the s

# 2. **Operating Systems**

An operating system (OS) enables the user to run an application without considering the hardware specifications and functionalities. The as also provides as functions which are used for scheduling multiple tasks in a system. The as provides management functions (such as creation, activation, deletion, suspension, and delay) for tasks and memory. It provides the functions required for the synchronization of multiple tasks in the system. A task may have multiple threads. The as provides for synchronization and priority allocation of threads.

An as also provides interfaces for communication between software components at the application layer, middleware layers, and hardware devices. It facilitates execution of software components on diversified hardware. An as provides configurable libraries for the GUI (graphic user interface) in the device. User application's GUIs, VUI (voice user interface) components, and phone API (application programming interface) are a must in many user-operated devices.

- The as supplies these. The as also provides the device drivers for the keyboard, display, USB, and other devices.
- Sections 14.2-14.4 wi II describe some popular operating systems used in mobile computing (such as the Symbian as, the Windows CE, and the PalmOS).

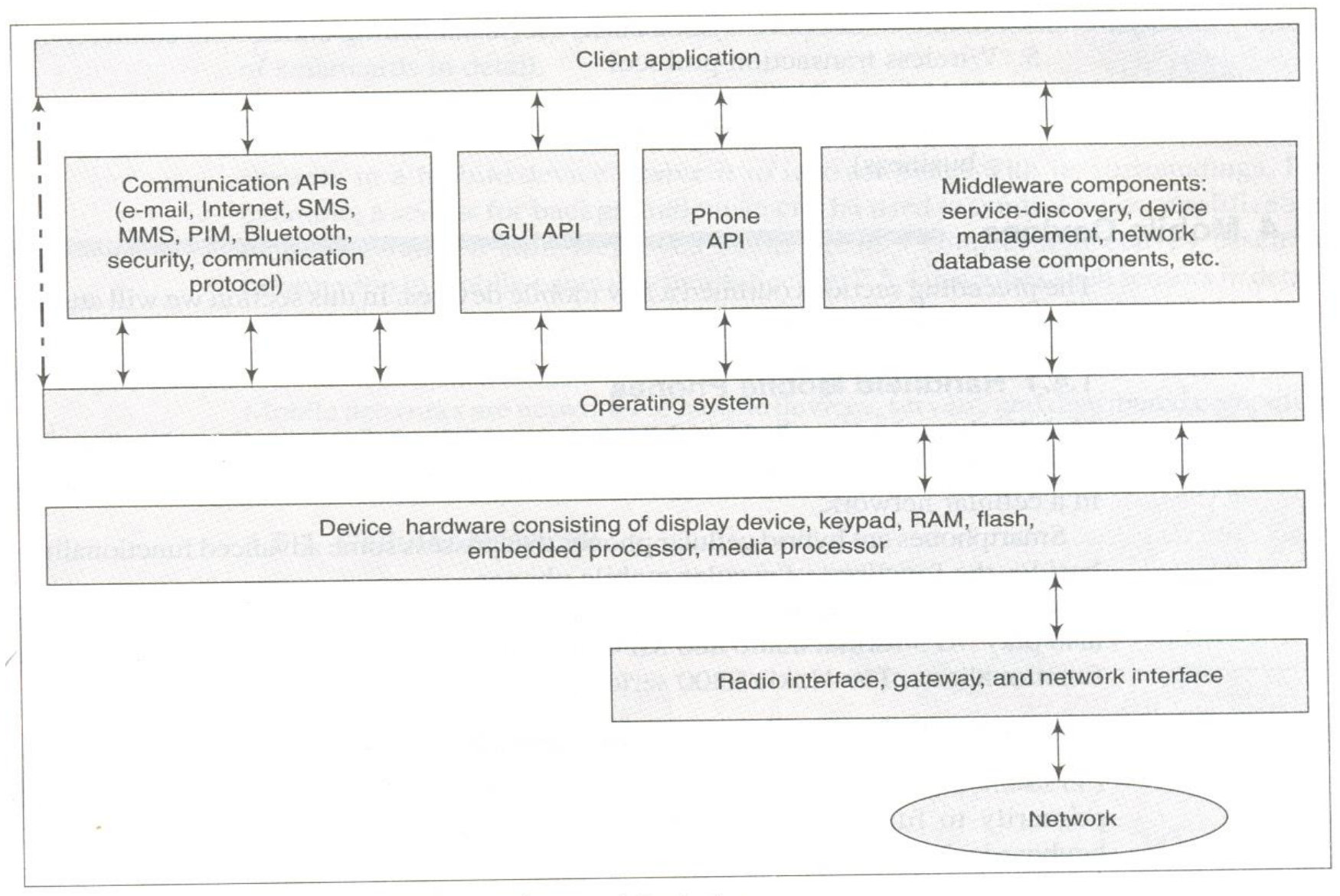

Fig. 1.13 Mobile computing architecture for a mobile device

# **5. Protocols**

• Interchanges between two diversified and distributed components need protocols and standards. Mobile computing services use a number of mobile communication protocols (Fig. 1.9), such as GSM900, *GSM900/180011900,* UMTS, and i-Mode. Chapter 12 describes WPAN protocols (e.g., Bluetooth, IrDA, and Zigbee) and WLAN protocols (e.g., 802.11 a and 802.11 b) and the wireless application protocol (WAP) is the communication protocol for enabling web pages on a mobile device.

# **6. Layers**

There are different layers in network transmission and reception or in interchange of information, such as the WAP protocol layers. The OSI (open standard for interchange) seven-layer format is as follows:

- 1. Physical for sending and receiving signals (e.g., TDMA or CDMA coding)
- 2. Data-link (e.g., multiplexing)
- 3. Networking (for linking to the destination)
- 4. Wireless transport layer security (for establishing end-to-end connectivity)
- 5. Wireless transaction protocol
- 6. Wireless session protocol
- 7. Wireless application environment (for running a web application, e.g., mobile e-business)

### **Mobile Devices**

The preceding sections outlined a few mobile devices. In this section we will attempt at classifying such devices into a few broad categories.

- **1. Handheld Mobile Phones**
- **2. Handheld Personal Digital Assistants and Palmtop Computers**
- **3. Smartcards**
- **4. Smart Sensors**

## **Mobile System Networks**

Mobile networks are networks of mobile devices, servers, and distributed computing systems. There are three types of mobile networks. These are described in the following sections.

#### **1. Cellular Network**

Figure 1.14 shows the cellular network architecture. A cell is the coverage area of a base station, connected to other stations via wire or fibre or wirelessly through

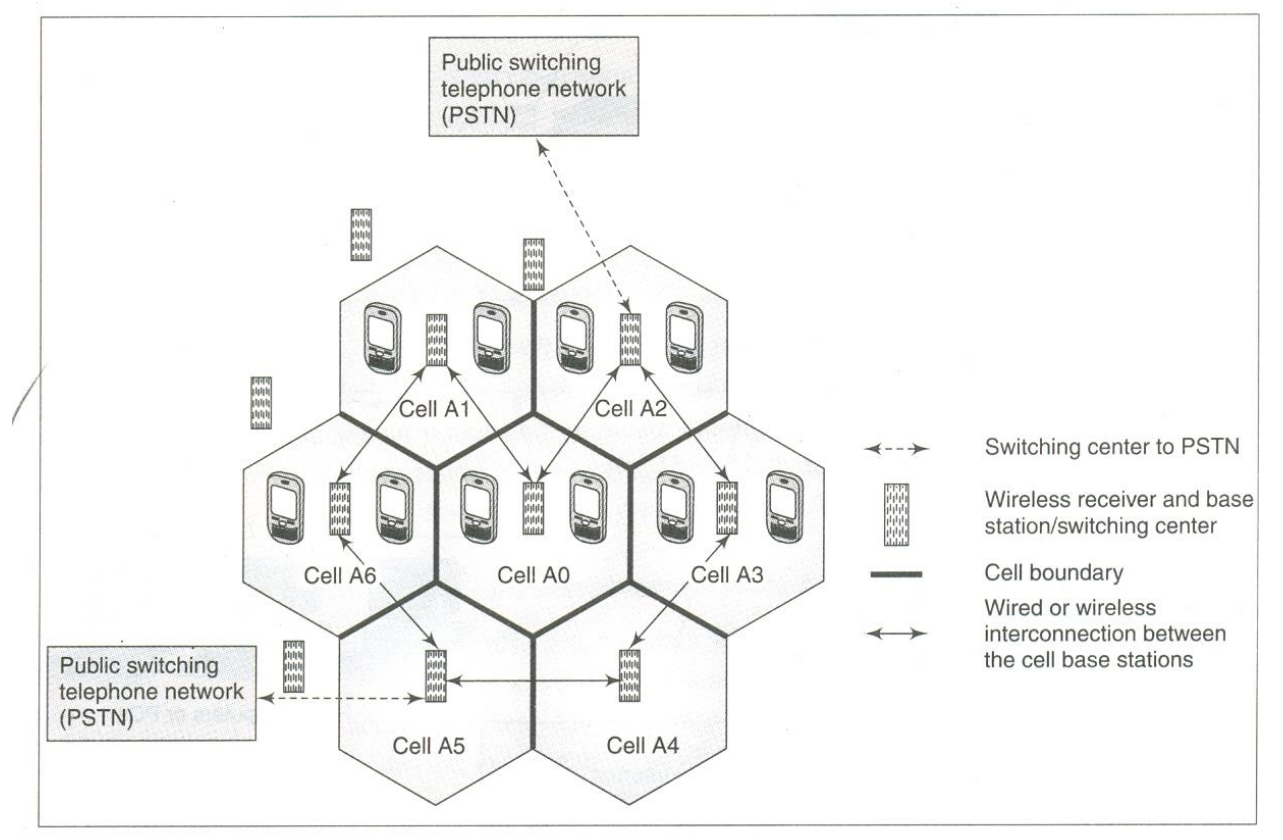

Fig. 1.14 Mobile communication using a cellular network

switching centres. The coverage area defines a cell and its boundaries. Each cell has a base station. A base station functions as an access point for the mobile service. Each mobile device connects to the base station of the cell which covers the current location of the device. All the mobile devices within the range of a given base station communicate with each other through that base station only. Section 2.1.3 will detail the functioning of a cellular network.

## WLAN Network and Mobile IP

#### 1.5.2 WLAN Network and Mobile IP

Figure 1.15 shows the WLAN network architecture. Sections 5.1 and 12.1 will discuss the details of mobile IP and WLAN networks, respectively. A mobile device, such as a pocket computer or a laptop, connects to an access point called a hotspot. The access point, in turn, connects to a host LAN which links up to the Internet through a router. Thus, connectivity is established between the Internet, two LANs, mobile devices, and computers.

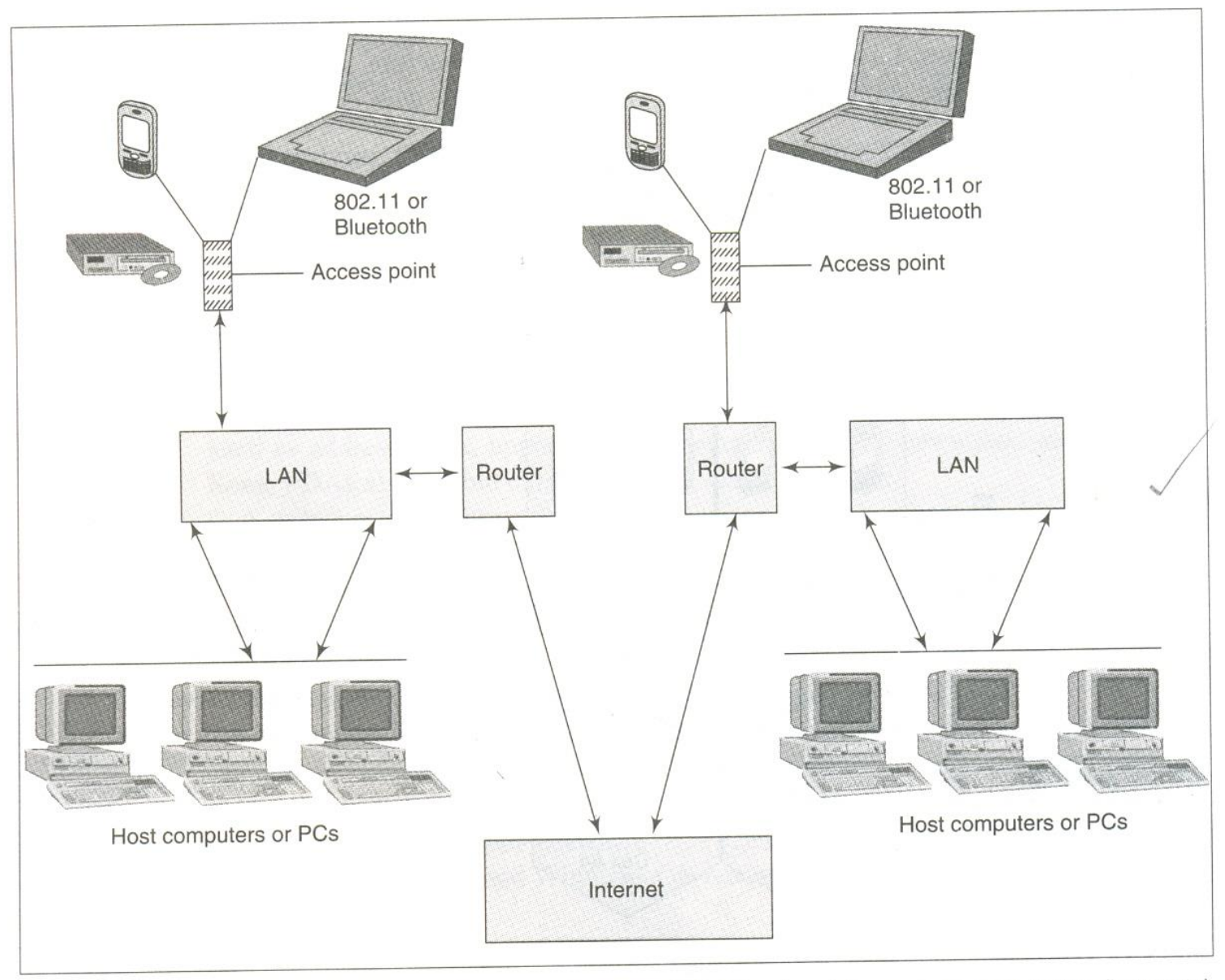

Fig. 1.15 Communication between mobile devices using a WLAN network through access points (hotspots)

## Ad hoc Network

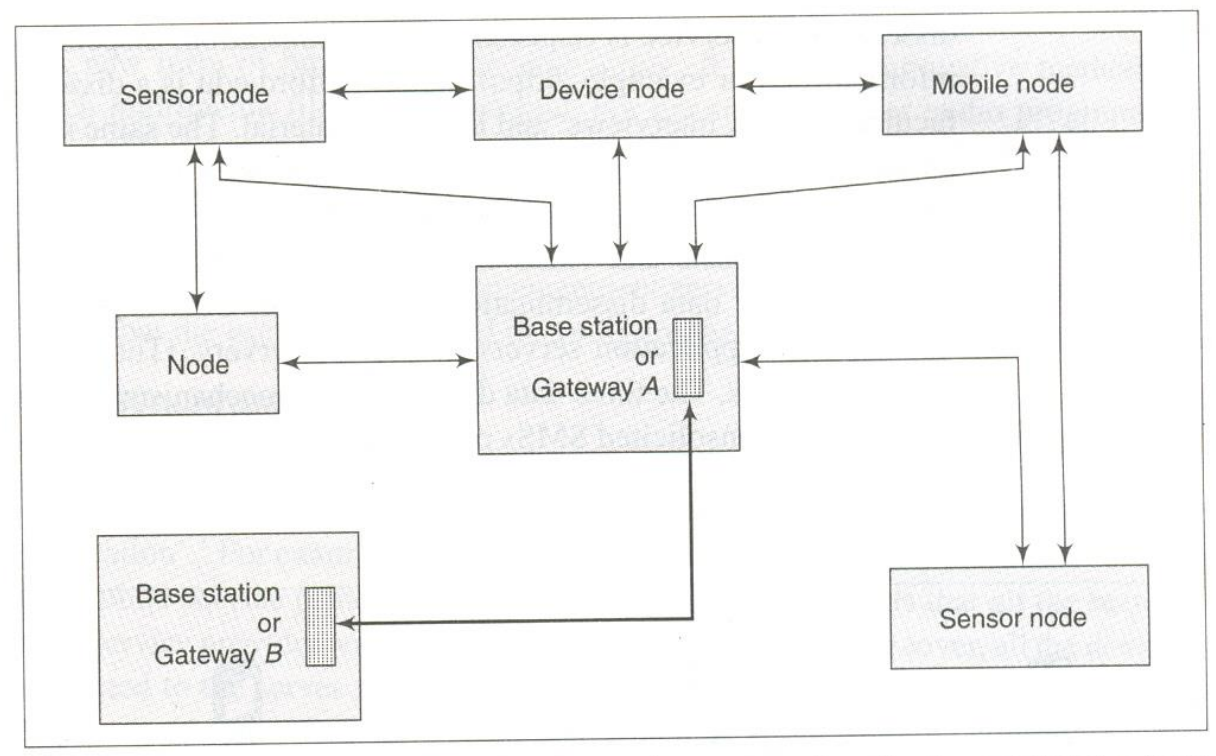

Fig. 1.16 Communication of mobile nodes and sensor nodes directly and using a base

Figure 1.16 shows ad hoc network architecture. Sections 11.2-11.4 will give the detailed features of ad hoc networks. The figure shows that the nodes, mobile nodes, and sensor nodes communicate among themselves using a base station. The base stations function as gateways. The ad hoc networks are deployed for routing, target detection, service discovery, and other needs in a mobile environment.

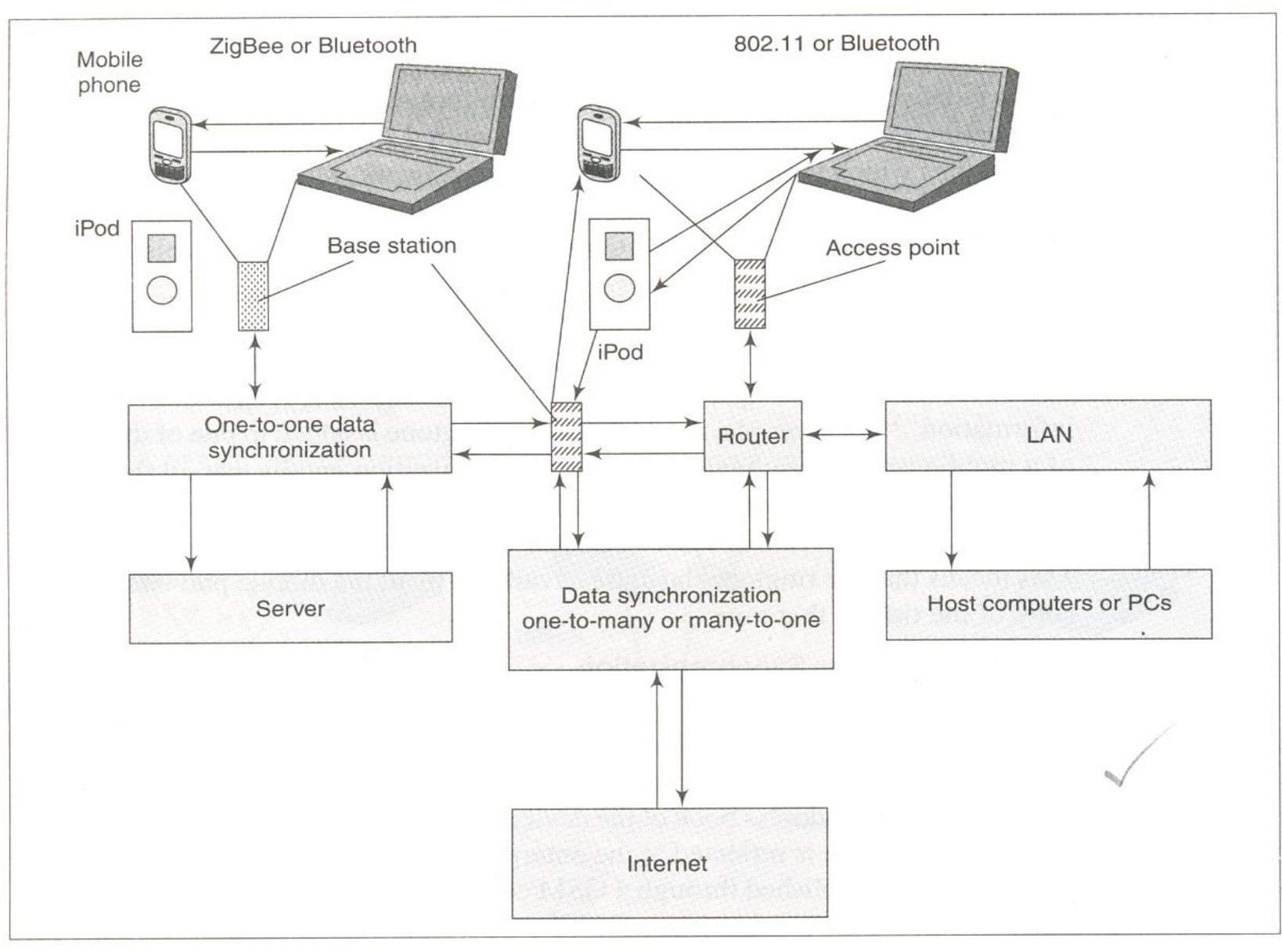

Fig. 1.18 Data synchronization paths in a mobile network

# **Security**

- Security is important for maintaining privacy and for mobile e-business transactions. Wireless security mechanisms must provide security of the data transmitted from one end point to another. It must provide for wire-equivalent privacy and non- repudiation when some data is sent to an end point. There must be no denial of service to authenticated object(s).
- A serving station must be authenticated before it can provide service to mobile devices. Figure 1.20 shows the authentication method of security in case of GSM. The location registry at the home base-station sends a 128-bit random number, *n* 128. The mobile device calculates the response, *r32,* using *n128.* Then the secrecy code, S, at the SIM (subscriber identity module) and the *r32* are used to calculate *RS32.* The station receives the *RS32* and compares it with the calculated (from S and *n128)* signed number *RS32'.* If they are equal, the mobile device present in that cell stands authenticated. Both, the mobile device and the station, use 64-bit encryption when transmitting the *RS32* and *n128,* respectively. Only messages for authentication are encrypted in GSM. Section 3.7 will give the details.
- The WLAN security standard is IEEE 802.1Ib. It provides WEP (Wired equivalent privacy). The 802.11i caters to enhanced security needs. There is WAP security at the transport layer (Section 12.2.3).

# **Cryptography Algorithms**

• The purpose of cryptography is to keep private information from getting into the hands of unauthorized agents. Encryption is the transformation of data into coded formats. Encrypted data can be decrypted (transformed back to an intelligible form) at its destination.

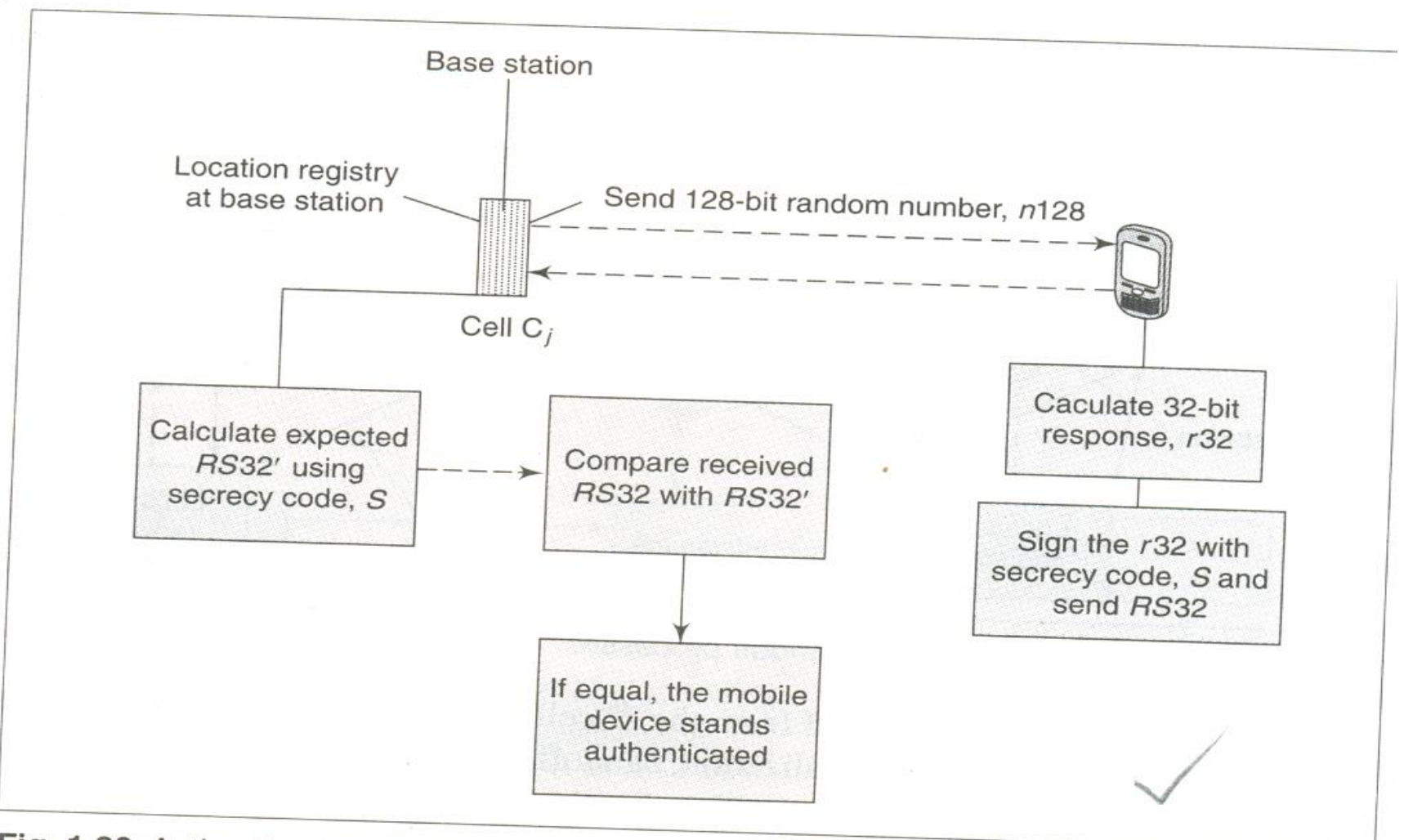

Fig. 1.20 Authentication process in GSM

- Various cryptography algorithms are used for encryption and decryption of transmitted data. These algorithms enable the receiver and the sender to authenticate data as well as discover if data security has been compromised during transmission. Cryptography algorithms generally use a secret key to encrypt data into secret codes for transmission. For example, the RSA (Rivest, Shamir, Adleman) algorithm is a cryptography algorithm used for private key generation. Cryptography algorithms can be classified into two categories-symmetric and asymmetric (Section 10.2).
- Cryptographic algorithms are used to create a *hash* of the message or an *MAC* (message authentication code). A hash function is used to create a small digital fingerprint of the data to be transmitted. This fingerprint is called the hash value, hash sum, or simply, hash. The hash of the message is a set of bits obtained after applying the hash algorithm (or function). This set of bits is altered in case the data is modified during transmission. Message authentication codes (MAC) are also used to authenticate messages during transmission. The MAC of a message is created using a cryptographic MAC function which is similar to the hash function but has different security requirements. The receiver reviews the hash or the MAC of the received message and returns it to the sender. This exchange enables the sender and the receiver to find out if the message has been tampered with and thus helps verify message integrity and authenticity. Table 1.5 provides various security standards.

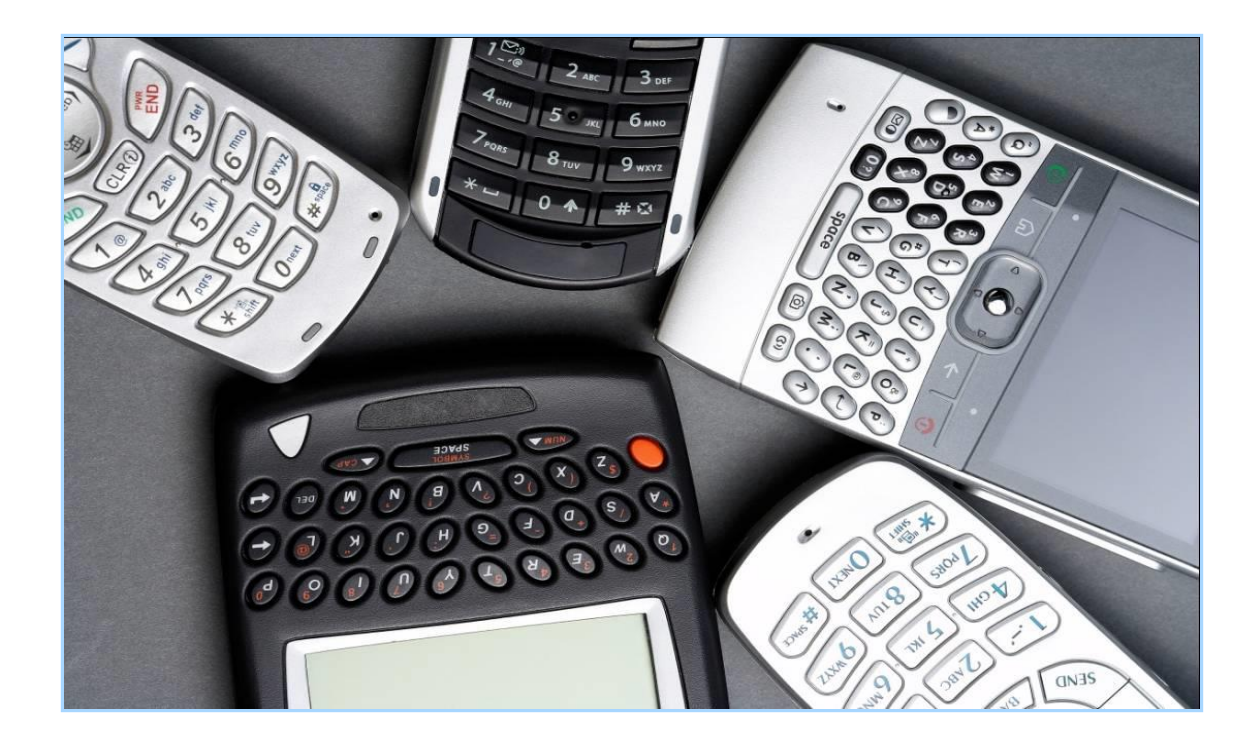

#### MOBILE (IN)SECURITY: WHO'S LISTENING?

### Smart Phone Growth

- The day when everyone has a PC in their pocket has arrived –
- Annual growth rate is 150%
- Three things driving growth  $-$ 
	- Increasing amount of time we spend online whether business or pleasure
	- Instant gratification-hard to wait to check messages or update status
	- Lifestyle patterns, social networking

#### All Gs Considered

- 1G Phones Analog telephones with no texting or messaging capabilities
- 2G Phones Digital telephones with personal communications services (PCS), like paging, caller ID and e-mail
- 3G Phones Multimedia smart phones feature increased bandwidth and transfer rates to accommodate Webbased applications and phone-based audio and video files
- 4G Phones not widely available now
	- Feature real-time transfer rates

# Aren't Smart Phones Secure?

- 1. Proliferation of mobile devices with powerful computing resources
- 2. No massive malware outbreak to date = *no panic about security*
	- iPhone SMS attack in July 2009 changed that perception to some degree
- 3. We trust smart phones & think they are safe
	- We have the mistaken sense they are immune to security threats
- 4. Smart phones typically lack security features, like antivirus, found on other computers

### Will It Happen in 2020?

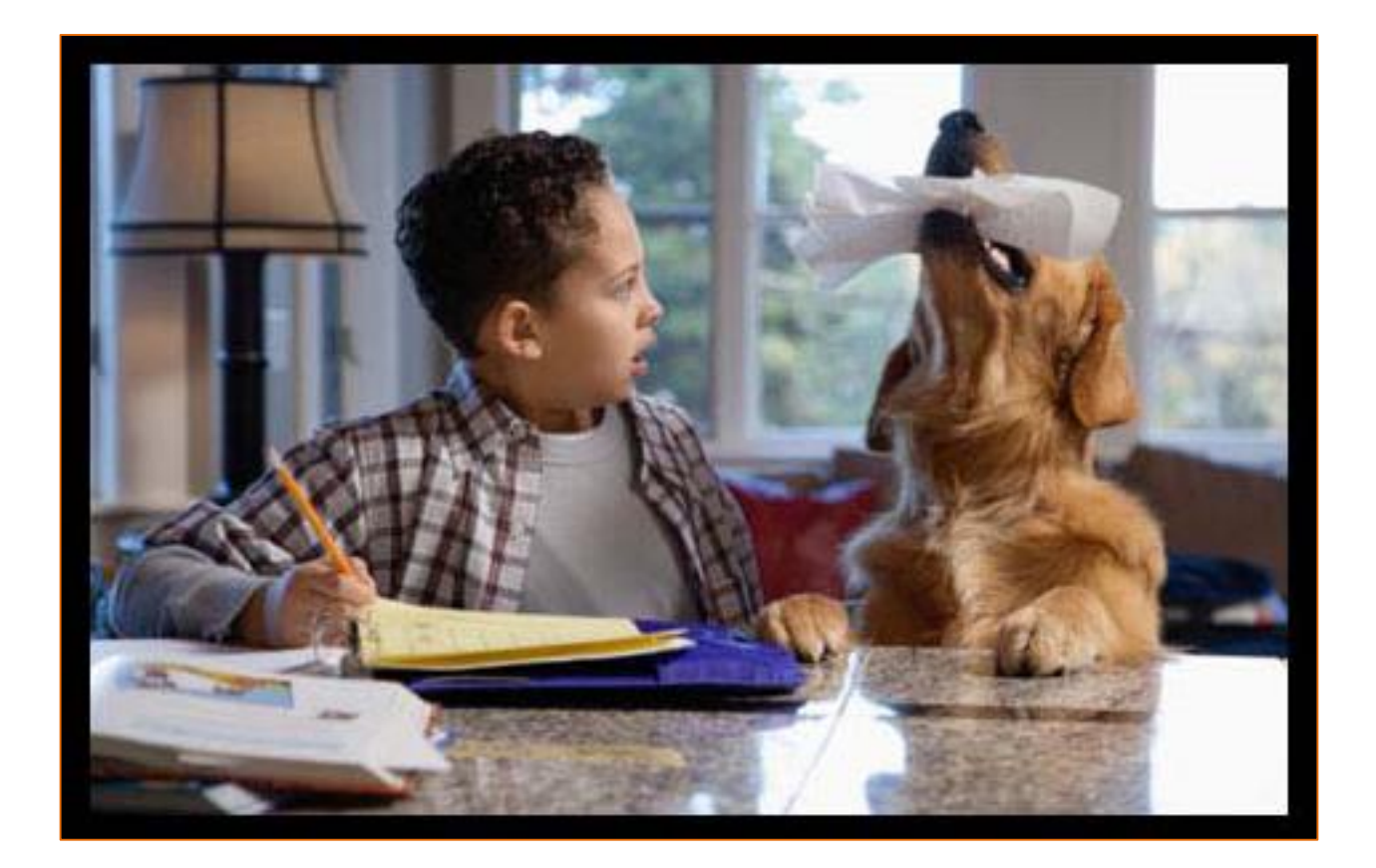

# What Keeps Malware off Mobiles

- 1. Code signing programs
	- a. Mobile network operators, OS vendors and handset manufacturers all have code signing programs to control what code is run on the phone
	- b. Changing with Android & jail breaking
- 2. Fragmented market
	- a. Nothing like the market share Microsoft Windows has on computer
	- b. Malware authors choose minority platform

#### Developers' Responsibility

- Mobile application developers must learn how best to manage mobile application security risks
	- Limited memory and CPU
	- Multiple security models
	- *Always on* network
- Knowing the risks and how to respond to them is the only hope for creating secure software

#### Smart Phones Difficult to Protect

- Easily stolen: theft is single largest problem
	- You put it down for a minute & walk away…
	- Falls out of your pocket somewhere
	- Mobility = higher risk
- Protection options not well known
	- Encryption options are all different
- Eavesdropping options are available
- More types of smart phones = complications
	- No standardization at this time , which is both good and bad

#### Smart Phones 'R Pocket Computers

- Most commonly used phones, as defined by operating system (OS) –
	- Android (Android OS)
	- BlackBerry (RIM OS)
	- iPhones / iPod touch (iPhone OS)
	- PalmPre (WebOS)
	- Windows Mobile (WinMobile OS)

#### Basic Protection All Smart Phones

#### ▪ Passcode

- $\Box$  Enable at least 4 digits but this also depends upon IT policies
- $\Box$  Exceeding the number of allowed password attempts deletes all data
- Auto-Lock
	- $\Box$  Locks the screen after a pre-set time period of non-use (consider 30 minutes or less)
	- Passcode-lock enhances auto-lock
	- □ By itself not exactly a security feature but combined with passcode protection, it's essential security

# Secure a BlackBerry (BES)

- If you connect to the BlackBerry Enterprise Server (BES) at UVa or on a corporate intranet, ask the BlackBerry server admin to enforce the following options – and *test* them
	- Passcode protection
	- Remote Delete
	- **Encryption [\(Content Protection\)](http://docs.blackberry.com/en/admin/deliverables/3940/file_encryption_STO.pdf)**
- Use the Auto-Lock feature, which together with passcode protection is essential security

# Secure a BlackBerry (BIS)

- If you connect to the BlackBerry Internet Service (BIS), enable passcode and auto-lock features
- Use *POP3s* over SSL to increase security from the BIS server back to your mail server.
	- $\Box$  The data is secure from your device back to the BIS servers, because it uses SSL over a secure network

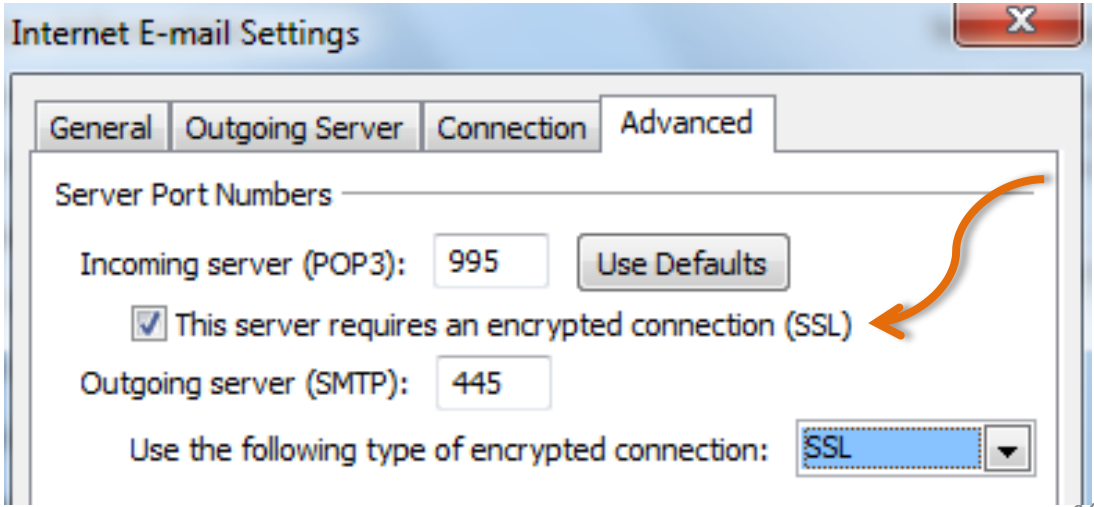

## Secure Windows Mobile SP

- If you connect to a Windows Exchange Server at UVa, or on a corporate intranet, ask the IT folks to enforce the following options, and *test* them
	- Passcode protection
	- Remote Delete through Outlook Web Access
	- Encryption\* may only be possible if you use a removable flash storage card, even if you connect to an Exchange server
	- Use the Auto-Lock feature, which together with passcode protection is essential security

#### Secure WinMobile Non-Business

- If you are a non-business user, encrypt\* with removable flash memory storage card
- Antivirus protection from third-parties
- Remote delete if GPS feature installed
- Use POP3s over SSL, if possible, to increase security to your mail server

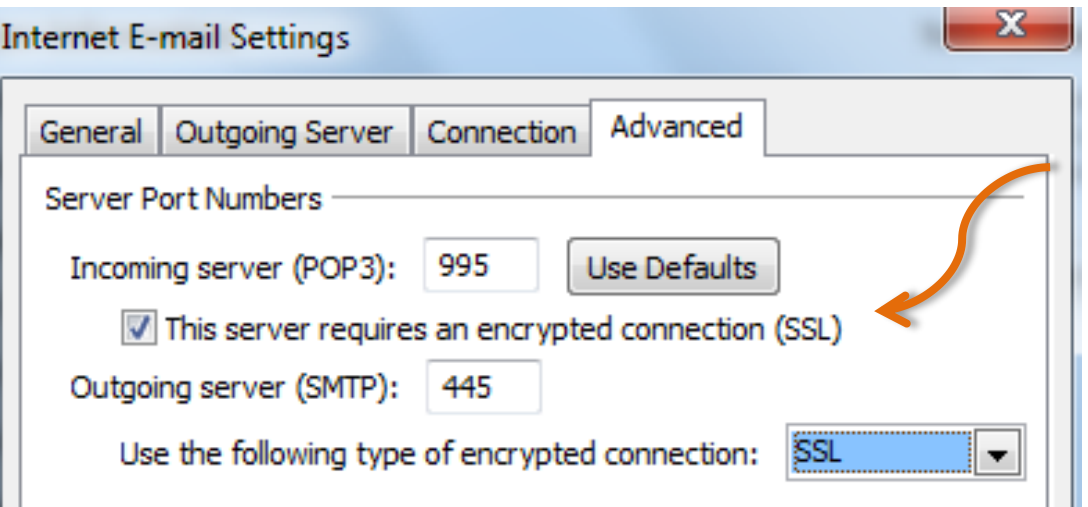

#### Secure an iPhone

- If you connect to the Windows Exchange Server at UVa, or on a corporate intranet, ask the IT folks to enforce the following options, and *test* them
	- Passcode Lock requires you enter a four-digit code to use the iPhone again
	- Remote Delete through Outlook Web Access
	- Enable the iPhone "Ask to Join Networks" function

Center for Internet Security (CIS) released free [guidelines](http://cisecurity.org/en-us/?route=downloads.show.single.iphone.110) to help organizations develop custom policies related to iPhone use

### Secure an iPhone Part II

- *Auto-Lock* locks the touch screen for a preset time period after not being used for one, two, three, four or five minutes. Turned on by default but can be disabled altogether
- *Password-protect* the SIM card on a 3G
- The *Erase Data* function lets you completely wipe your iPhone after 10 failed passcode attempts
#### Secure an iPhone Part III

- Turn off Text Messaging Preview
- Turn off Safari Auto-fill
- Use POP3s over SSL to increase security
	- □ 3G iPhones use SSL by default over POP, IMAP and SMTP
- Device restrictions are available if your children use an iPhone, iPod or iPod touch connecting to iTunes (explicit songs, etc.)

### Secure a Palm Pre (WebOS)

- Original PalmOS does not allow for encryption or timed auto-lock
- New Palm webOS enables these features
- Both operating systems can connect to an Exchange server through ActiveSync
	- □ Remote Delete is available through Outlook Web Access
	- $\Box$  Encryption may only be possible if you use a removable flash storage card and a third-party provider
- $\blacksquare$  Non-business users  $\blacksquare$ 
	- □ Use POP3s over SSL to increase security

#### Android's Auto-Lock Feature

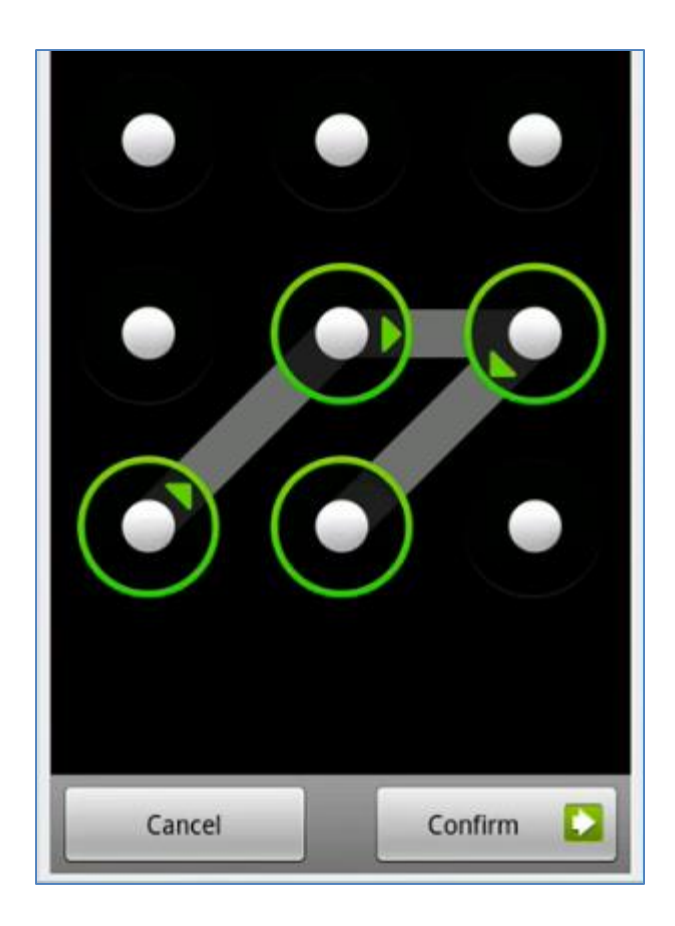

#### Viruses and Smart Phones

- $\blacksquare$  How smart phone viruses spread  $\blacksquare$ 
	- □ Internet downloads (file-sharing, ringtones, games, phony security updates, etc)
	- □ Bluetooth virus (short range)
	- □ Multimedia Messaging System (MMS) virus spreads using the device address book
- **•** Viral epidemics  $-$  a highly fragmented smart phone market share has inhibited outbreaks
- Only smart phones susceptible to viruses
	- $P$  Phones that can only make and receive calls are not at risk

#### Internet, Bluetooth, and MMAs

- In all of these transfer methods, the user has to agree at least once (and usually twice) to run the infected file
- But smart phone virus writers get you to open and install their product the same way computer virus writers do:
	- The virus is typically disguised as a game, security patch or other desirable application

### Bluetooth Threat Vectors

- Bluejacking sending unsolicited messages over Bluetooth (BT) to BT-enabled devices
	- Limited range, usually around 33 ft on mobile phones
- Bluesnarfing unauthorized access of information from a wireless device through
	- a BT connection
		- Allows access to a calendar, contact list, emails and text messages, and on some phones users can copy pictures and private videos
		- Possible on any BT-enabled device
		- Either can do serious harm Bluesnarfing copies info from victim's device and is more dangerous

### Lock Down Bluetooth!

- Bluetooth is default-on
	- Wastes your battery
	- Leaves you open to Bluetooth-based attacks most common at this time

### Social Engineering Threats

- The best security in the world will *not* help you if
	- □ You click on an phishing email and give your personal information
	- □ You click on a SMS/text message that appears to come from your carrier
	- $\overline{P}$  You respond to a vishing phone call\*
- Never give information via email or by phone or on the web, unless you initiate the exchange

http://ourmidland.com/articles/2010/02/08/police\_and\_courts/2412111.txt

### Smart Phone Spyware is Real

- Configure default application permissions to be more restrictive
- Don't just download any and all games, applications, security software you come across, or messages from your carrier
- Avoid granting applications "trusted application" status, which grants untrusted applications additional privileges
- Beware ÜberTwitter, which demands full access to your **BlackBerry**

#### Twitter on Smart Phones

- Two Security Issues
	- **EXTERENGE IN SHORTERS LIKE THE SHORT EXAMPLE IS A LIGAN EXTENDION FOR THE LIGAN SHORT EXAMPLE IS A LIGAN SHORT EXAMPLE ISL** destinations
	- **Single login system**
- Phishers use Twitter in attack May 2009
	- Bogus accounts of "hot" women
	- **Tiny URLs obfuscated real sites**

### Eavesdropping

- Last year Karsten Nohl, a UVa PhD graduate, cracked the secret code used on 80% of the world's phones
- Mobile interception, as a result, is now within the reach of "any reasonable wellfunded criminal organization"
- You and I cannot fix this problem, but it's not likely to affect us individually

### Different Kind of Eavesdropping

- Anyone can install eavesdropping software on your smart phone, as long as they have access to your phone even for a few minutes
- Subtle signs that could suggest someone is secretly tapping your cell phone –
	- $\Box$  Cell phone battery is warm even when your phone has not been used
	- □ Cell phone lights up at unexpected times, including occasions when phone is not in use
	- □ Unexpected beep or click during phone conversation
- Passcode and Auto-lock to protect your phone
	- □ Don't share the passcode with anyone, even spouse

#### Jealous Husband Scenario

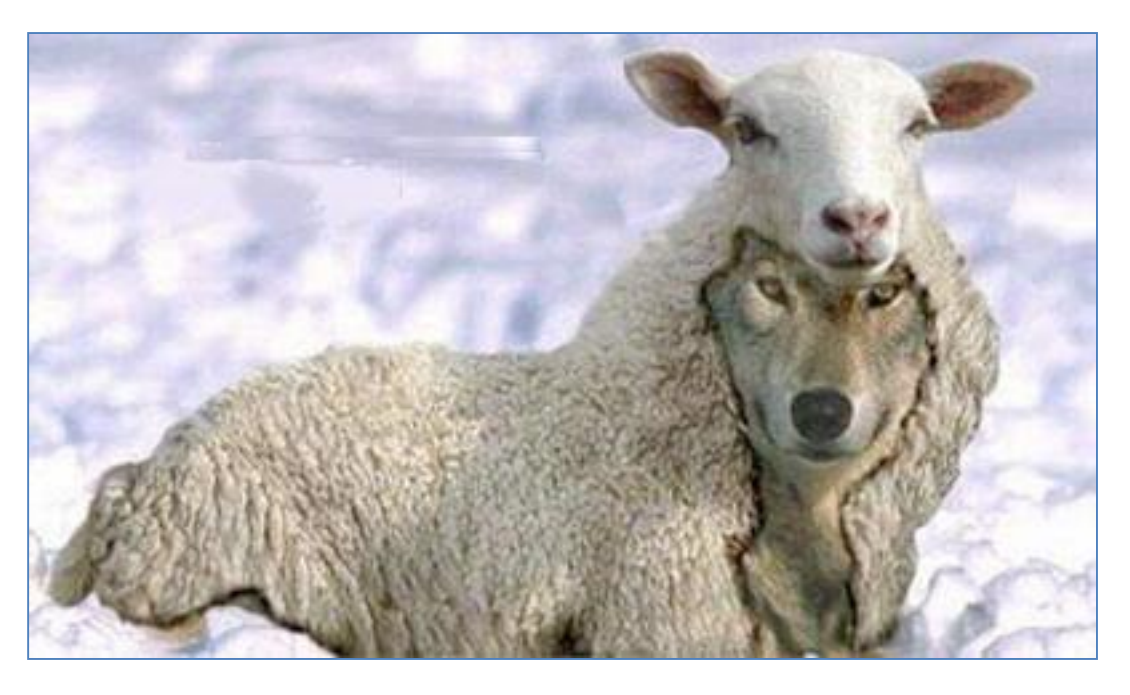

- 5 minute physical access to an iPhone, an Apple \$99 developer license, a USB cable
- Install SpyPhone, and send the report
- Delete the report from sent emails,
	- Delete SpyPhone

#### Paris Hilton's Phone

- Remember when someone got his hands on Paris Hilton's contact list?
- Not the result of a virus, and nobody hacked into Hilton's phone
- Mobile phone servers hold on to certain types of information, such as contact lists (in case the user's phone locks up) and recent calls (for billing purposes)
- The enterprising hacker got into T-mobile's servers and stole the information from there

## Celebrity Bling Ring

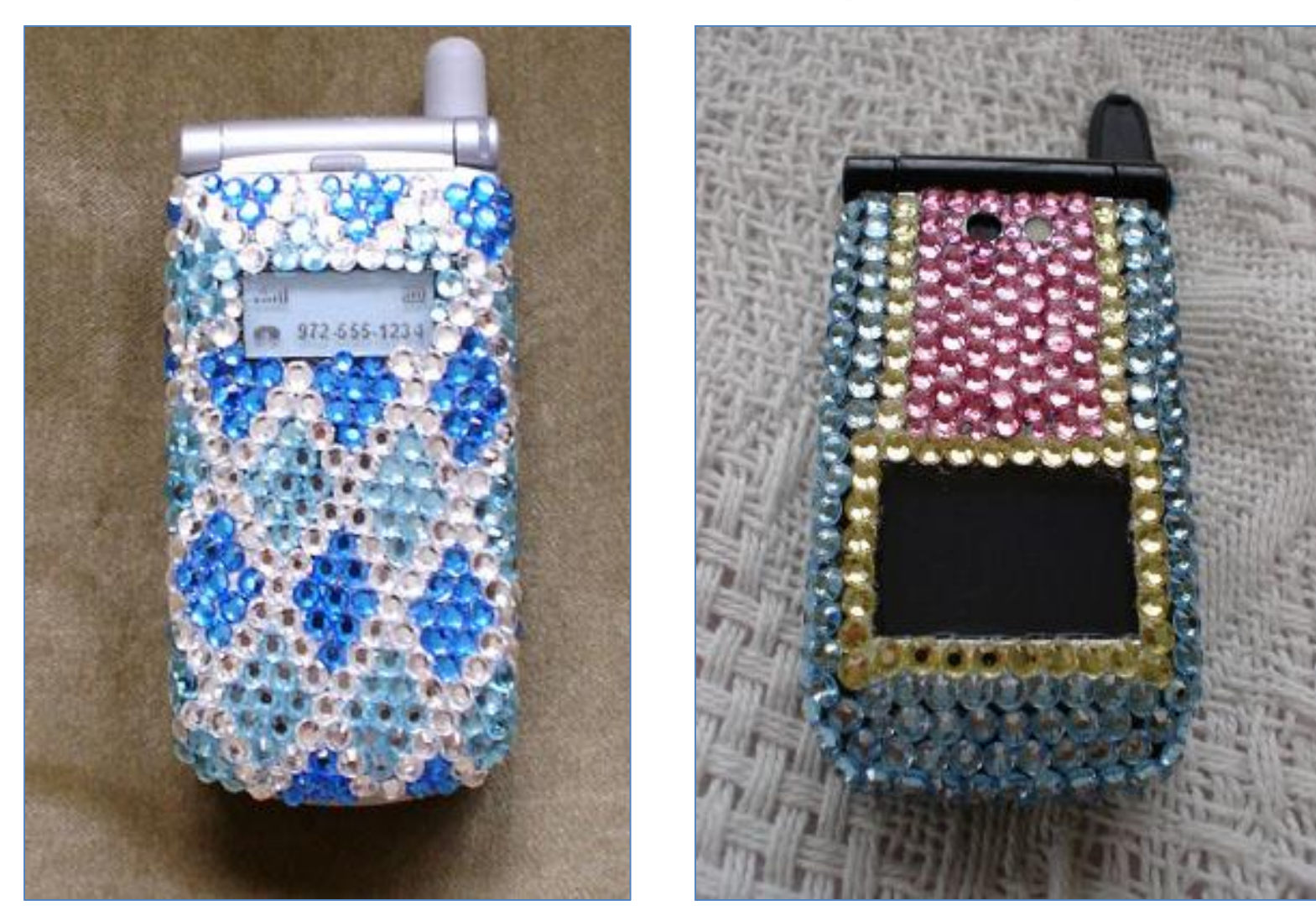

#### Another Potential Threat

- Researchers spoofed messages that appear to come from 611, the number carriers use to send out alerts, update notifications and other messages
	- Offered a \$20 credit to collect info to stage a more targeted attack, or try to trick a user into installing malware, etc.

#### On the Internet, Nobody Knows You're a Dog

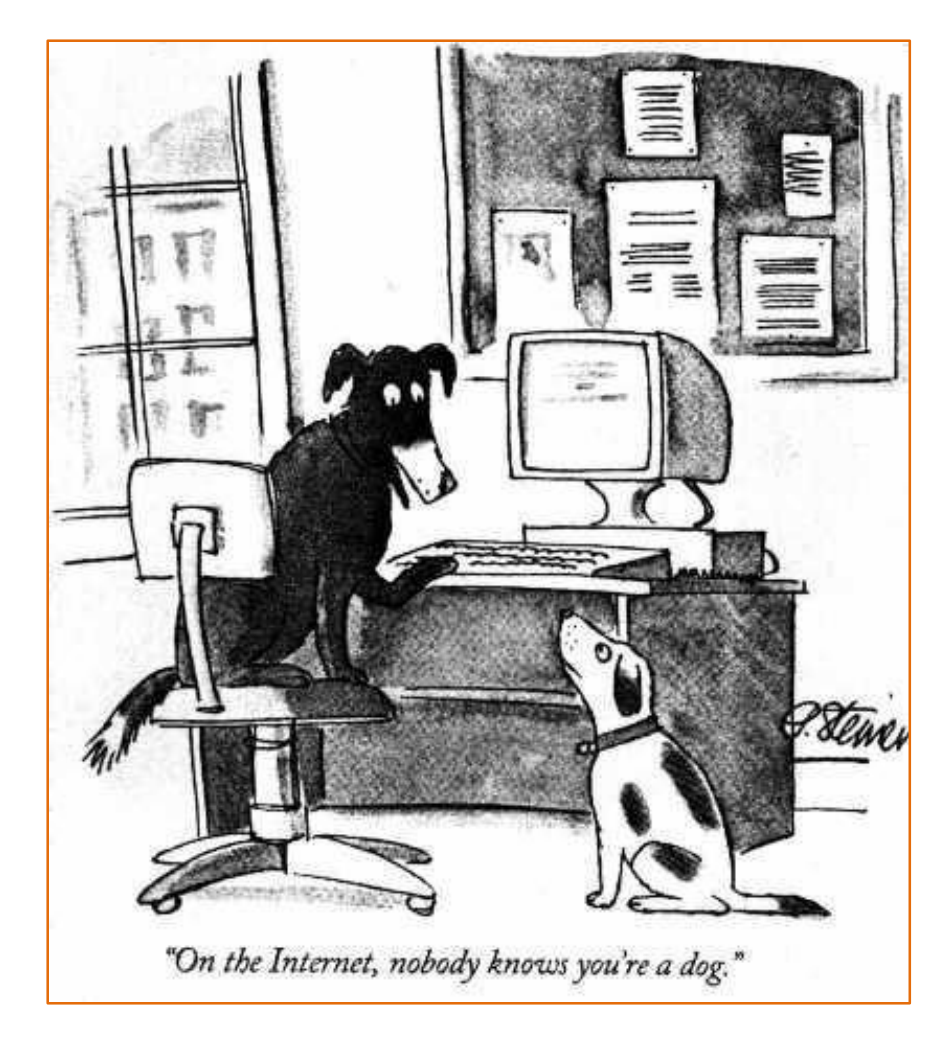

Any message, whether on a smart phone, computer, USB, or Facebook, on your windshield, or in your physical mailbox, can be spoofed. Verify independently.

### Threats to Smart Phones 2020

- Attackers will exploit our social conditioning entering Personally Identifiable Information (PI/PII), while interacting with phone voice response to commit vishing and identity theft. $1$
- We demand more and better availability from phone service than we would from an ISP, "so the threat of a DoS attack might compel carriers to pay out on a blackmail scam."<sup>1</sup>
- "At this point, *mobile device capability is far ahead of security*… We'll start to see the botnet problem infiltrate the mobile world in 2010."<sup>2</sup>

#### Layered Security – Easy Steps

- Enable passcode and auto-lock features
- Know how to remote delete quickly
- Don't let your smart phone out of your sight or share it with friends or children
- Don't store sensitive data ([UVa policy](http://itc.virginia.edu/security/highlysensitivedata/home.html))
- Verify independently before you click on any unknown text or email message, game, application, or "security" update

### Defense-in-Depth

- Get latest firmware and software your mobile device manufacturer provides
- Maintain situational awareness when carrying any electronic device
- Watch your mobile device as you go through airport security
	- $\Box$  Known bad location for device theft
- Do not use insecure wireless hotspots
	- Save important transmissions until you can connect to a secure environment

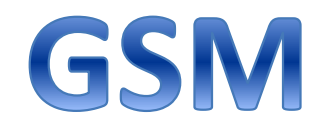

#### Mobile Communications: An Overview 21

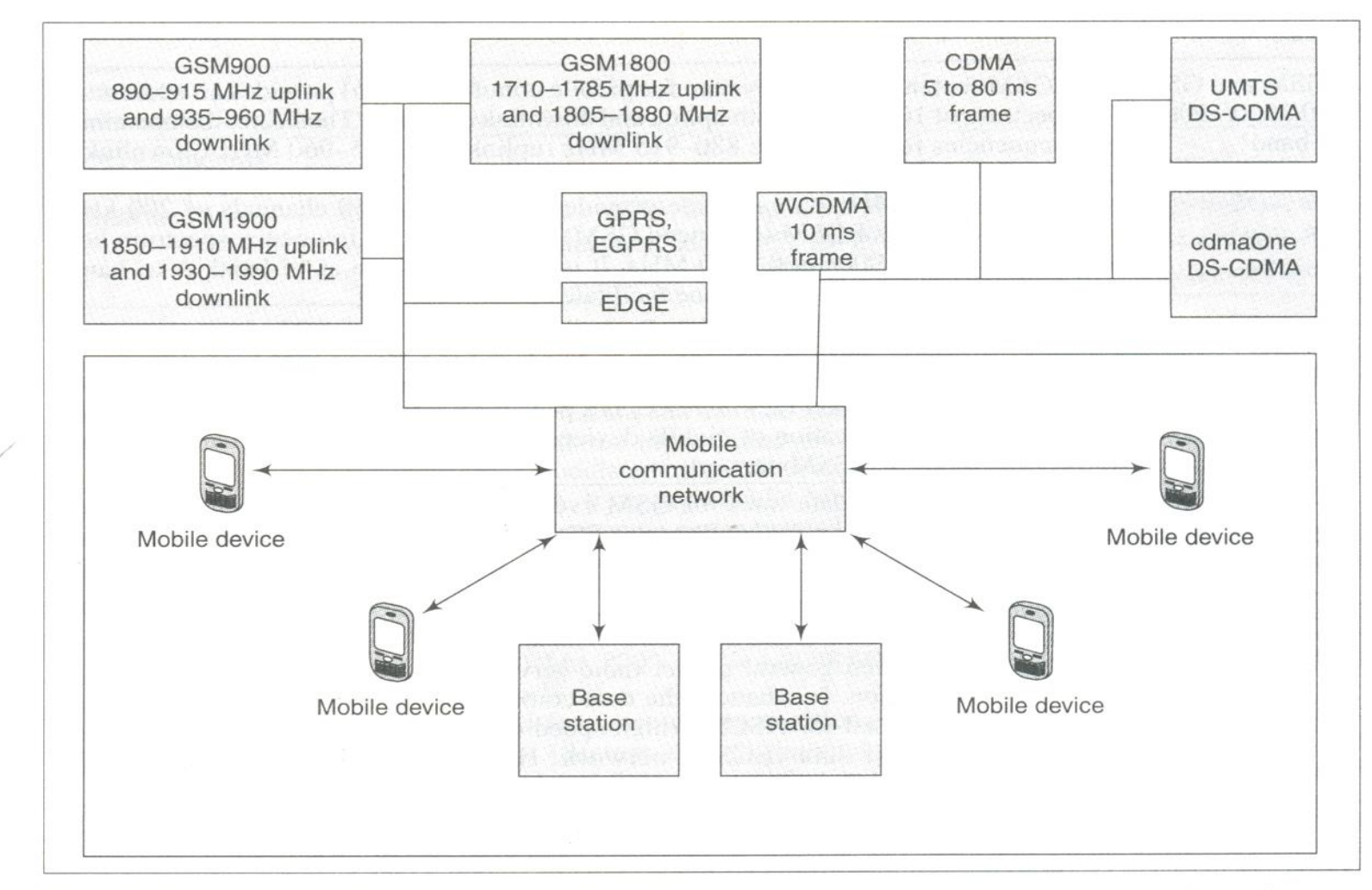

Fig. 1.9 GSM- and CDMA-based standards and a mobile communication network for long distance communication

#### 1.2.1.2 Enterprise Solutions

Enterprises or large business networks have huge database and documentation requirements. The term 'enterprise solutions' therefore refers to business solutions for corporations or enterprises. This may include specialized hardware or software programming to help an enterprise in finding solutions for various needs such as management of storage, security, revision, control, retrieval, distribution, preservation and destruction of documents and content, etc. These days mobile devices are being increasingly used to provide enterprise solutions. The Nokia 9300 (Section 2.4.3) and the BlackBerry 7130e are examples of mobile devices designed for use in enterprises.

Figure 1.12 shows enterprise-solution architecture using BlackBerry devices. It gives access to enterprise employees and connects to an enterprise server. It provides

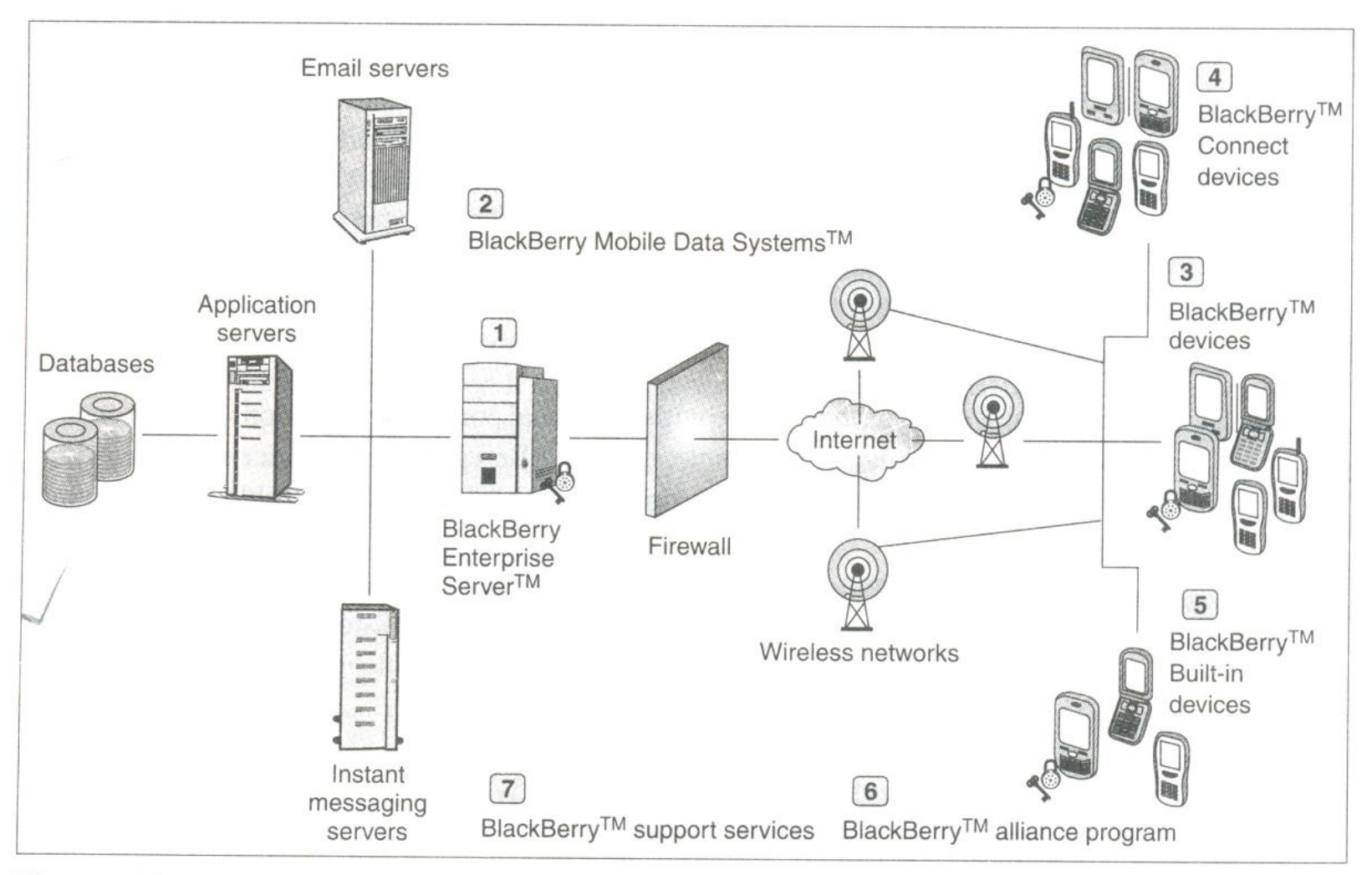

Fig. 1.12 Enterprise-solution architecture in a BlackBerry device

## SYNCHRONIZATION

40 Mobile Computing

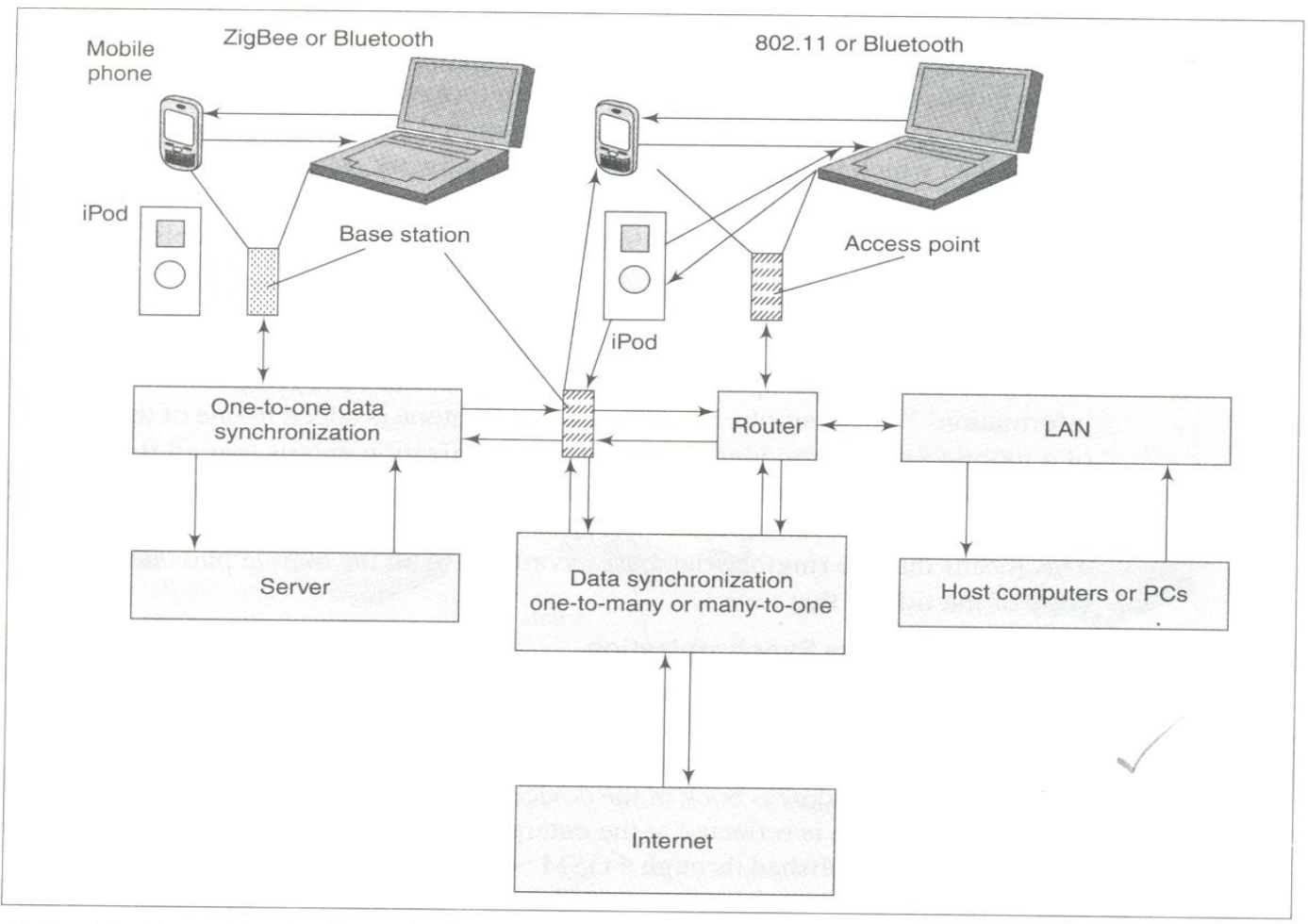

Fig. 1.18 Data synchronization paths in a mobile network

# **MOBILITY MANAGEMENT**

Mobile Communications: An Overview  $41$ 

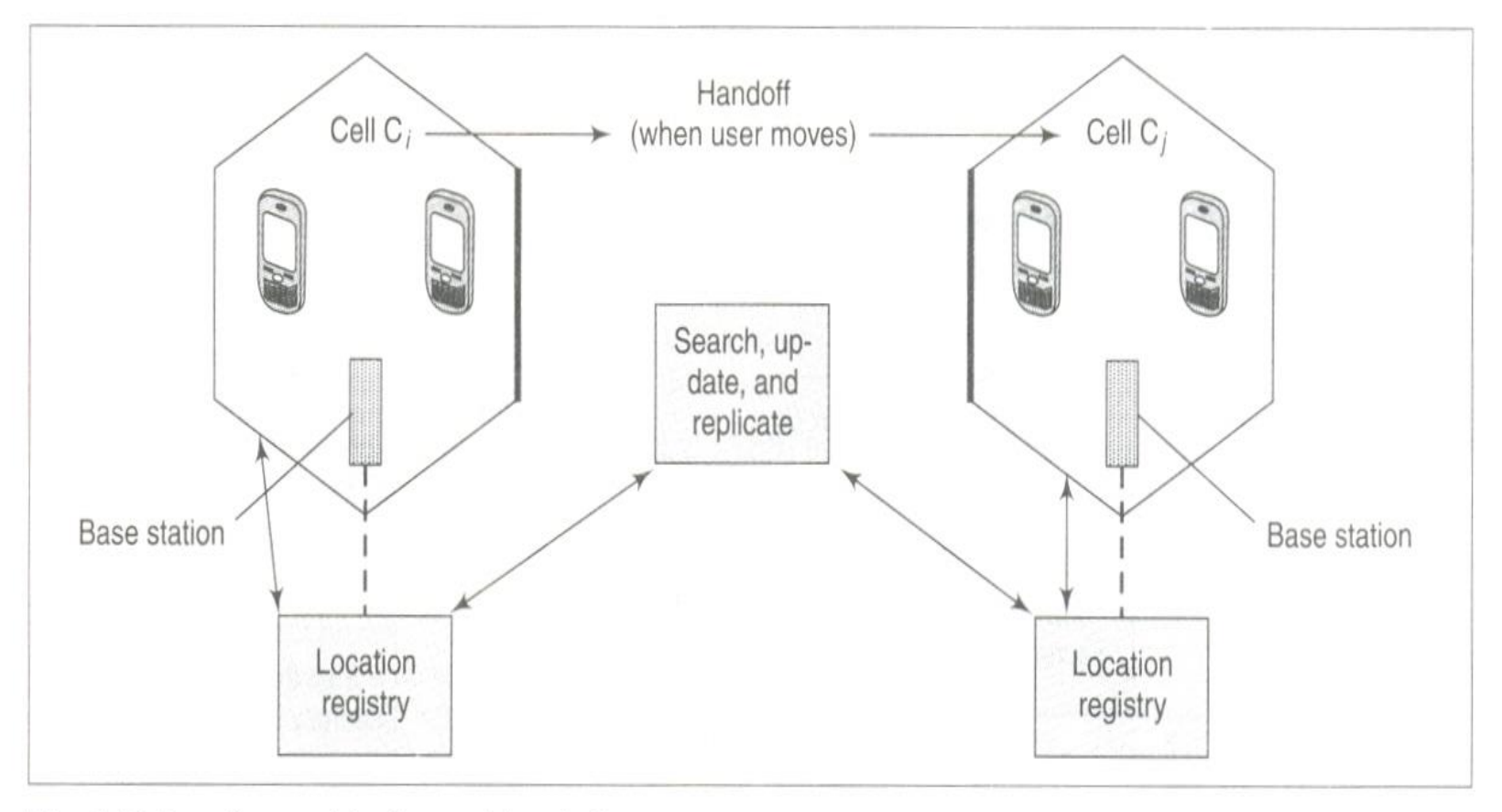

Fig. 1.19 Location registration and handoff processes

## **SECURITY**

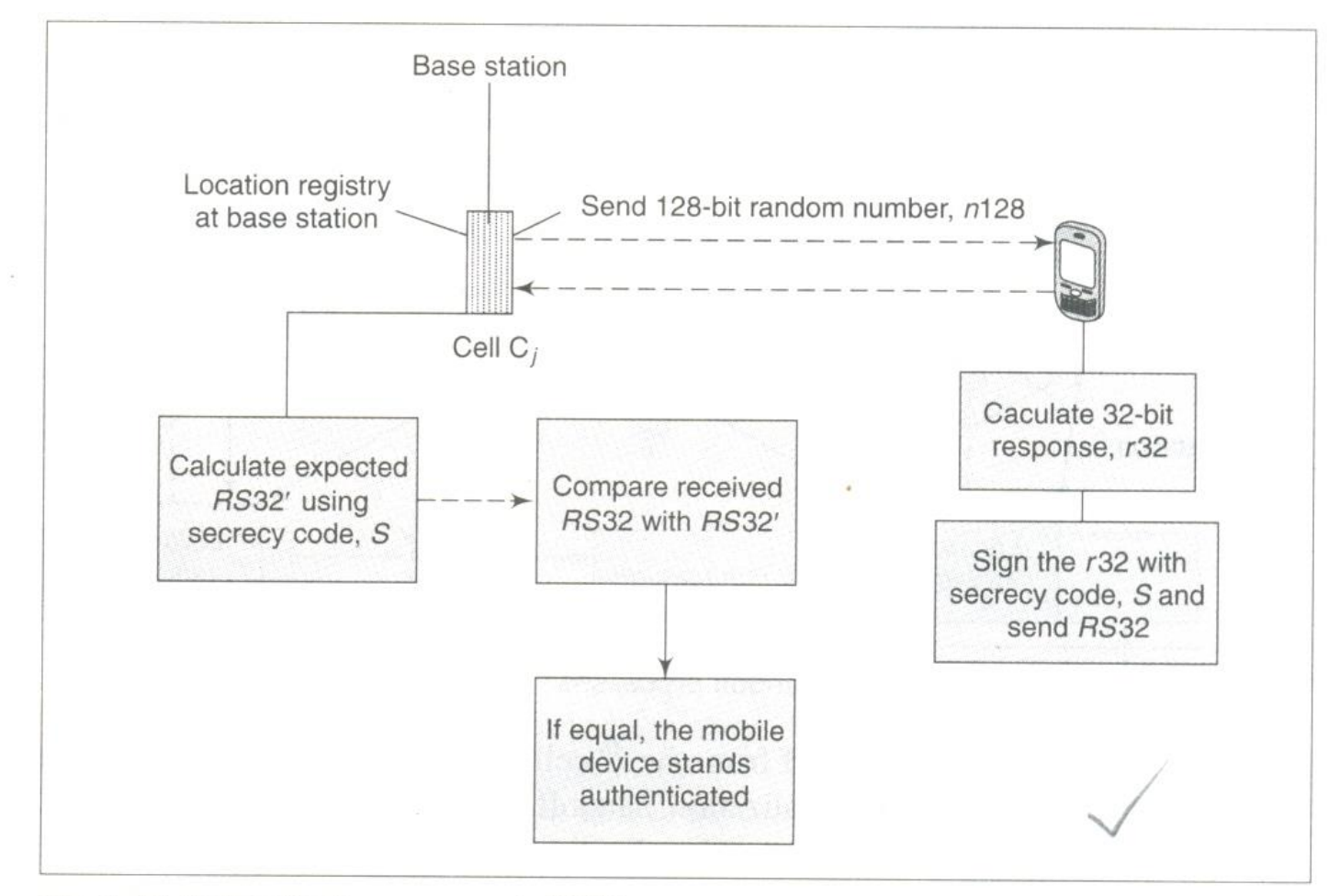

Fig. 1.20 Authentication process in GSM

# **GSM SYSTEM ARCHITECTURE**

#### **3.1.2 GSM System Architecture**

Figures 1.9, 1.14, and 3.1 show mobile communication using base stations in cellular networks and how a mobile station, MS, communicates with a GSM public land mobile network (PLMN) which, in turn, may connect to a PSTN network. The PSTN connects to a source-destination network which acts as an interface for the destination terminal, TE. This basic outline of a GSM network, however, does not provide a detailed picture of the GSM network architecture. Figure 3.2 shows the GSM network architecture.

The network is divided into three subsystems namely, radio subsystem (RSS), network subsystem (NSS), and operation subsystem (OSS). The RSS consists of a number of base station controllers (BSC) and each BSC connects to a number of base transceiver stations (BTS) which, in turn, provide radio interfaces for mobile devices. The NSS consists of a number of mobile services switching centres (MSC). Each MSC of the NSS interfaces to a number of BSCs in the RSS. There are also home location registers (HLR) and visitor location registers (VLR). The OSS consists

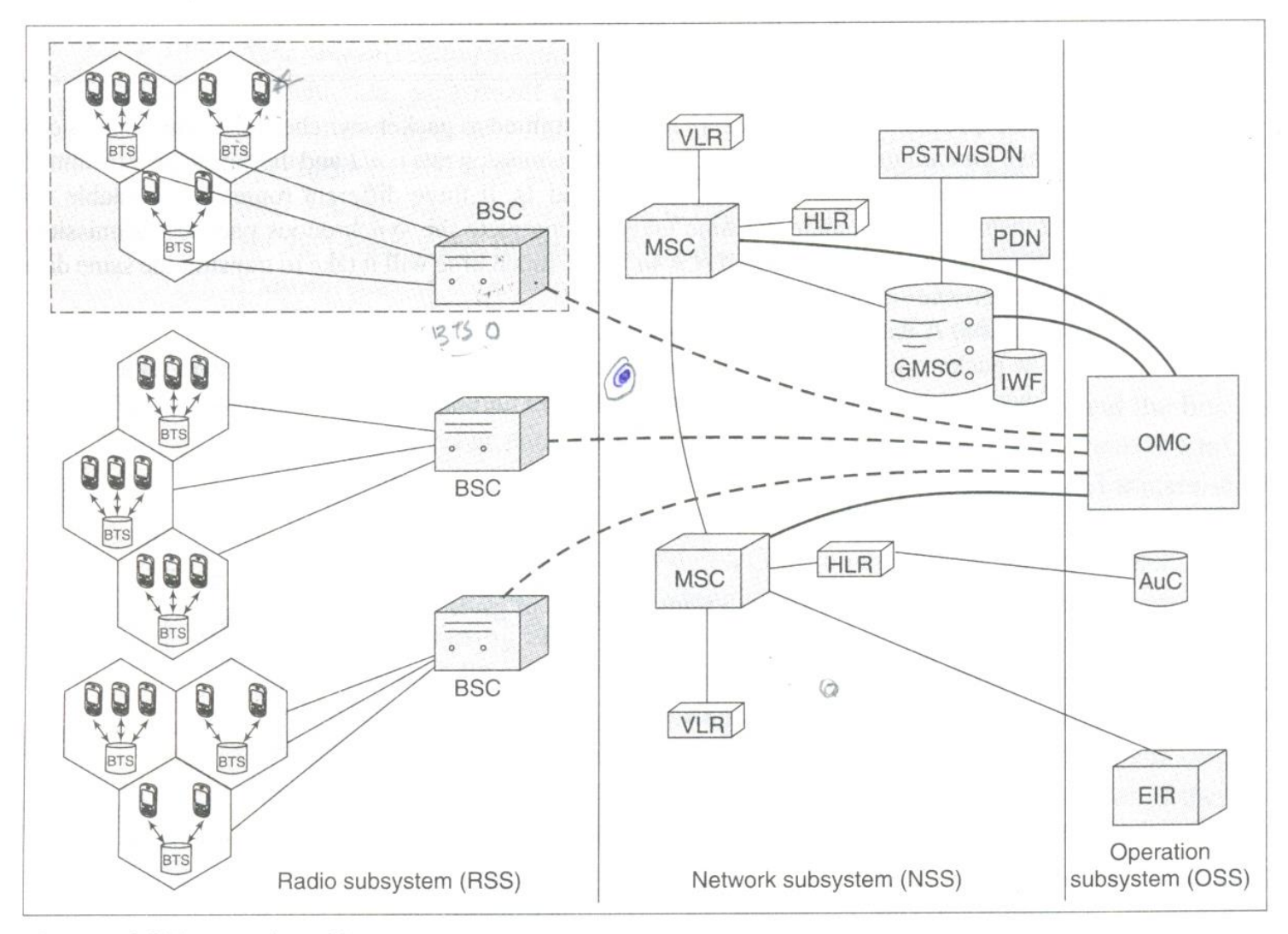

 $\hat{\mathbf{u}}$ 

Fig. 3.2 GSM network architecture

#### **MOBILE STATION GSM** network

Mobile Station A mobile station (MS) is the mobile device or phone which connects to the GSM network. It consists of a mobile terminal (MT), which is the device (or the phone itself) with hardware and software to transmit and receive GSM data, and a user terminal (TE) through which the user receives and sends the data (this is the radio transmission system used in

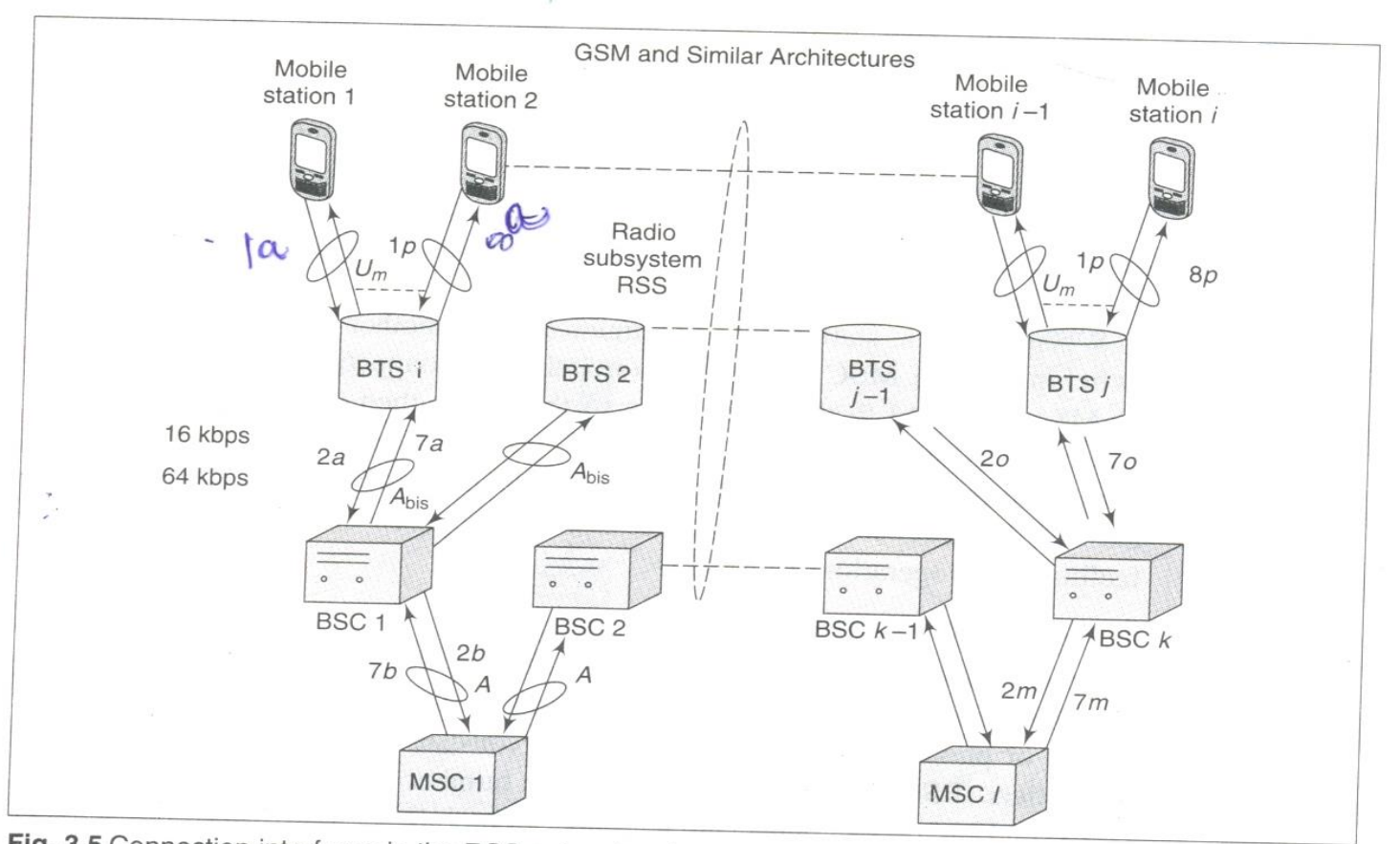

Fig. 3.5 Connection interfaces in the RSS subsystem between (a) BTS and a number of MSs, (b) BSC and a number of BTSs, and (c) MSC (in the NSS layer) to a number of BSCs  $(i > j > k > l)$ 

mobile phones). The MT transmits through the interface  $U_m$  (Fig. 3.6) at a power of 1-2 W. Each MS has a subscriber identity module (SIM). SIM is a card inserted into the MS. It is provided by the GSM service provider. The SIM uniquely identifies the user to the service and enables the MS to connect to the GSM network. Some important functions of the SIM are as follows:

• When the MS connects to the GSM subsystems, the SIM stores a temporary mobile (dynamic) cipher key for encryption, temporary mobile subscriber identity (TMSI), and location area identification (LAI).

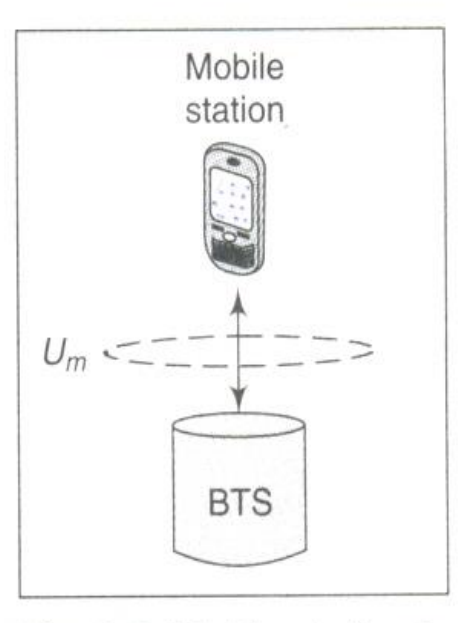

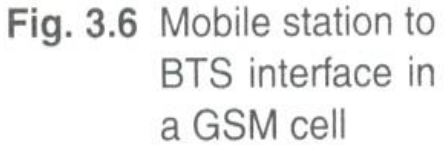

- SIM contains the following information which does not change when the MS moves into another location—(i) international mobile subscriber identity (IMSI), (ii) card serial number and type.
- The SIM contains a PIN (personal identification number). Using the PIN, the MS is unlocked when it seeks connection to another MS. The user can use the PIN to lock or unlock the MS.
- It stores the PUK (PIN unblocking key) which enables the subscriber to unlock the SIM if it is accidentally locked due to some reason.
- It stores a 128-bit authentication key provided by the service provider. The MS is authenticated by a switching centre through an algorithm using this key and a 128-bit random number dynamically sent by authentication centre. If the MS is not authenticated, the service to that number is blocked.

• The SIM also stores the international mobile subscriber identity (IMSI). The IMSI is a unique 15 digit number allocated to each mobile user. The IMSI has three parts-a three digit mobile country code (MCC), a mobile network code (MNC) consisting of two digits, and the mobile subscriber identity number (MSIN) with up to 10 digits. Mobile service providers all over the globe use an identical coding scheme for the IMSI. IMSI helps service providers in identifying and locating an MS. It helps the MS in obtaining the cipher key, TMSI, and LAI from the mobile service provider during connection setup. A TMSI is used to identify an MS during a connection for protecting the user ID from hackers or eavesdroppers (Section 3.7).

# **OPERATION SUBSYSTEM**

#### 3.1.2.3 Operation Subsystem

The operation subsystem (OSS) administers the operation and maintenance of the entire network. Figure 3.9 shows the OSS architecture and the interfaces to the NSS and the RSS. The main components of the OSS are the authentication centre (AuC), the operation and maintenance centre (OMC), and the equipment identity register (EIR). Each AuC is associated with an HLR in the NSS and each EIR connects to an MSC. An OMC at OSS can connect to an MSC or a GMSC in the NSS and to a BSC at RSS.

**Operation and Maintenance Centre** The operation and maintenance centre (OMC) monitors and controls all other network entities through the O interface. The OMC's typical tasks include management of status reports, traffic monitoring, subscriber security management, and accounting and billing.

Authentication Centre The authentication centre (AuC) is used by the HLR to authenticate a user. The AuC may also be a secured partitioned part of the HLR

itself. Since mobile networks are quite vulnerable to attacks, the GSM standard specifies that the algorithms for key generation should be separated out as an OSS network entity. This entity is the AuC. The AuC database stores subscriber authentication keys. Other tasks carried out by the AuC include calculation of authentication parameters and then conveying these to the HLR.

**Equipment Identity Register** The equipment identity register (EIR) stores the international mobile equipment identity (IMEI) numbers for the entire network. The IMEI enables the MSC in identifying the type of terminal, mobile equipment manufacturer, and model and helps the network in locating the device in case it is stolen or misplaced. The EIR contains three different types of lists:

- A black list that includes mobile stations which have been reported stolen or are currently locked due to some reason
- A *white list* which records all MSs that are valid and operating
- A grey list including all those MSs that may not be functioning properly

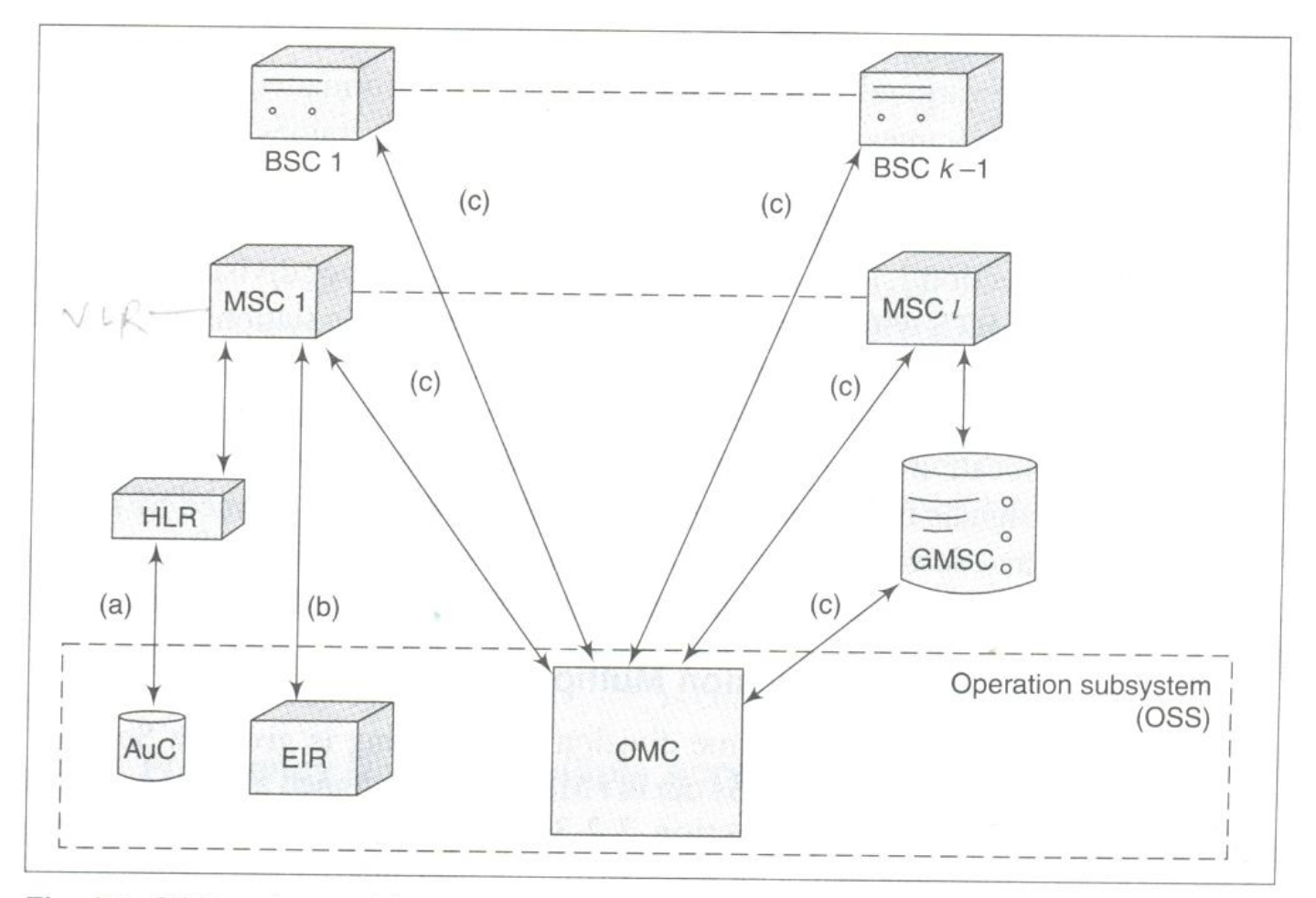

Fig. 3.9 OSS system architecture and connections between (a) AuC and HLR, (b) EIR and MSC, and (c) OMC and BSC, MSC, and GMSC

# HANDOVER

3,6 Handover

Handover (also known as handoff as handover to one is handoff from another), to the neighbouring cell, is defined as a mechanism to hand over the control of a mobile device to the neighbouring cell (Section 1.7). This is, however, too simplistic a picture of the handoff-handover process. Handover is technically the process of transferring a call (or data transfer) in progress from one channel to another. The core network may perform handovers at various levels of the system architecture or it may hand over the call to another network altogether. There are two main reasons for handover in cellular networks—(a) if the mobile device moves out of the range of one cell (base station) and a different base station can provide it with a stronger signal, or (b) if all channels of one base station are busy, then a nearby base station can provide service to the device. The handover process is an important one in any cellular network. Also, the handover must be completed efficiently and without any inconvenience to the user. Different networks use different types of handover techniques. The following subsections describe the various types of handovers and the handover processes within GSM networks.

#### 3.6.1 Types of Handover

Different cellular systems follow different regulations for handoff-handover processes. With the development of 3G standards and technology, it is possible for
several mobile phones to use the same channel and for neighbouring cells to use the same frequency bands. As a result of this, new handover methods have also evolved and are used in addition to the older techniques. The two main types of handover are hard handover and soft handover. These are discussed below.

### 3.6.1.1 Hard Handover

A hard handover is one where the existing radio link must be dropped for a small period of time before it can be taken over by another base station. In this type of handover, a call in progress is redirected not only from a base station to another base station but also from its current transmit-receive frequency pair to another frequency pair. An ongoing call cannot exchange data or voice for this duration. This break in call transmission is called call drop or call cut-off. Handover takes place in a few ms (at best in 60 ms) and the interruption is hardly discernible by the user. Handover to another cell is required when the signal strength is low and error rate is high. GSM systems perform hard handovers.

### 3.6.1.2 Soft Handover

3G CDMA systems have soft handover. Soft handover means an MS at the boundary of two adjacent cells does not suffer call drops due to handover in the boundary region. It gives seamless connectivity to an MS (Section 4.2.2.1). A method of soft handover that employs an offset to pseudo noise code is described in Section 4.2.2.2. Soft handover does not require breaking of the radio link for cell-to-cell transfer of a call. A mobile device can be connected to several base stations simultaneously.

# **HANDOVERS IN GSM**

### 3.6.2 Handovers in GSM

Figure 3.15 shows the different kinds of handover when a mobile station  $MS_1$  moves from one cell to another or when the traffic through a specific stage becomes very high. These types of handover are described in the following subsections.

### 3.6.2.1 Inter-cell Handover

SDMA by multiple antennae at the same BTS aligned in different directions results in the formation of multiple cells. Section 3.3 described how the signal measurements are continuously performed at the RRM (Figs 3.12 and 3.13) sublayers in the MS, BTS, and BSC. The RRM is also responsible for handover management. When the signal strength goes weak due to several reasons (for example, the MS moving away from the cell in which it is presently localized to the boundary region of another cell), there is handover from a cell to another. This process is called intercell handover. The signal strength changes inversely with the square of the distance from the transmitter. Therefore, as distance of the MS from a BTS in an  $i<sup>th</sup>$  cell increases from s to 2s, the signal strength decreases by factor of  $(2s/s)^2 = 4$ . Now, if the distance of the  $j<sup>th</sup>$  cell decreases from 2s to s, the signal strength increases by a factor of 4. There is a boundary region where the signal quality improves and error rates decrease on handover.

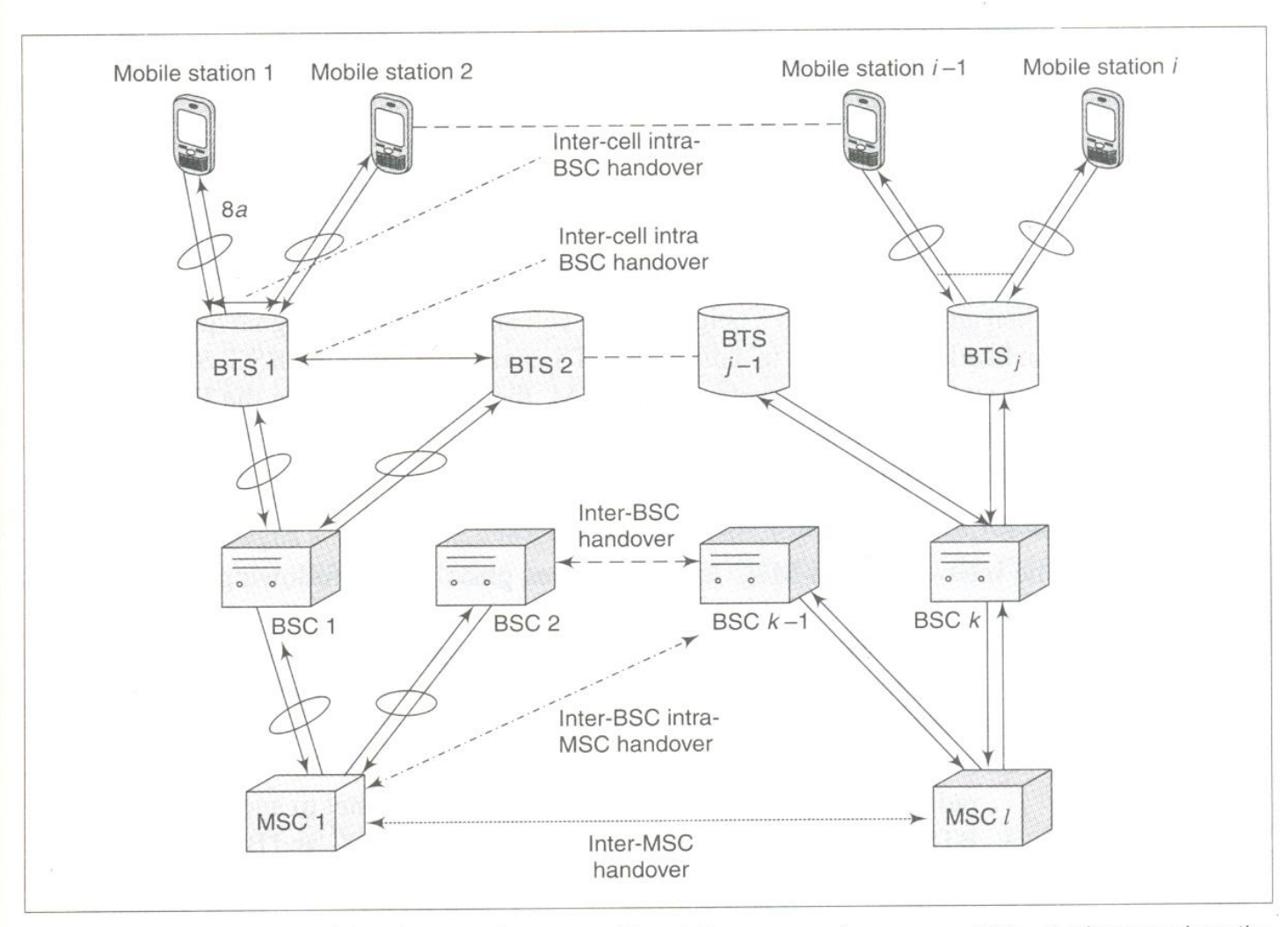

Fig. 3.15 Different kinds of handovers when a mobile station moves from one cell to another or when the traffic to a specific stage becomes too high

### 3.6.2.2 Inter-MSC Handover Msc Chang

Handover also takes place for load balancing when the traffic from the cells and BSCs is high. An ongoing call, which is being handled by a cell, may be handed over to another MSC. Since the two MSCs are interfaced through PCM (Fig. 3.14), the handover is performed over a wired line.

## 3.6.2.3 Inter-BSC Handover (BSC change).

Handover also takes place for load balancing when the traffic from the cells and BTSs is high. The BSCs connect to an MSC. A call, which is ongoing in a cell through a BTS, may be handed over to another BSC connected to the same MSC. Since the BSCs connect to the MSC interfaces by PCM, the handover is over a wired line.

## 3.6.2.4 Inter-BSC, Inter-MSC Handover BSC chang, MSC champ.

Handover also takes place for load balancing when the traffic from the cells and BTSs as well as the BSCs is high. The BTSs connect to a BSC and BSCs connect to

an MSC. A call, being handled by a cell through a BTS, may be handed over to another BSC connected to a different MSC.

#### 3.6.2.5 Intra-cell Handover f change.

Due to interference at certain frequencies, the signal quality becomes poor. The BSC can handover the call to another frequency of the cell in such cases.

#### 3.6.2.6 Inter-cell, Intra-BSC Handover BTS chac.

When an MS moves to a neighbouring cell and suffers poor signal quality, the BSC can hand over the call to a different BTS channel of the same BSC. Since the BTSs connect to the BSC interfaced by PCM, the handover within the BTSs is over a wire but each BTS has different radio channels. The BSC, therefore, assigns a different radio channel (radio-carrier frequency).

#### 3.6.2.7 Inter-cell, Intra-MSC Handover Bsc clye

The inter-cell, intra-MSC handover takes place by the following interchange of messages:

- 1. The RRM sublayer transmits a signal report from  $MS_i$  to  $BTS_i$  and from  $BTS_i$  to  $BSC_i$ . In case a handover is necessary,  $BSC_i$  signals the handover requirement to  $MSC_i$ .
- 2. MSC<sub>i</sub> signals the handover requirement to another  $BSC_i$  and  $BSC_j$  allocates radio resources and transmits the activated channel to another  $BTS_k$ .
- 3. BTS<sub>k</sub> sends acknowledgement of the channel to  $BSC_i$  and  $BSC_j$  acknowledges the handover request grant via a message to MSC.
- 4. MSC<sub>i</sub> transmits handover command to  $BSC_i$ , in turn,  $BSC_i$  to  $BTS_i$ , and BTS, to the MS,'s RRM layer. The RRM directs the MS radio interface to operate at another channel linked to  $BTS_k$ .

There is handover of the call to  $BTS_k$  and voice or data interchange starts through  $BTS_{\iota}$ .

New generation (2.5G) networks ensure mobility by handover not only among the BTSs, BSCs, or MSCs but also among the in-between LANs. This ensures seamless (uninterrupted) connectivity to the user.

# **SECURITY**

### 3.7 Security

Being a wireless radio-based network system, GSM is quite sensitive to unauthorized use of resources. GSM networks employ various security features. Some of these security features are designed to protect subscriber privacy and certain other features are used to secure the network against misuse of resources by unregistered users. For example, to control access to the network, the MS is required to use a PIN before it can access the network through  $U_m$  interface (Section 3.1.2.1). This section provides a detailed discussion of GSM security features.

### 3.7.1 Authentication

As discussed in Section 3.1.2.3, the operation and maintenance subsystem of the GSM network has an AuC (authentication centre) for authenticating an MS. The AuC first authenticates the subscriber MS and only then does the MSC provide the switching service [this service enables the MS to switch (communicate) to another terminal TE, which is also authenticated in case it is an MS]. Authentication algorithms use a random number sent by the AuC during the connection setup and an authentication key which is already saved in the SIM. Authentication algorithms used can differ for different mobile service providers.

#### 3.7.2 TMSI

When an MS moves to a new location area, the VLR (visitor location register) assigns a TMSI which is stored in the SIM of the MS. Therefore, the identification of the subscriber during communication is done using not the IMSI but the TMSI. This ensures anonymous call number identity transmission over the radio channels. (Caller line identification provision is a supplementary service. The VLR assigned TMSI generates that ID.) This protects the MS against eavesdropping from external sources. (IMSI of the MS is its public identity. TMSI is the identity granted on moving to a particular location.)

### 3.7.3 Encryption

The BTS and the MS have to perform ciphering before call initiation or before connecting for receiving a call (Section 3.5.4). The MS uses a cipher (encryption key) for encryption. The cipher is a result of performing mathematical operations on (a) the cipher key saved in the SIM, and (b) the cipher number received from the BTS when the call setup is initiated. The BTS transmits the cipher number before a call is set up or transmitted. The mathematical operations performed are in accordance with the algorithms employed by mobile service providers. Only encrypted voice and data traffic and control channel data is transmitted to the BTS. This makes wireless communication secure (confidential) between the MS and the BTS. The encryption algorithm is identical for all mobile service providers. This ensures compatibility between the BTS, BSC, and MSC units made by different manufacturers. The BTS deciphers the voice and data channel by running a deciphering algorithm before communicating over the wired PCM (pulse code modulation) lines.

The random numbers used in authentication and ciphering processes are also known as *challenge* to the mobile station to generate the results (responses) of the algorithms and only if these results are correct, do the BTS and other units grant access to the challenged MS.

# **MOBILE TCP**

#### 6.4 Mobile TCP

Mobile TCP (M-TCP) suggests the splitting of the TCP layer into two TCP sublayers and a mechanism to reduce the window size to zero. The TCP split is asymmetric. The window is set to zero to prevent the transmission from the TCP transport layer at the MN or the fixed node, when disconnection is noticed. Disconnection is detected when the split connection does not get packets within a timeout interval. The window opens again on getting the packet. The M-TCP host at the base does not use slow start as it presumes that the packet loss is due to disconnection and not due to congestion or interference. Data flow control on the wireless part of the network is like an on-off control. The window size field is used for congestion control during transport. The window size field specifies the number of bytes the sender is willing to receive, starting from the acknowledgement field value. In slow start (Section 6.1.5), the window size is set to one at the beginning and on congestion detection. In M-TCP, it is set to zero on detection of packet loss or out of reach from the timeout or DACK from the other end.

Figure 6.8(a) shows the M-TCP supervisory host  $(SH_M)$  agent sub-layer between the base transceiver and the fixed node and conventional TCP between the fixed nodes.

One connection is between the MN and the BTS and the other between the BTS and the fixed node (FN). The BTS has an access point at an agent,  $SH<sub>M</sub>$  for the TCP connection.  $SH_M$  sends and receives the packets to and from the MN through the BTS. M-TCP functions in the following manner:

1.  $SH_M$  sends and receives the packets to and from  $TCP_F$  layer at the fixed node. The transfer mechanism is simple. There is only one hop.

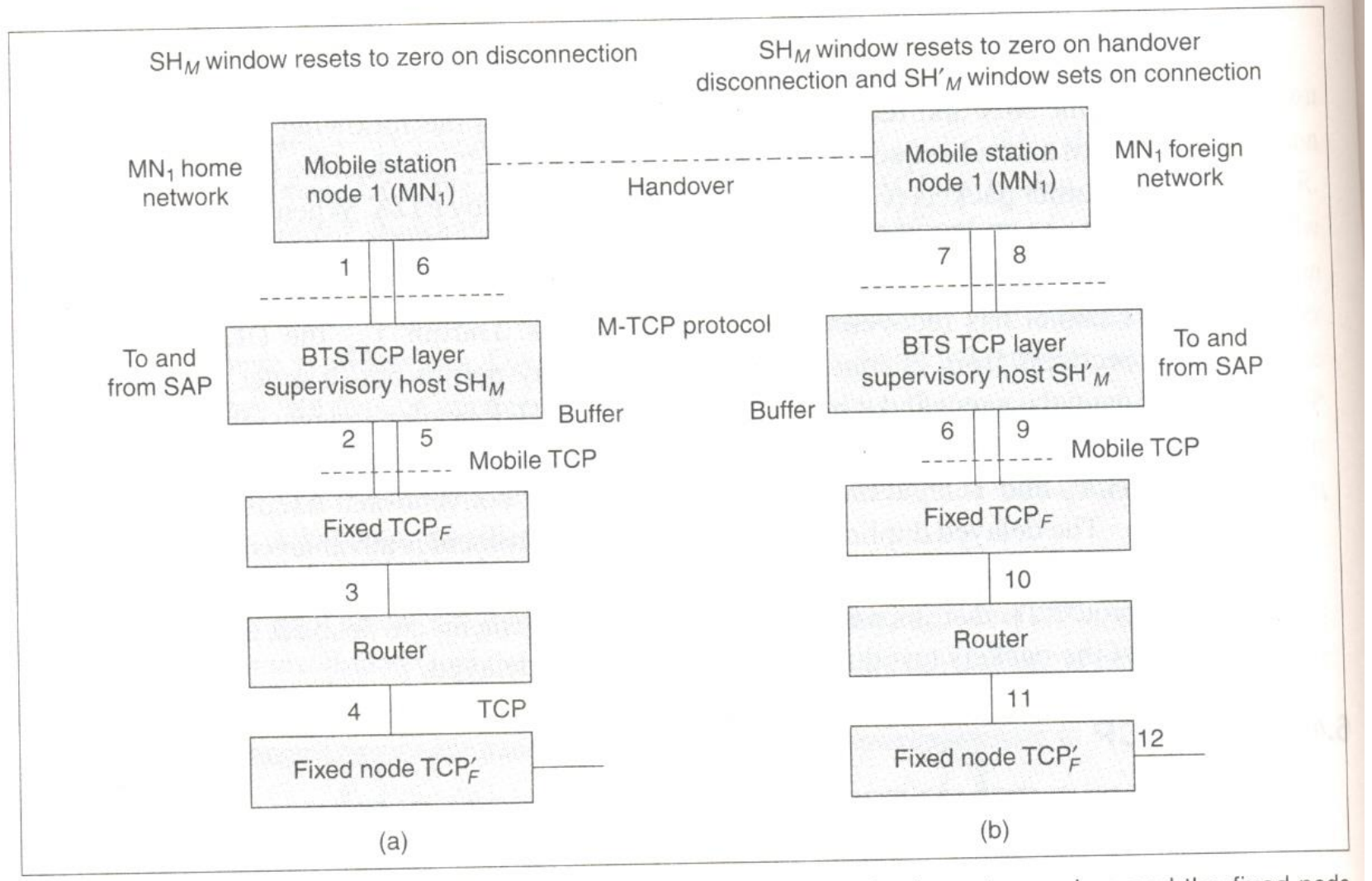

Fig. 6.8 (a) Mobile TCP supervisory host  $(SH_M)$  sub-layer between the base transceiver and the fixed node (with conventional TCP between the fixed nodes) (b) Handover mechanism

Retransmission of packets due to DAs between  $SH_M$  and  $TCP_F$  does not takes place, unlike the retransmission of packets between the fixed TCP nodes (Section 6.1.2).  $SH_M$  sets the window size to zero in case of timeout, as it presumes disconnection of the MN. The MN or  $TCP_F$  will also not retransmit as each of them finds that  $SH_M$  is not receiving packets within the timeout and has set the window to zero. When  $SH_M$  finds that the MN has sent the packet, it presumes that the connectivity is alive again and sets the window to its old value, i.e., the value when it last received the packets.

- 2.  $TCP_F$  layer at a fixed node sends and receives the packets to and from another fixed node  $TCP'_F$ . The transfer mechanism is standard, carried out by multiple hops through the routers.
- 3. Error detection and correction is done at the data link or physical layer at the BTS and the MN, not at  $SH_M$ .
- 4 The TCP header can to tivity is alive again as transmission verwes H. ay din the MN.

From the service access point (application) at the MN, data streams are received but not buffered at  $SH_M$  and, therefore, there is no retransmission from  $SH_M$  to the MN or to the fixed  $TCP<sub>F</sub>$  layer. Figure 6.8(b) shows the handover mechanism.

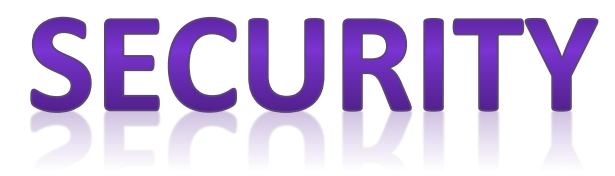

10.8 Security

Section 1.8 described security. It is important for maintaining privacy and for mobile e-business transactions. Table 10.1 describes some of the security problems in mobile and wireless computing systems and Table 10.2 gives the solutions for such problems.

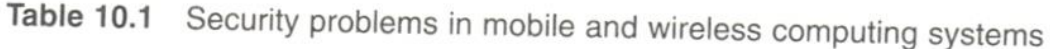

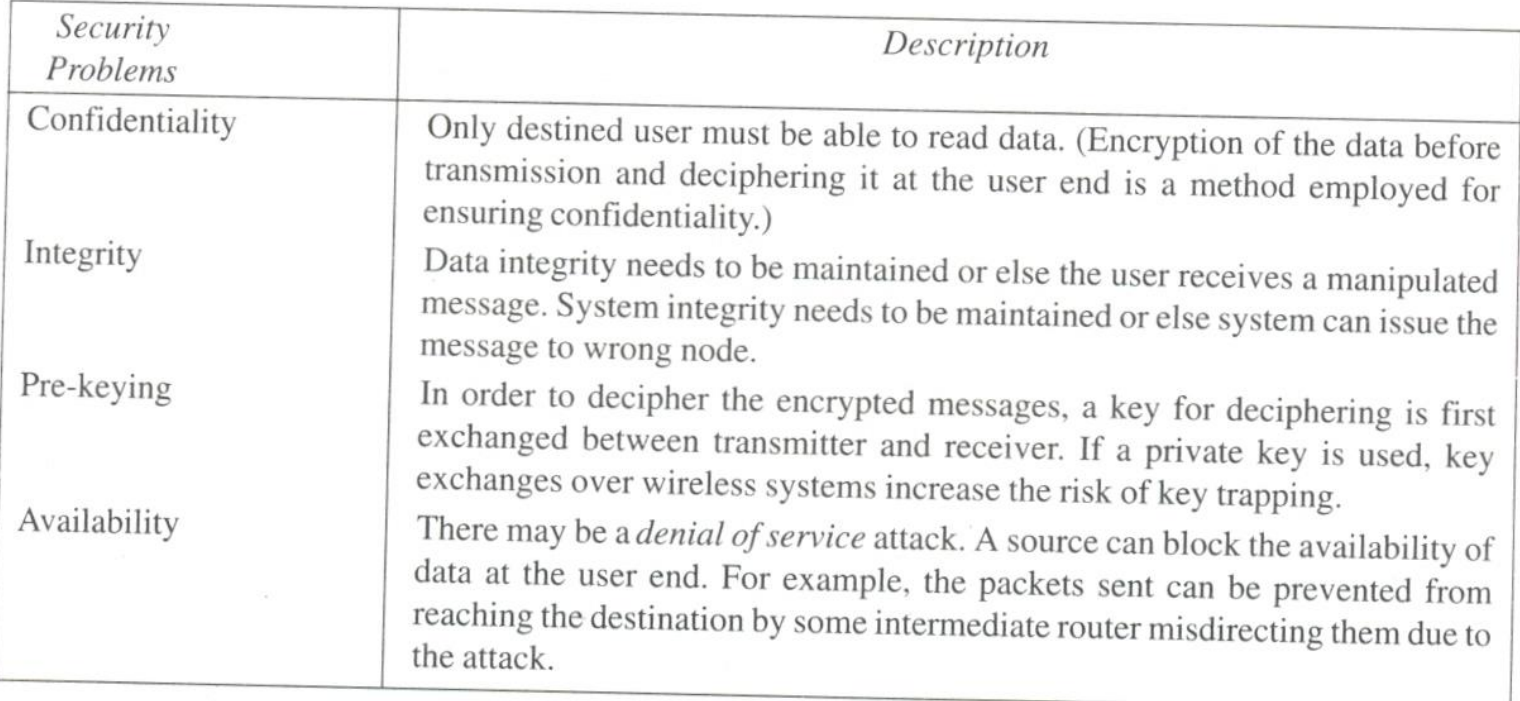

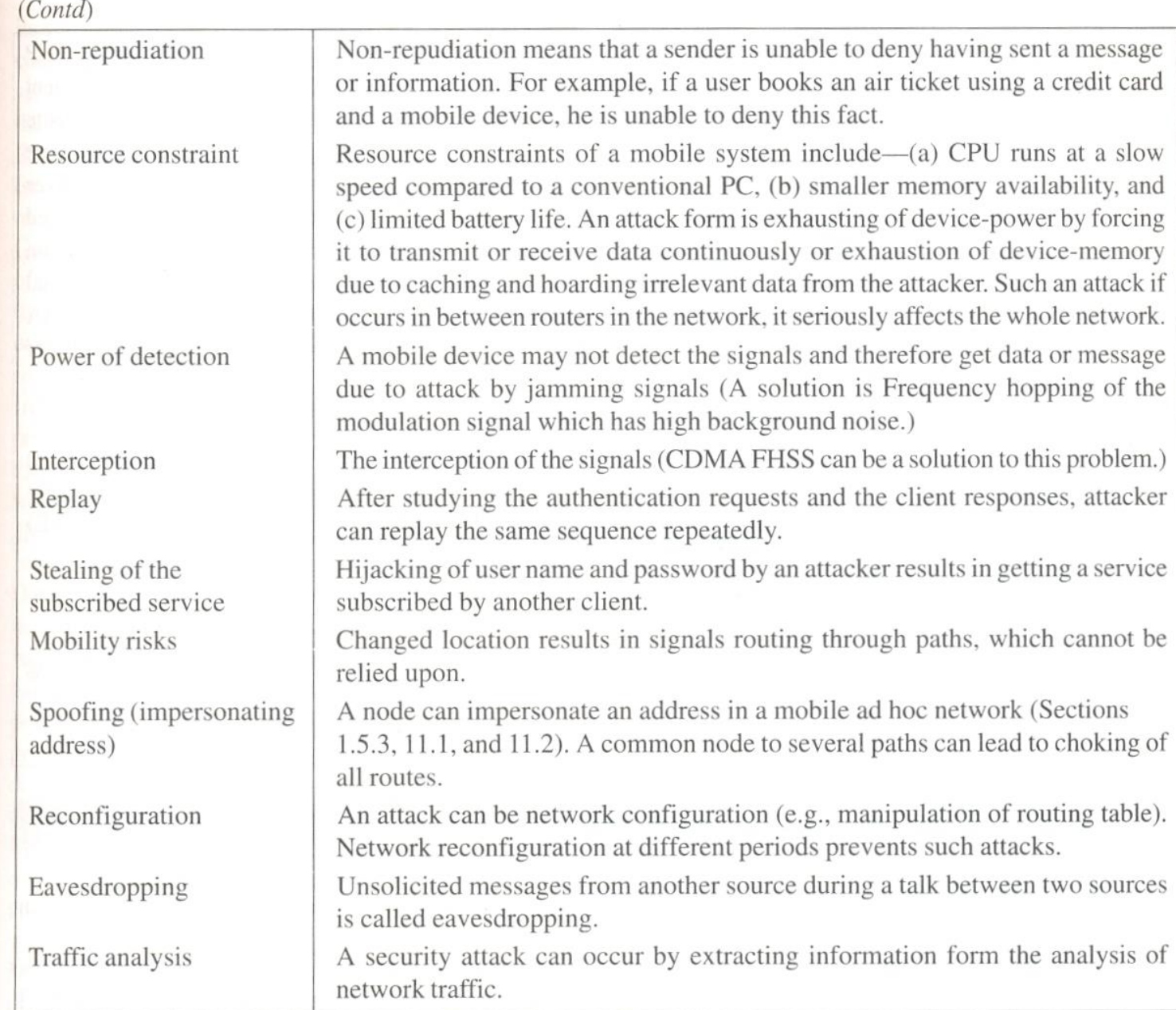

#### Table 10.2 Solutions for the security problems in mobile and wireless computing systems

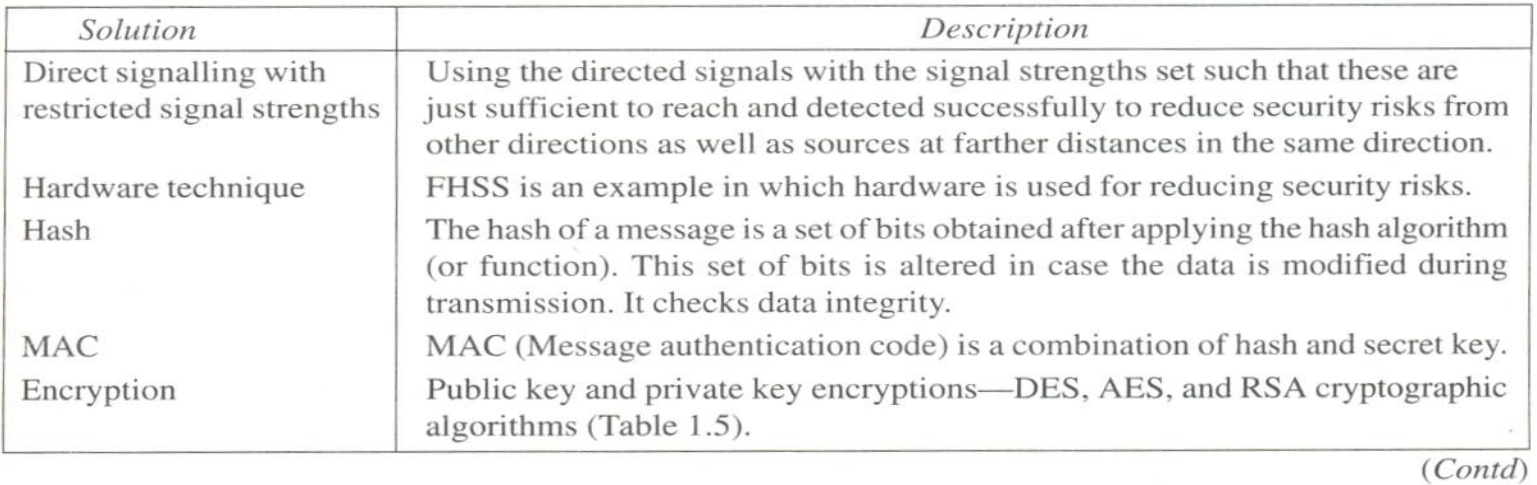

 $(Contd)$ 

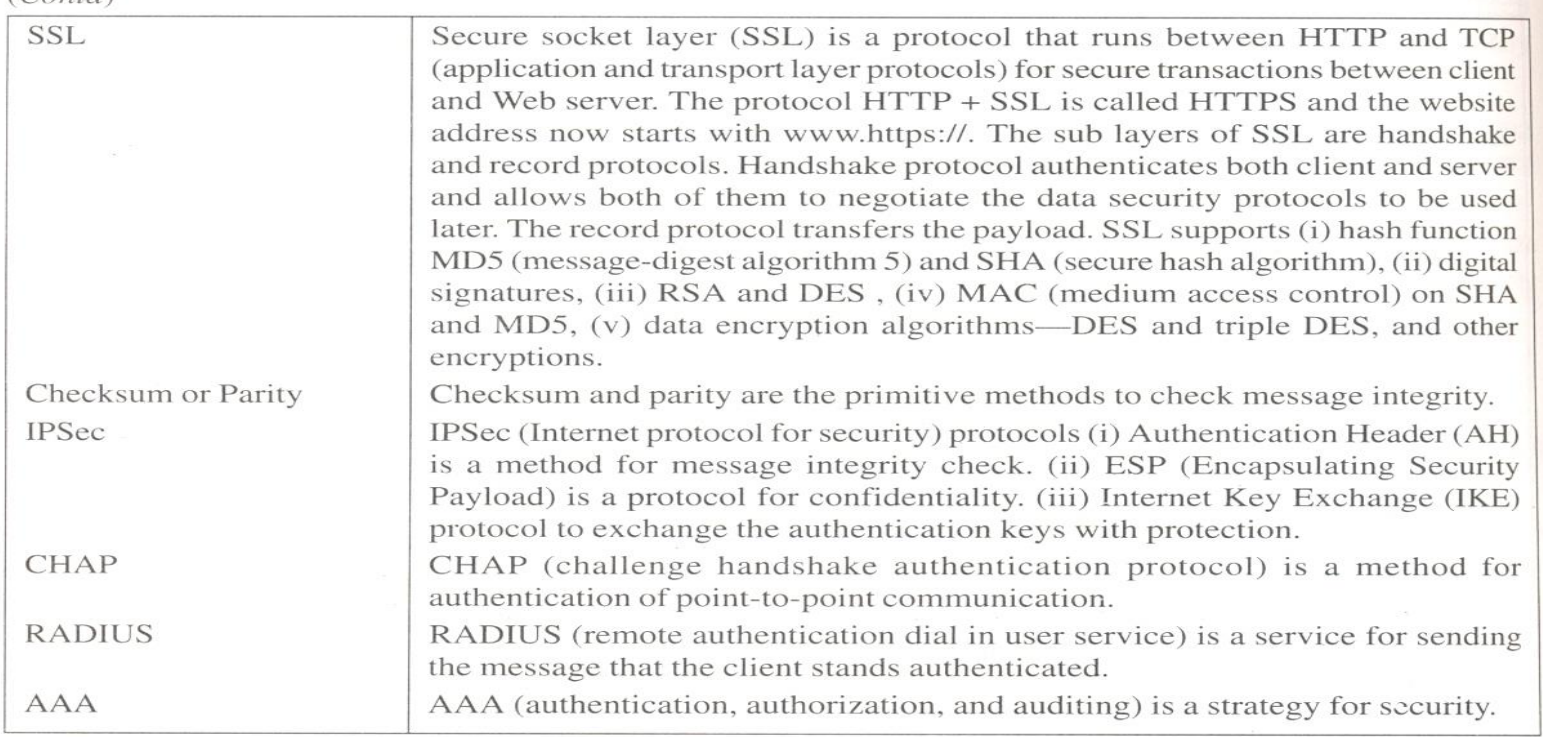

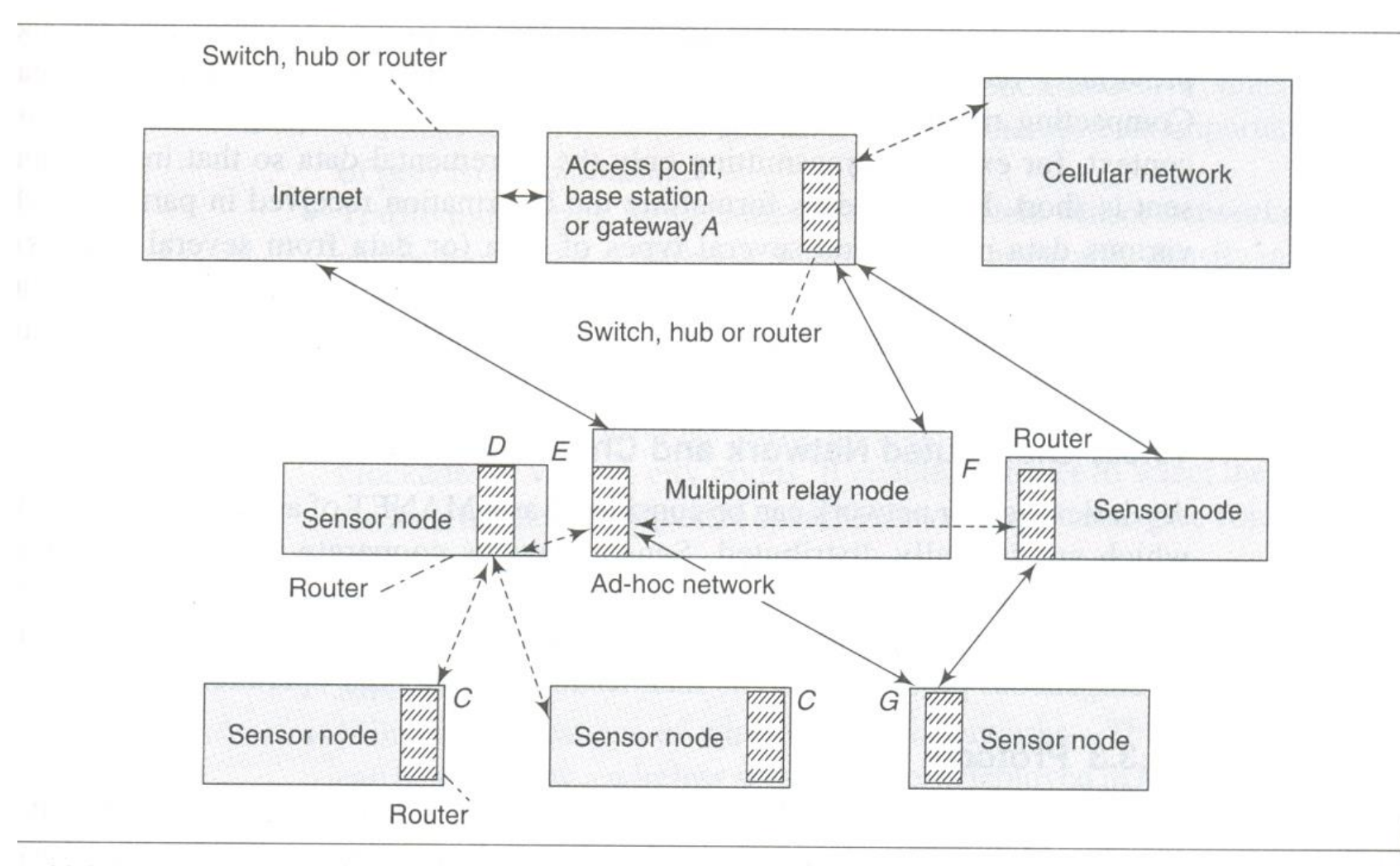

#### $3.11.3$ Wireless sensor network

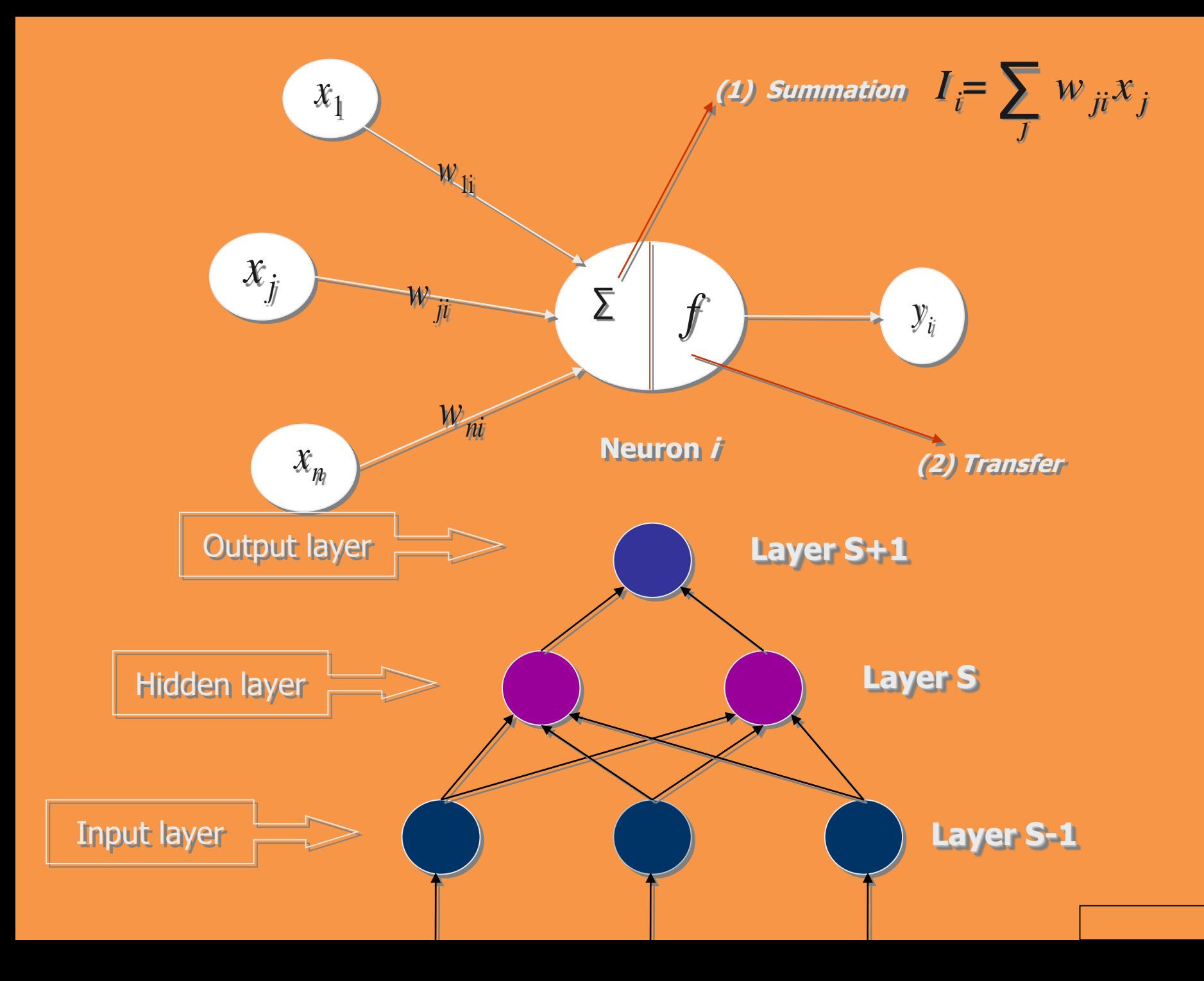

# *Key Generation using Neural Network*

*Tree Parity Machines*

Tree Parity Machines, which are used by partners and attackers in neural cryptography,are multi-layer feed-forward networks.

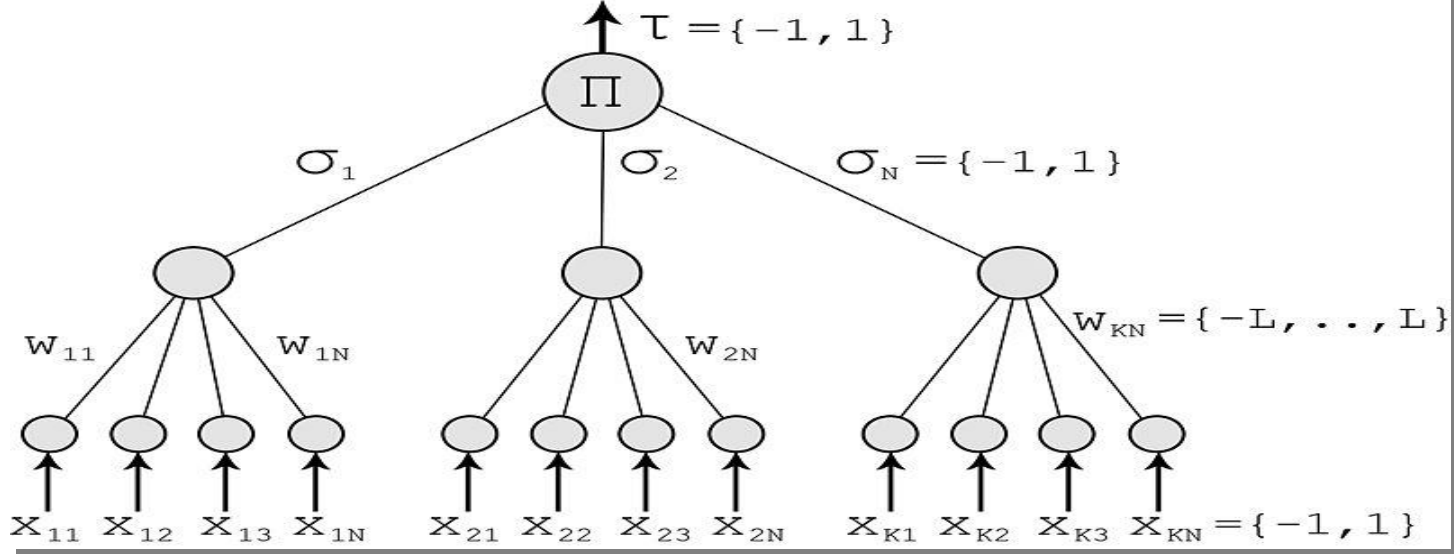

K - the number of hidden neurons,

N - the number of input neurons connected to each hidden neuron, total (K\*N) input neurons.

 $L$  - the maximum value for weight  $\{-L..+L\}$ 

Here  $K = 3$  and  $N = 4$ .

# *Neural Synchronization Scheme*

Each party (A and B) uses its own (Same) tree parity machine. Synchronization of the tree parity machines is achieved in these steps

1. Initialize random weight values

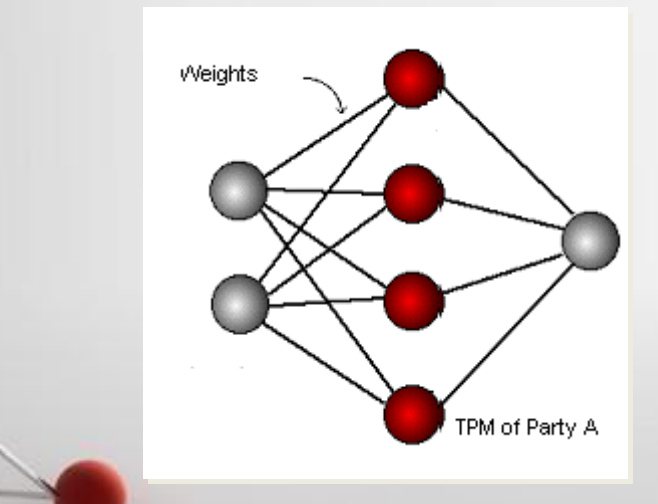

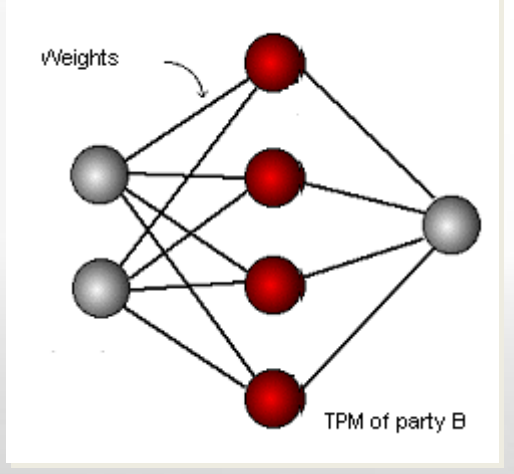

*Neural Synchronization Scheme*

**2. Execute these steps until the full synchronization is achieved**

### *2.1. Generate random input vector X*

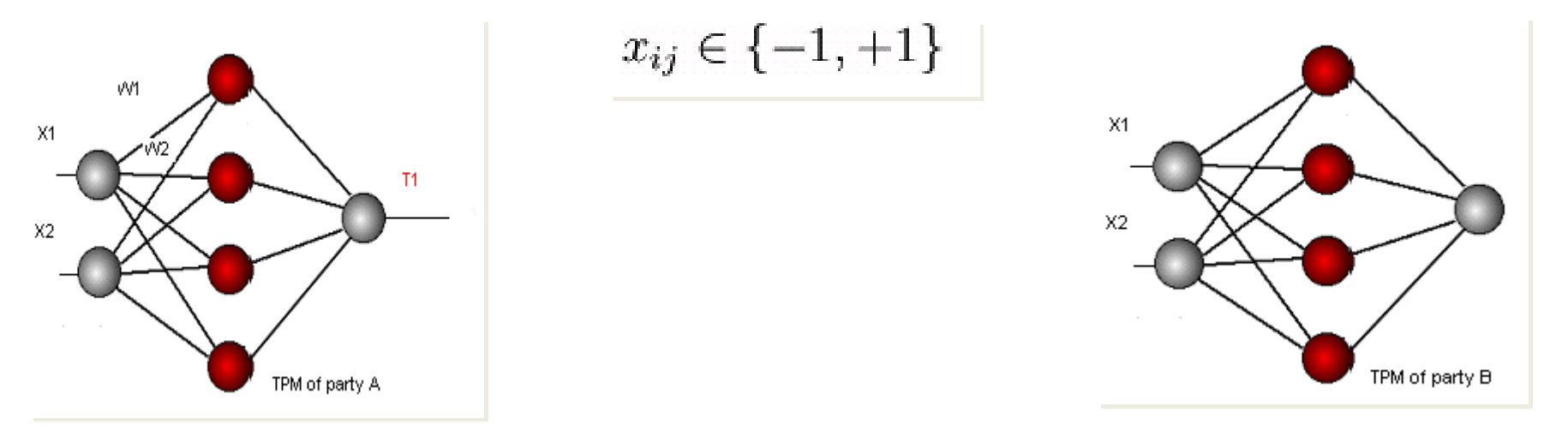

### *2.2. Compute the values of the hidden neurons*

Signum is a simple function, which returns -1,0 or 1:

 $\cdot$   $\cdot$   $\cdot$   $\cdot$   $\cdot$ 

$$
\sigma_i = \text{sgn}(\sum_{j=1}^N w_{ij} x_{ij})
$$

$$
sgn(x) = \begin{cases} -1 & \text{if } x < 0, \\ 0 & \text{if } x = 0, \\ 1 & \text{if } x > 0. \end{cases}
$$

*Neural Synchronization Scheme*

*2.3. Compute the value of the output neuron* 

$$
\tau = \prod_{i=1}^K \text{sign}[\sum_{j=1}^N w_{i,j} \, x_{i,j}]
$$

*2.4. Compare the values of both tree parity machines*

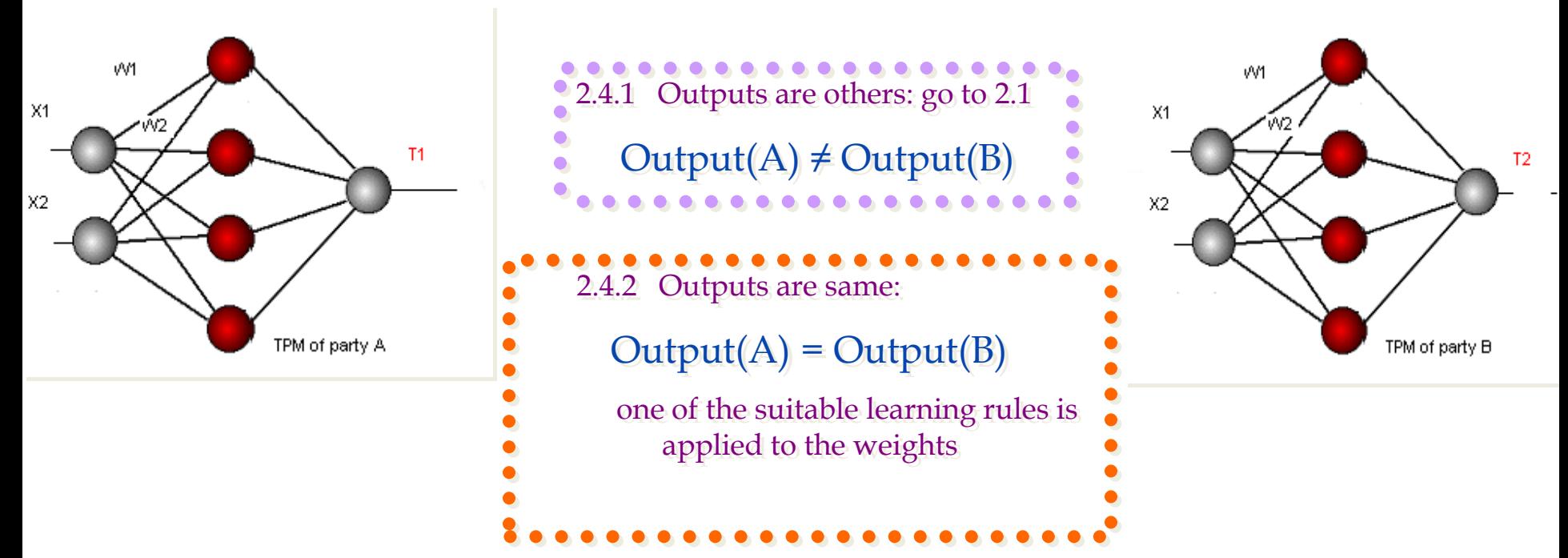

# *How do we update the weights?*

We update the weights only if the final output values of the neural machines are equal.

*One of the following learning rules can be used for the synchronization:*

Hebbian learning rule:

$$
w_i^+ = w_i + \sigma_i x_i \Theta(\sigma_i \tau) \Theta(\tau^A \tau^B)
$$

Anti-Hebbian learning rule:

$$
w_i^+ = w_i - \sigma_i x_i \Theta(\sigma_i \tau) \Theta(\tau^A \tau^B)
$$

Random walk:

$$
w_i^+ = w_i + x_i \Theta(\sigma_i \tau) \Theta(\tau^A \tau^B)
$$

# *Learning with own tree parity machine*

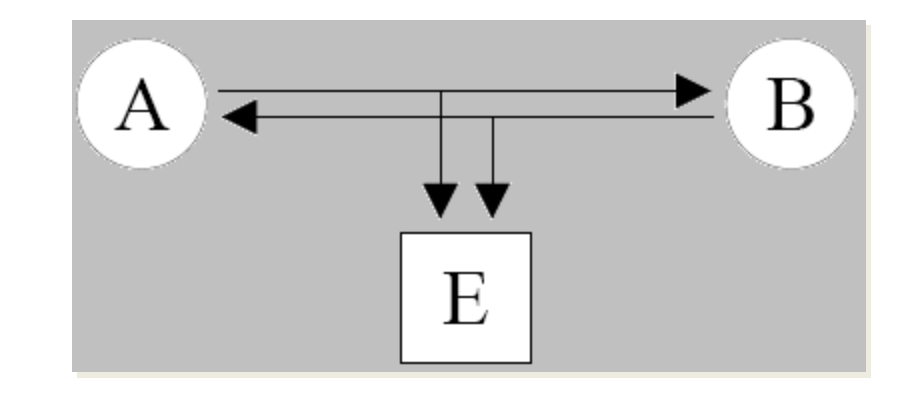

## In each step there are 3 situations possible:

- 1. **Output(A)**  $\neq$  **Output(B):** None of the parties updates its weights.
- **2. Output(A) = Output(B) = Output(E): All the three parties update weights in their tree parity machines.**
- **3. Output(A) = Output(B)**  $\neq$  **Output(E): Parties A and B update their tree parity machines, but the attacker can not do that. Because of this situation his learning is slower than the synchronization of parties A and B.**

*Cycle Formation of key*

**The synchronized weight vector from the previous phase in the form of blocks of bits with different size like 8/ 16/32/ 64/ 128/ 256. The rules to be followed for generating a cycle are as follows:**

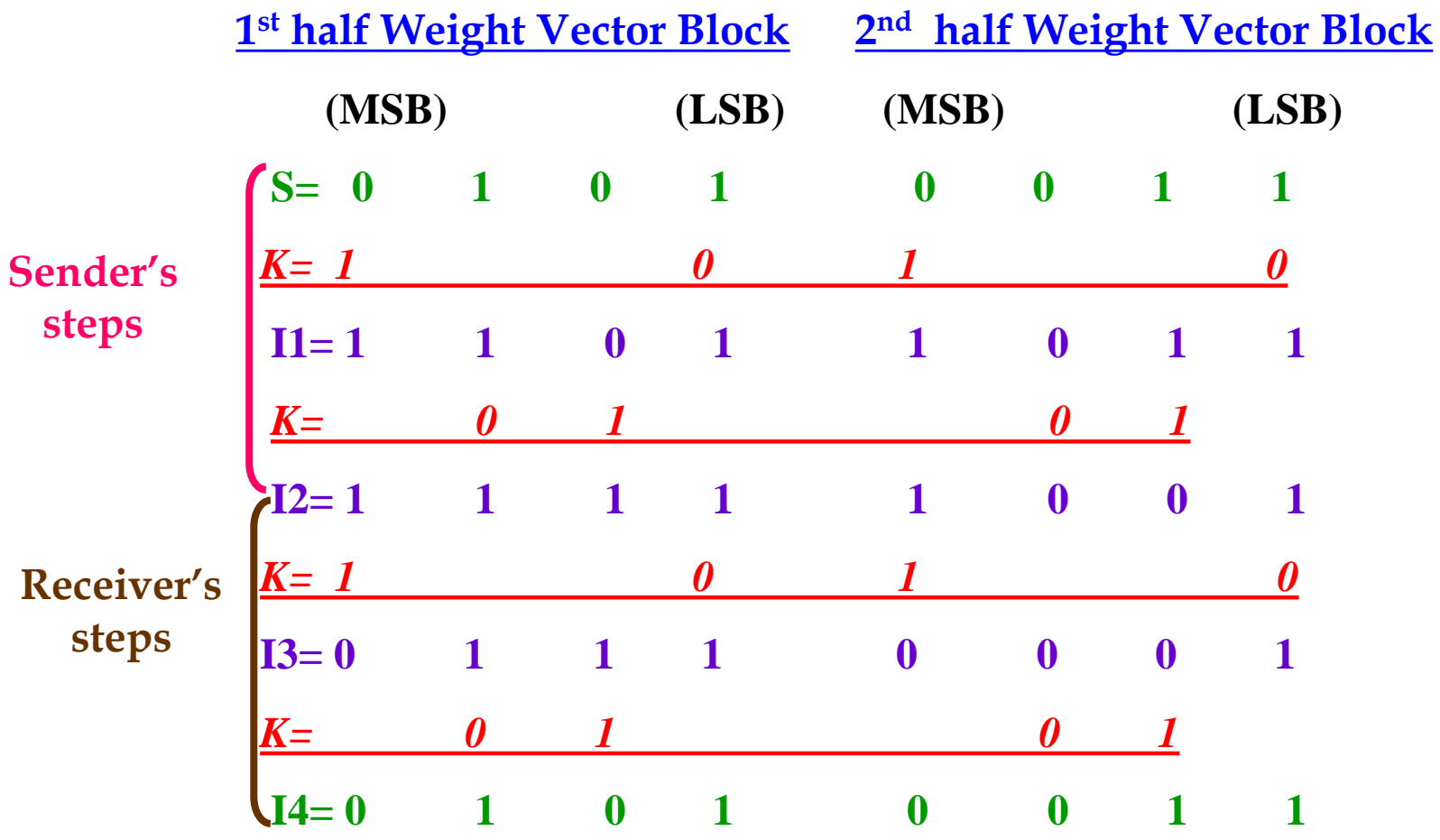

# Final Step of Encryption

**For different size of weight sub vector different intermediate blocks may be considered as the corresponding encrypted blocks. For example, the policy may be something like that out of three weight sub vector blocks B<sup>1</sup> , B2 , B<sup>3</sup> in a key block of bits, the 4th, the 7th and the 5th intermediate blocks respectively are being considered as the final key blocks. In such a case, the key of the scheme will become much more complex, which in turn will ensure better security.** 

**Final Neural Key Block=Intermediate Weight Vector Block of cycle +**

**Position information of Intermediate Weight Vector Block of cycle**

**Now perform cascading xoring of Modulo2 encrypted block with the Neural Secret Key, final encrypted cipher text is generated. This stream of bits, in the form of a stream of characters, is transmitted as the encrypted message.**

*Results*

The results have been presented on the basis of the following factors:

- ❖ Computation of the encryption time, the decryption time, and the Pearsonian Chi Square value between the source and the encrypted files
- ❖ Performing the frequency distribution test
- ❖ Comparison with the RSA technique

# *Encryption/decryption time Vs. File size*

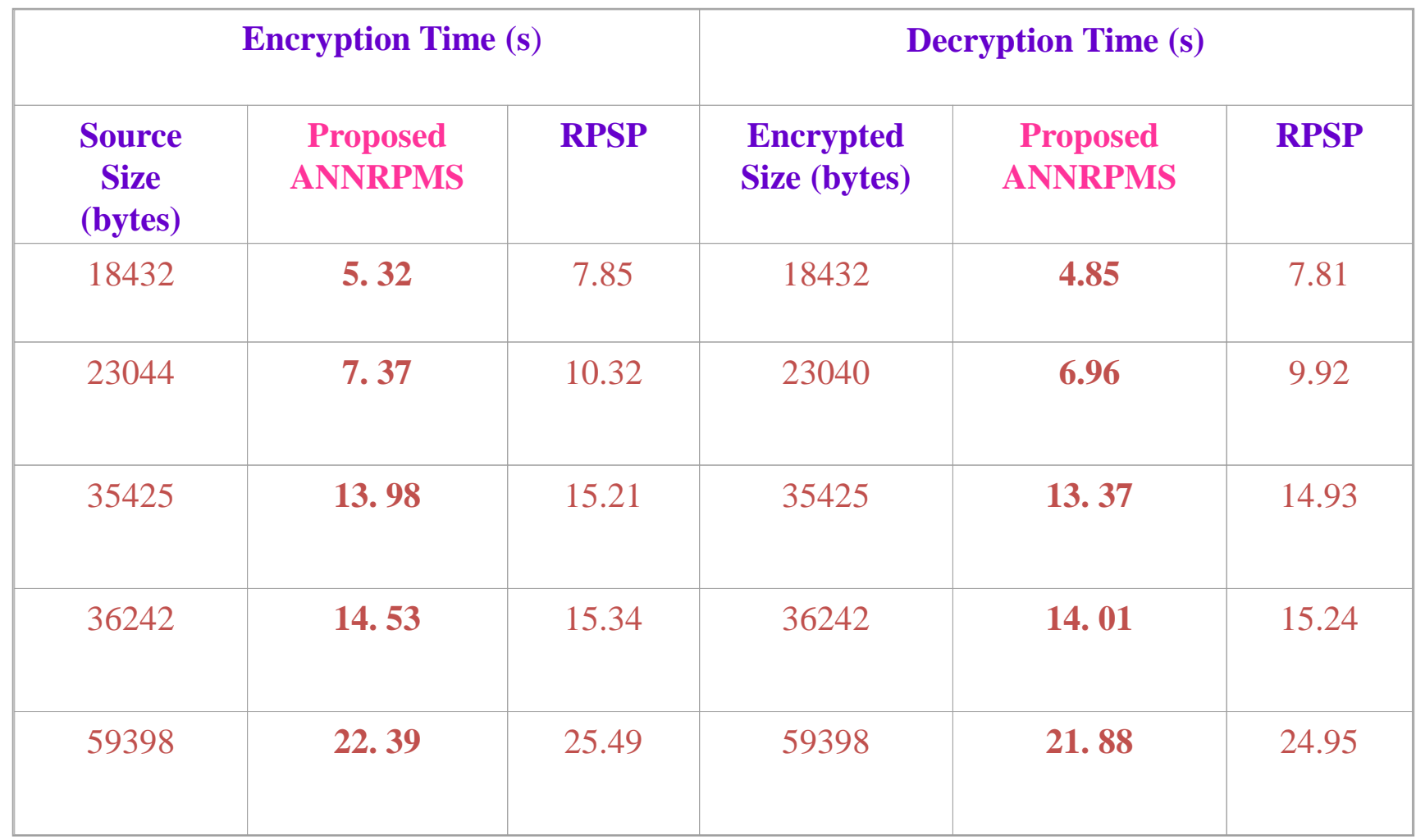

# *Source size Vs. encryption time & decryption time*

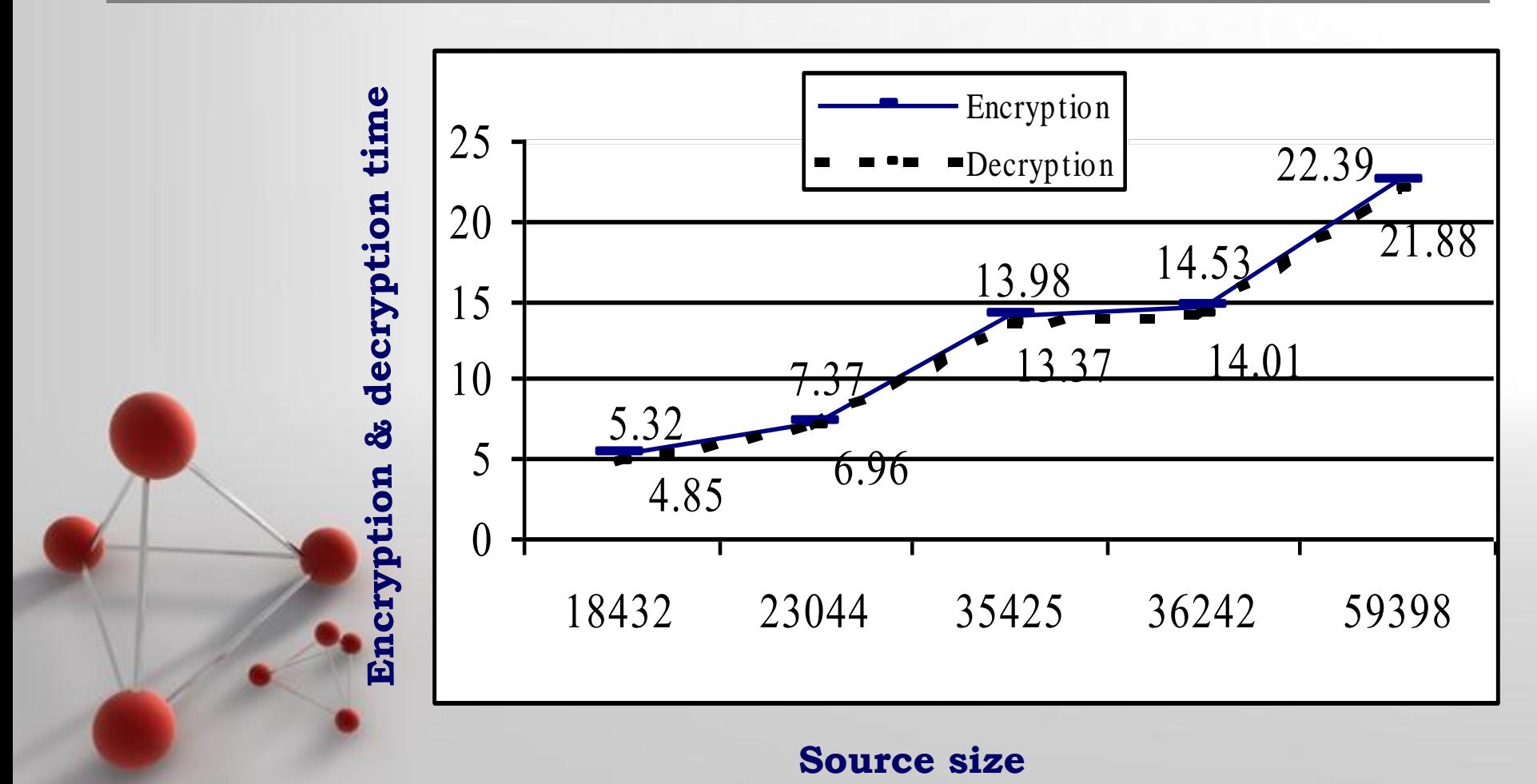

# *Source size Vs.Chi-square value*

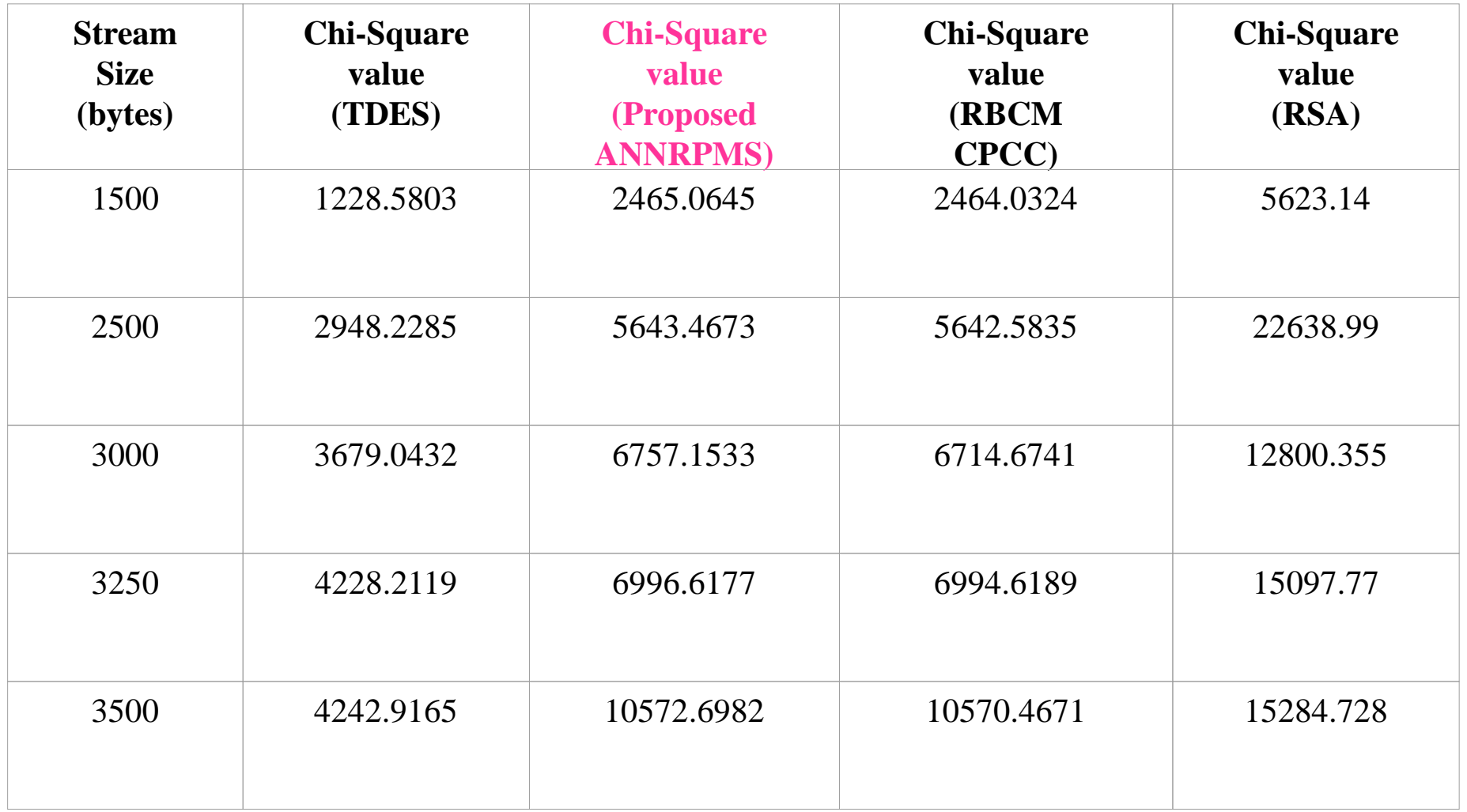

# *Results for Frequency Distribution Test*

# *Frequency Distribution Chart for Source file and Encrypted file*

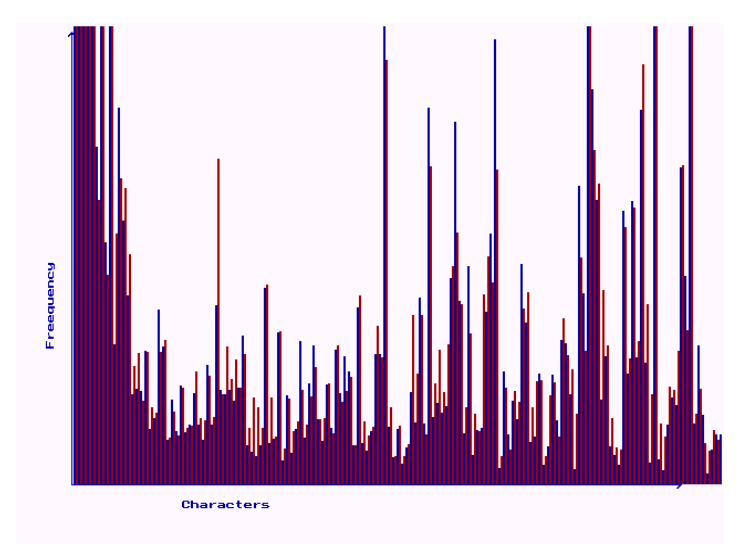

**Segment of Frequency Distribution Chart for ANNRBLC.EXE and Encrypted A1.EXE**

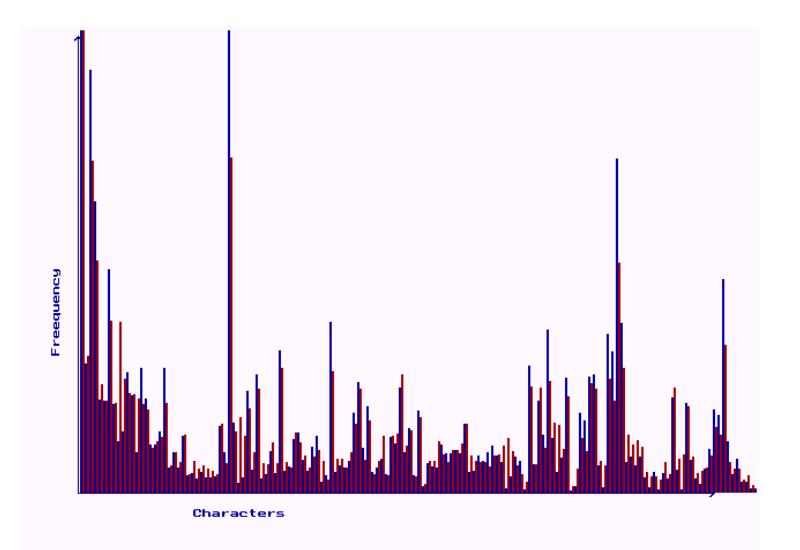

**Segment of Frequency Distribution Chart for DOSKEY.COM and Encrypted A3.COM**

**Blue lines indicate the occurrences of characters in the source file and red lines indicate the same in the corresponding encrypted file**

# *Frequency Distribution Chart for Source file and Encrypted file*

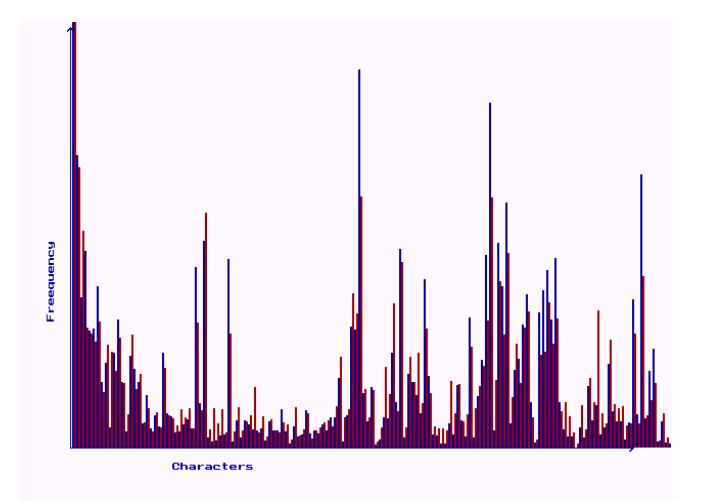

Characters

**Segment of Frequency Distribution Chart for NDDEAPI.DLL and Encrypted A2.DLL**

**Segment of Frequency Distribution Chart for USBD.SYS and Encrypted A2.SYS**

**Blue lines indicate the occurrences of characters in the source file and red lines indicate the same in the corresponding encrypted file**

*Cryptanalysis*

# *Attacks and security of this protocol*

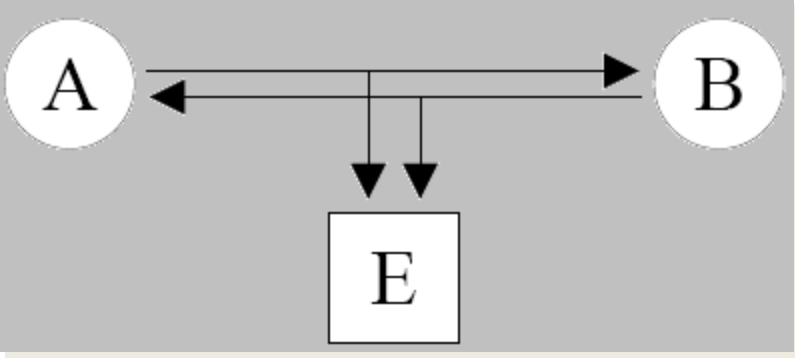

**Key exchange between two partners with a passive attacker listening to the communication.**

**In every attack it is considered, that the attacker E can eavesdrop messages between the parties A and B, but does not have an opportunity to change them.**

## *Brute force*

**To provide a brute force attack, an attacker has to test all possible keys (all possible values of weights Wij). By K hidden neurons, K\*N input neurons and boundary of weights L, this gives (2L+1) KN** possibilities. For example, the configuration  $K = 3$ , $L = 3$  and  $N =$ **100 gives us 3\*10 <sup>253</sup> key possibilities, making the attack difficult.**
#### Secure Data Communication in Mobile Ad Hoc Networks

# Goal

- "Secure data transmission"
- Provide an end-to-end protocol that:
	- works with TCP
	- provides data integrity
	- provides message authentication
	- provides replay protection
	- detects and compensates for path disruption

# Assumptions

- All network nodes have:
	- unique identity
	- public/private key pair
	- module implementing network protocols
	- module providing communication across wireless network interface

## Assumptions

- Any two nodes can establish an end-to-end Security Association, instantiated by a symmetric shared key, at the time of initial route discovery
- Any intermediate node that does not behave correctly is an adversary
- Multiple paths are node-disjoint
- Route discovery is secure

## Secure Message Transmission (SMT) Protocol

- A node, S, establishes a secure association with another node, T
- S has a set of discovered, active, node disjoint paths through which it can communicate with T
- S uses message dispersion and encryption to add redundancy to a message it wishes to send to T

# SMT - Continued

- S then "breaks" the message into N pieces, M of which need to reach T intact in order for T to recover the message
- Each piece of the message has a message authentication code and a sequence number, so that T can verify the validity of the message pieces and reject replays

# SMT - Continued

- T sends to S a feedback message (like an ACK) for each successfully received piece
- S validates the feedback messages or receives a timeout when no feedback messages are received
- Each time a message piece is received or not received, the route rating for its route is updated (increased or decreased)
	- Route ratings indicate how preferable a route is, if it is failed or active, and its probabilistically calculated survival time.

# Secure Single Path (SSP) Protocol

- Just like SMT, except
	- Does not perform data dispersion
	- Uses only one path per message
- Lower transmission overhead than SMT
- Higher potential delay time than SMT

## How it Works: Path Discovery

- Paths discovery can be implicit or explicit
	- Explicit allows SMT additional versatility and robustness, because it can compose routes from the discovered routes and can correlate loss/delivery with specific links
- Assumed to be secure
	- Secure Routing Protocol, as proposed by the authors, or
	- paper references [2], [3], [4], [5], [6], and [39] all provide proposals for secure route determination protocols or for securing existing route determination protocols

## How it Works: Path Rating

$$
r_s(0) = \delta(r_s^{\max} - r_s^{\text{thr}}), \ 0 < \delta < 1
$$
\n
$$
r_s(i) = \begin{cases} \max\left\{r_s(i-1) - \alpha, r_s^{\text{thr}}\right\}, & \text{if loss} \\ \min\left\{r_s(i-1) + \beta, r_s^{\max}\right\}, & \text{if success} \end{cases}
$$

$$
i \quad : \text{transmission number} \newline r_s \quad : \text{rating of path, s} \newline r_s^\text{thr} : \text{minimum possible rating} \newline r_s^\text{max} : \text{maximum possible rating} \newline
$$

 $\ddot{\phantom{a}}$ 

# How it Works: Choosing  $\alpha$  and  $\beta$

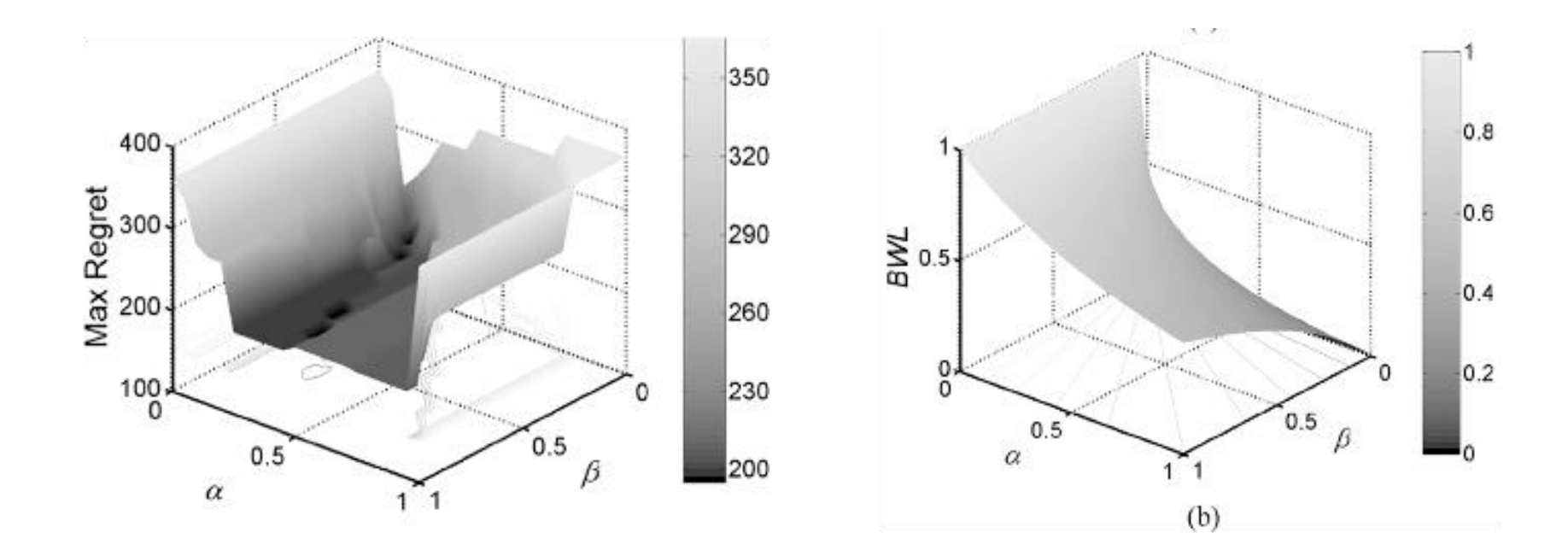

Minimise Regret and Bandwidth Loss (BWL)

#### How it Works: Path Survival

$$
\hat{p}_i(t) = \begin{cases}\n\frac{(s-1)}{s}, & \text{if } t + d < \tau_1 \\
\frac{(s-j)}{s}, & \text{for } j \text{ s.t. } \tau_j \le t + d < \tau_{j+1} \\
\frac{1}{s}, & \text{if } t + d > \tau_s\n\end{cases}
$$

S: number of Samples t: current path age d: maximum transmission time τ: lifetime of route

# How it Works: Configuration Algorithm

- Inputs:
	- path set
	- path ratings
	- path survival probabilities
	- optimization objective (successful transmission, minimal transmission overhead)
	- objective specific parameter (desired probability of successful transmission or maximum redundancy)

# How it Works: Configuration Algorithm II

- All paths ranked
	- path rating, highest to lowest
		- survival probability, highest to lowest
			- number of hops, lowest to highest
- For all paths and redundancy options, the probability of successful transmission is calculated
- Result is an M by N matrix
- Search matrix to determine (M,N) values that satisfy the input objective

## How it Works: Meeting Input Objectives

 $P_{\text{GOAL}} - N_{\min} : \min_{1 \le N \le k \atop 1 \le M \le N} \{N | R(M, N) \ge P_{\text{GOAL}}\}$ Find the minimum number of paths to achieve a certain success probability

 $P_{\text{GOAL}} - r_{\min}: \min_{1 \le N \le k} \{r | R(M, N) \ge P_{\text{GOAL}}\}$ Find the minimum redundancy to achieve a certain success probability

 $r_{\text{GOAL}} : \max_{1 \leq N \leq k} |{R(M,N)| \mid r \leq r_{\text{GOAL}}}|$  $1 \leq M \leq N$ 

Find the best values of M and N to achieve the highest probability of success given a certain redundancy

## Simulation Details

- OPNET commercially available network simulation software. Free for university courses or R&D
	- network area of 1000m2
	- 3 message sources, 4 512B messages each
	- 900s per simulation; 30 randomly seeded runs

## Simulation Details

- 50 identical nodes
	- 300m communications range
	- 5.5 Mb/sec data rate
	- 655kB MAC buffer
	- Random Waypoint Mobility, 1m/s 20m/s

#### Protocol Parameters

 $P_{\text{GOAL}}=0.95$ : specified probability of success

- : minimum path rating
- : maximum path rating
- $\alpha = 0.33$  : rating decrease if loss
- $\beta = 0.033$  : rating increase if success

 $\delta = 0.75$  : initial path rating

Adversaries drop packets in both directions No significant difference if drop packets or corrupt

## Simulated Protocols

- SMT-LS
	- SMT with Link State
	- Idealised routing discovery scheme
		- no delay
		- no control overhead

## Simulated Protocols

- SMT-RRD
	- SMT with Reactive Route Discovery
	- SMT integrated with Secure Routing Protocol
- SSP

– SSP integrated with Secure Routing Protocol

## Simulation: Reliability

#### Message Delivery Fraction

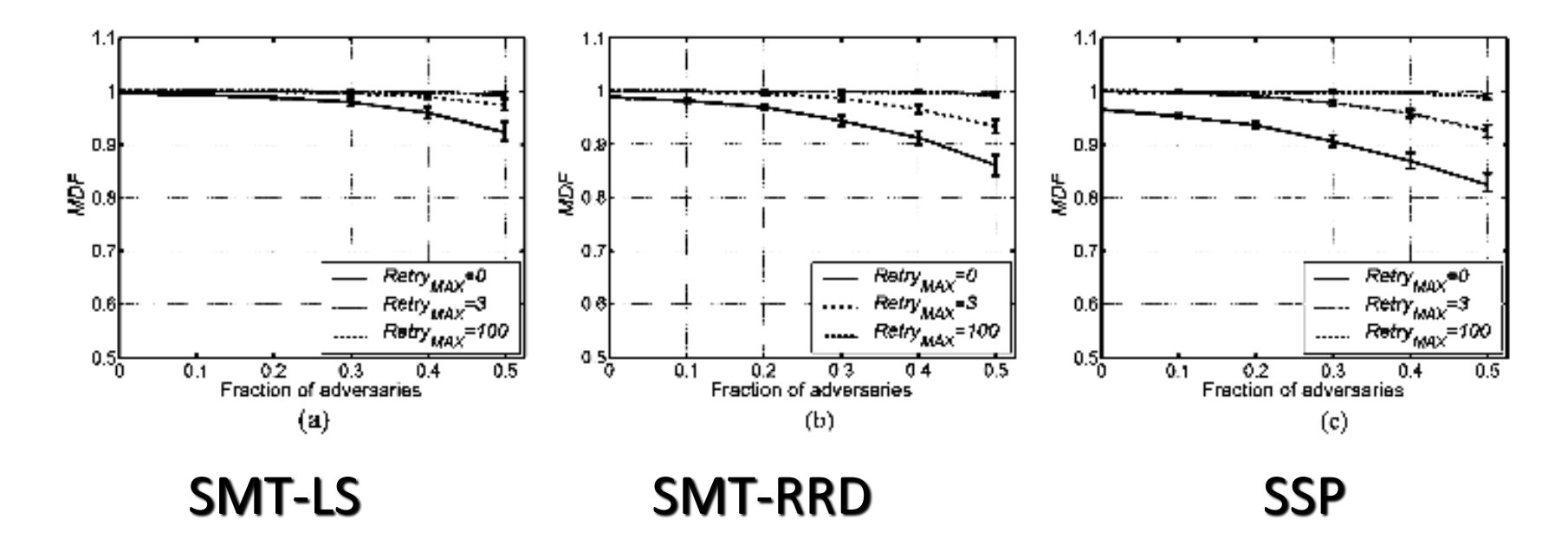

Note: Messages with delay > 30s were ignored Up to 0.7% of the messages sent are not accounted for Should these messages be counted as lost?

#### Simulation: Delay

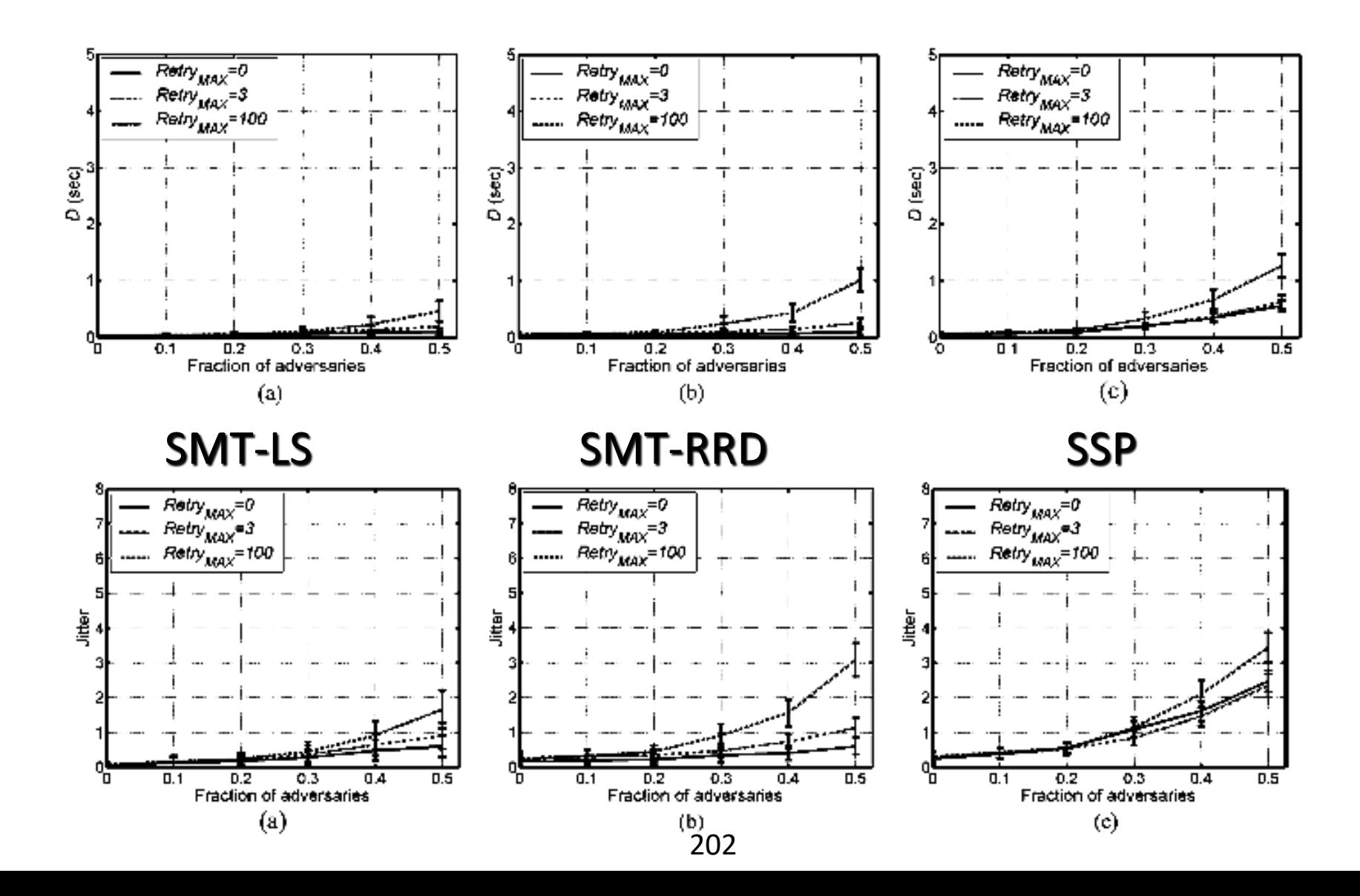

#### Simulation: Overhead Transmission and Routing

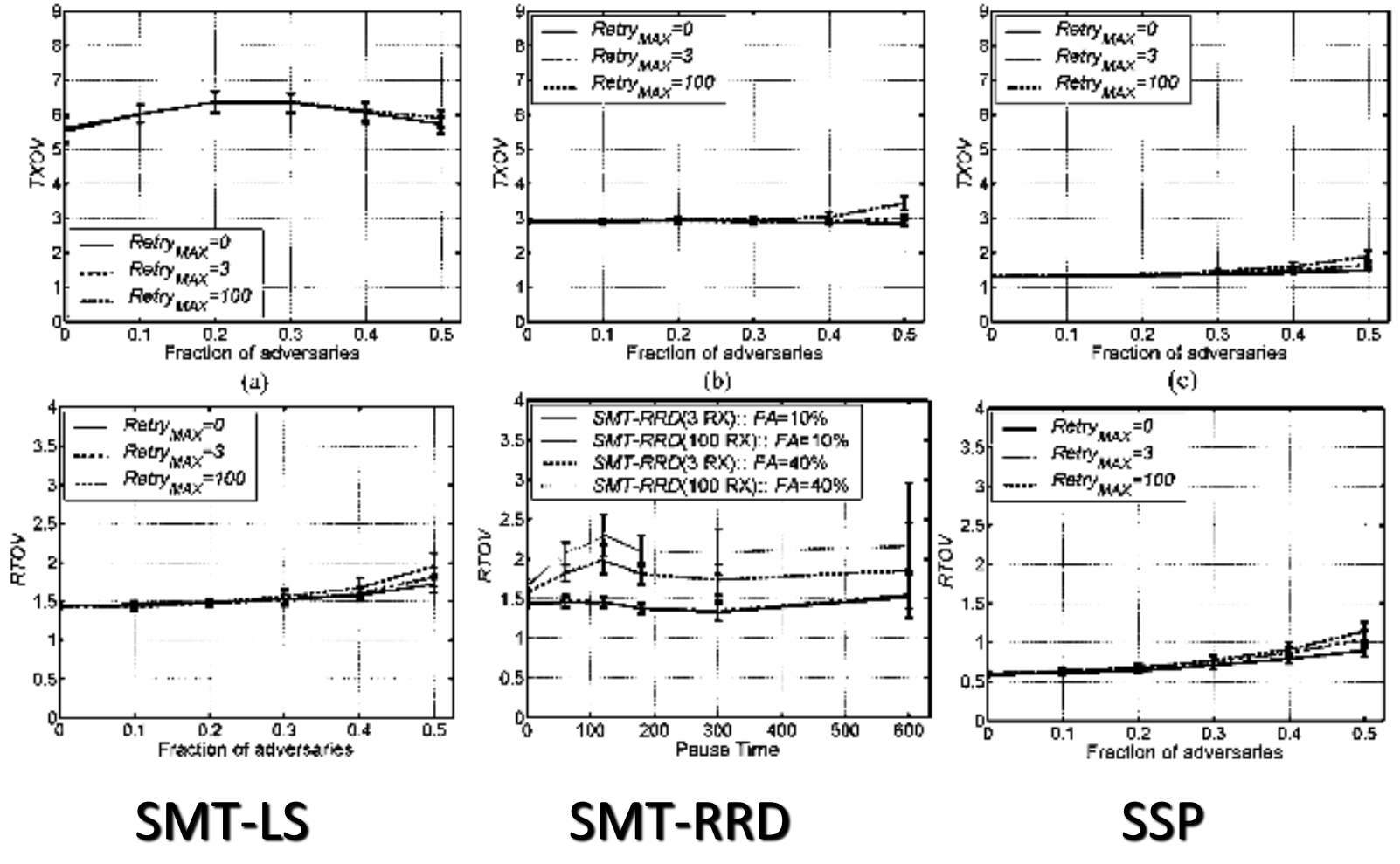

203

#### Simulation: Mobility

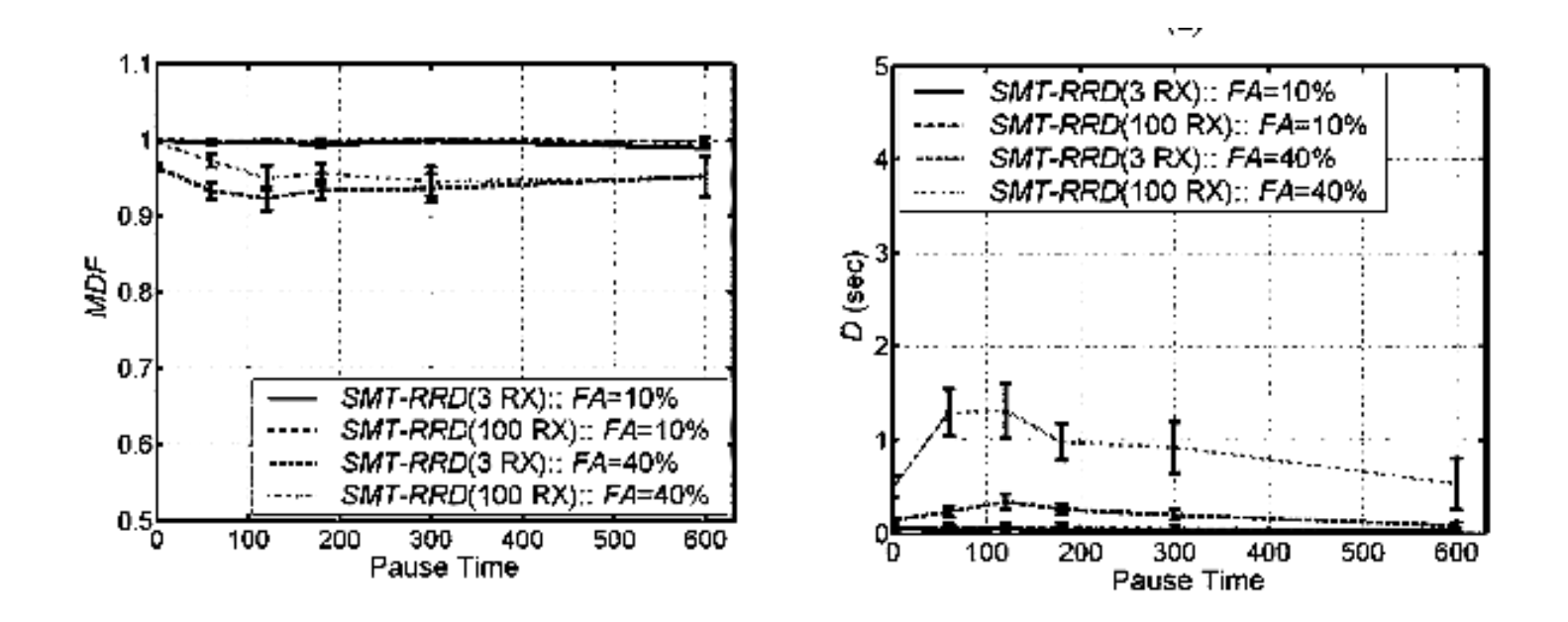

Pause Time: How long does the node stay in one place? Larger pause time  $\Rightarrow$  less mobility

#### Simulation: Network Load

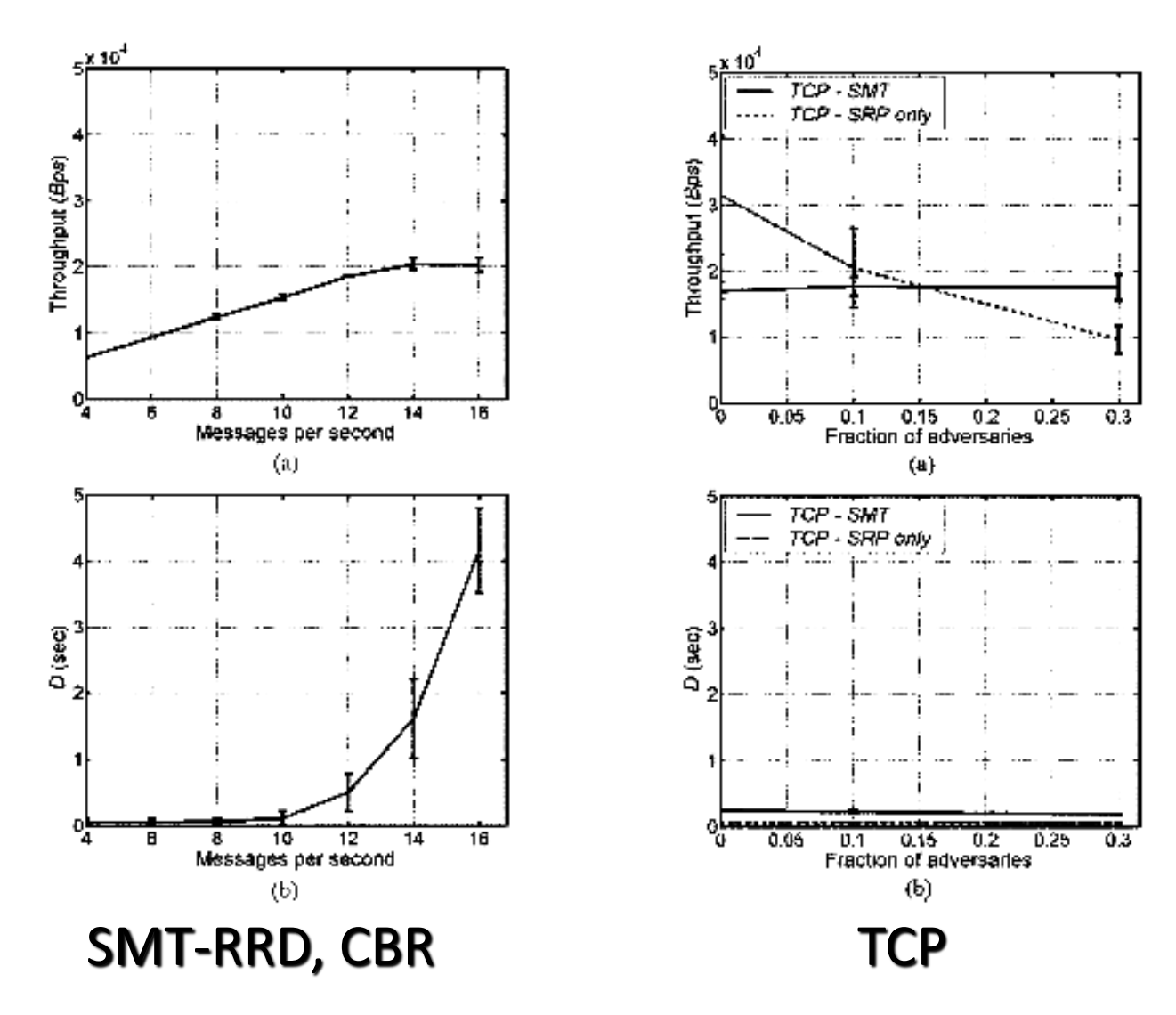

#### Simulation: Attack Resistance

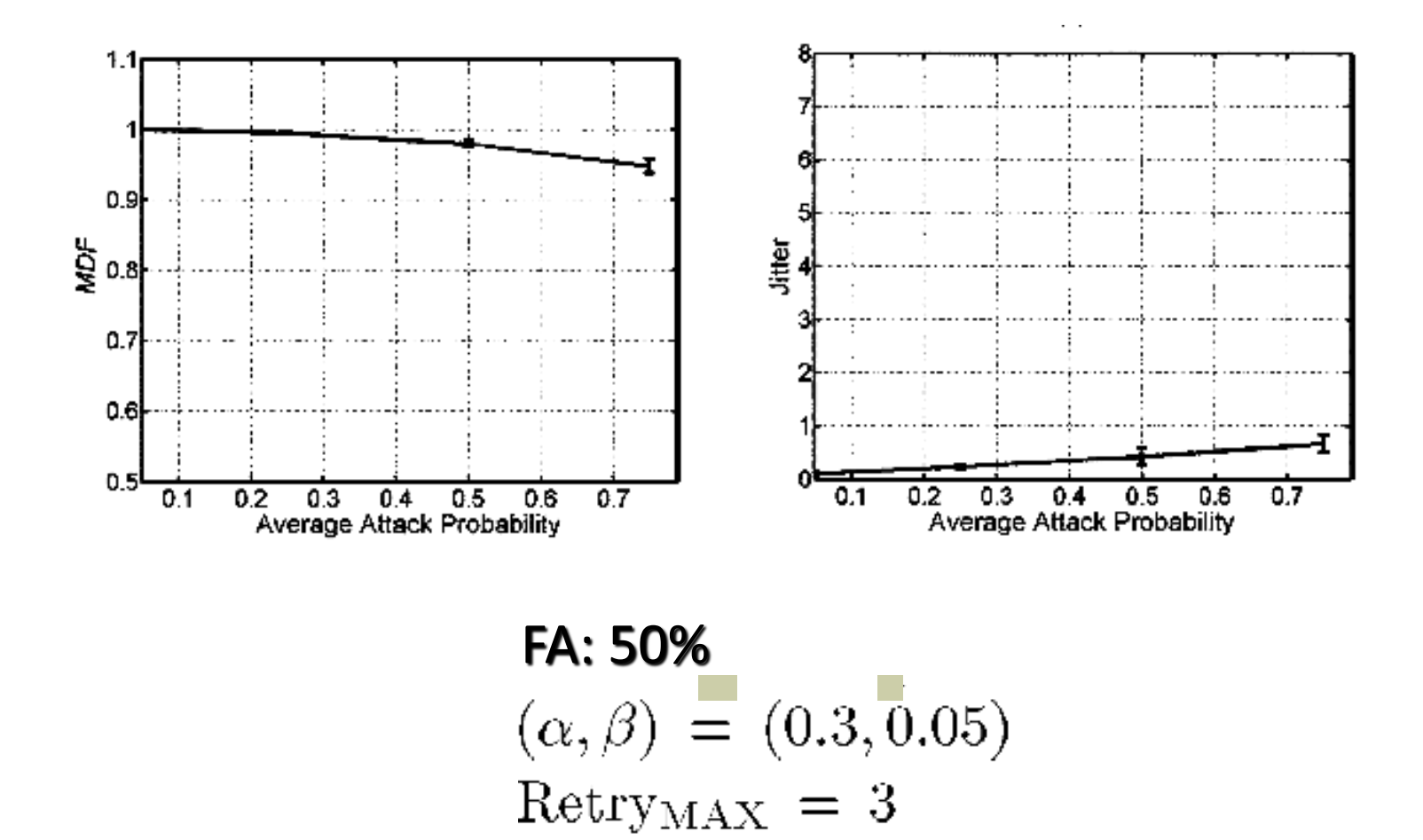

# Conclusions

- Provides end-to-end security
	- Effectively protects against data loss
	- Requires no advance knowledge of node trustworthiness
	- Automatically adapt to environment
	- Mechanism not subject to abuse by adversaries
- Tactical systems that operate in hostile environments
- Civilian systems compromised by selfish users and rogue network devices

#### **Security for Telecommuting and Broadband Communications**

# **New NIST Recommendation**

- For users, system managers, and agency administrators
- Step-by-step instructions on
	- Personal firewalls
	- Securing web browsers
	- Securing PC configurations
	- Home networking
	- Virtual private networks
	- Telecommuting architectures
	- Agency/enterprise considerations

#### **What's different about broadband?**

#### • Always on

- Longer exposure to internet
- User less likely to notice attack
- May be permanent IP address
- Higher speed

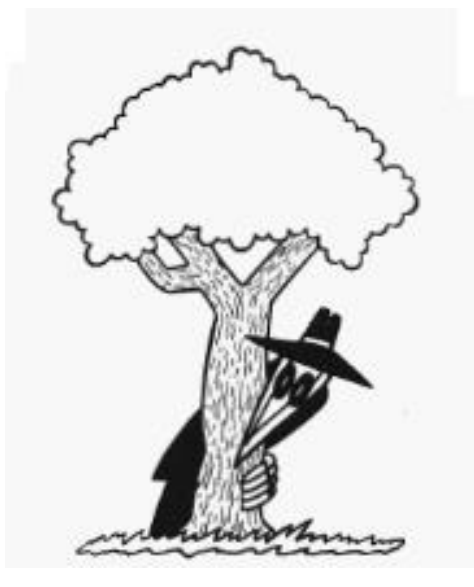

- Downloads of malicious code faster, less noticeable
- Faster probes for vulnerabilities

#### 10-Day Record of Intrusion Attempts

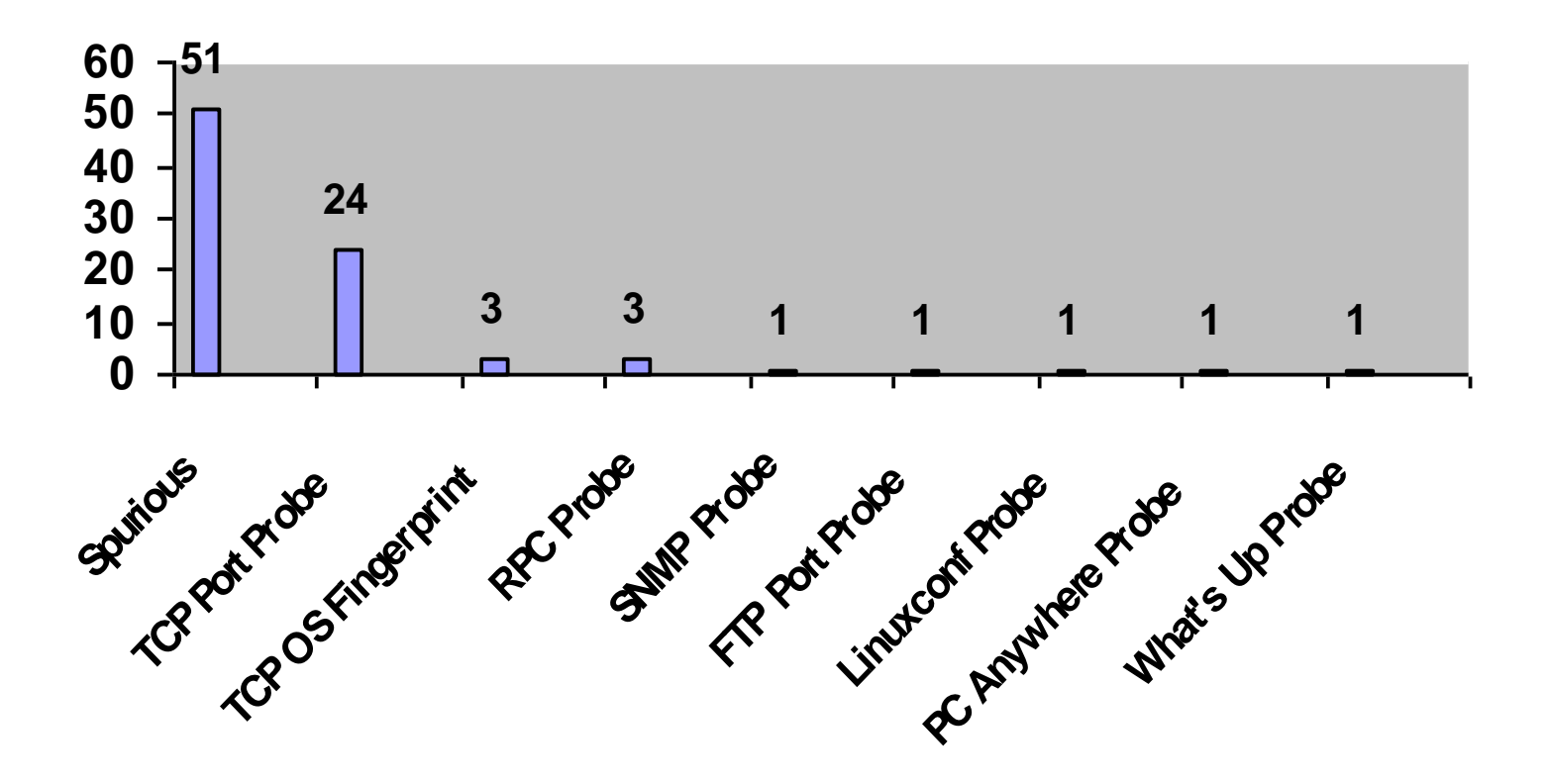

# **Personal firewalls**

- First line of defense
- Estimates are more than 90% of home PCs have some vulnerability to Internet
- Good software firewalls available at low or no cost (examples listed in document)
- Stand-alone firewalls for home machines very cheap – under \$100

# **Firewalls**

- **Establishing a secure firewall configuration** – explains how to set up firewall
- **Running an online security assessment** – free scanners listed
- **Firewall features** lots of variation among products

# **Firewalls – What to Look For**

- **Logging** track IP address of suspicious packets, some let you find out where packets from ('whois')
- **Port hiding** does not respond to unsolicited contacts
- **Automatic lockout** disable connection when computer not in use

# **Firewalls – What to Look For**

- **Connection notification** lets you know when a program attempts to send out from your PC – detects spyware
- **Paranoia level tuning** pre-configured settings for desired security level
- **Password protected configuration**
- **Configurable rule set** advanced feature

# **Personal firewalls – what to do**

- All home networks connected to the Internet via a broadband connection should have some firewall device installed.
- Install stand-alone hardware firewall
	- Blocks incoming traffic, hides PC
- Install software based firewall
	- Can block suspicious outgoing messages and and alert user
- **Run an online security scan**
## **Stand-alone Firewalls – How to Set Up**

- Change default admin password
- Check for software/firmware updates software load may have changed since firewall was shipped
- Disable WAN requests hides existence of PC to unsolicited messages
- Ensure that all unnecessary ports closed
- Restrict or disable remote administration usually can use direct USB connection for firewall admin

## **Software Firewalls – How to Set Up**

- Log IP address, date/time of infractions
- Drop incoming packets to known insecure services – e.g. NETBIOS if not needed
- Enable stealth mode no reply to unsolicited packets
- Shut down connection when not in use
- Enable connection notification to detect spyware

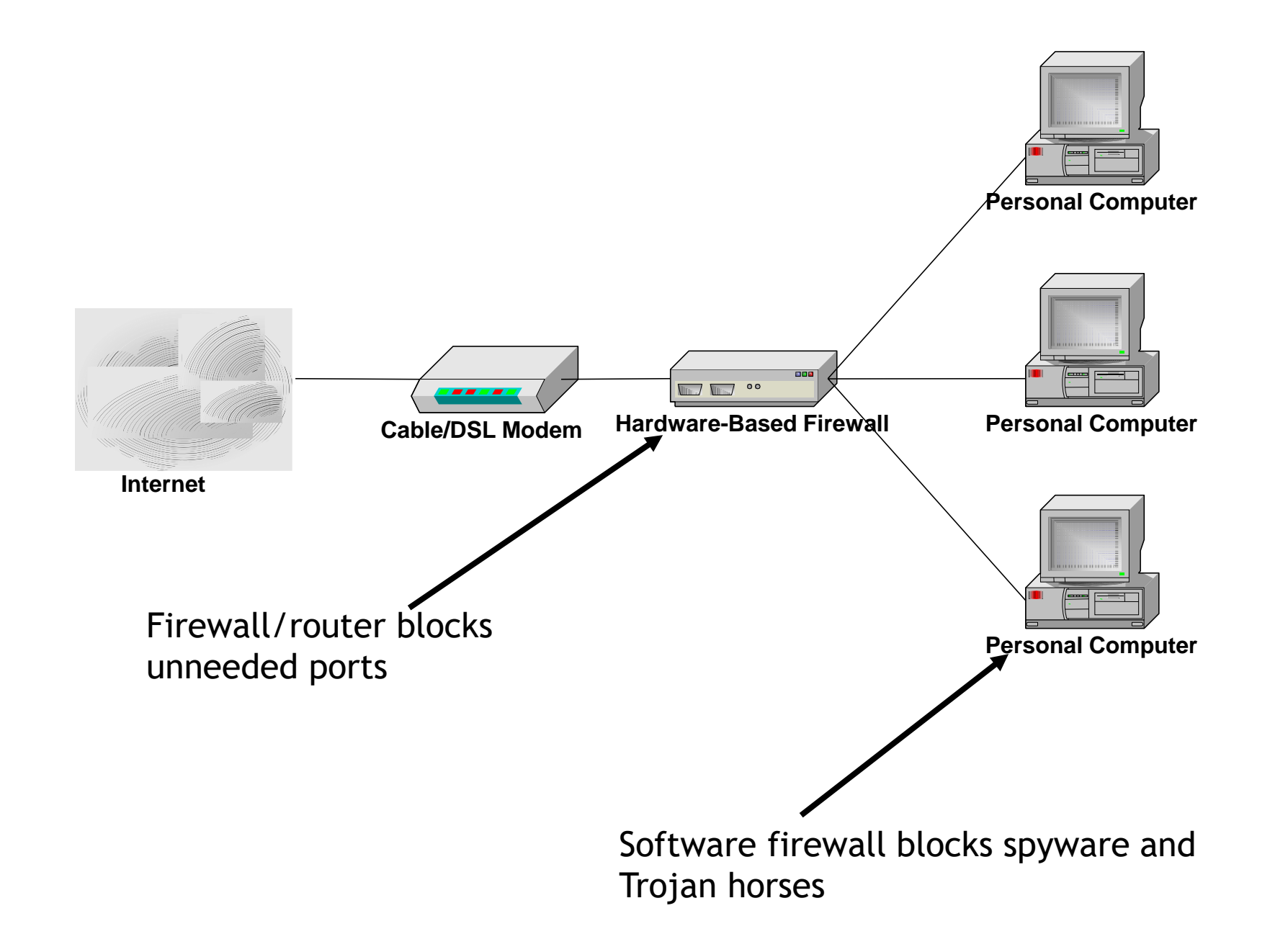

## **Securing Web Browsers**

- Browser Plugins a dozen or more usually
- ActiveX becoming ubiquitous on IE
- JavaScript almost impossible to do without
- Java Applets needed for multimedia
- Cookies almost universal

#### Securing Web Browsers – what to do

- Review plugins and disable unneeded ones
- Use built-in Active X security features, take precautions on using it
- Disable cookies unless needed, or allow only session cookies; delete frequently
- Consider use of internet proxy server if very concerned about privacy

#### **Securing PC Configurations – what to do**

- **Strong passwords** most basic requirement
- **Securing file and printer sharing** only as necessary
- **Updates** Reducing operating system and application vulnerabilities updates
- **Virus checkers** –essential, configure to run weekly or more often

#### **Securing PC Configurations - what to do**

- Protecting yourself from e-mail worms and viruses
- Spyware removal tools
	- Some free tools to remove spyware
	- Some software firewalls can detect spyware
- Encryption software to protect privacy

# **Home Networking**

- Ethernet Networking
- Phone-Line Networking (HPNA)
- Power-Line Networking
- Wireless Networking
	- HomeRF
	- $-802.11$  and  $802.11b WEP$  intended to provide security equivalent to wired (but doesn't!)

#### Wireless Networking Security Issues

- Server set ID (SSID) sent unencrypted attacker can eventually obtain SSID, which enables them to connect to your network
- 802.11b WEP encryption flawed publicly available software can crack 802.11b with enough packets - home networks reasonably safe, office networks not (theft of service)
- Remote admin (SNMP) with default password
- Denial of service risk inherent in wireless

### **Home Networking Security**

• Wired - OK Wireless - not so OK

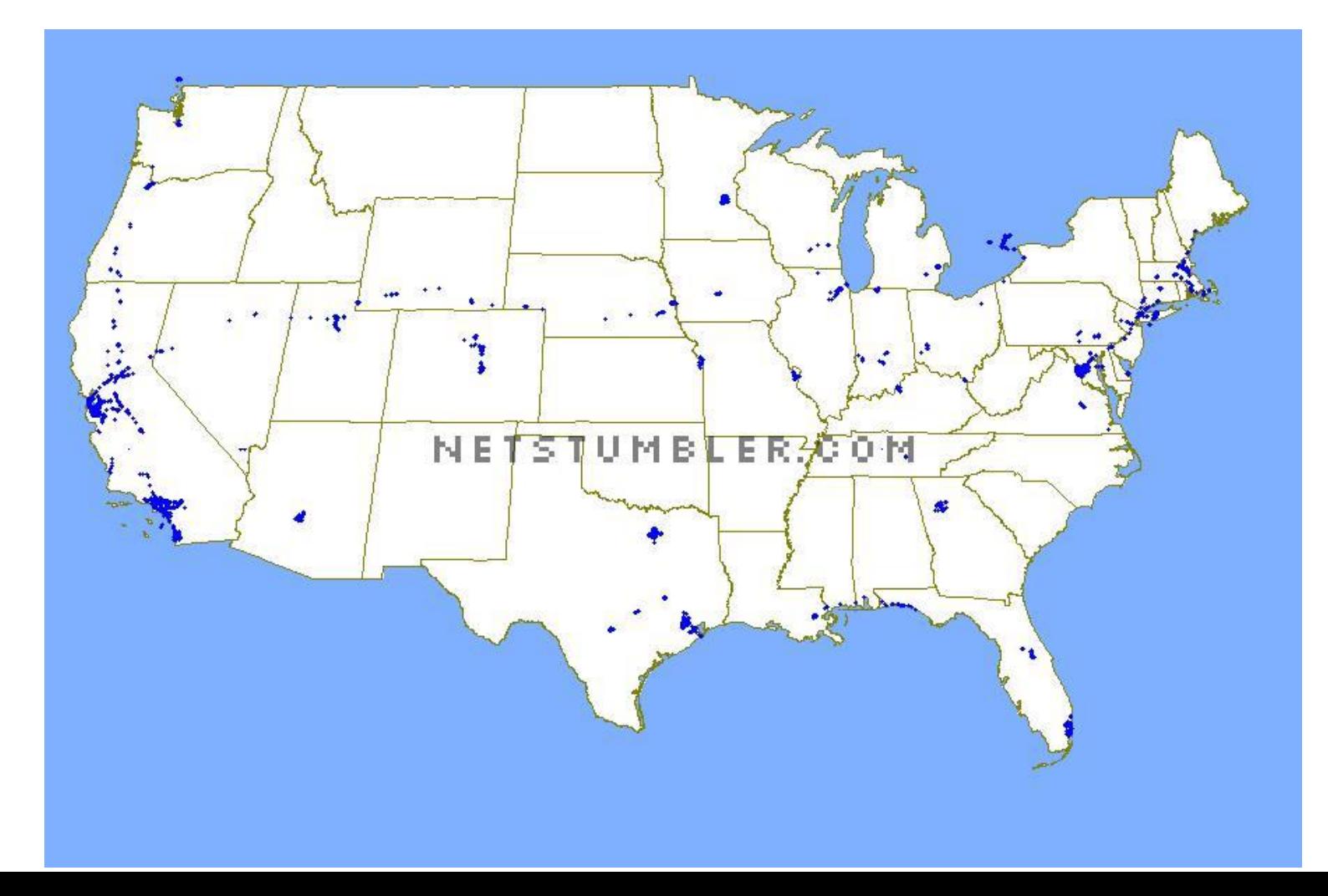

### **Wardriving**, "drive-by hacking"

- Available on Internet from people with too much time on their hands:
	- Perl scripts to break 802.11b "wired equivalency protocol" (WEP)
	- Plans to build sensitive antennas using parts from Home Depot and Pringles can

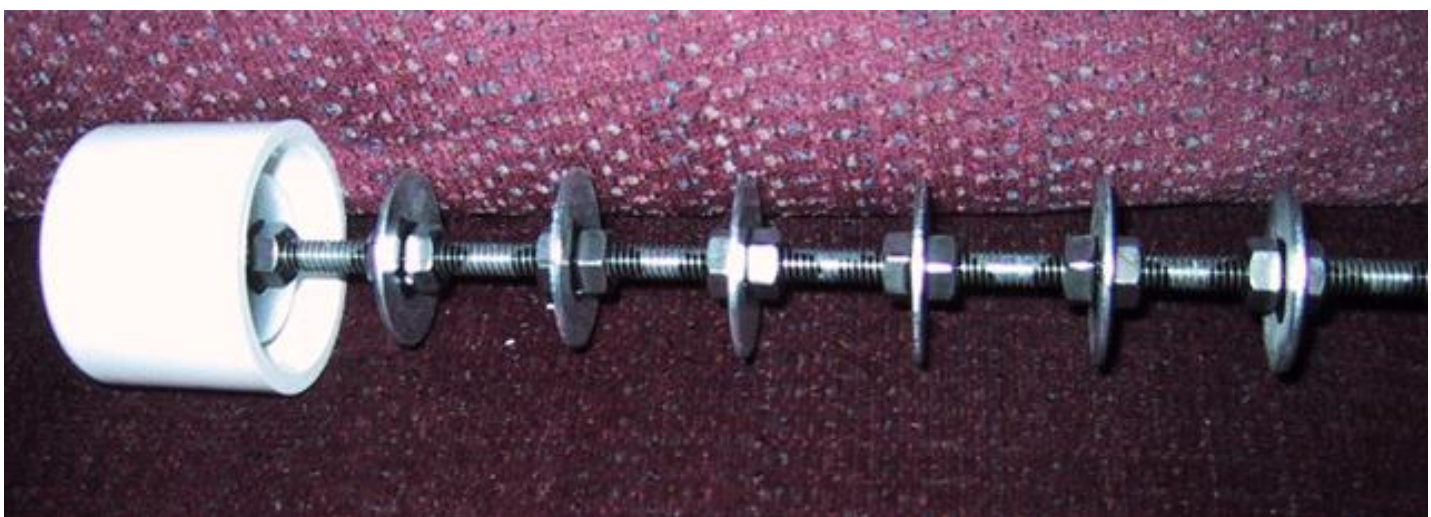

# **"Drive-by hacking" Risks**

- **Privacy** moderate
	- Don't put sensitive information on wireless
- **Theft of service** more serious
	- Campus or business park easy for hackers to mask identity – your organization gets blamed for intrusions
	- Home less concern, but don't ignore

## **Home Networking – what to do**

- Use file and printer sharing only as necessary
- Change default
	- admin passwords and
	- SSIDs
- Use encryption, even if it is not perfect

# **Virtual Private Networks**

- **VPN security** connectionless integrity, data origin authentication, confidentiality or privacy, traffic analysis protection, access protection
- **VPN modes of operation**
- **VPN protocols**
- **Peer authentication**
- **Policy configuration**
- **VPN operation**

## **Virtual Private Networks – what to do**

- First ensure that needs can't be met with less expensive tools
- Agency system admin responsible for configuring VPN and providing telecommuter with proper software
- Educate users on correct operation

## **Telecommuting Architectures**

- **Voice Communication** security considerations of different types of phones
- **Electronic Mail** different ways to handle it based on security requirements
- **Document and Data Exchange**
- **Ways to combine** to provide voice, email, and document exchange in cost effective ways

# **Voice Communication**

- **Corded phone** most secure; tapping requires physical connection
- **Cordless** can be picked up on scanners, baby monitors, etc.; 900 MHz, 2.7 GHz more secure for now
- **Cell phones** can be picked up with UHF tuner
- **Digital PCS** more secure for now
- PC based voice communication (Voice over IP) depends on security of your PC and Internet
- **What to do – get a corded phone for office**

## **Electronic Mail**

- **Remote login** may use unencrypted passwords (POP3)
- **E-mail forwarding** user doesn't need to log in to central system at all; OK if email not sensitive
- **Virtual Private Network (VPN)**  great security but expensive and more complex to install/administer
- **What to do** choose based on cost and what's more important, central system or email contents

## **Document and Data Exchange**

- **Remote connection**  needs good administration
- **FTP and web file transfer** likewise
- **E-mailing document and data files** OK if material not sensitive
- **Virtual Private Network (VPN)**  secure but expensive
- **Physical transfer (sneaker net)**  secure but annoying
- **What to do** choose based on cost and what's more important, central system or document contents

#### **Agency/enterprise Considerations for Telecommuting Security**

- **Controlling system access** strong passwords, one-time password generators, Smartcards, biometrics
- **Protecting internal systems** restricted access, firewalls and secure gateways, location of resources, proxy servers, encryption
- **Protecting home systems security policy**, **employee accountability**, **removable hard drives, data encryption, dedicated use, locked rooms or storage containers, home system availability.**

#### **Agency/enterprise Considerations – what to do**

- Establish standard security configuration for telecommuter systems
- Organization should provide pre-configured PC for home user
- Limit use to official duties (but assume this won't always be followed!)

Top 10 User Precautions for Telecommuting

- 1. Install software firewall
- 2. Add stand-alone firewall (also)
- 3. Install anti-virus software
- 4. Turn off file and printer sharing (unless needed for home network)
- 5. Update operating system and browser regularly

### Top 10 User Precautions for Telecommuting

- 6. Know how to turn off and delete cookies
- 7. Use strong passwords
- 8. Install spyware detection and removal tools
- 9. Use only amount of security necessary
- 10.Consider encryption or VPN software if you need it

### Digital Certificates

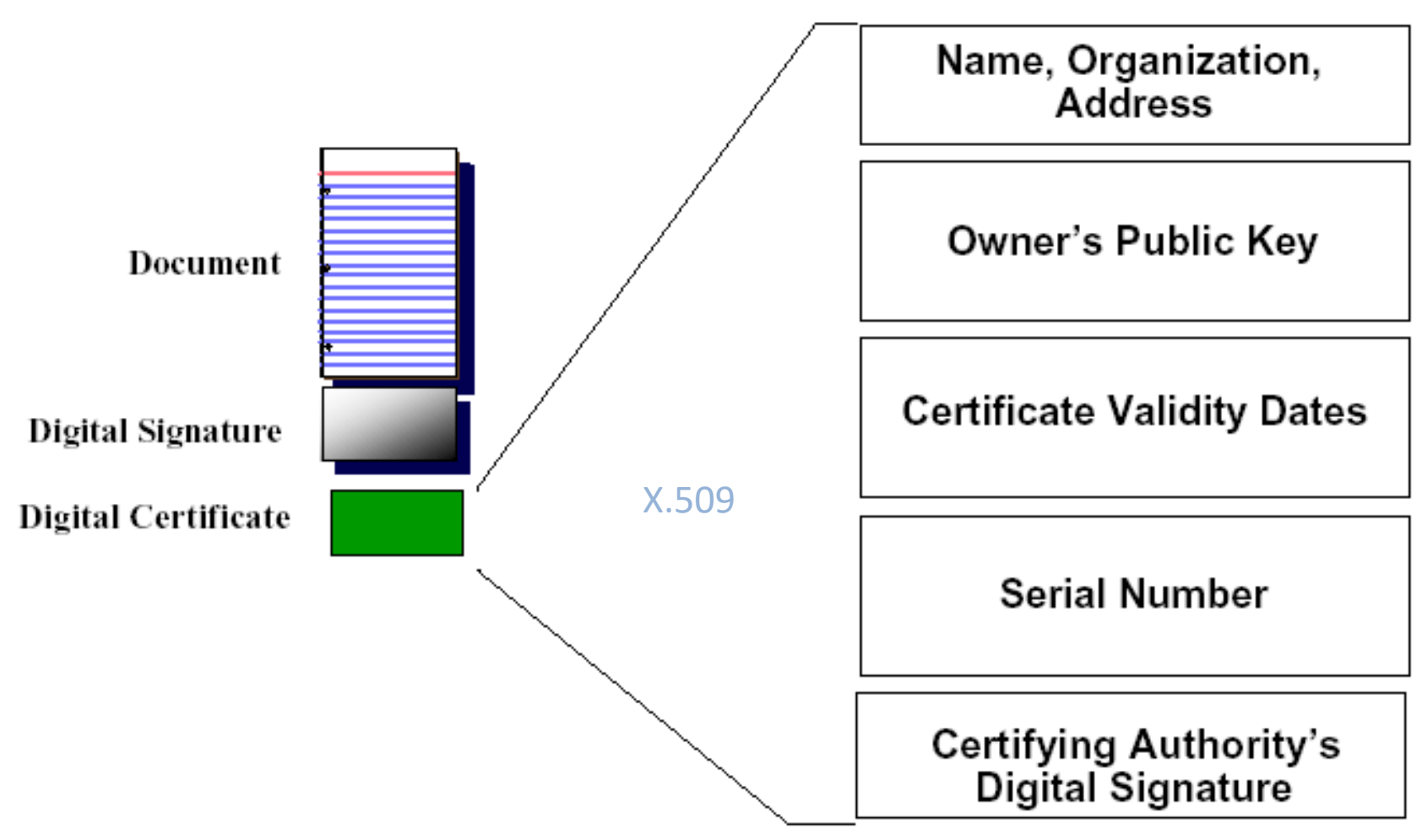

The **Public Key Infrastructure** (**PKI**) is the road ahead for almost all cryptography system.

The **PKI** is a set of hardware, software, people, policies, and procedures needed to create, manage, store, distribute, and revoke digital certificates .

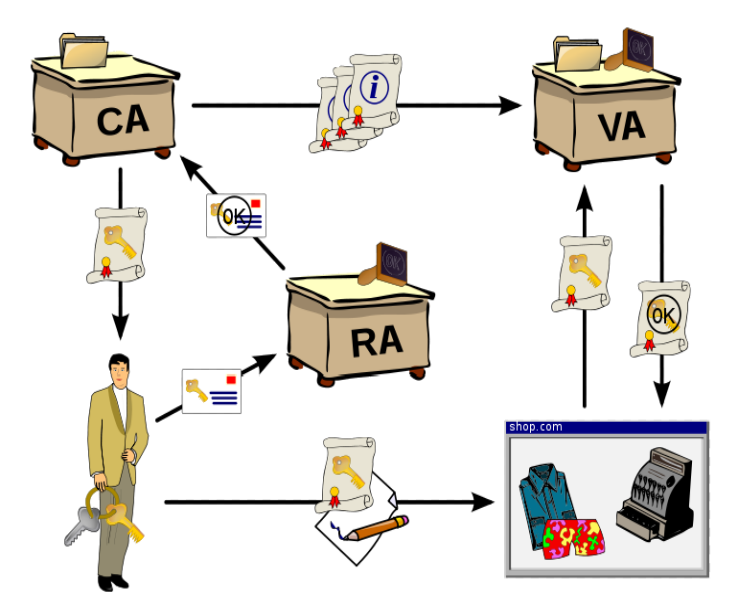

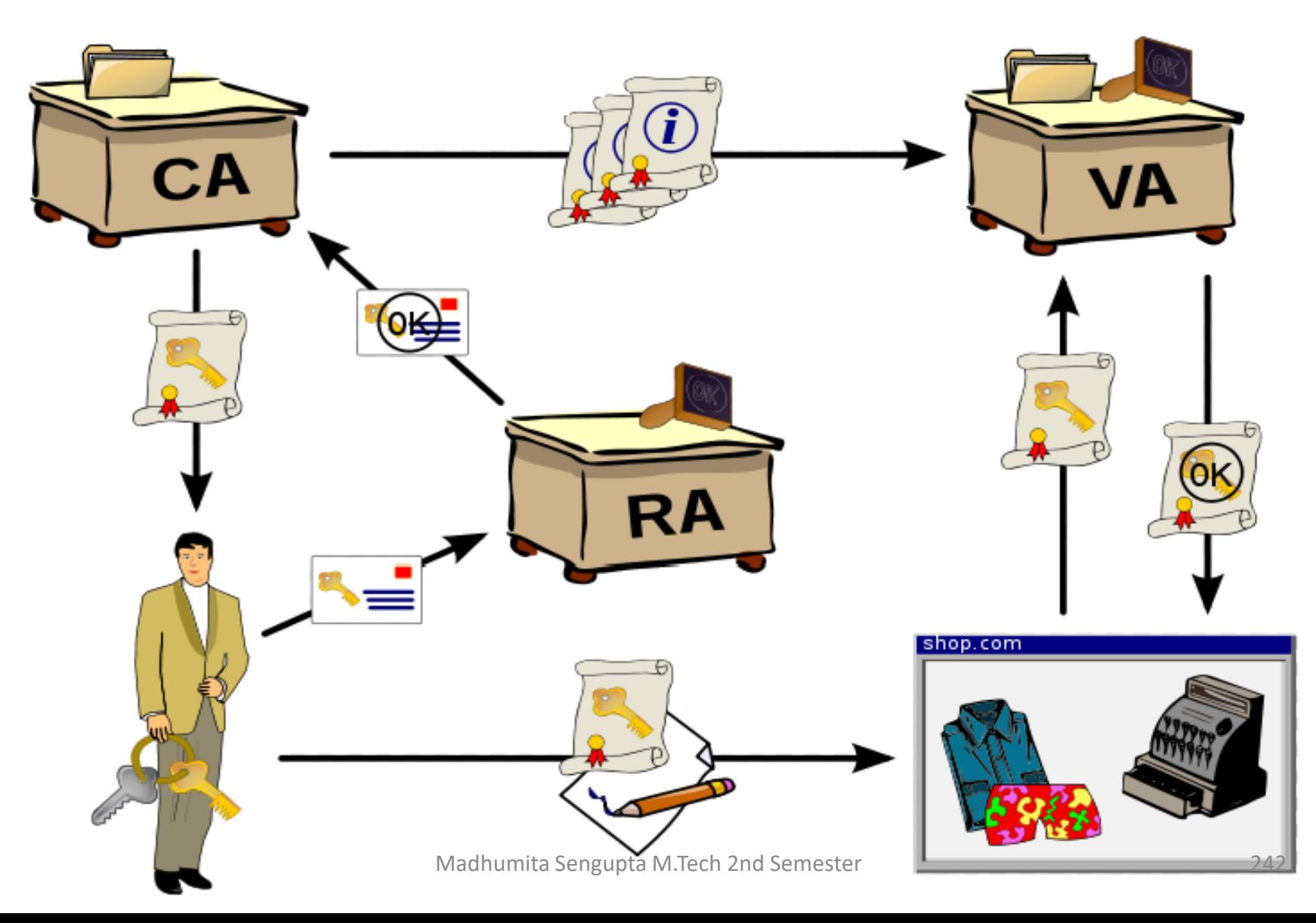

- In cryptography, a PKI is an arrangement that binds public keys with respective user identities by means of a certificate authority (CA).
- The PKI role that assures this binding is called the Registration Authority (RA).
- PKIX and PKCS are the two popular standards for digital certificates.

# Public Key Infrastructure Provides

#### **Privacy and Confidentiality**

- ➢ Secure Transport
- $\triangleright$  File Encryption
- ➢ Secure e-mail

#### **Authentication**

➢ Network components & end users

#### **Non-repudiation and Data Integrity**

- $\triangleright$  Digital signature
- $\triangleright$  Trusted time stamp

Madhumita Sengupta M.Tech 2nd Semester 244

## **What Organizations Wants?**

- **Certificates that are accepted nationwide for government, commercial, and financial transactions.**
- **A trusted CA with strong internal controls over issuance, distribution, and management.**
- **Policies that are enforceable nationwide.**
- **Liability protection**
- **Reasonable pricing**

As we know, X.509 standard defines the digital certificate structure, format and fields. It also specifies the procedure for distributing the public key. In order to extend such standards and make them universal, the Internet Engineering Task Force (IETF) formed the Public Key Infrastructure X.509(PKIX)

#### STEGANOGRAPHY

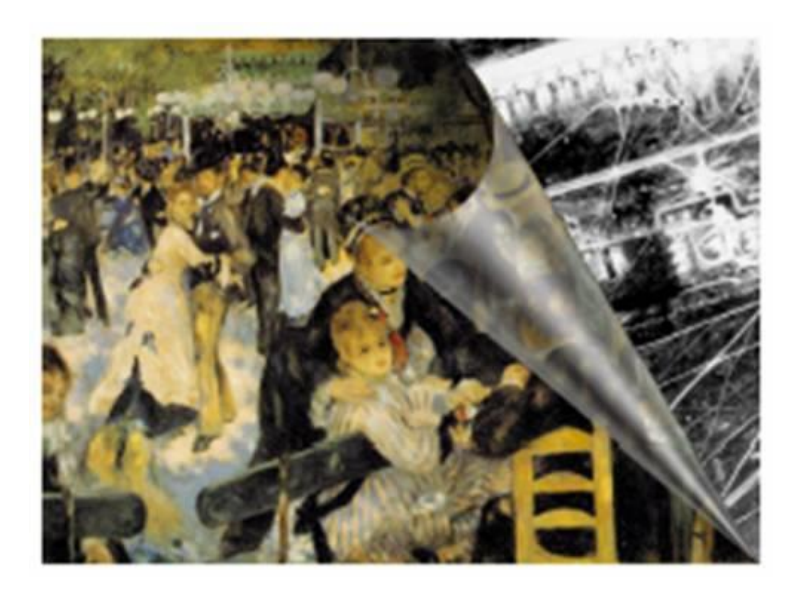

## STEGANOGRAPHY

Steganography is the art and science of writing hidden messages in such a way that no one, apart from the sender and intended recipient, suspects the existence of the message, a form of security through obscurity (darkness).

SECRET COMMUNICATION

SECRET DATA TRANSFER

IMAGE AUTHENTICATION

3. Semitransparent logos are commonly added to TV programs by broadcasting networks. 2. Great Wreetskies throught throught id watermarking dealing (IMAGE AUTHENTICATION). 1. 2. Greatly reduces the rejection throught id a being deal region transitMSTGRAUDERNIUNACKONON).

Jkm.cse@gmail.com 248

#### SECRET COMMUNICATION

Brief history of how the art and science has evolved.

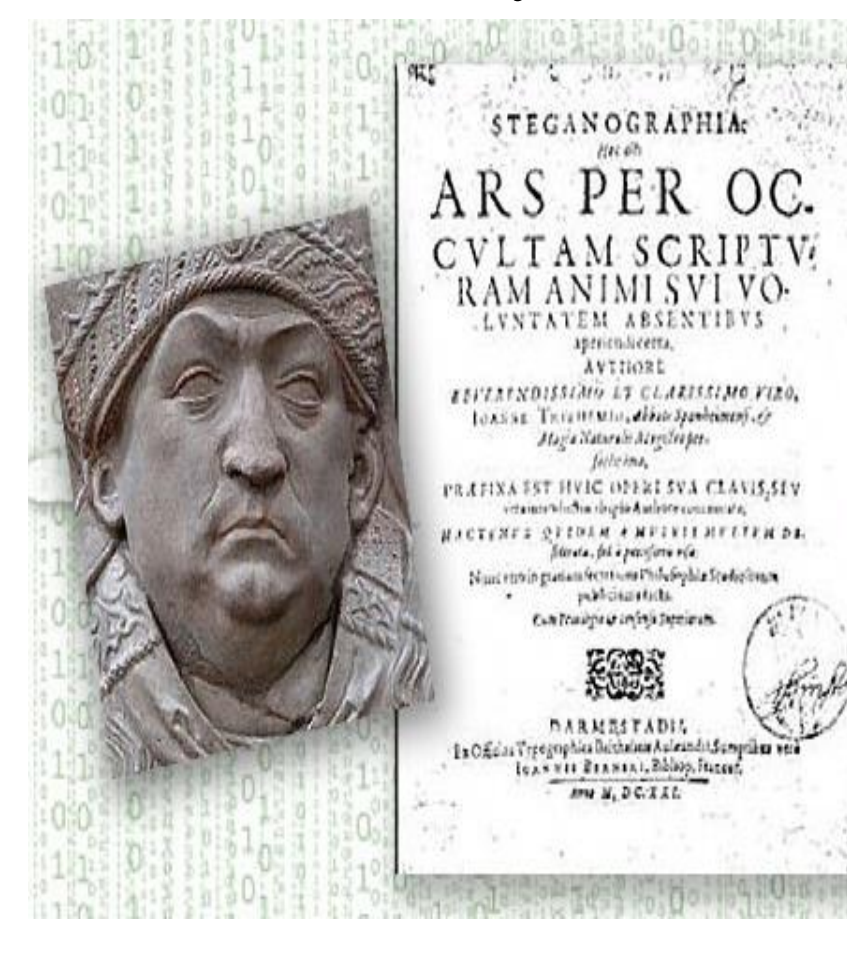

The word steganography came from a 15th century work called Steganographia by a German abbot named Trithemius. On the face of it, the three books were about magic, but they were also contained an encrypted treatise on cryptography – so Steganographia was itself a case of steganography.

Jkm.cse@gmail.com 249

### SECOND EXAMPLE

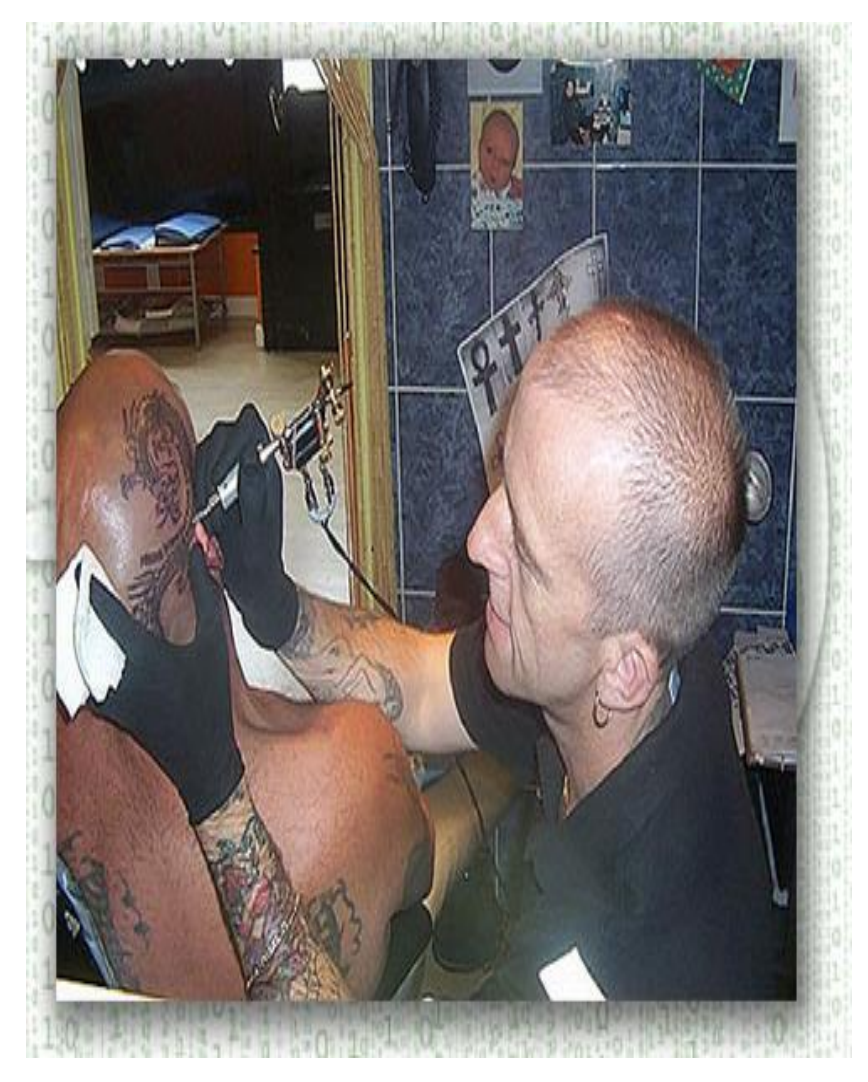

An ancient Greek named Histaiaeus was fomenting revolt against the king of Persia and needed to pass along a message secretly. He shaved the head of a slave, tattooed the message on his scalp, then sent him on his way when his hair grew back in. Recipients of the message shaved his head again to read the alert. The Greeks used the same trick shaving and writing on the belly of a rabbit.

#### Third Example

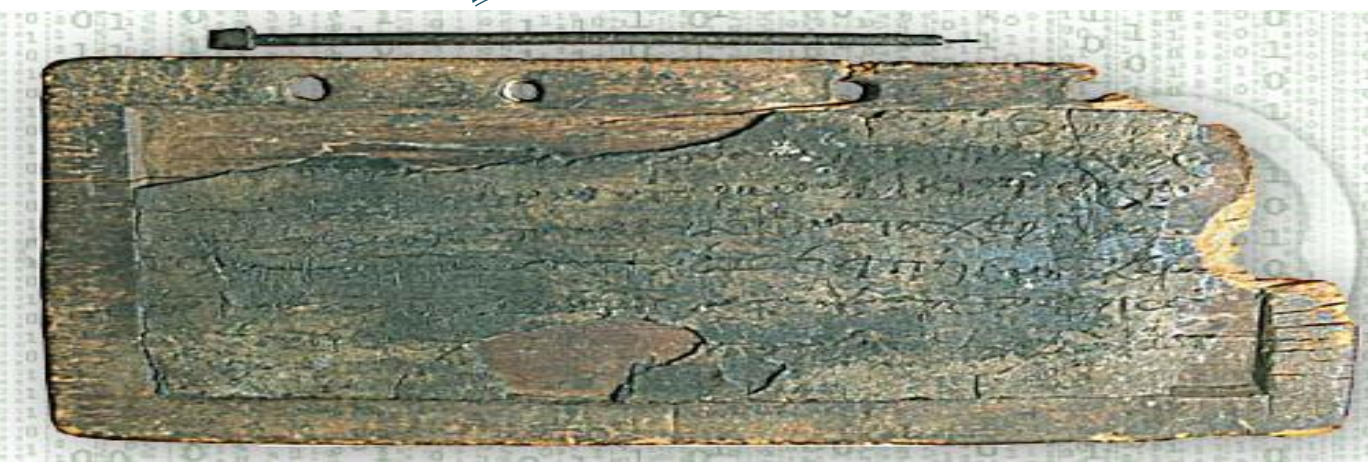

Jkm.cse@gmail.com 251 Sometime in the 5th century B.C., an exiled Greek named Demaratus wrote a warning that the Persians planned to attack Sparta. He wrote the message on the wooden backing for a wax tablet, then hid it by filling in the wood frame with wax so it looked like a tablet containing no writing at all. The wife of the Spartan king divined that there was a message behind the wax, so they scraped it off and got the warning in time to set up a desperate defence at Thermopylae, incidentally giving modern screenwriters the plot for the movie The 300.

#### FOURTH EXAMPLE

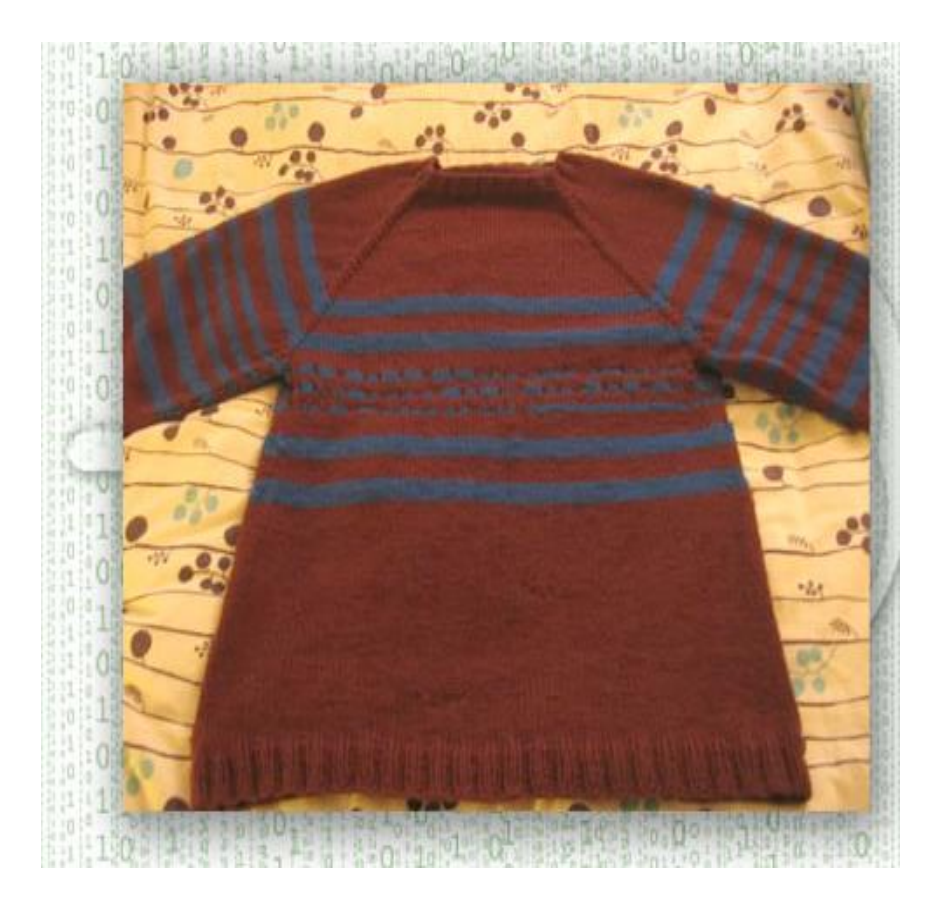

Encoded messages have been knitted into sweaters and other garments. In this example, the blue dotted lines are Morse Code for, "My girlfriennd knit this." Yes, the sweater has a typo – an extra n in girlfriend according to the woman who knitted it.
#### FIFTH EXAMPLE

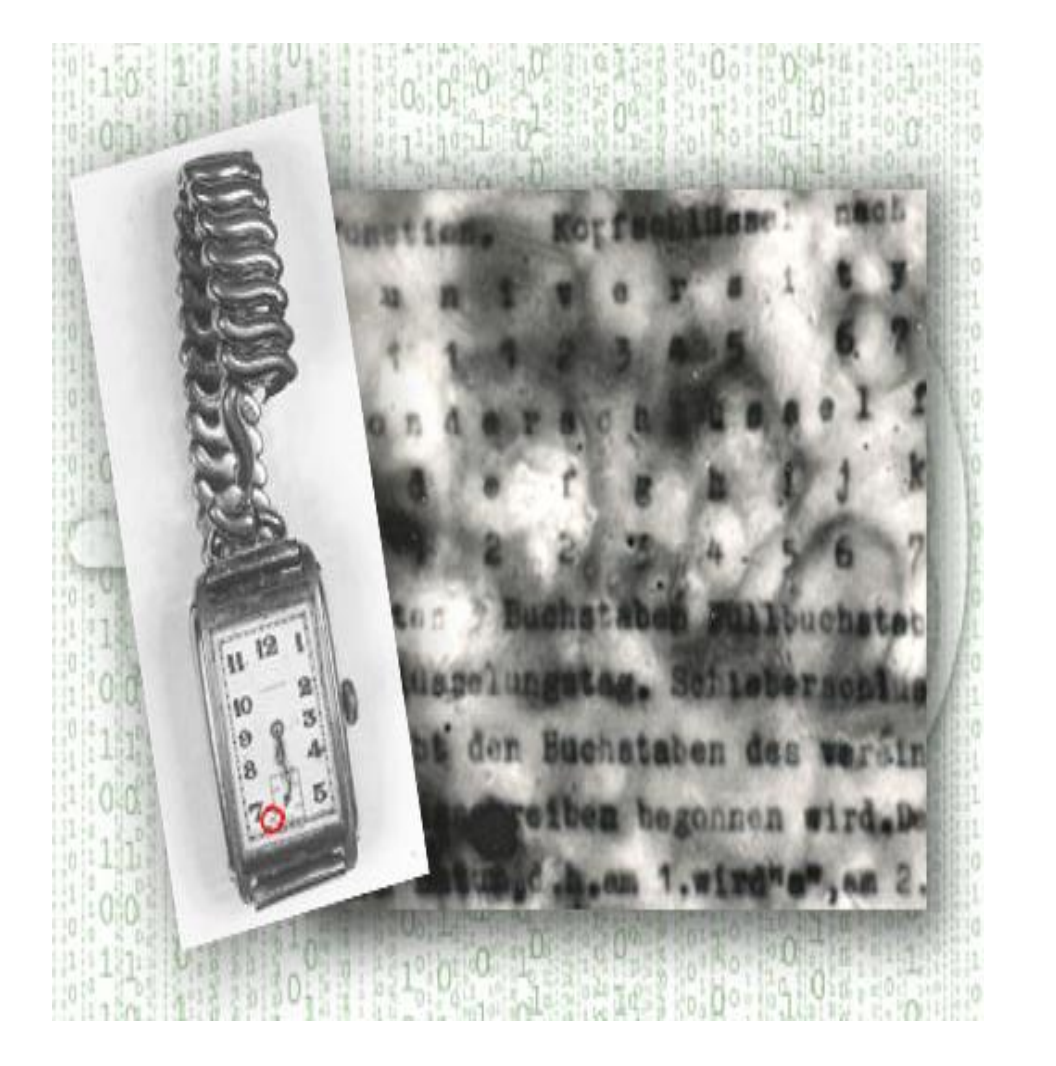

During World War II, microdots - miniaturized photos that can be hidden in plain sight, then read using magnifiers – were used by spies to carry data out of enemy countries. Here the microdot circled in red piggybacks on a watch face. Blown up, it reveals a message written in German.

## SIXTH EXAMPLE

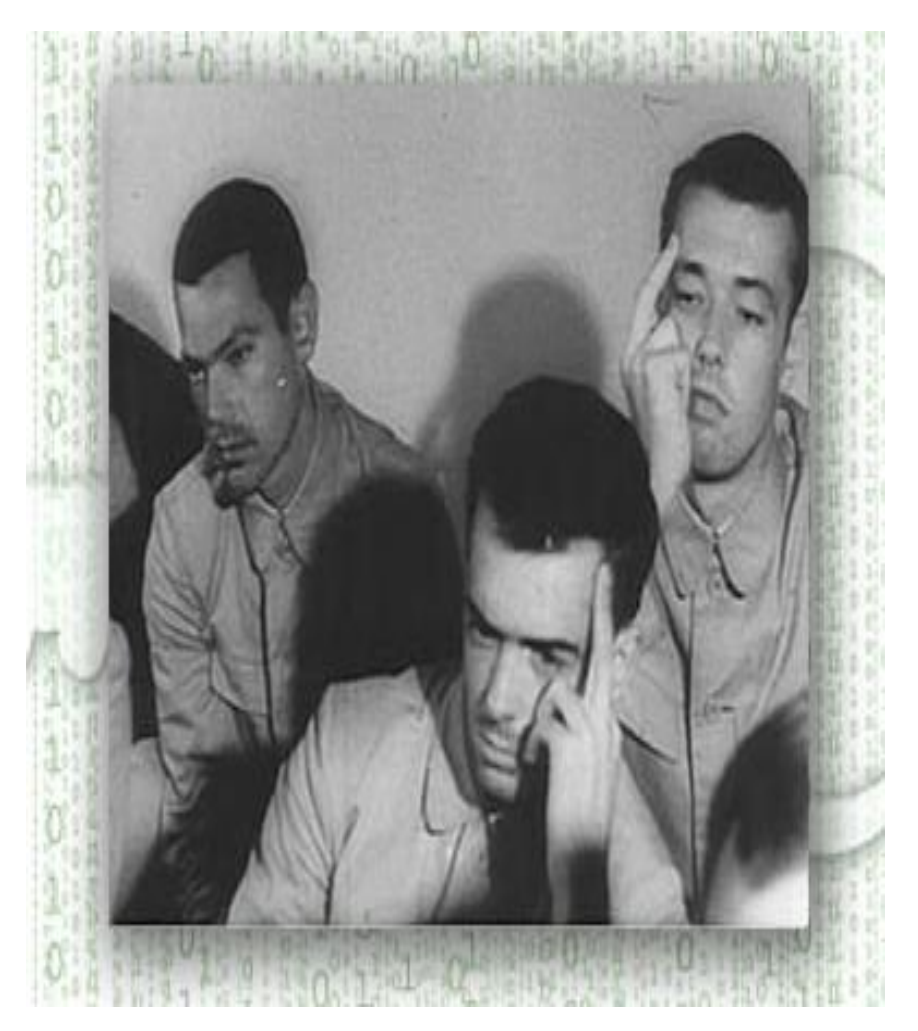

When the USA Pueblo was captured by North Korea in 1968, the crew was forced to pose for propaganda photos to demonstrate they were being well treated. Their finger gestures are a form of steganography that sends a message Americans could decrypt right away, the North Koreans, not so quickly.

# SEVENTH EXAMPLE

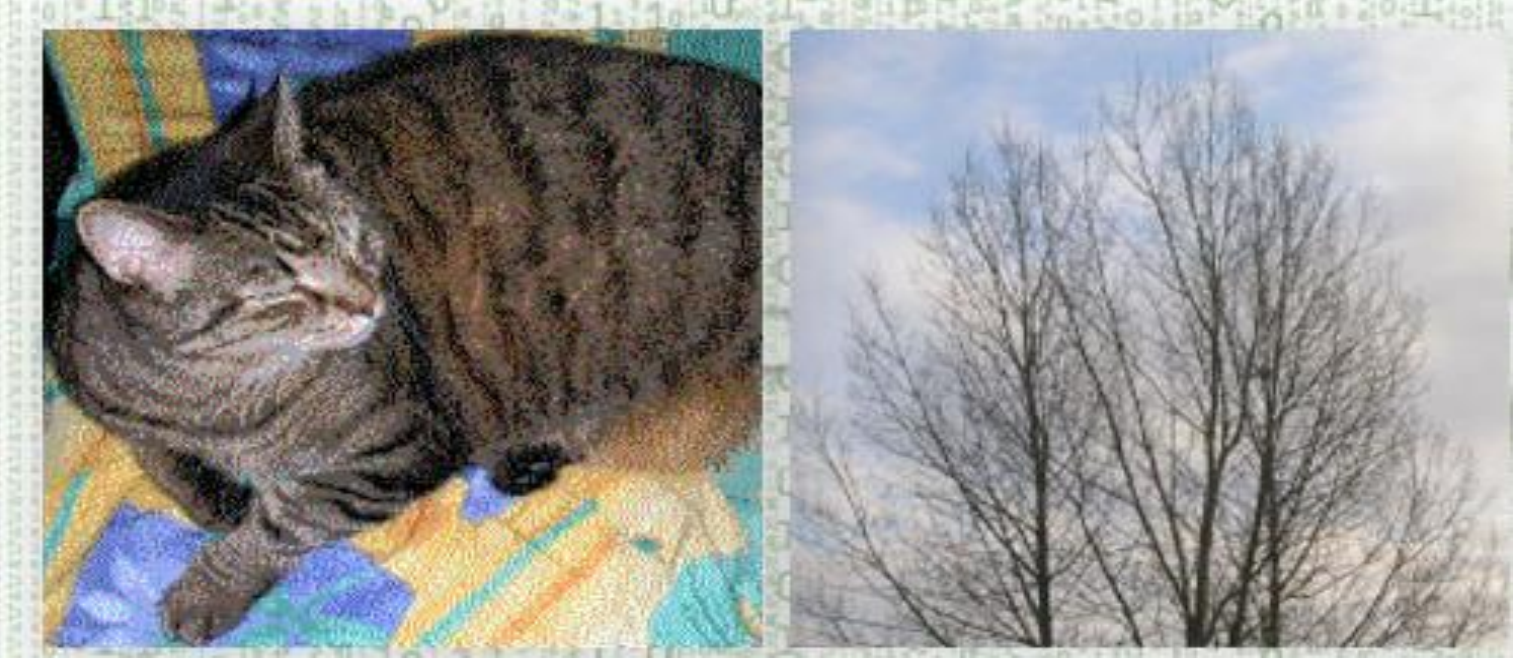

unimportant bits as places to eye. In these pictures, the hide encoded messages or image of the cat has been images. While such embedded in the image of the manipulation might slightly branches against the sky. Digital photo steganography uses code fields for alter the quality of the

original image, it generally goes unnoticed by the naked

## STEGANOGRAPHY

#### ❖TRADITIONAL STEGANOGRAPHY.

#### ❖MODERN STEGANOGRAPHY.

### STEGANOGRAPHIC PROTOCOLS

#### ❖ Pure Steganography

#### ❖ Secret Key Steganography

❖ Public Key Steganography

## **APPLICATIONS STEGANOGRAPHY**

1. Usage in modern printers

Steganography is used by some modern printers, including HP and Xerox brand color laser printers. Tiny yellow dots are added to each page. The dots are barely visible and contain encoded printer serial numbers, as well as date and time stamps.

2. Usage in Legal document

Steganography can be used for digital watermarking, where a message (being simply an identifier) is hidden in an image so that its source can be tracked or verified, copyright protection, Bank draft, cheque and many other.

Jkm.cse@gmail.com 258 3. Steganography in audio can be used with mobile phone.

## RUMORED USAGE IN TERRORISM

Rumors about terrorists using steganography started first in the daily newspaper USA Today on February 5, 2001 in two articles titled "Terrorist instructions hidden online" and "Terror groups hide behind Web encryption". In July of the same year, the information looked even more precise: "Militants wire Web with links to jihad".

## DOCUMENT AUTHEMPICATION

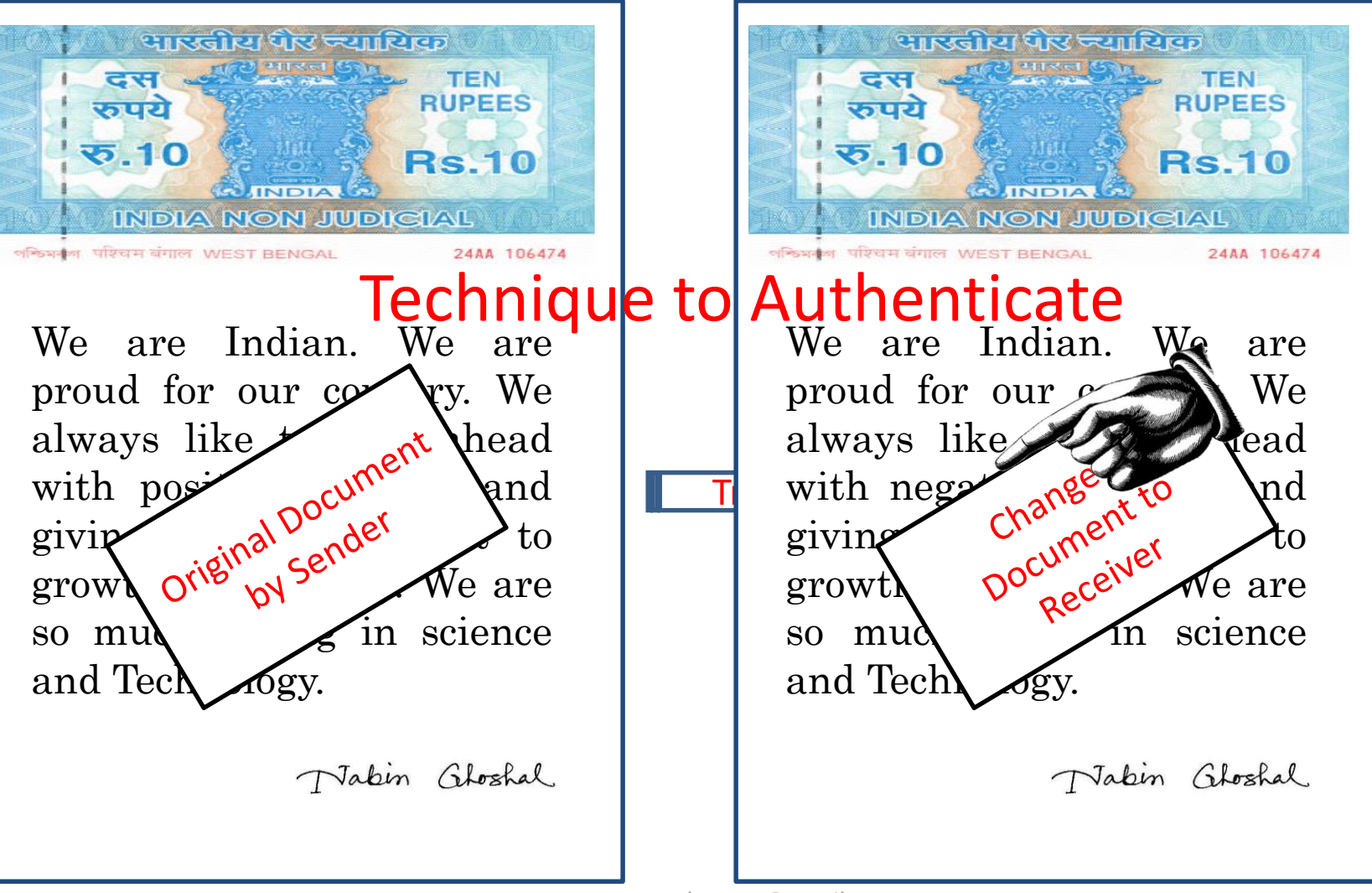

### DOCUMENT AUTHEMITICATION

We are Indian. We are proud for our country. We always like to look ahead with positive attitude and giving maximum effort to growth our country. We are so much strong in science and Technology.

यारखीय पैर ज्याधिक प्राप्त

**INDIA** 

**INDIA NON JUDICIAL** 

**TEN** 

**RUPEES** 

**Rs.10** 

24AA 106474

ਟ ਦ

रुपये

<u>ফ 10</u>

अश्किश4ल पश्चिम बंगाल WEST BENGAL

Vakin Gloshal

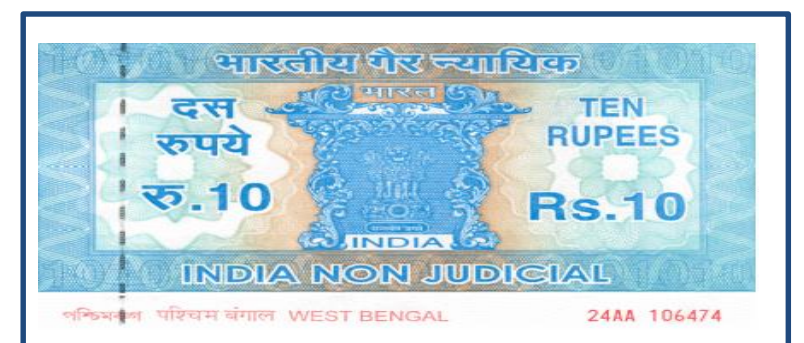

giving maximum effort to growth our country. We are Transmitted the second through the contract of the contract of the contract of the contract of the contract of the contract of the contract of the contract of the contract of the contract of the contract of the contract of We are Indian. We are proud for our country. We always like to look ahead so mmuuch streeches im science and Technology.

Vakin Gloshal

#### DOCUMENT AUTHENTICATION

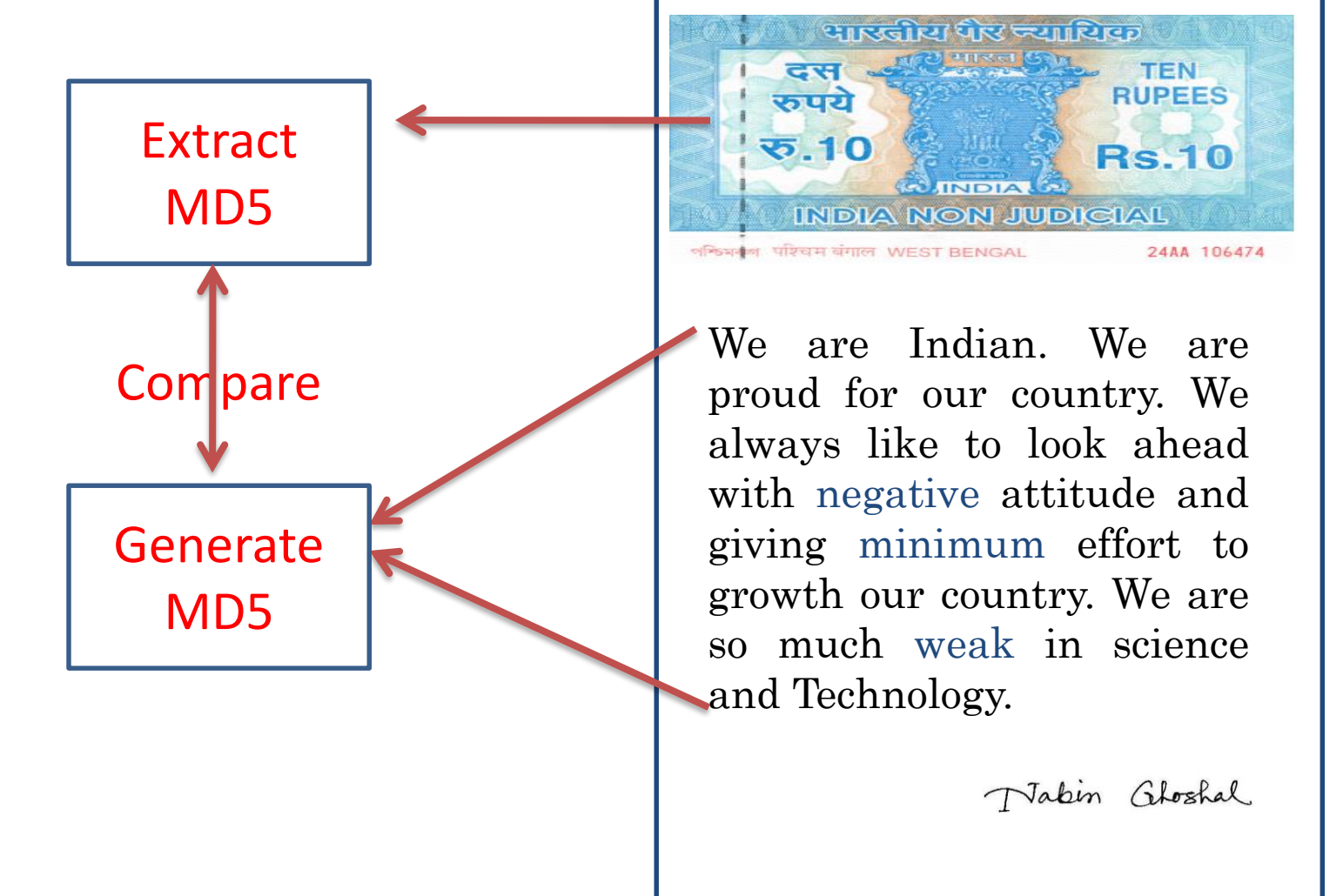

## IMAGE AUTHENTICATION

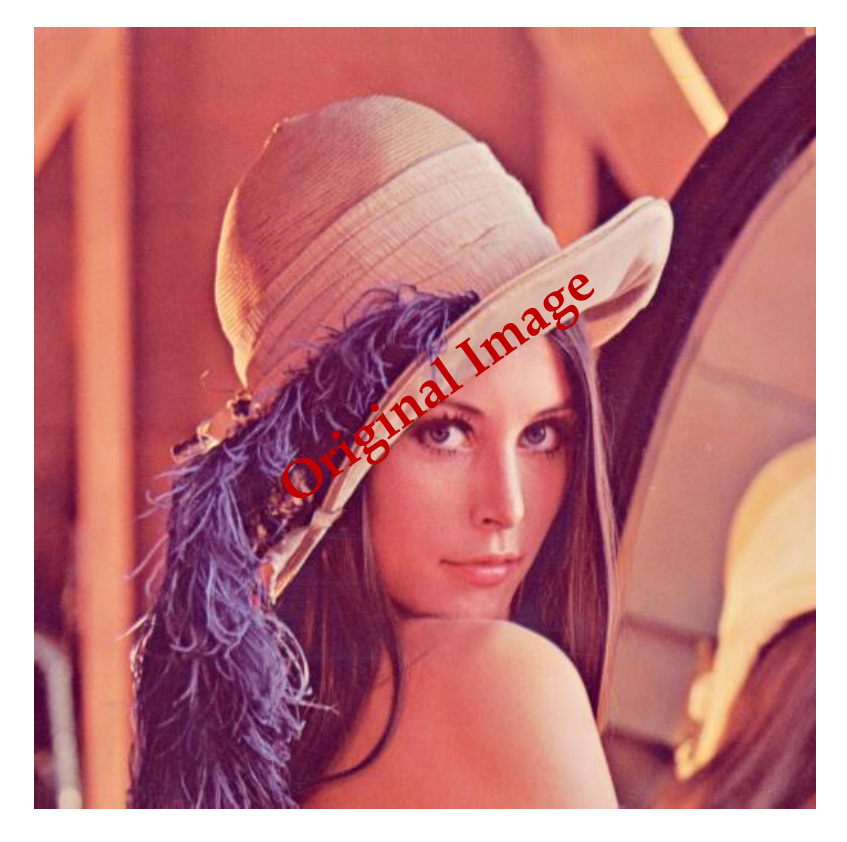

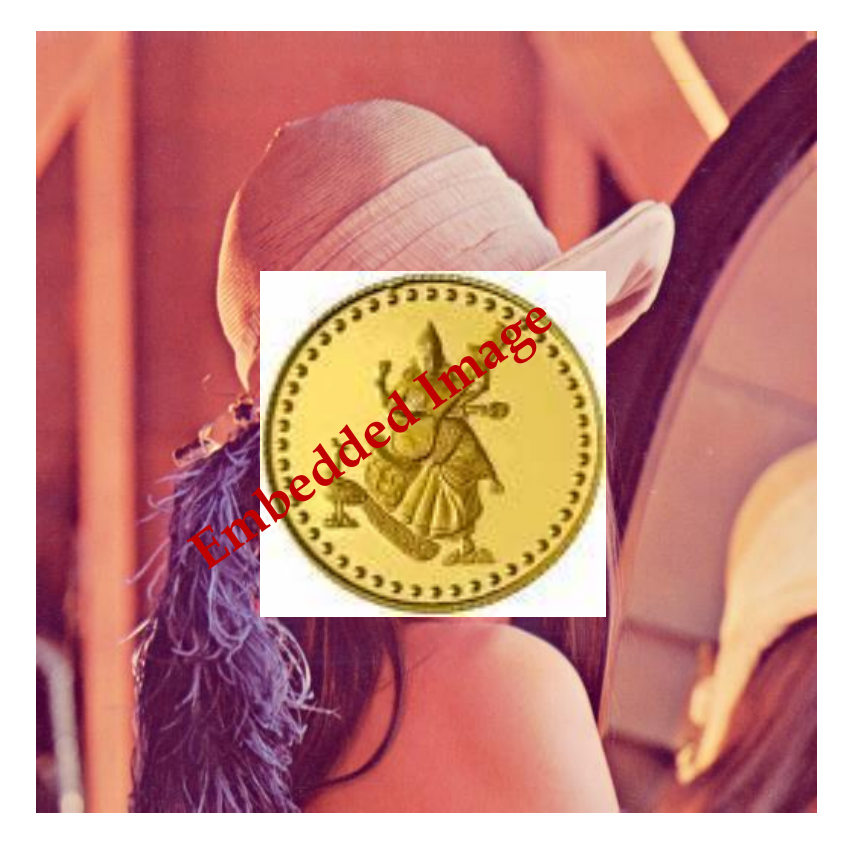

**Lena Image Lena Image**

#### SENDER SIDE OPERATION

### IMAGE AUTHENTICATION

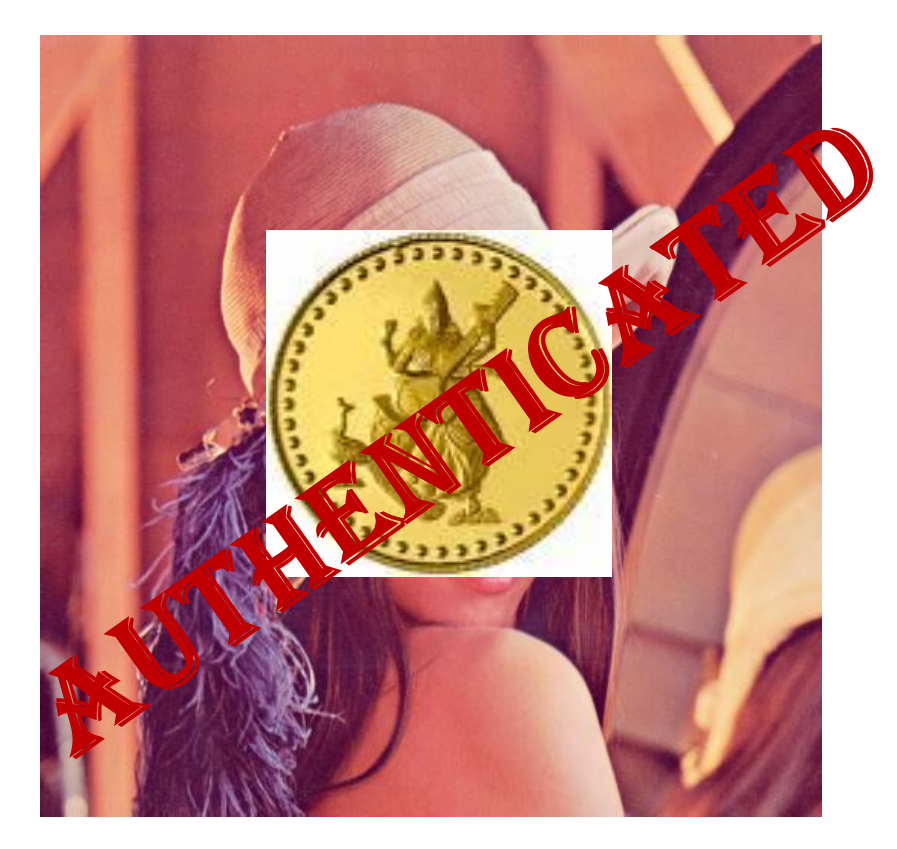

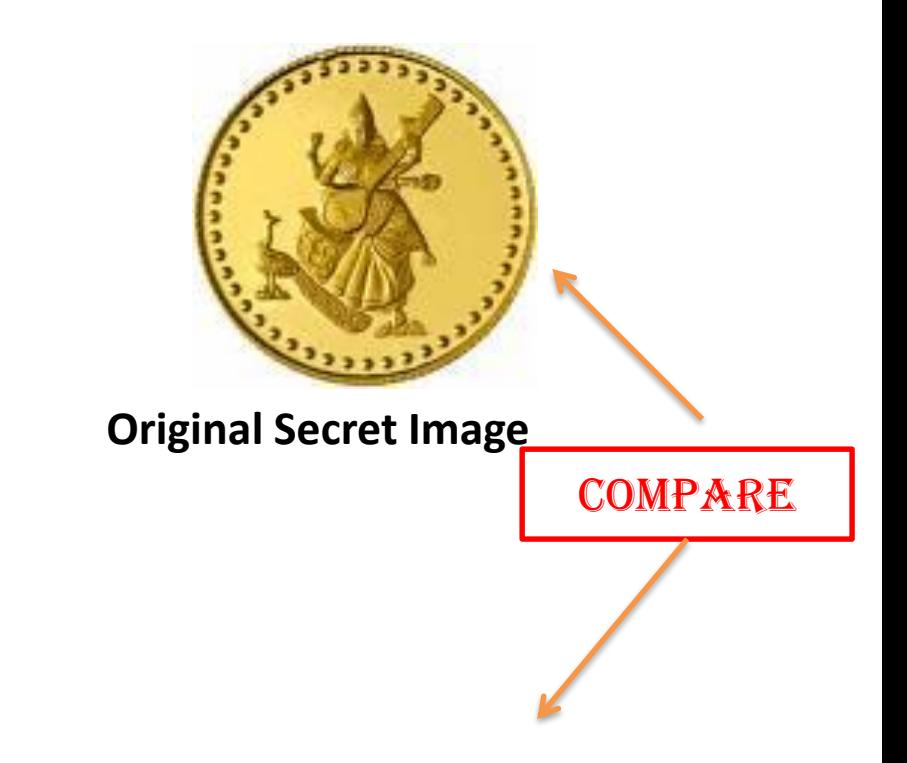

**Embedded Lena Image**

**Extracted Image**

#### RECEIVER SIDE OPERATION

#### References

- [1]. Cryptography And Network Security [Atul Kahate]
- [2]. dist-pki-tutorial.html
- [3].http://en.wikipedia.org/wiki/Public\_key\_infrastruct ure
- [4]. http://www.pki-page.org/
- [5]. http://www.isg.rhul.ac.uk/cjm/pkis.pdf
- [6]. http://ospkibook.sourceforge.net/docs/OSPKI-2.4.7/OSPKI-html/standards-specifications.htm
- [7].http://www.comms.scitech.susx.ac.uk/fft/crypto/u nderstanding\_pki. pdf

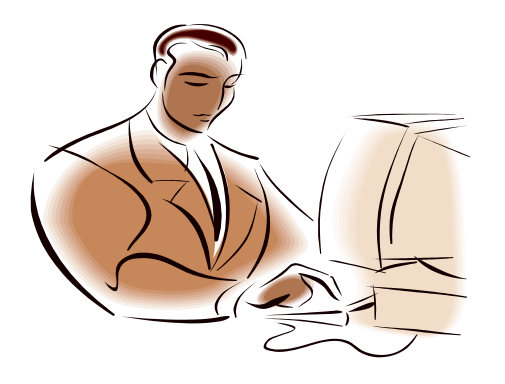

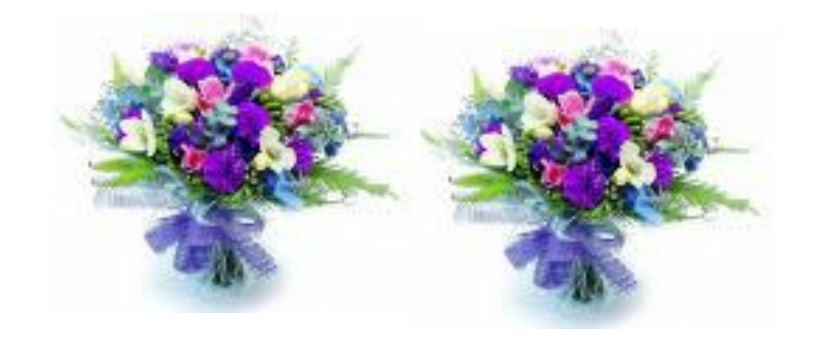

# THANK YOU

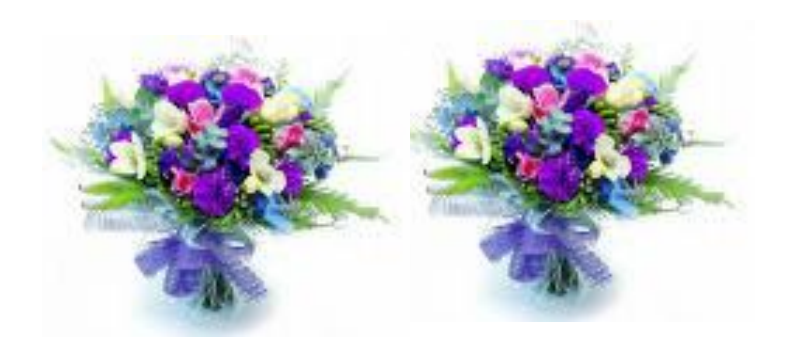

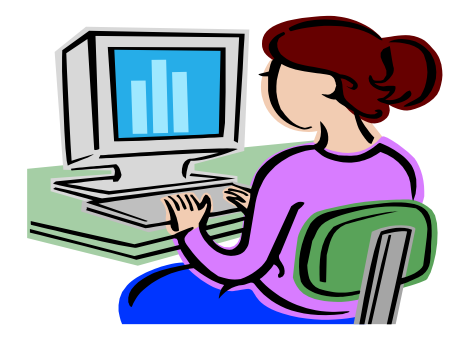

Madhumita Sengupta M.Tech 2nd Semester 266